Karina Yesenia Castillo Aguilar

Guía para el Uso Adecuado del Sistema Tecnológico ESPALIVON y su Implementación en el INEMBOOH.J.M.

# ASESOR: MAESTRO ALEJANDRO GUDBERTO CAMAS CHÁVEZ

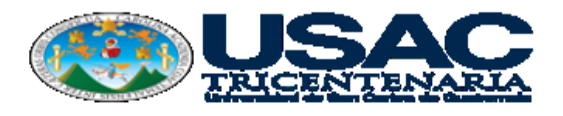

FACULTAD DE HUMANIDADES

Departamento de Pedagogía

Guatemala, noviembre 2017

Este informe fue presentado por la autora como trabajo del Ejercicio Profesional Supervisado -EPS- previo a obtener el grado de Licenciada en Pedagogía y Administración Educativa.

Guatemala, noviembre de 2017

# **INDICE**

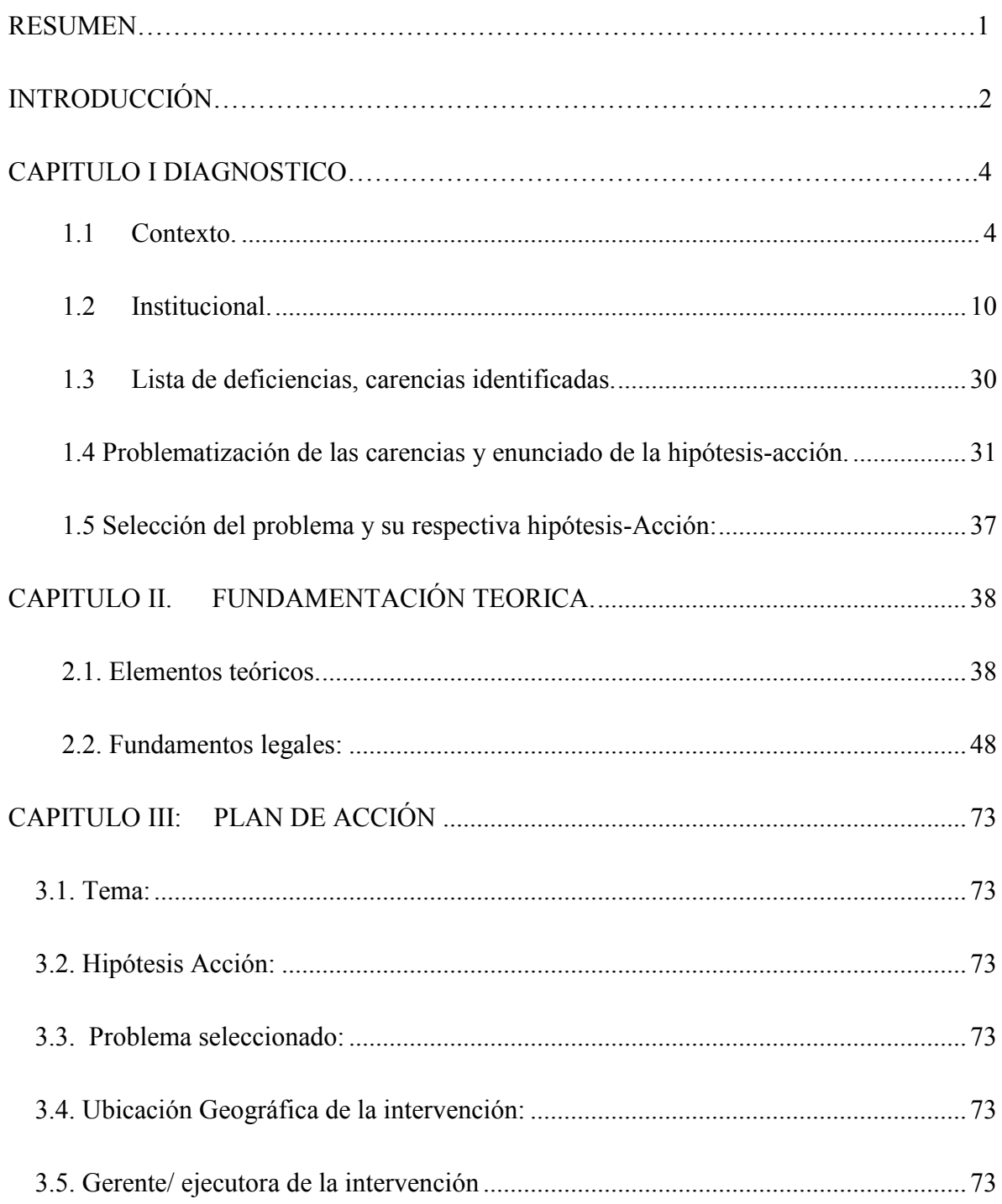

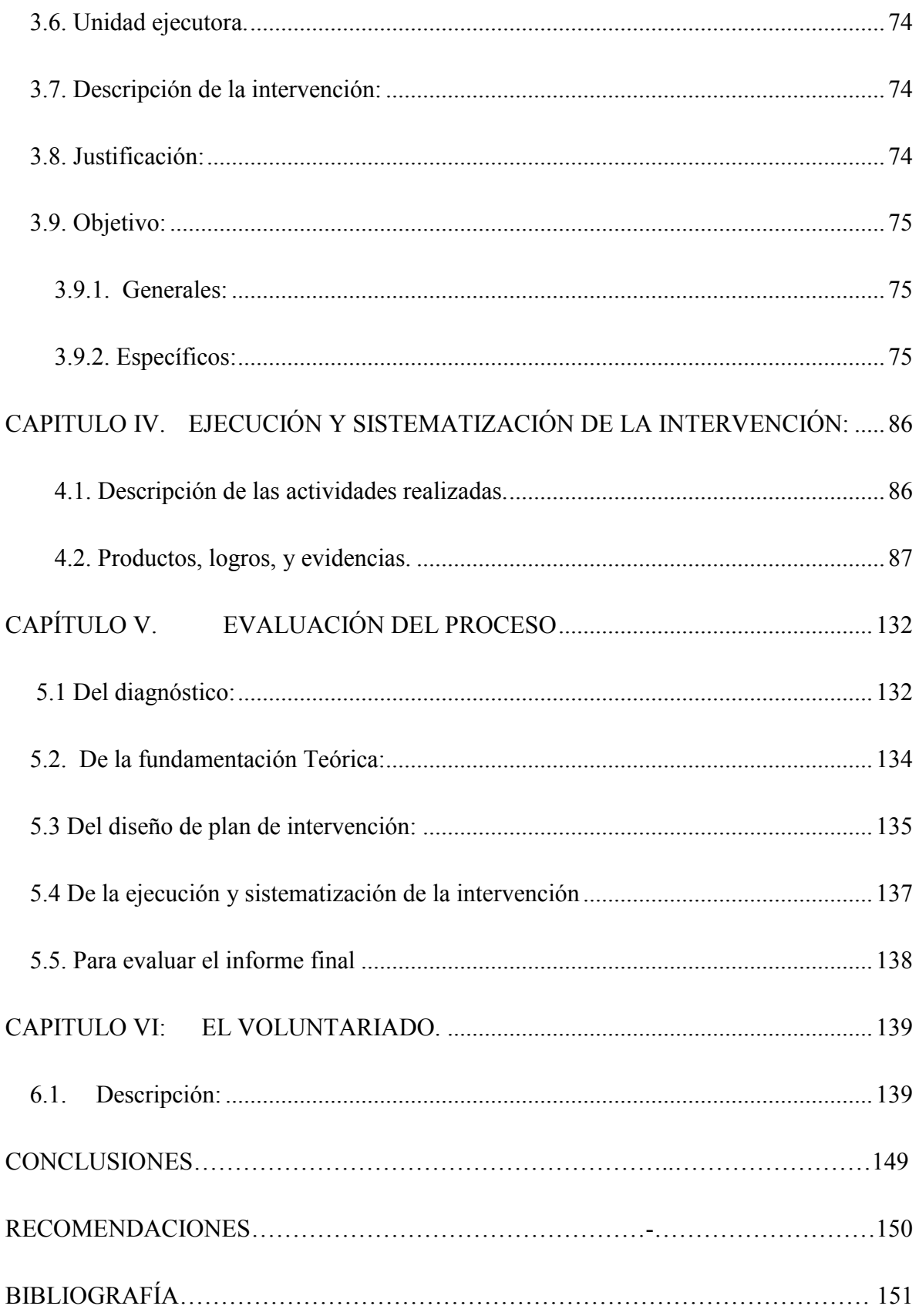

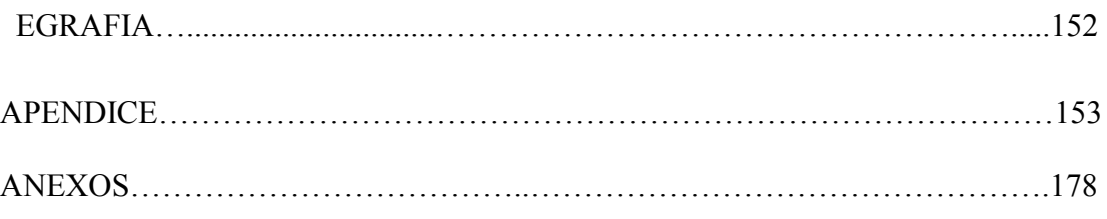

#### **RESUMEN**

El Ejercicio Profesional Supervisado -EPS- se compone de varias etapas las cuales tienen una secuencia y una función en el desarrollo del proyecto y la aplicación de diversas metodologías, que le sirven al estudiante en su formación profesional.

Todo este proceso fue ejecutado en el INEEMBOOH JM, implementando una plataforma tecnológica llamada ESPALIVON-EDUCACIÓN, que facilita diversos aspectos en el proceso de enseñanza-aprendizaje como: el registro y control de notas, asignación de tareas, reportes de conductas entre otras; fomentando una buena comunicación entre el personal docente, padres de familia y estudiantes, cuyo propósito fundamental es mejorar el rendimiento académico.

En la elaboración del proyecto se aplicó una metodología participativa, debido a que hubo colaboración del personal administrativo, docente, estudiantes, padres de familia, autoridades, y miembros de la sociedad cercana al establecimiento educativo; obteniendo un resultado positivo, quedando el programa en su total funcionamiento y estableciendo una manera autosustentable para que el mismo sea útil a largo plazo.

El proyecto minimizó algunas deficiencias y carencias tecnológicas del establecimiento, procurando y fomentando que el sistema educativo sea más eficiente y eficaz

### **INTRODUCCIÓN**

El Ejercicio Profesional Supervisado -EPS- establece los patrones para la acreditación del título de Licenciatura en Pedagogía y Administración Educativa. El estudiante tiene que realizar un trabajo competente, de gestión profesional en que llevará a la práctica todos los conocimientos tanto técnicos como administrativos, que ha adquirido a lo largo de toda la carrera.

En esta etapa del EPS el estudiante debe realizar acciones que le permitan proyectarse hacia la sociedad y de esta manera hacer aportes útiles en el mejoramiento de la misma, además, se desarrollan seis fases importantes como lo son: diagnóstico del contexto y de la institución, fundamentación y sistematización del proyecto, proceso de ejecución del proyecto, la evaluación, y el voluntariado

**CAPÍTULO I. EL DIAGNÓSTICO DEL CONTEXTO Y DE LA INSTITUCIÓN**, el cual permitió conocer y detectar los problemas y necesidades de la institución y de la comunidad.

**CAPÍTULO II. FUNDAMENTACIÓN TEÓRICA**, al analizar las necesidades y problemas detectadas en el diagnóstico y de acuerdo con las directrices de las autoridades de la institución, se concluyó que la de mayor viabilidad y factibilidad corresponde realizar la Implementación de un Sistema Tecnológico Espalivon – Educativo que corresponde a actualizar y mejorar el rendimiento escolar, como también la buena comunicación entre toda la comunidad educativa.

**CAPÍTULO III. PLAN DE ACCIÓN**, donde se desarrollan todas las actividades del cronograma que permite verificar el cumplimiento de cada una de las actividades programadas en la fecha prevista para la realización de las mismas. En este proceso se evidencian los logros alcanzados durante cada etapa, basándose en los objetivos.

**CAPÍTULO IV, SISTEMATIZACIÓN**, es donde se describe todas las actividades realizadas con evidencias, pero especialmente las experiencias negativas y positivas que dejan una lección de aprendizaje.

**CAPÍTULO V. EVALUACIÓN DEL PROCESO,** cada una de las etapas que constituyen a todo el proceso porque permite verificar que todas las actividades se llevaron a cabo según los planes establecidos inicialmente.

**CAPÍTULO VI. EL VOLUNTARIADO**, en esta etapa se realiza un plan donde voluntariamente el Epesista planta 600 arbolitos o más como beneficio social. Y que el mismo brindará concientización a la población y cuidado del medio ambiente.

Finalmente se presentan las **CONCLUSIONES Y RECOMENDACIONES**, que toman relación con los objetivos específicos, la primera hace referencia a los resultados finales del proyecto y en la segunda se presentan las propuestas para darle un debido seguimiento a los resultados

Un agradecimiento sincero a todas las personas que colaboraron en la realización de este proyecto.

## **CAPÍTULO I. DIAGNOSTICO.**

### <span id="page-9-0"></span>**1.1 Contexto.**

*1.1.1. Área Geográfica:*

Su localización Según (julio de 2016).Wikipedia®. (s.f.). *es.wikipedia.org/wiki/ Huehuetenango*. Obtenido de https://es.wikipedia.org/wiki/Huehuetenango: https:/ /es. wikipedia. org/wiki/ Huehuetenango

El municipio de Huehuetenango se encuentra limitado al norte con Chiantla y Aguacatán municipios de Huehuetenango, al este con Aguacatán, al sur con Malacatancito de Huehuetenango y Santa Lucía La Reforma (Totonicapán), San Pedro Jocopilas (municipio de El Quiché) y al oeste con Santa Bárbara y San Sebastián Huehuetenango, situado a una latitud 15°19'18" y una longitud 91°28'14".

Dista doscientos sesenta y cinco kilómetros de la capital de la República, funcionan dos vías de acceso la principal carretera asfaltada es la Interamericana o CA-1 y la otra la ruta nacional 9-N que enlaza con la ruta nacional 7-W en la cabecera departamental y al este con fácil acceso al departamento de Quiché.

Tamaño: Extensión Territorial (Wikipedia®, s.f.) La cabecera municipal de Huehuetenango posee una extensión territorial de doscientos treinta y cinco punto quince kilómetros cuadrados (235.15Km2), dentro de su estructura territorial política, cuenta con 20 aldeas, 17 caseríos, 20 cantones y tres parajes.

Su Clima**:** Según (pág. Wikipedia) y el INSIVUMEH. El clima del municipio está clasificado en templado, según el Instituto de Sismología, Vulcanología, Meteorología e Hidrología –INSIVUMEH-, ya que debido a las montañas definen la variabilidad del mismo, con elevaciones mayores o iguales a 1,400 msnm, lo cual genera diversidad de los microclimas; son regiones de población densa por lo que la acción humana se convierte en factor de variación aceptable.

Su suelo**:** (Wikipedia®, s.f.) Está constituido por la capa de materiales orgánicos y minerales que cubre la corteza terrestre. La naturaleza orgánica de su conformación es vital para el desarrollo de las plantas que fijan en él sus raíces y extraen de ahí, las sustancias que son necesarias para su nutrición.

#### *1.1.2. Económico:*

Medios de Productividad: Según (julio de 2016).Wikipedia®. (s.f.). *es.wikipedia.org/ wiki/Huehuetenango*.Obtenido de https://es.wikipedia.org/wiki/Huehuetenango: https://es.

wikipedia.org/wiki/Huehuetenango

Al igual que en el departamento de Huehuetenango, su producción agropecuaria incluye variedad de maderas de construcción como pino, encino, roble y aliso, entre otras. El maíz se cultiva en un 82% de los centros poblados y se manejan cifras similares para el café.

El frijol, por su parte, es producido en un ocho por ciento del territorio del municipio. En menor escala también se siembra repollo, zanahoria, remolacha, tomate, rábano, camote, haba y papa. En cuanto a frutas, el durazno es producido en un 18% de las aldeas y los caseríos, mientras los cítricos se encuentran en una cifra similar al 24%. La producción agrícola se dedica mayoritariamente al autoconsumo, particularmente el maíz y el frijol. En lo que respecta a la tecnología utilizada en la producción agrícola, en un 78 por ciento de los poblados usan fertilizantes, en un seis por ciento hacen uso de semillas mejoradas y en 48 por ciento controlan plagas. En cuanto al ganado, un 64 por ciento de los poblados reportan actividades ganaderas de importancia, mientras un 52 por ciento de los lugares del territorio admiten explotar el ganado menor, pero en menor escala, en especial credos y otras especies (Caracterización del Municipio de Huehuetenango, 2002 Su producción artesanal incluye artículos de cuero, tejidos de algodón, cerámica, instrumentos musicales –destacando la fabricación de guitarras-, ladrillos de cementos y barro. También se han encontrado dentro del municipio minas de plomo y de cobre.

Comercialización: La mayoría de industrias del municipio se ubican en la cabecera municipal, entre las más importantes están: industrias de alimentos como la Embotelladora El Manantial (agua pura, refrescos), Dulces Doña Flora (dulces de horno, galardonada con la Orden de los Cuchumatanes en el 2006), Fábrica de Helados Superior, KAFFA-Huehuetenango (beneficiado y tostadur a de café), Pan del Trigo, Pendería San Rafael, Cafetería Monte Alto (pasteles, comida), Cafetería Doña Estercita (pasteles, comida); entre otras muchas panaderías que existen en el municipio. Las industrias de la construcción que existen son: SBH industrias (estructuras de aluminio, PVC), La Montaña (estructuras de aluminio, maderas, puertas, accesorios), otros como los productores de herraduras del Segundo Carrizal.

De las empresas mencionadas anteriormente, algunas realizan pequeñas exportaciones de productos, tal es el caso de Dulces Doña Flora, los herreros del Segundo Carrizal y los productores de candelas de Chinacá quienes han incursionado en Estados Unidos, Sur de México y Centro América (El Salvador y Honduras) respectivamente.

Además de las anteriores, existe otro grupo de micro industrias artesanales que se trabajan básicamente a nivel familiar, tales como fabricación de colchas (Las Lagunas) que hace 25 años exportaban a Centro América, producción de crema, quesos y mantequilla artesanal (Chivacabé), elaboración de anzuelos (Corral Chiquito), fábricas de cohetes (Las Lagunas), elaboración de teja y ladrillos de barro (Segundo Carrizal), carpinterías y mueblerías (Mueblería El Arte, Mueblería Lucky), talleres de estructuras metálicas y fabricación de ollas, jarros y comales de barro en Canabaj.

En el departamento no existe un programa de capacitación e innovación empresarial dirigido a la micro y pequeña industria, así mismo, no existe una organización consolidada a través de la cual puedan realizar gestiones de fortalecimiento.

#### *1.1.3. Social Político:*

Según (julio de 2016).Wikipedia®. (s.f.). es.wikipedia.org/wiki/Huehuetenango. Obtenido de https://es.wikipedia.org/wiki/Huehuetenango: https://es.wikipedia.org/ wiki/Huehuetenango

"El municipio de Huehuetenango tiene una población de 81,294 personas, de acuerdo con el censo nacional realizado en 2002. De esa cantidad, 38,907 son hombres y 42,387 son mujeres, mientras que 57,289 viven en área urbana mientras que 24,005 lo hacen en el área rural.6. Según las estadísticas, en 2011 tuvo una población total de 108,461 habitantes. Para el año 2015 habrá una población de 118,925 habitantes. Y para el 2020 habrá un total de 130,909 habitantes según las investigaciones realizadas por INE"

La comunidad cuenta con las siguientes organizaciones legalizadas y bien estructuradas, entre las que se mencionan las siguientes: COCODE; Asociaciones de Agua Potable, de Drenaje, Deporte, De la Mujer, Juzgado Móvil, en el que se solucionan problemas legales y de mediación con pobladores de la comunidad, atendiendo los días lunes y viernes de cada semana, en horarios de 08:00 a 15:00 horas. Pueden citarse las siguientes: Partido Patriota (PP), Libertad Democrática Renovada (LIDER), Unidad Revolucionaria Guatemalteca (URNG), Visión con Valores (VIVA), Unidad Nacional de la Esperanza (UNE), Frente Republicano Guatemalteco (FRG), Partido de Avanzada Nacional (PAN), Unidad del Centro Nacional (UCN), Partido Unionista (UNIONISTA), Compromiso Renovación y Orden (CREO), Acción de Desarrollo Nacional (ADN), Desarrollo Integral Autentico (DIA).

 Organizaciones civiles apolíticas: Existen varias organizaciones de este tipo, entre las que se encuentran las siguientes: Guardianes del Vecindario, está no se ha podido establecer, debido a la mala organización interna, los diferentes grupos religiosos y deportivos.

#### *1.1.4. Competitividad:*

En Huehuetenango existe otro Experimental que está ubicado en el mismo establecimiento, y en la jornada de la tarde. Esta institución ofrece los mismos servicios y los productos que ofrece son:

Nombre: INEBOOH. J. V. Dirección: Cantón San José Zona 5 de Huehuetenango, Huehuetenango

Formación: Educación integral con valores y con un perfil de egreso con mano de obra semi calificada. Áreas que abarca el Instituto Nacional Experimental Básica con Orientación Ocupacional Huehuetenango Jornada Vespertina.

Corte y Confección, Belleza, Cocina y Repostería, Electricidad, Metales. Carpintería, Laboratorio

Equipo de cómputo para el aprendizaje automatizado

### *1.1.5. Filosófico:*

Los valores morales los reciben todas las personas diariamente de muy diversas formas: amigos, televisión, internet, escuela, deportes, etc., pero una de las principales formas de transmisión de estos valores, que además nos garantiza el tener cierto control sobre la forma en que son transmitidos y asimilados, es la casa. De esta manera los padres pueden inculcar a los hijos los valores universalmente reconocidos y que han sido apreciados por todas las culturas a lo largo del tiempo como son: La libertad, el amor, la solidaridad. la generosidad, la compasión, el perdón, la fidelidad, la responsabilidad, la paz, la autenticidad, la justicia.

Estos valores muchas veces se van diluyendo entre otros nuevos que imponen una forma de vida que no pretende el desarrollo moral de sus miembros, sino una vida fácil y exitosa en la que no se tenga en cuenta la forma en que se haya conseguido estos éxitos, de ahí la importancia de unos padres que enseñan a percibir esos valores y a tomar actitudes que reflejen estos valores en su conducta, de forma que tengan fácil solución cualquier tipo de dilema moral que se les plantee.

#### <span id="page-15-0"></span>**1.2 Institucional.**

*1.2.1. Nombre de la Institución:* Instituto Nacional Experimental de Educación Media Básica con Orientación Ocupacional de Huehuetenango Jornada Matutina

*1.2.2. Ubicación:* Cantón San José zona 5. Huehuetenango. Vías de acceso son: Por el Norte Avenida de la Salle zona 1, por el oriente, aldea Canxac, por el poniente, Colonia Imvi, por el sur, residenciales Los Encinos Zona 5

*1.2.3. Responsable:* Lcda. Rosa María Acevedo de De Paz

*1.2.4. Lugar de residencia***:** Zona 3 el Calvario

*1.2.5. Actividad que realiza:* Administrativa

*1.2.6. Área donde realizará el EPS***:** Instituto Nacional Experimental de Educación Media Básica con Orientación Ocupacional de Huehuetenango Jornada Matutina.

*1.2.7. Número de personas que tiene a su cargo:* La directora tiene 480 alumnos a su cargo.

*1.2.8. Nombre del jefe inmediato superior:* Lcda. Rosa María Acevedo de De Paz

*1.2.9. Ubicación física de la comunidad o institución:* Cantón San José zona 5. Municipio de Huehuetenango, departamento de Huehuetenango, Guatemala C.A. Las vías de acceso son:

Norte Avenida de la Salle zona 1, el oriente, aldea Canxac, el poniente, Colonia Imvi y el sur, Residenciales Los Encinos Zona 5.

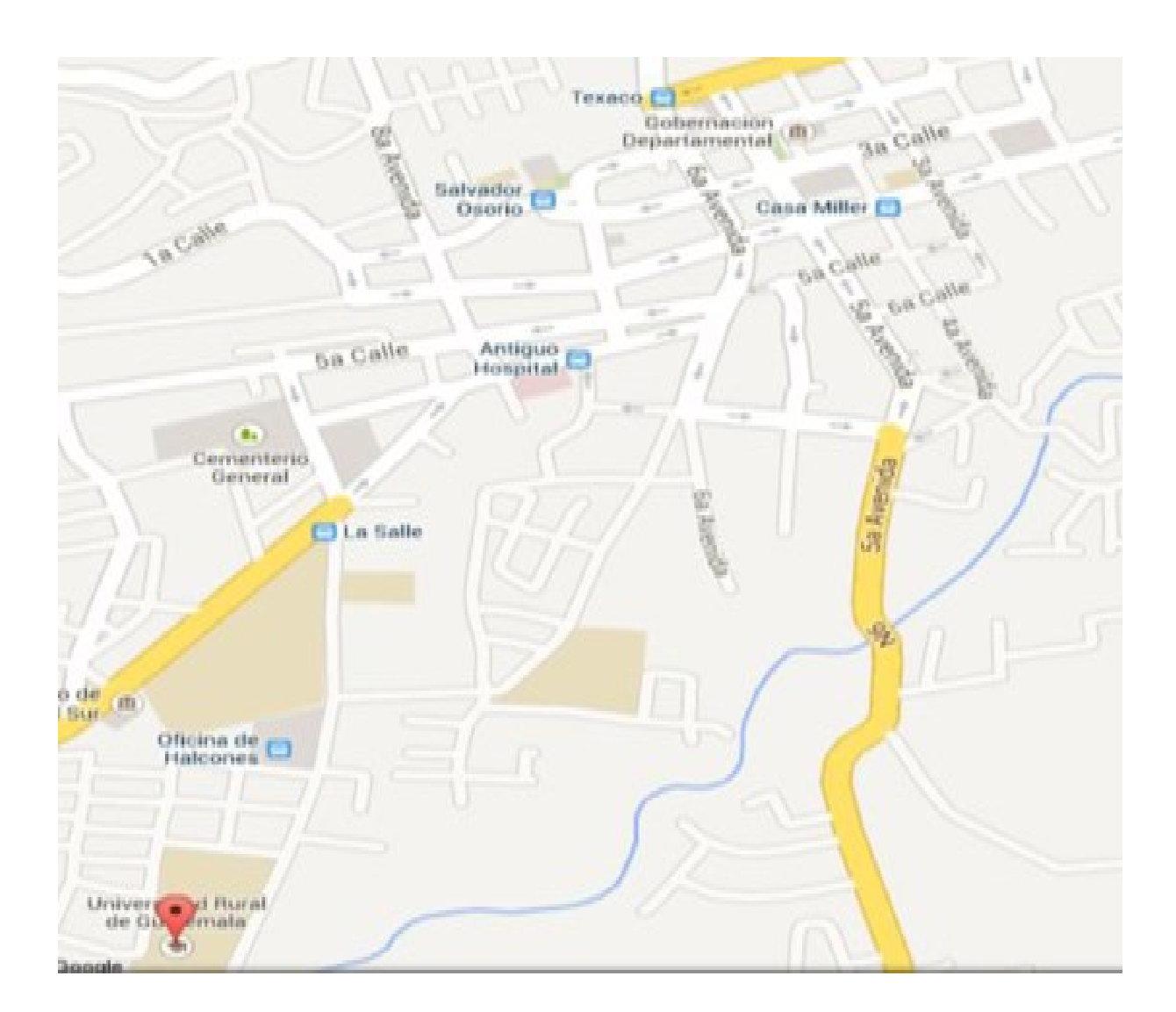

*1.2.10. Visión:* Según (J.M. 2015) Deseamos continuar siendo un centro de prestigio en Huehuetenango promoviendo y mejorando la calidad académica, los valores morales, cívicos y socio- culturales, tratando de llegar a la excelencia educativa y mediante el desarrollo de habilidades y destrezas orientados a la formación integral de los educandos, que ha sido el objetivo primordial de los PEMEM, accionando la creatividad, actitudes proactivas y una planificación estrategias en equipo, evaluación constante del proceso educativo

*1.2.11. Misión:* Los alumnos del INEEMBOOH JM adquieren formación científica humanista, académica, artística y ocupacional a través del desarrollo de actividades que ajustan a la filosofía de los institutos experimentales del programa de Mejoramiento de la Educación Media (PEMEM), tratando de llegar a la formación integral de los educandos con el objetivo primordial de accionar la creatividad, actitudes proactivas con el fin de aprender a hacer y poder desarrollarse dentro de la sociedad integral de los educandos con el objetivo primordial de accionar la creatividad, actitudes proactivas con el fin de aprenderá hacer y poder desarrollarse dentro de la sociedad en un trabajo de mano semi calificada. en un trabajo de mano semi -calificada.

### *1.2.12. Objetivos:*

- $\checkmark$  Incrementar la cobertura en todos los niveles educativos.
- $\checkmark$  Garantizar las condiciones que permitan la permanencia y egreso de los estudiantes en los diferentes niveles educativos.
- $\checkmark$  Ampliar programas extraescolares para quienes no han tenido acceso al sistema escolarizado y puedan completar el nivel primario y medio
- $\checkmark$  Contar con diseños e instrumentos curriculares que respondan a las características y necesidades de la población y a los avances de la ciencia y la tecnología.
- $\checkmark$  Proveer instrumentos de desarrollo y ejecución curricular.
- $\checkmark$  Fortalecer el sistema de evaluación para garantizar la calidad educativa.
- ✓ Sistematizar el proceso de información educativa.
- ✓ Fortalecer el modelo de gestión para alcanzar la efectividad del proceso educativo.
- $\checkmark$  Garantizar la transparencia en el proceso de gestión.
- $\checkmark$  Fortalecer criterios de calidad en la administración de las instituciones educativas.
- $\checkmark$  Establecer un sistema de remozamiento, mantenimiento y construcción de la planta física de los centros educativos.
- $\checkmark$  Garantizar la formación y actualización idónea del recurso humano para alcanzar un desempeño efectivo.
- $\checkmark$  Evaluar el desempeño del recurso humano para fines de mejora de la calidad.
- $\checkmark$  Implementar un sistema de incentivos y prestaciones para el recurso humano, vinculados al desempeño, la formación y las condiciones.
- $\checkmark$  Fortalecer programas bilingües multiculturales e interculturales para la convivencia armónica entre los pueblos y sus culturas.
- ✓ Implementar diseños curriculares, conforme a las características socio culturales de cada pueblo.
- ✓ Garantizar la generalización de la Educación Bilingüe Multicultural e Intercultural.
- ✓ Establecer el Sistema de acompañamiento técnico de aula específico de la EBMI.
- $\checkmark$  Asegurar que el Sistema Nacional de Educación permita el acceso a la educación integral con equidad y en igualdad de oportunidades.
- $\checkmark$  Asegurar las condiciones esenciales que garanticen la equidad e igualdad de oportunidades.
- ✓ Reducir el fracaso escolar en los grupos más vulnerables.
- $\checkmark$  Implementar programas educativos que favorezcan la calidad educativa para grupos vulnerables.
- ✓ Fortalecer a las instancias locales para que desarrollen el proceso de descentralización y participación en las decisiones administrativas y técnicas.
- $\checkmark$  Promover y fortalecer la participación de diferentes sectores sociales a nivel comunitario, municipal y regional en la educación.
- ✓ Fortalecer programas de investigación y evaluación del Sistema Educativo Nacional.

**Principios Calidad Académica:** Se refiere a los efectos positivamente valorados por la sociedad respecto del proceso de formación que llevan a cabo las personas en su cultura. Se considera generalmente cinco dimensiones de la calidad:

filosofía (relevancia) pedagogía (eficacia) cultura (pertinencia) sociedad (equidad) economía (eficiencia)

**Excelencia educativa:** Es la formación integral de la persona con conocimientos amplios, con mente crítica, capaz de entender su realidad social, consciente de sus deberes y derechos y con una actitud de compromiso con la transformación de la sociedad hacia metas superiores de convivencia y bienestar, que le permita mejorar la calidad de vida del ser humano en toda su dimensión"

### **Formación integral**:

Es el proceso continuo, permanente y participativo que busca desarrollar armónica y coherentemente todas y cada una de las dimensiones del ser humano (ética, espiritual, cognitiva, afectiva, comunicativa, estética, corporal, y socio - política), a fin de lograr su realización plena en la sociedad

### **Valores**:

Valores morales, cívicos y socioculturales: Los valores son aquellas normas y principios que perfeccionan al hombre en lo más íntimo de su ser, haciéndolo más humano con mayor

calidad de persona. De tal manera que la persona ira más allá de su libertad de su comodidad y bienestar, dando como fruto la praxis de valores como solidaridad conducta y actitudes según las cuales nos comportarnos y que están de acuerdo con aquello que consideramos correcto. Los valores Morales son aquellos valores que perfeccionan al hombre en lo más íntimamente humano, haciéndolo más humano, con mayor calidad como persona. Ya en el ámbito social, la persona valiosa buscará ir más allá de "mi libertad", "mi comodidad o bienestar" y se traducirán estos valores en solidaridad, honestidad, libertad de otros, paz, etc.

*1.2.14. Organigrama: La denominación del organigrama es en forma LINEAL porque se respeta una jerarquía entre los puestos existentes dentro del Instituto.*

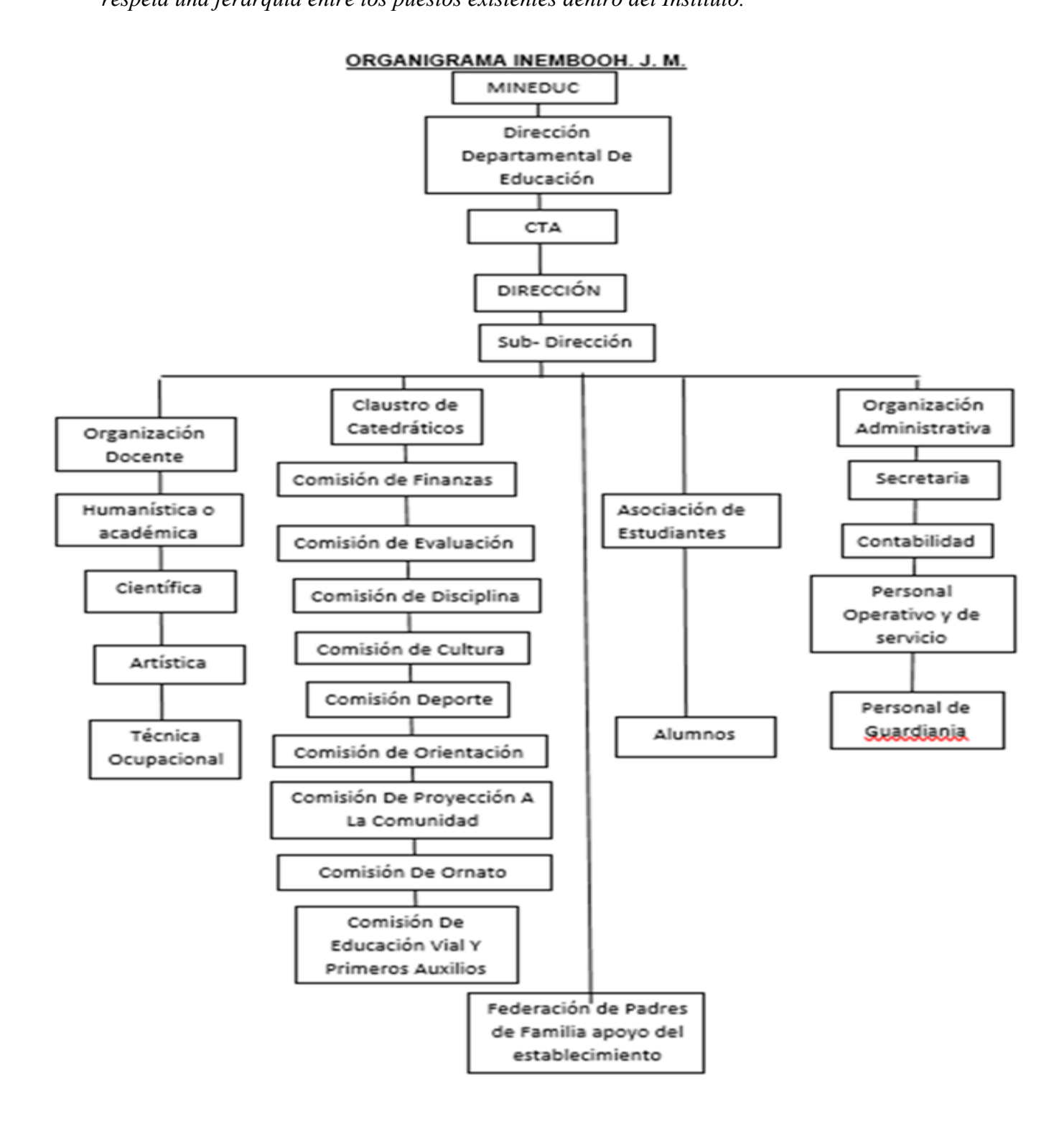

- $\checkmark$  Servicios que presta: orienta y práctica en Área Ocupacionales con el fin de contribuir al desarrollo del país, aumentando la capacidad productiva de los educandos y elevando las condiciones socioeconómicas de los huehuetecos. Como también capacita para la mano de obra semi - calificada.
- $\checkmark$  Relaciones con otras instituciones: Solo con educativas.
- ✓ Desarrollo histórico:
- ✓ Fundación y fundadores: El instituto Nacional Experimental de educación Media Básica Con Orientación Ocupacional Jornadas Matutina Huehuetenango, fue creado a través del acuerdo Ministerial 373 del 2 de febrero de 1982 bajo el programa de Extensión y Mejoramiento de la educación Media PEMEM. El reglamento que norma el funcionamiento de los institutos Experimentales del PEMEM está contenido en el acuerdo Ministerial No. 994 de fecha 1 de julio de 1985.
- ✓ Fundadores El Instituto Nacional de Educación Media Básica Con Orientación Ocupacional de Huehuetenango, inicia sus labores en el mes de Noviembre de 1981 con la aplicación de la primera prueba de admisión que procedió de la siguiente manera:
- $\checkmark$  Epocas y momentos relevantes: Se inaugura oficialmente el primer ciclo escolar el 1 de marzo de 1982, como un gran proyecto para Huehuetenango. "Era un gran orgullo pertenecer al Experimental" cuentan las Catedráticas América Lily Pérez y Lilian Castillo ya que la educación media en Huehuetenango daba un gran giro, haciendo la diferencia, entre los institutos tradicionales ya que el Experimental

contaba con todos los laboratorios y talleres para que la educación fuera de calidad, y que contribuyera al desarrollo económico, laboral y productivo tanto de los educandos como de la comunidad en general, que era parte de la filosofía de estos establecimientos.

- $\checkmark$  Actualmente cuenta con Directora, Sub-director, contador, secretaria, y 26 catedráticos quienes atienden a 450 jóvenes y señoritas. Los padres y madres de familia están organizados en una Federación de Padres de Familia, quienes apoyan en aspectos importantes para el desarrollo de la educación de sus hijos. Asímismo los alumnos están representados por la Asociación de Estudiantes.
- $\checkmark$  Los planes, programas y actividades educativas de los Institutos del PEMEM, están orientar a la Ciencia, la Tecnología en informática, orientación y práctica en Área Ocupacionales con el fin de contribuir al desarrollo del país, aumentando la capacidad productiva de los educandos y elevando las condiciones socioeconómicas de los huehuetecos.
- ✓ Personajes Sobresalientes: Nombre de Directores a través del tiempo del INEEMBOOH. JM.
- ✓ Primer Director, Lic. Hugo Neri Vásquez, del año de 1982 a 1983
- ✓ Segundo Director, Lic. Marciano Gualberto de León Huertas, del año de 1984 a 1999.
- ✓ Tercer Director, Licenciada Rosa María Acevedo Herrera De Paz del año 200 hasta la fecha.
- ✓ Nombre de Sub-directores a través del tiempo del INEEMBOOH. JM
- ✓ Primer sub-director, PEM Rafael Antonio Rivas del año de 1992 a 1994.
- ✓ Segundo sub-director, José Fernando Cano Recinos del año de 1992 a 1994.
- ✓ Tercer sub-director, Rosa María Acevedo López Chávez, del año de 2001 al 2009.
- ✓ Cuarto sub-director fue el M.A. Rudy Aroldo López Chávez del año 2001 al 2009.
- ✓ Forma interina, el quinto sub- director es el PEM Cesar Antulio Palacios Camposeco del año 2010
- ✓ Actualmente el sexto Sub director es el LIC. Melbin Hobani Hernández Martínez del año de 2015 a la fecha.

Se inicia con un número de 50 alumnos aproximadamente, habiendo entregado a la sociedad huehueteca 24 promociones de estudiantes, los cuales actualmente son profesionales útiles a nuestro país. Los profesores que laboran en los institutos Experimentales, son Catedráticos especializados de Tiempo Completo y desempeñando cuatro funciones.

**Memorias:** En el año de 1989 propusieron la apertura o creación de la Jornada Vespertina del Instituto Nacional Experimental de Educación Básica con Orientación Ocupacional de Huehuetenango. Fue en el año 1990 cuando se abrieron por primera vez las puertas del INEBOO J.V.

**Logros alcanzados:** En toda su trayectoria el INEMBOOH. J.M. ha logrado sacar un 95% de alumnos por año, aptos a trabajar en áreas donde se les ha capacitado o para la mano de obra semi - calificada.

Comprensión lectora

Participación en Ajedrez

Festival intercultural con el tema rescatando valores cívicos, culturales y lingüísticos.

Proyección a la comunidad Reforestación de un área de la comunidad de Canshac. Con el

patrocinio del medio ambiente y el MINEDUC.

Participación deportiva a nivel municipal.

Festival de Matemáticas y Áreas.

Elaboración de Murales en el departamento.

Reinserción Social de alumnos con problemas Familiares, drogas, Psicológicos, acompañamiento y orientación con alumnos de capacidades diferentes.

Primer lugar, VALORES Morales 2016.

### **Archivos Especiales**

### **Estadística:**

Hombres 235

Mujeres 249

Total 484

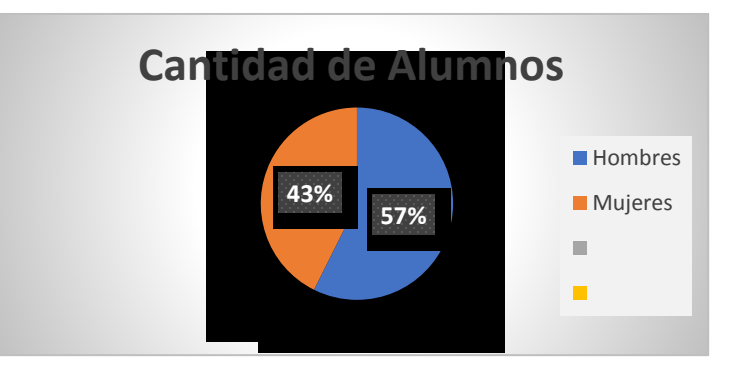

### **Fotografías. Ver anexo**

**Videos:** Existen algunos videos de algunas actividades realizadas:

Este es el linc. **https://www.youtube.com/watch?v=seCQmcSC56E**

**<https://www.youtube.com/watch?v=u5hWk-AoPYc>**

### **Los usuarios:**

**Procedencia**: La mayoría de los alumnos 80%, son de la cabecera municipal de Huehuetenango. Y el otro 20% son de los alrededores.

**Estadísticas Anuales:** Para ingresar al establecimiento, debe hacer un examen de diagnóstico, que debe ganase con un mínimo de 65 pts. Un aproximado de 500 jóvenes que se examinan, solo 200 ganan y deben inscribirse con los siguientes requisitos:

Nota de buena conducta, del establecimiento que sale.

Nota de calificaciones donde tenga buenas notas.

Son inscritos alumnos sólo que tengan de 11 a 12 años.

Y su fe edad reciente.

Los alumnos que pierden su grado, no pueden repetir en el mismo establecimiento.

Ni se permite el ingreso de alumnos repitentes.

Cantidad De Usuarios inscritos en el año 2016: 484 Alumnos

Comportamiento Anual De Los Usuarios: Estable a lo normal

Clasificación De Usuarios, Por Sexo:

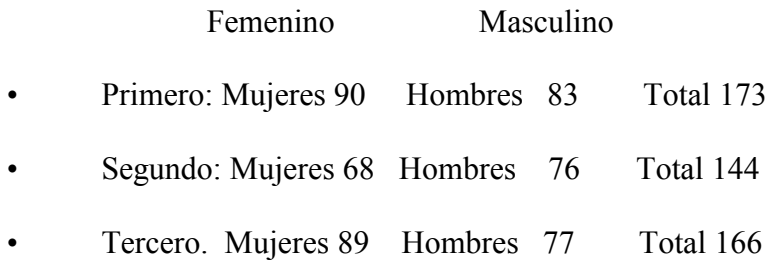

Hombres 235

Mujeres 249

Total 484

Edad: De los 11 a 15 años

**Familias**: De distintas etnias.

**Usuarios institución**: Estudiantes no mayor de 16 años.

**Tipos de Usuarios**: Estudiantes.

**Situación Socio económica**: Son de clase baja y media, hay alumnos becados, se les apoya con una bolsa de estudio.

**Movilidad de los usuarios:** Un 95% de los alumnos llega caminando, el otro porciento llega en bus y moto.

### **Infraestructura:**

**Áreas construidas** (Aproximada) 1975 mts.<sup>2</sup>

**Área descubierta**(Aproximada) 2600 mts<sup>2</sup>

### **Locales para la administración**:

oficina de dirección

oficina de dirección Jornada Vespertinas

- 01 oficina de Sub dirección
- 01 oficina de secretaria
- 01 oficina para el contador
- 01 oficina para la fotocopiadora

### **Local de usos especializados:**

01 laboratorio de computadora de la J.M.

aula Virtual de la J. V.

# **Área de espera**

1 pasillo hay bancas.

# **Área de descanso**

En los pasillos de los módulos hay bancas y ranchos

# **Área de recreación**

2 canchas polideportiva

1 cancha de fut bol

# **Locales de uso especializado**

espacios de agricultura

áreas verdes

**Áreas para eventos especiales:** 1 Salón de usos múltiples,1 teatro al aire libre.

**Confort Térmico:** Normal.

**Confort visual:** Tiene áreas verdes en todo alrededor.

**Espacios de carácter higiénico:** Cuenta con varios servicios de sanitarios para hombres y

mujeres. También para alumnos y maestros

**Los servicios básicos:** Agua, luz, servicio de basura, Agua pura, gas para los laboratorios, internet.

# **Políticas de mantenimiento**

Se guarda todo el material y equipo de limpieza en dos bodegas

# **Área para ampliaciones**

Este alrededor de todo el establecimiento

# **Área de espera personal y vehicular:**

2 parqueos de carros

#### **Proyección Social:**

**Participación en eventos comunitarios:** El instituto Experimental INEMBOOH. J.M. participa en varios eventos como:

Forestación en la aldea de Canshac

Ayuda comunitaria en los centros de rehabilitación

Invitaciones en baile de marimba, de otros establecimientos, otros.

**Programas de apoyo a instituciones especiales:** La Teletón, FUNDABIEN y otras instituciones como Fundación Salvación, Amparo de San José. Que son de beneficio social comunitario

**Trabajos voluntariados:** Elaboración de murales en el establecimiento**.**

**Acciones de solidaridad en la comunidad**: Ayudan a todas las personas que asisten a la institución y que piden ayuda económica, por salud y otro.

**Participación en la prevención social:** Realizan dramatizaciones de primeros Auxilios.

**Fomento cultural:** Dramatizan obras, realizan cuentos de historias guatemaltecas.

**Participación Cívica ciudadana:** El 12,13,14 de septiembre se da a proyectar el instituto, con las actividades culturales dentro y fuera del mismo (Parque central, centros comerciales, otros). Invitan a las autoridades gubernamentales, educativos y representante de cada municipio de Huehuetenango.

### **Finanzas.**

**Fuentes de obtención de los fondos económicos.**

**Presupuesto De La Nación:** El instituto INEMBOOH. J.M. Huehuetenango, cuenta con presupuesto de la nación decreto 114-97 fondo rotativo institucional de gratuidad. Aporte económico de padres de familia para el mantenimiento en los laboratorios.

**Fuentes de obtención de los fondos económicos**: Decreto 114-97 Fondos rotativos.

**Existencias de patrocinadores:** Aportes de padres de familia.

**Ventas de bienes y servicios:** Tienda escolar.

**Políticas Salarial Salarios:** Personal docente: Presupuestado según su escalafón de la clase A hasta la F. de Q 3200 a Q8,000. Por contrato Q3,200.

**Cumplimientos con prestaciones de ley:** Cumple con lo establecido en la ley de servicio civil articulo 50 prestaciones de orden profesional.

**Flujo de pagos por operación institucional: (electricidad, teléfono, agua) otros:** Son gastos absorbidos por el MINEDUC.

Teléfono: Q 300.00

Agua: Q 150.00

Basura: Q 350.00

### **Políticas laborales:**

**Proceso para contratar al personal:** Convocatoria, selección, contratación e inducción de personal, (y otros propios de cada institución): El proceso de convocatoria no se realiza, ya que es responsabilidad de la Coordinación Técnica Administrativa del distrito, informar al Jurado Departamental de Oposición sobre algún puesto o periodos vacantes al momento cuando algún catedrático renuncie o se decida pertenecer a las clases pasivas del estado.

**Perfiles de los puestos o cargos de la institución:** No se realiza en la institución, es de parte de la autoridad nominadora, en cuanto al proceso de contratación la realiza la Dirección Departamental de Educación, siempre y cuando haya disponibilidad financiera del estado.

**Proceso de inducción del personal:** el cual lo ejecuta el director y subdirector, en donde se le orienta en cuanto a los procesos de planificación y evaluación de los aprendizajes. Lo maneja el MINEDUC y la Municipalidad.

**Procesos de capacitación continua del personal:** Por parte del MINEDUC son escasa las capacitaciones.

**Mecanismos para el crecimiento profesional:** Hay pocos talleres, y diplomados para el fortalecimiento educativo.

### **Administración:**

**Planeación**: Tipos de planes Corto, mediano, largo plazo: En el establecimiento se utiliza el Plan anual, trimestral y calendarización de actividades para los alumnos, como también el PNI.

**Elementos de los planes:** Parte informativa, Periodos, Competencias, indicador de logro, Contenido declarativo, procedimental actitudinal, actividades, Evaluación.

**Forma de implementar los planes:** Los planes son consensuados y analizados antes de ser aplicados estos son: anual y trimestral.

**Base de los planes (políticas, estrategias, objetivos o actividades):** En el establecimiento se utiliza las Políticas educativas de los PEMEM, Estrategias, Objetivo general y luego Competencias.

**Planes de contingencia:** En el establecimiento tienen un solo plan de desastres, pero no se aplica.

**Programación:** Utilizan el CNB y lo dividen en trimestres.

**Dirección:** Realizan competencias de gimnasia rítmicas, bailes en marimba, el mercadito, exposiciones de culturas guatemaltecas, exposiciones de comidas típicas y trajes típicos, otros**.**

**Control:** Normas de control en el establecimiento se utilizan varias formas, establecidas como: asistencia del personal, control de expedientes individuales, llamadas telefónicas y administración de expedientes.

**Evaluación del personal:** En el establecimiento se hace por medio de la hoja de servicio y por otra parte con los análisis estadísticos de aprobación y reprobación de los alumnos.

### **Mecanismos de comunicación y divulgación:**

Se realiza por medio de circulares y oficios.

**Manuales de procedimiento:** En el establecimiento existe la legislación vigente.

**Manuales de puestos y funciones:** En el establecimiento cuenta con un Reglamento interno y manual de responsabilidades**.**

**Legislación concerniente a la institución:** Está establecido por la Ley de Educación Nacional, Decreto Legislativo No. 112-91, la Ley de Servicio Civil, Decreto Legislativo No. 1748, la Ley de Catalogación y Dignificación del Magisterio, Decreto Legislativo No. 1485 el Código de Trabajo. La mayoría del personal labora en la institución bajo renglón presupuestario 011 (personal fijo presupuestado) mientras que existe una mínima parte del personal que labora bajo reglón 021 (personal contratado temporalmente).

Condiciones éticas:

La educación tiene que ser realista, no puede negar el conflicto moral; debe asumirlo.

La educación ética tiene que aspirar a desarrollar la fortaleza y autonomía de carácter del profesional.

### **Ambiente institucional:**

- $\checkmark$  Relaciones interpersonales: En el establecimiento no existen buenas relaciones interpersonales de algunos docentes.
- ✓ Liderazgo: Se respeta la jerarquía.
- ✓ Coherencia de mando: En el establecimiento la directora se toma muchas atribuciones que no le corresponde.
- $\checkmark$  La toma de decisiones: Siempre tienen que estar aprobadas por la directora.
- $\checkmark$  Estilo de la dirección: Es maternalista.
- $\checkmark$  Claridad de disposiciones y procedimientos: Sí porque están abaladas por dirección
- $\checkmark$  Trabajo en equipo: En algunos docentes funciona el trabajo en equipo.
- $\checkmark$  Compromiso: Algunos docentes sí la aplican.
- $\checkmark$  El sentido de pertenencia: Muy poco se ve, en algunos docentes y alumnos.
- $\checkmark$  Satisfacción laboral: No es reconocida por algunos maestros.
- $\checkmark$  Posibilidad de desarrollo: Sí ya que se les enseña trabajo semi calificado.
- $\checkmark$  Motivación: Muy poco se ve en la administración.
- $\checkmark$  Reconocimiento: Se les hace no a todos los docentes.
- $\checkmark$  Tratamiento de conflictos: Sí existe, pero se ha ignorado por algunos docentes
- $\checkmark$  La Cooperación: Existe en algunos docentes.
- $\checkmark$  La cultura del diálogo: Existe en algunos docentes.

Otros aspectos:

- $\checkmark$  Logística de procesos y servicios
- $\checkmark$  Estado/forma de atención a los usuarios: En cuanto al servicio a los alumnos se considera aceptable, siempre se refleja la barrera entre docentes y estudiantes. Lo

que se considera negativo es que el padre de familia no tiene acceso en forma digital a las notas o trabajos que se les deja al principio de cada trimestre.

- $\checkmark$  Intercambios deportivos: Se realizan intercambios deportivos entre las secciones de cada uno de los grados; realizando campeonatos de papi-fútbol.
- $\checkmark$  Actividades sociales (fiestas, ferias): Se realizan actividades de proyección cultural y social, también se participa en la feria titular de la cabecera departamental llamadas Fiestas Julias". Además, se preparan actividades como la celebración del día de la madre, del maestro, como también la celebración de cumpleaños.
- $\checkmark$  Actividades culturales (concursos, exposiciones) Se realizan actividades culturales con estudiantes fortaleciendo así la cultura del país, se puede mencionar entre otras las siguientes: mañanas culturales, concursos de baile, canto, danza; también se realizan exposiciones culturales de proyección en el parque como el de este año que fue el 13 de septiembre.
- $\checkmark$  Actividades académicas (seminarios, conferencias, capacitaciones): Se realiza capacitaciones a los alumnos de tercero básico, por varios centros educativos donde les dan a conocer las carreras que ellos pueden seguir, como también capacitaciones de programas por el MINEDUC, con temas interesantes y necesarios para los docentes.

# <span id="page-35-0"></span>**1.3 Lista de deficiencias, carencias identificadas.**

# **CARENCIAS**

a. Inadecuada distribución y abastecimiento de agua potable en el establecimiento educativo.

b. No se tiene el tratamiento de agua negras, para volverse a utilizar en el establecimiento

educativo y la comunidad.

c. No se tratan los desechos sólidos y orgánicos en la comunidad

d. Los estudiantes tienen poco interés en el cuidado del medio ambiente del establecimiento al no colocar la basura en su lugar.

e. No existen programas de apoyo educativo.

f. En el establecimiento educativo son escasas las instalaciones eléctricas y en malo estado.

g. No existe un ambiente físico adecuado para el uso de audiovisuales.

h. El establecimiento carece de los recursos tecnológicos (Programas, proyectores, computadoras y sus auxiliares.) para desarrollar el proceso enseñanza aprendizaje y

evaluación.

i. El establecimiento educativo no tiene el personal operativo para todas las áreas.

j. Poco personal presupuestado con especialidad en áreas prácticas y teóricas que se trabajan en el establecimiento educativo.

k. El establecimiento educativo carece de un Sistema Tecnológico apropiado para llevar el control de las calificaciones de los estudiantes.

l. Poco interés y colaboración del personal docente del establecimiento educativo, en algunas actividades dentro y fuera del aula.

m. No existen instrumentos de supervisión académica para la administración del establecimiento.
n. No hay personal capacitado para atender la problemática que viven los adolescentes.

ñ. Escasos conocimientos en el personal docente en la planificación educativa, utilizando sistemas metodológicos innovadores.

o. No existen relaciones humanas agradables en la mayoría de los docentes, operativos y del personal administrativo.

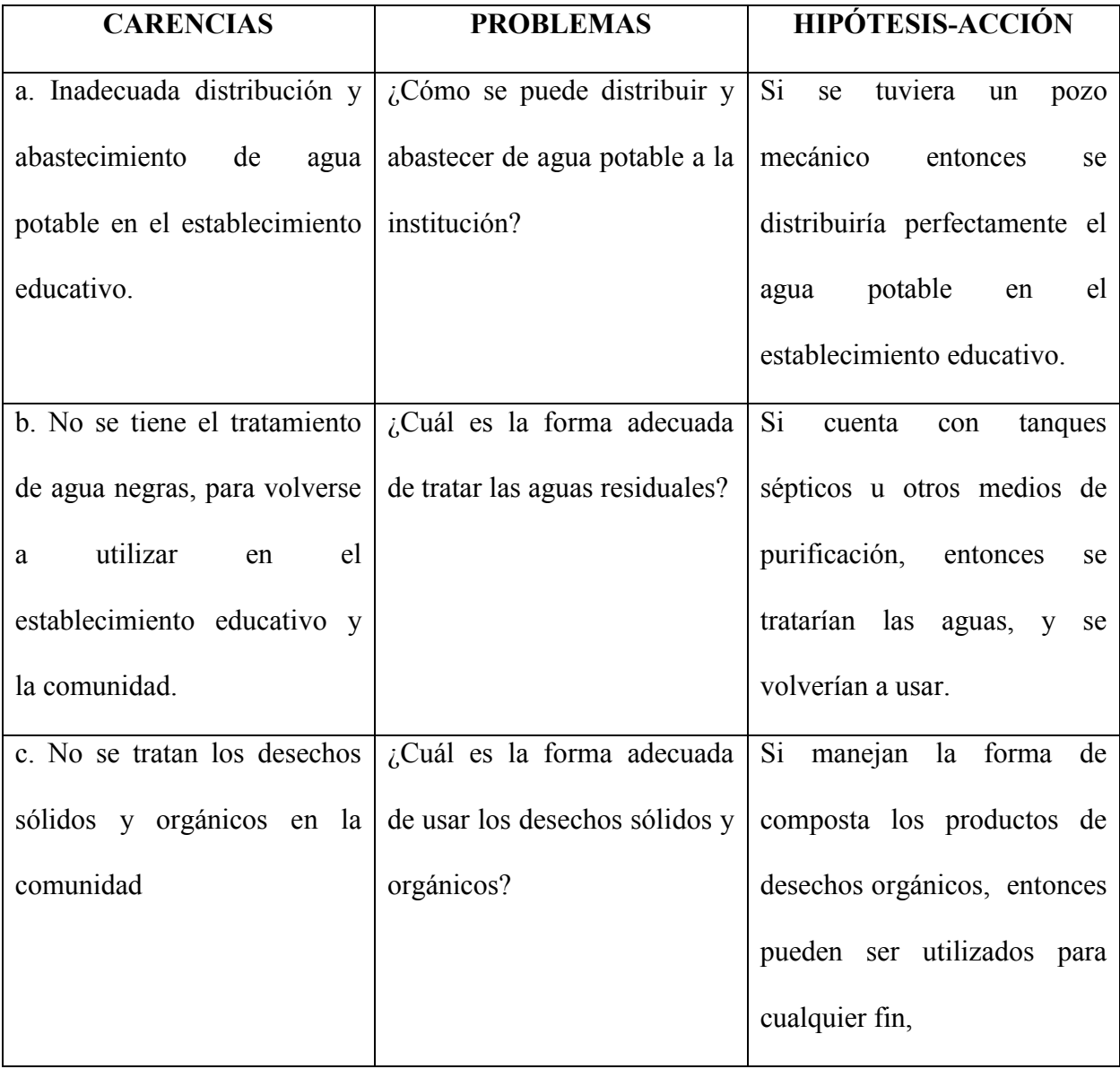

## **1.4 Problematización de las carencias y enunciado de la hipótesis-acción.**

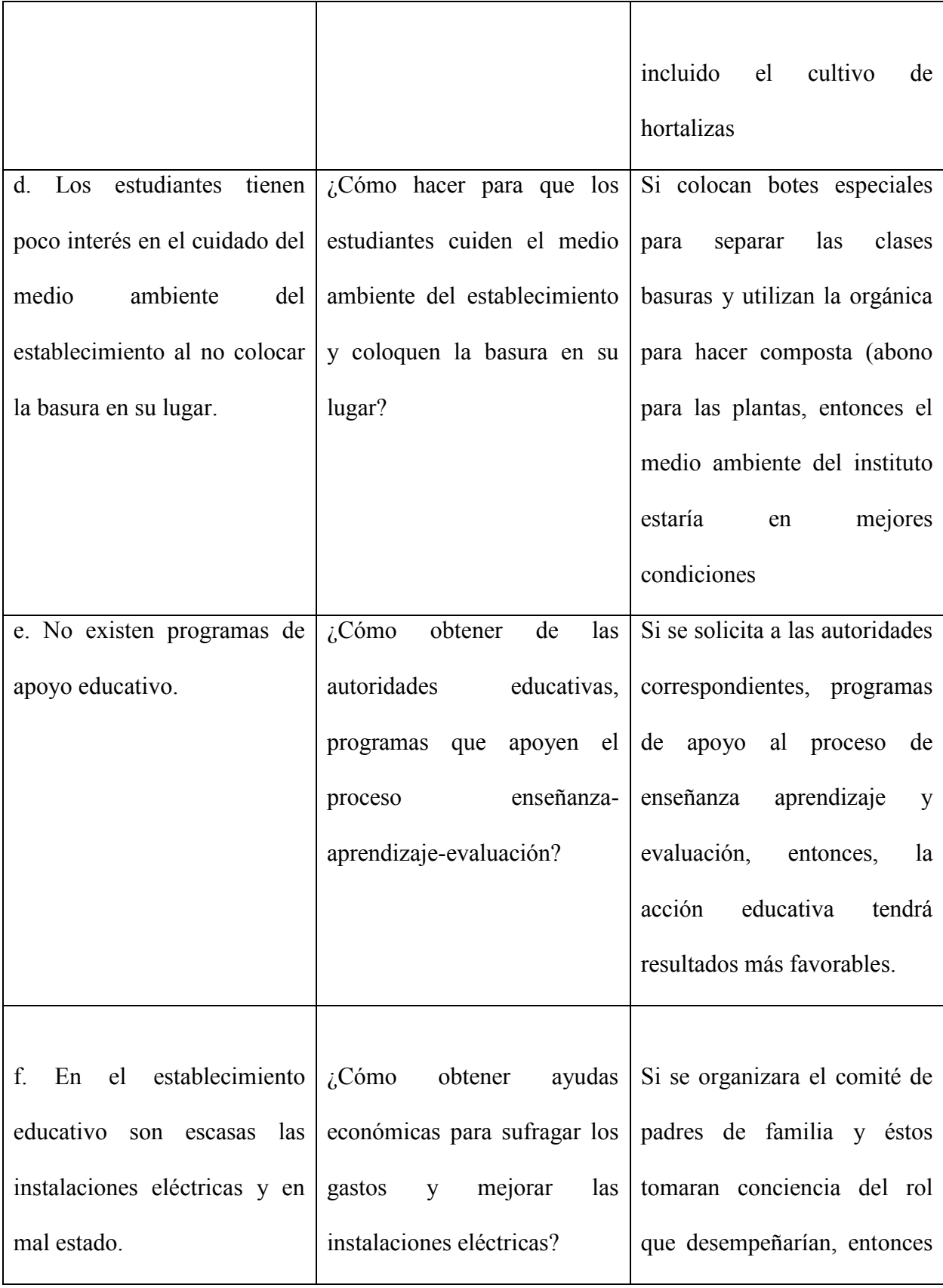

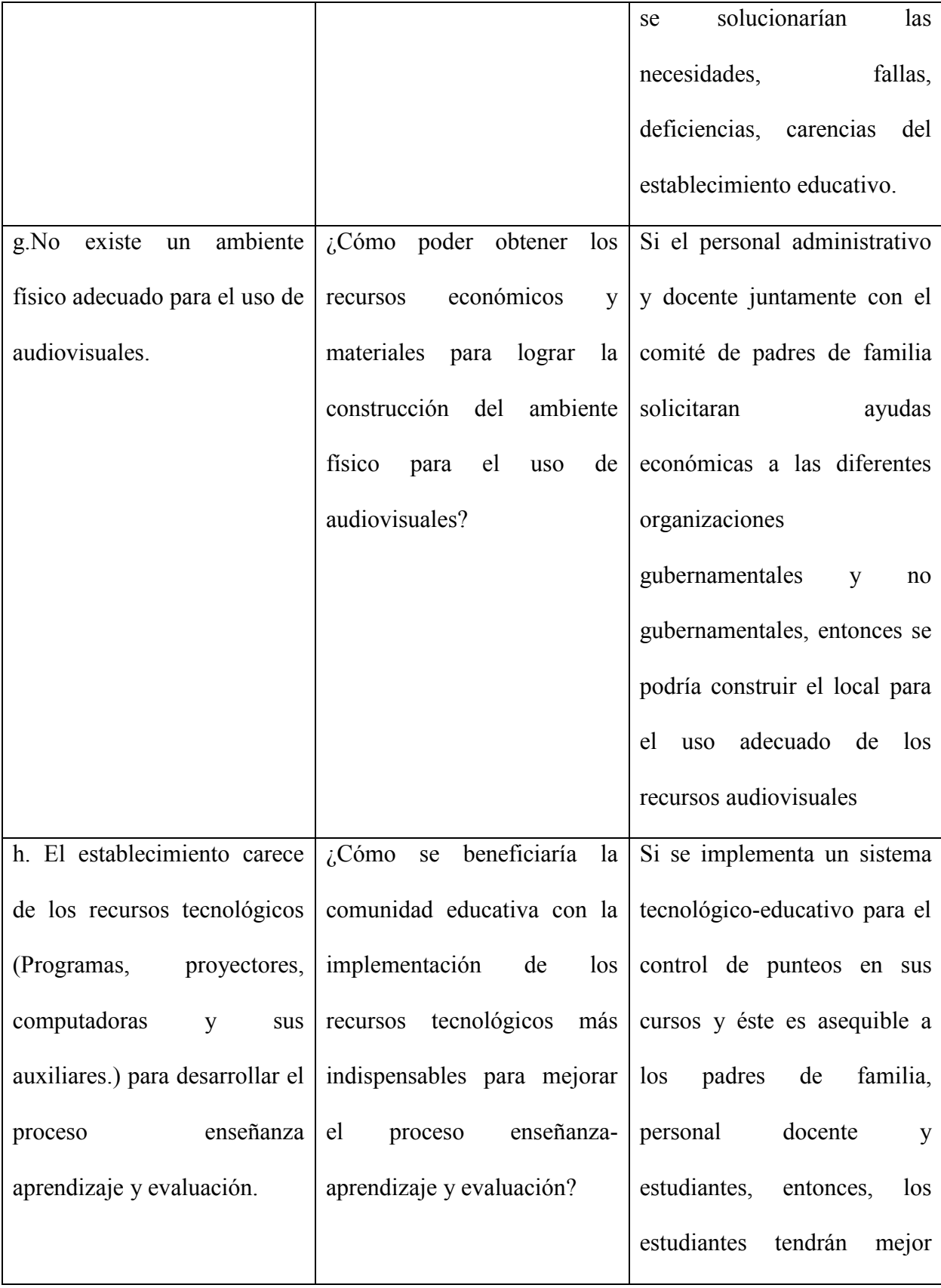

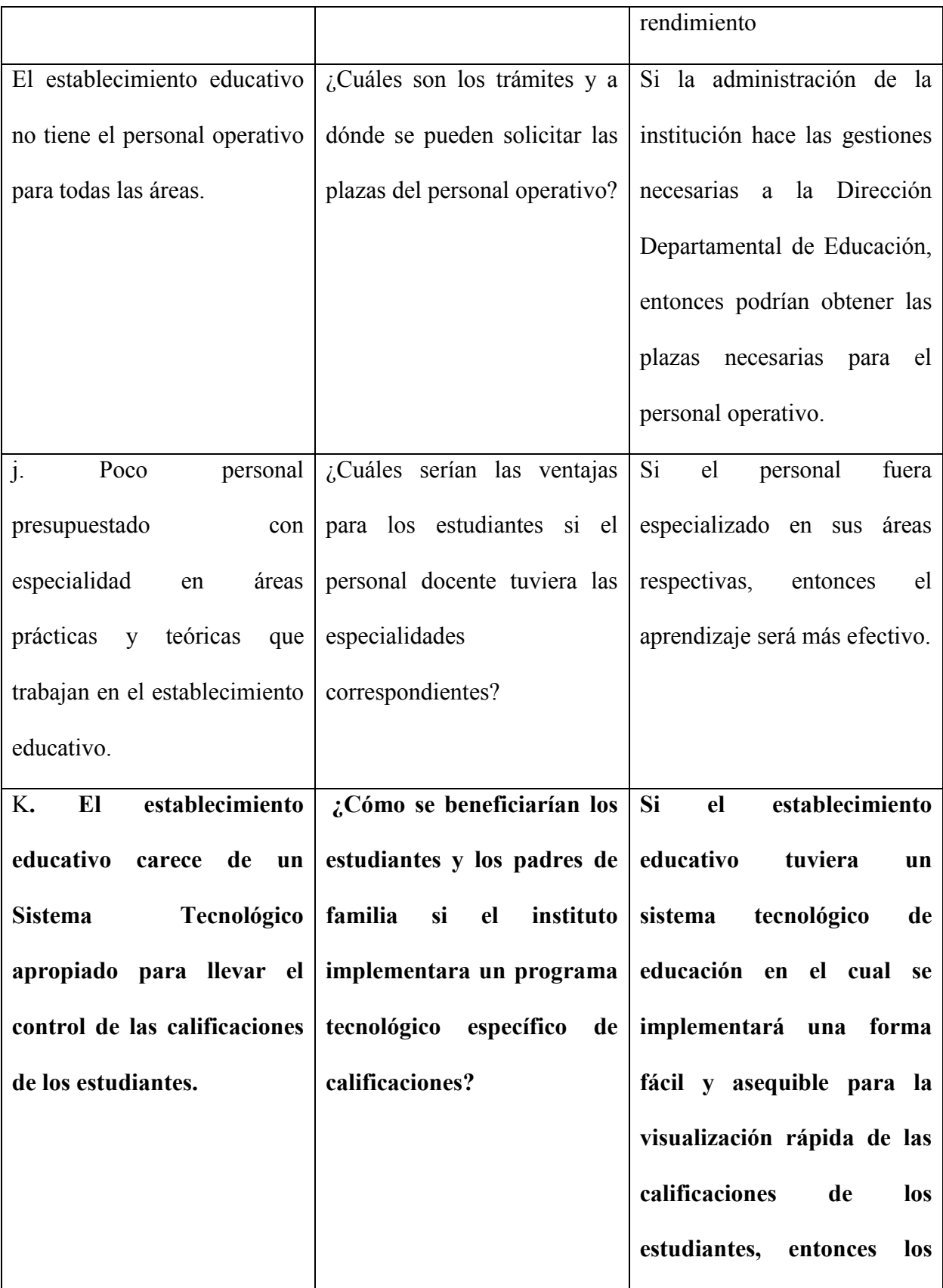

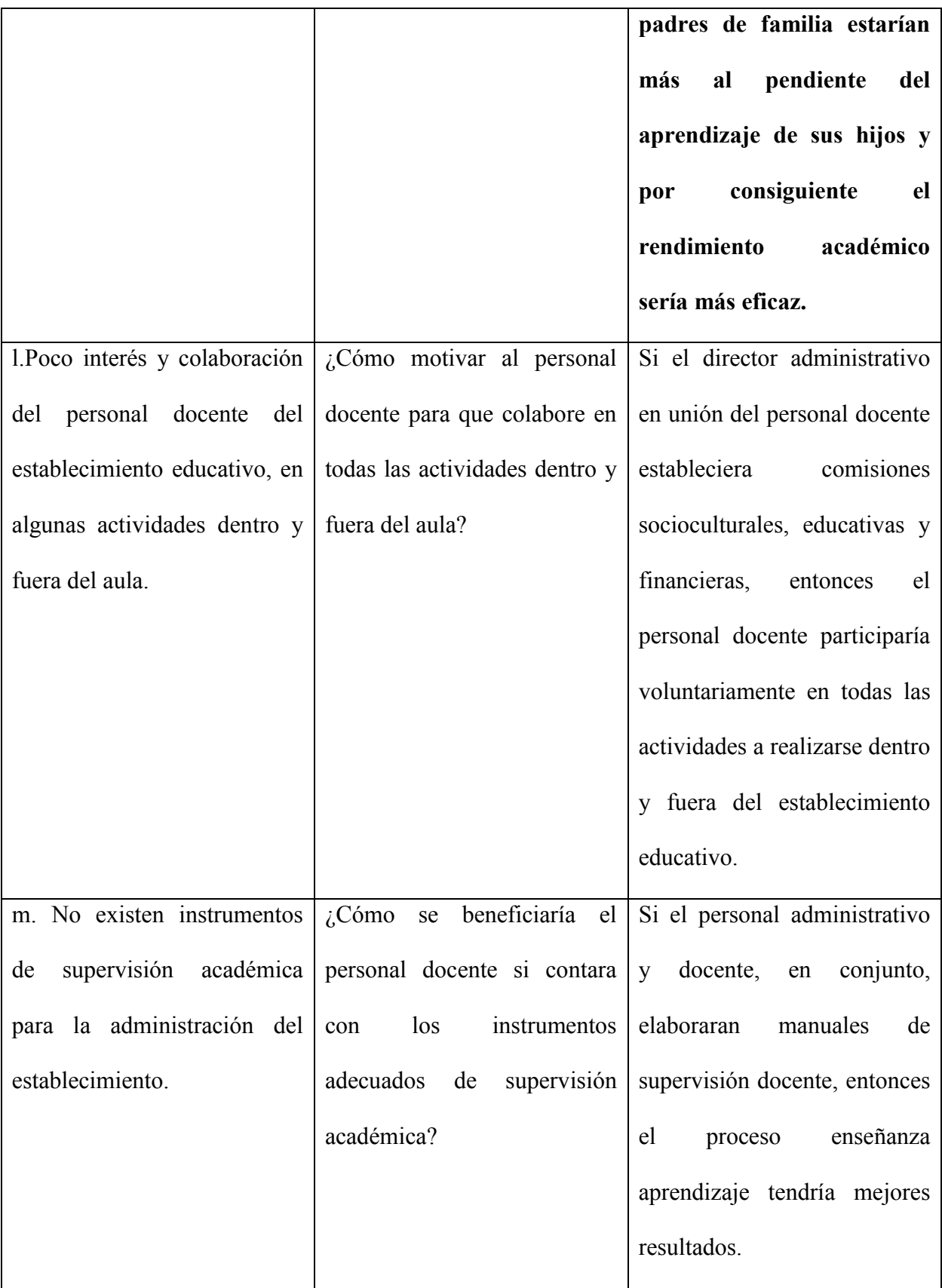

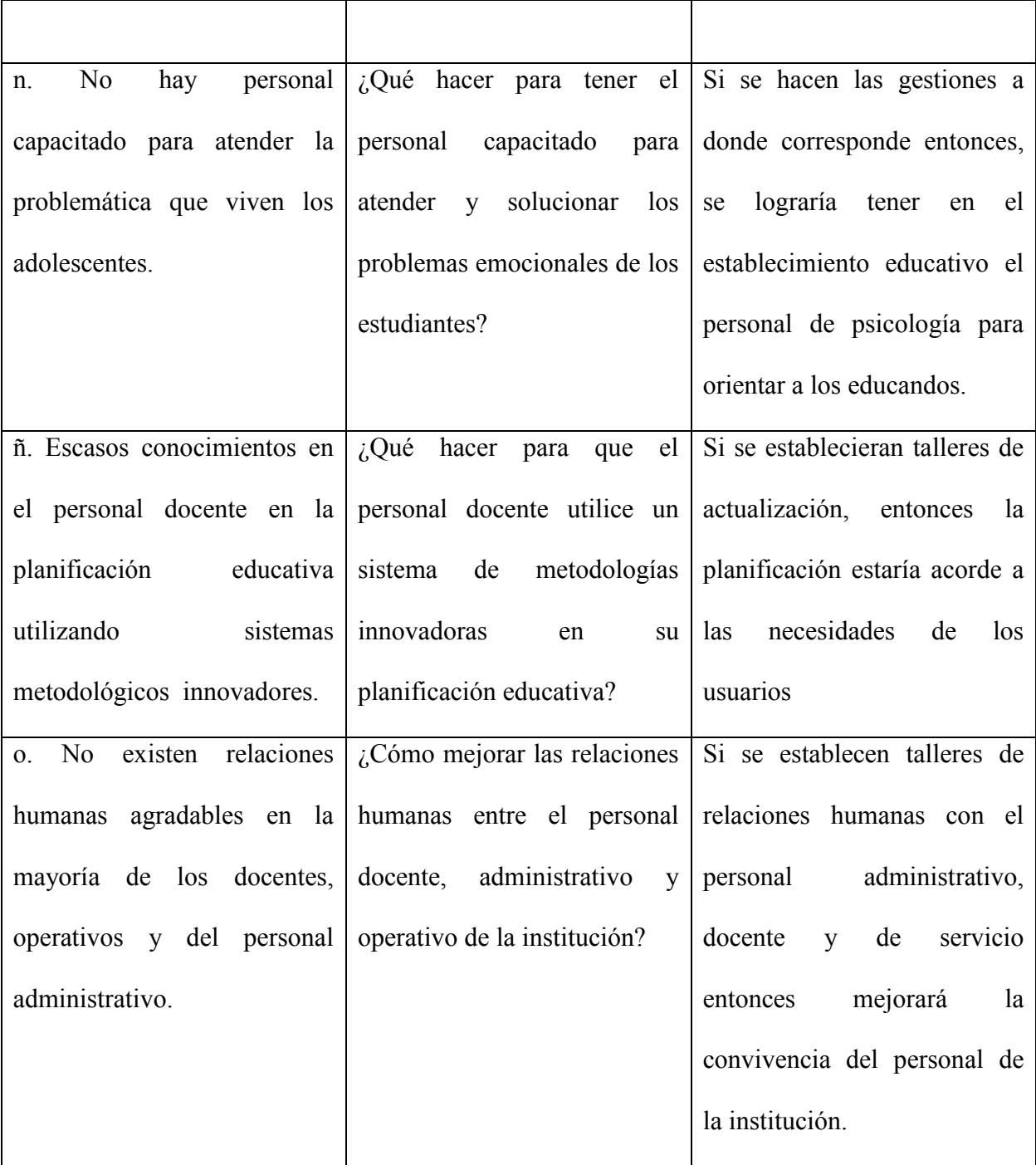

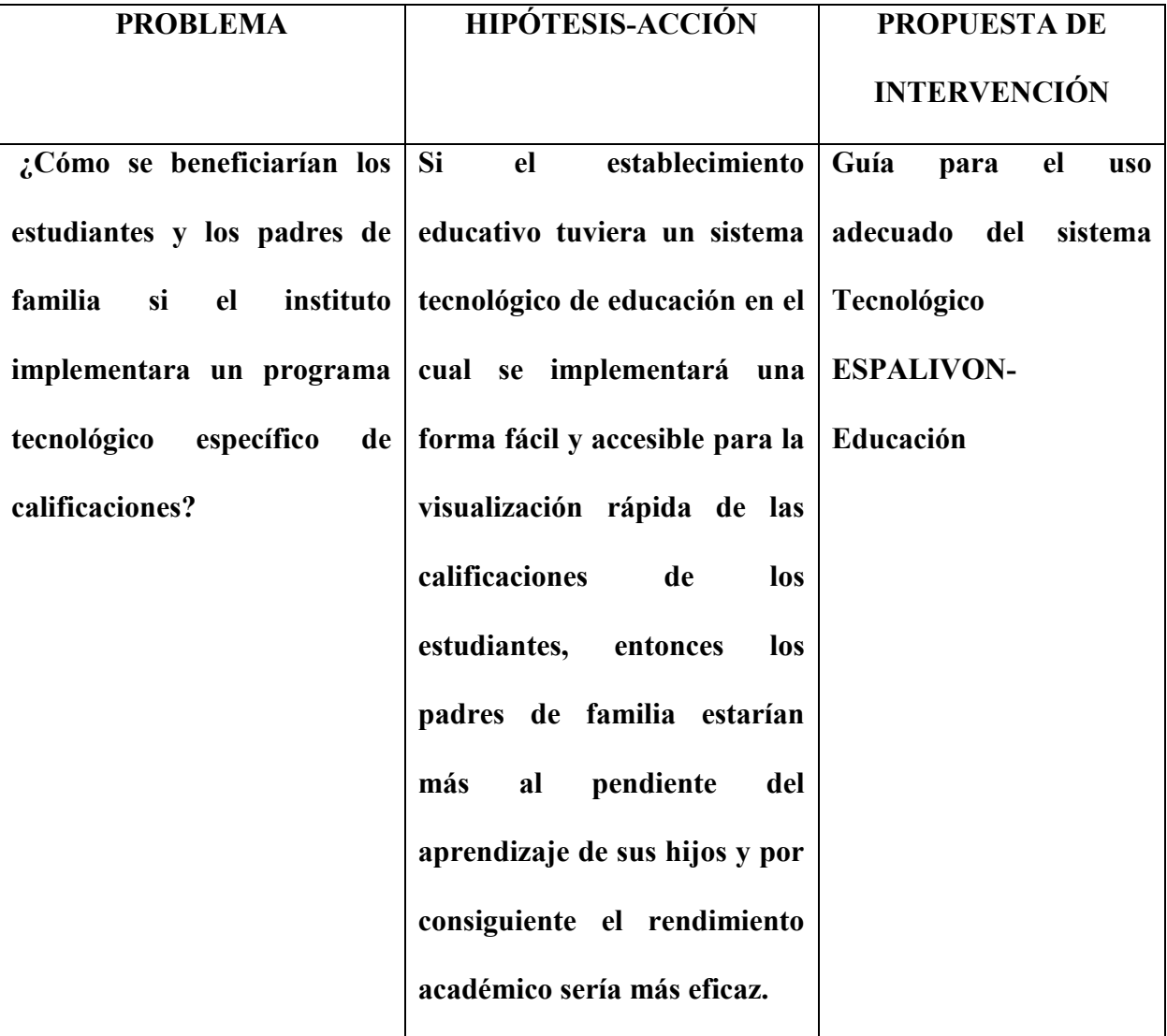

# **1.5 Selección del problema y su respectiva hipótesis-Acción:**

# **PROPUESTA DE INTERVENCIÓN:**

# **GUÍA PARA EL USO ADECUADO DEL SISTEMA TECNOLÓGICO**

# **ESPALIVON- EDUCACIÓN**

## **CAPITULO II. FUNDAMENTACIÓN TEORICA.**

#### **2.1. Elementos teóricos.**

#### *2.1.1 Conceptualización*

#### **La Tecnología:**

La razón de este tema es porque la solución más viable para combatir el problema detectado de la institución es a través de la tecnología. **Según**: (libre W. l., 2014) Es el conjunto de conocimientos técnicos, científicamente ordenados, que permiten diseñar y crear bienes, servicios que facilitan la adaptación al medio ambiente y la satisfacción de las necesidades esenciales y los deseos de la humanidad. Es una palabra de origen griego, τεχνολογία, formada por téchnē (τέχνη, arte, técnica u oficio, que puede ser traducido como destreza) y logía (λογία, el estudio de algo).

Aunque hay muchas tecnologías muy diferentes entre sí, es frecuente usar el término tecnología en singular para referirse al conjunto de todas, o también a una de ellas. La palabra tecnología también se puede referir a la disciplina teórica que estudia los saberes comunes a todas las tecnologías, y en algunos contextos, a la educación tecnológica, la disciplina escolar abocada a la familiarización con las tecnologías más importantes.

#### ➢ **Importancia de las TIC en la educación:**

La razón de las tics en la educación es porque pueden contribuir al acceso universal a la educación, la igualdad en la instrucción, el ejercicio de la enseñanza y el aprendizaje de calidad y el desarrollo profesional de los docentes, así como a la gestión dirección y administración más eficientes del sistema educativo.

Según: (https://www.importancia.org/tic-en-educacion.php, s.f.) 1,998. están transformando la educación notablemente, ha cambiado tanto la forma de enseñar como la forma de aprender y por supuesto el rol del maestro y el estudiante, al mismo tiempo que cambian los objetivos formativos para los alumnos dado que éstos tendrán que formarse para utilizar, y producir con los nuevos medios, además el docente tendrá que cambiar sus estrategias de comunicación y asumir su función de facilitador del aprendizaje de los alumnos en entornos cooperativos para ayudarlos a planificar y alcanzar los objetivos.

*ESPALIVON- EDUCACIÓN:* La razón de este tema es porque es un folleto que ha sido diseñado pensando en instituciones educativas, con el propósito de hacer eficientes los procesos, gestión del control de notas de los estudiantes, y catedráticos respectivamente, cuya finalidad es la previsualización e impresión del boletín informativo durante los períodos del ciclo escolar; todo ello a través de la modalidad que hoy en día brindan los beneficios de las redes sociales a través de la Internet. (Folleto ver anexo)

#### ➢ **Rendimiento Escolar**:

Es alcanzar un nivel educativo eficiente, donde el estudiante puede demostrar sus capacidades cognitivas, conceptuales, aptitudinales, procedimentales y actitudinales.

#### *2.1.2 Temario*

*.* La Tecnología: es el conjunto de conocimientos técnicos, científicamente ordenados, que permiten diseñar y crear bienes, servicios que facilitan la adaptación al medio ambiente y la satisfacción de las necesidades esenciales y los deseos de la humanidad.

De acuerdo con el contenido en wikipedia.org/wiki/Tecnología (9/12/2016) "A pesar de que el término "tecnología" haya cobrado en los últimos años una gran repercusión en todos los ámbitos de la vida, lo cierto es que el concepto que encierra dicha palabra ha acompañado a los hombres desde el comienzo de su propia historia.

Es que, en realidad cuando hablamos de tecnología debemos indefectiblemente remitirnos a toda la historia de cada una de las invenciones de herramientas y su uso técnico que el hombre ha dado origen con el fin de alcanzar un propósito práctico determinado.

Devenida de la fusión de la técnica y la ciencia, en la actualidad la tecnología es definida como el conjunto de conocimientos técnicos ordenados científicamente, a través de los cuales es posible diseñar y crear bienes y servicios en pos de satisfacer las necesidades esenciales del hombre.

Por tal motivo, es lógico que toda la actividad y el desarrollo de la tecnología influya directamente en la sociedad, a través de sus diversos ambientes, tanto culturales, como económicos, educativos y demás. Asimismo, debido a que existen una gran variedad de tipos de tecnología, puede aplicarse cada una de ellas para fines específicos. Tal es el caso de la llamada Tecnología Informática, también conocida por las siglas IT.

La denominada IT, como su nombre lo indica se basa en el estudio, el desarrollo y la práctica de los sistemas informáticos, especialmente en lo que se refiere al uso del software y el hardware, por lo que podríamos definir brevemente su actividad dentro del mundo de las computadoras. Por ende, la tecnología informática se ocupa de todos los procesos y los medios requeridos para tratar la información.

De acuerdo con el contenido en concepto definición de /tecnología/ (9/12/2016) "No obstante, lo cierto es que, con el avance exponencial del campo de la tecnología, en la actualidad el término tecnología informática debe ser utilizado para una mayor plataforma en lo que respecta a la computación. Tengamos en cuenta que, la tecnología, permitiendo extender sus usos a lugares inimaginables.

Por todo ello, si reflexionamos nos encontramos ante la realidad de que en la actualidad sería impensable la vida sin la tecnología, ya que la misma se halla presente en cada espacio frecuente de nuestro diario desenvolvimiento. La tecnología está en nuestro hogar, en nuestros vehículos, en nuestros lugares de trabajo, haciéndonos parte activa de una verdadera revolución informática y digital. En definitiva, no debemos olvidar que la tecnología debe estar al servicio del hombre, y siempre perseguir el fin de brindarle una vida más fácil y placentera, a través de las innovaciones tecnológicas que mejoran y simplifican nuestra existencia.

✓ Importancia De Las Tic En La Educación: De acuerdo con el contenido en.wikipedia.org/wiki/Tecnología educativa (9/12/2016) "Hoy en día, muchos creen que la tecnología mejora considerablemente y es por eso, que debemos, como futuros profesores de educación primaria, secundaria, conocer importancia de las Tic en la educación. Esta realidad nos desafía más, porque los profesores deben modificar el aprendizaje de sus alumnos con la tecnología educativa. Debemos, tan pronto como sea posible, aprender para hacer frente a esta realidad. Incluso hoy en día, podemos ver que algunos educadores no incluyen prácticamente ninguna de las TIC en la enseñanza.

Los beneficios de las Tics en la educación son extra ordinarios, pero existe una razón de que los profesores no utilizan las Tics, es posiblemente debido a que todavía no ven el valor de su importancia. Es por eso que en la escuela deben proporcionar cursos para comprender mejor la futura generación.

Las computadoras permiten que los estudiantes tengan acceso a las fuentes más completas de información. Ellos aprenden habilidades básicas relacionadas con la recuperación de información. En la clase, el maestro y el manual no son las únicas fuentes de información.

¿Qué papel desempeñan las TIC en la educación? Según en https://educrea.cl > Biblioteca Docente › TICS Hay muchas ventajas al integrar tecnología de la información y comunicación en el aula. La constante evolución de éstos nos permite considerar opciones para los futuros maestros. Por supuesto, uno debe poseer y conocer el uso que podemos hacer en el aula. Es esencial hacer un buen uso en nuestras clases, porque las tecnologías son la próxima generación. Educar y socializar a los estudiantes, ¿no es la misión principal de la escuela? Creo que sí, y por eso estoy de acuerdo con la integración de estas herramientas en las escuelas. Por otra parte, el uso de las TIC ha tenido muchos impactos en los estudiantes. Según los investigadores, mejoran la motivación y el placer de aprender de algunas cosas que saben bien.

Además, la tecnología de la información y la comunicación pueden explotar los sitios web que son accesibles a todos. Creo que los estudiantes disfrutan aprendiendo de lo que les interesa y por eso llegan a comprender mejor lo que se explica por el profesor. El acceso a fuentes de información ayuda al alumno a desarrollar todo su potencial para la creación y el aprendizaje. Esto es una ventaja de la integración de la tecnología en las aulas.

Según el contenido.wikipedia.org/wiki/Tecnología\_educativa (9/12/2016) "De hecho, las TIC pueden ayudar a desarrollar habilidades para trabajar en colaboración y procesamiento de datos". En la mayoría de los casos, los profesores fomentan el trabajo en equipo, ya que permite a los estudiantes comprender mejor el uno al otro. Por lo tanto, hablan entre sí y establecen una base común.

En segundo lugar, el acceso a fuentes de información permite a los estudiantes desarrollar habilidades meta cognitivas. El alumno necesita para avanzar en sus herramientas tecnológicas. El uso de estas habilidades, el maestro establece las actividades tecnológicas que ayudan a que funcionen mejor en equipo.

Por último, varios estudios nos muestran que, las TIC promueven el aumento de rendimiento de los estudiantes ya que esta herramienta les permite progresar a su ritmo y necesidades. Con la ayuda de acceso a fuentes de información, los estudiantes también son capaces de actualizar su potencial de aprendizaje y la creatividad.

Si un profesor quiere comunicarse con los estudiantes, es esencial contar con un medio de comunicación. Para ello, La computadora es una buena manera de transmitir un mensaje. Debemos, en primer lugar, dar a conocer a los estudiantes y convertirlos en expertos en este campo. Debemos guiarlos en su aprendizaje. Por lo que, debemos darnos cuenta de que los niños nacen con la tecnología y no es raro

que un estudiante o varios estudiantes son destacados en esta zona, que es la edición tecnológica.

La integración de las TIC en las clases permite un "rápido y diversos conocimientos sobre una amplia gama de temas" Es esencial saber que varias fuentes de información disponibles para nosotros y puede ser impreso y puesto a disposición de más alumnos.

- $\checkmark$  Beneficios de las TIC en la educación: Si bien hay varias escuelas de todo el mundo que todavía están en la fase temprana de la adopción de Tecnología de Información y Comunicación, aquí están algunos de los principales beneficios de la utilización de esta excelente herramienta de enseñanza.
- $\checkmark$  Incremento en el rendimiento del estudiante: Con el fin de medir el impacto de las TIC en los estudiantes, se realizó una investigación por varios educadores sobre el rendimiento del estudiante para tratar de establecer un vínculo entre el uso de las TIC y los resultados de los estudiantes en sus respectivos exámenes. Según sus conclusiones se encontró que las TIC juegan un papel muy positivo en los resultados de los estudiantes, especialmente en las escuelas primarias. También se reveló en este hallazgo de que la eficacia de las TIC funciona más en inglés, mientras que su efecto son comparativamente menos significativa en las corrientes de orientación científica.
- $\checkmark$  Aumento de E-madurez del estudiante: Se ha observado que las escuelas las que han sobresalido en sus métodos de enseñanza de las TIC tienen un mayor nivel de Emadurez de sus estudiantes. El E-madurez de los estudiantes en dichas escuelas se deleitaba cuando los estudiantes aplican las TIC de manera estratégica y

discriminatorias, lo que resultó en aumento significativo en las actuaciones del estudiante en comparación con aquellos que no lo hicieron.

- $\checkmark$  Motiva a los estudiantes: Se ha visto que las escuelas que están equipadas con los recursos tecnológicos (TIC) a menudo consiguen mejores resultados que los que no lo hacen. Muchos profesores están convencidos de que hoy en día que con la ayuda de la tecnología se logra una mejora significativa en el rendimiento del alumno, se debe a que los alumnos a menudo se vuelven más motivados cuando los ordenadores e Internet se 'utilizan en sus clases.
- $\checkmark$  Disminuir la desigualdad social: Se ha observado durante varias investigaciones realizadas sobre las ventajas del uso de las TIC en las escuelas, que el uso de las TIC ayuda a reducir la disparidad social entre los estudiantes. Esto sucede porque los estudiantes a menudo tienen que trabajar en equipo con el fin de lograr una tarea dada cuando utilizan las TIC para llevar a cabo sus proyectos.
- ✓ Aumenta la responsabilidad: Además, también se ha reconocido que los usos de las TIC a menudo hacen a los estudiantes más responsables hacia su trabajo, cuando organizan sus puestos de trabajo asignados a través de carteras o proyectos digitales. Además de los citados de los beneficios de la incorporación de las TIC en las aulas que incorporan entorno virtual de aprendizaje en las escuelas que utilizan las pizarras interactivas ayuda en el fomento de la comunicación instantánea entre los maestros, lo que ayuda a aumentar la colaboración entre los educadores sobre el apoyo del internet.
- $\checkmark$  Las desventajas de la integración de las TIC en el aula: La integración de las TIC en las aulas también puede traer inconvenientes. Los maestros pueden tener dificultades en relación con la integración de los mismos. Piden algunas

preparaciones. Deben ser fuertes para que los niños no utilicen la tecnología para fines distintos de la educación y el aprendizaje. El maestro debe tener el control en todo momento en la navegación de los estudiantes durante el horario escolar. Puede hacerles entender que todos los sitios web no son confiables o aceptables. En resumen, los estudiantes necesitan hacer un mejor uso. Además, los investigadores creen que cuando la integración de las TIC, los niños que tienen acceso a esta información, son más propensos a aislarse del resto del grupo, ya que casi no pueden jugar cuando los niños están en la computadora. Al escribir en el ordenador, no puede haber dos personas a la vez. Por lo tanto, la integración de la tecnología tiene sus límites. En varias escuelas, una computadora está disponible en una clase o tienen un aula que está especialmente diseñada para dar cabida a los estudiantes y el acceso a las TIC. Esta habitación, por contra, debe ser reservada por los maestros para tener acceso. Esta restricción no ayuda en la evolución de la tecnología de la información y la comunicación. Los costos de la compra de las nuevas tecnologías, pueden ser una restricción en contra del uso de la misma. Para concluir, creo firmemente que la Importancia de las Tic en la educación es una buena manera de atraer el interés de los jóvenes estudiantes. Con todo tipo de herramientas, que son capaces de controlar lo que los niños están haciendo, pero tenemos que mantener una vigilancia constante para que no utilizen su herramienta tecnológica de manera inapropiada durante el horario escolar. Allí, con la constante evolución de éstas, las ventajas y desventajas de su uso. Todavía debe adaptarse, como maestros de educación primaria en todo momento sobre la nueva tecnología en comparación con lo que viene en la futura generación.

✓ Rendimiento Escolar: Según (http://www.monografias.com/trabajos89/rendimientoescolar/rendimiento-escolar.shtml#ixzz4unTZQola,s.f.) *Es alcanzar un nivel educativo eficiente, donde el estudiante puede demostrar sus capacidades cognitivas, conceptuales, aptitudinales, procedimentales y actitudinales*.

El rendimiento escolar es un fenómeno vigente, porque es el parámetro por el cual se puede determinar la calidad y la cantidad de los aprendizajes de los alumnos y además, porque es de carácter social, ya que no abarca solamente a los alumnos, sino a toda la situación docente y a su contexto

Para la realización de este artículo se aplicó técnicas investigativas que ha permitido visualizar varios factores que inciden en el bajo rendimiento escolar de niñas de 10 a 12 años, en ellos están: la falta de profesionalismo de ciertos maestros, no consumo de alimentos nutritivos, la desintegración familiar, el acceso al uso de recursos tecnológicos, el trabajo infantil, la falta de materiales de estudio, la falta de orientación, y la escasa afectividad familiar.

En un mundo donde sólo se valora la eficacia y sobre todo los resultados, los padres tienen el riesgo de hacer lo mismo con las calificaciones de los chicos. Ahora, que pasaremos del ''progresa adecuadamente'' a las clásicas notas, se debe vigilar, todavía con más intensidad, para no obsesionarse con las calificaciones, sino valorar el esfuerzo que hace el niño o adolescente. Es evidente que, si sólo nos alegráramos por las buenas notas, podríamos dejar de lado aquel estudiante que, con más dificultad para el aprendizaje, necesita más tiempo para aprender y, por lo tanto, más atención por parte de profesores y familia. También podría resultar, que un chico o chica con más facilidad para estudiar, resultara ser un perezoso.

#### **2.2. Fundamentos legales:**

*2.2.1. Constitución Política De La República De Guatemala, (constitución 1985)*

#### **Sección cuarta: Educación**

**Artículo 71.-** Derecho a la educación. Se garantiza la libertad de enseñanza y de criterio docente. Es obligación del Estado proporcionar y facilitar educación a sus habitantes sin discriminación alguna. Se declara de utilidad y necesidad públicas la fundación y mantenimiento de centros educativos culturales y museos.

 **Artículo 72.-** Fines de la educación. La educación tiene como fin primordial el desarrollo integral de la persona humana, el conocimiento de la realidad y cultura nacional y universal. Se declaran de interés nacional la educación, la instrucción, formación social y la enseñanza sistemática de la Constitución de la República y de los derechos humanos.

 **Artículo 73.-** Libertad de educación y asistencia económica estatal. La familia es fuente de la educación y los padres tienen derecho a escoger la que ha de impartirse a sus hijos menores. El Estado podrá subvencionar a los centros educativos privados gratuitos y la ley regulará lo relativo a esta materia. Los centros educativos privados funcionarán bajo la inspección del Estado. Están obligados a llenar, por lo menos, los planes y programas oficiales de estudio. Como centros de cultura gozarán de la exención de toda clase de impuestos y arbitrios. La enseñanza religiosa es optativa en los establecimientos oficiales y podrá impartirse dentro de los horarios ordinarios, sin discriminación alguna. El Estado contribuirá al sostenimiento de la enseñanza religiosa sin discriminación alguna.

 **Artículo 74.-** Educación obligatoria. Los habitantes tienen el derecho y la obligación de recibir la educación inicial, preprimaria, primaria y básica, dentro de los límites de edad que fije la ley. La educación impartida por el Estado es gratuita. El Estado proveerá y promoverá becas y créditos educativos. La educación científica, la tecnológica y la humanística constituyen objetivos que el Estado deberá orientar y ampliar permanentemente. El Estado promoverá la educación especial, la diversificada y la extra escolar.

**Artículo 80.-** Promoción de la ciencia y la tecnología. El Estado reconoce y promueve la ciencia y la tecnología como bases fundamentales del desarrollo nacional. La ley normará lo pertinente.

 *2.2.2 Ley de Educación.*

# **DECRETO LEGISLATIVO NO. 12-91 VIGENCIA: 12 DE ENERO DE 1991**

#### **CAPITULO I**

Principios

ARTICULO 1º. Principios. La educación en Guatemala se fundamenta en los siguientes principios:

1. Es un derecho inherente a la persona humana y una obligación del estado.

2. En el respeto o la dignidad de la persona humana y el cumplimiento efectivo de los Derechos Humanos.

3. Tiene al educando como centro y sujeto del proceso educativo.

4. Está orientada al desarrollo y perfeccionamiento integral del ser humano a través de un proceso permanente, gradual y progresivo.

5. En ser un instrumento que coadyuve a la conformación de una sociedad justa y democrática

6. Se define y se realiza en un entorno multilingüe, multiétnico y pluricultural en función de las comunidades que la conforman.

7. Es un proceso científico, humanístico, crítico, dinámico, participativo y transformador CAPITULO II

Fines

ARTICULO 2º. Fines. Los Fines de la Educación en Guatemala son los siguientes:

1. Proporcionar una educación basada en principios humanos, científicos, técnicos, culturales y espirituales que formen integralmente al educando, lo preparen para el trabajo, la convivencia social y le permitan el acceso a otros niveles de vida.

2. Cultivar y fomentar las cualidades físicas, intelectuales, morales, espirituales y cívicas de la población, basadas en su proceso histórico y en los valores de respeto a la naturaleza y a la persona humana.

3. Fortalecer en el educando, la importancia de la familia como núcleo básico social y como primera y permanente instancia educadora.

4. Formar ciudadanos con conciencia crítica de la realidad guatemalteca en función de su proceso histórico para que asumiéndola participen activa y responsablemente en la búsqueda de soluciones económicas, sociales, políticas, humanas y justas.

5. Impulsar en el educando el conocimiento de la ciencia y la tecnología moderna como medio para preservar su entorno ecológico o modificarlo planificadamente en favor del hombre y la sociedad.

6. Promover la enseñanza sistemática de la Constitución Política de la República, el fortalecimiento de la defensa y respeto a los Derechos Humanos y a la Declaración de los Derechos del Niño.

7. Capacitar e inducir al educando para que contribuya al fortalecimiento de la auténtica democracia y la independencia económica, política y cultural de Guatemala dentro de la comunidad internacional.

8. Fomentar en el educando un completo sentido de la organización, responsabilidad, orden y cooperación, desarrollando su capacidad para superar sus intereses individuales en concordancia con el interés social.

9. Desarrollar una actitud crítica e investigativa en el educando para que pueda enfrentar con eficiencia los cambios que la sociedad le presenta.

10.Desarrollar en el educando aptitudes y actitudes favorables para actividades de carácter físico, deportivo y estético.

11. Promover en el educando actitudes responsables y comprometidas con la defensa y desarrollo del patrimonio histórico, económico, social, étnico y cultural de la Nación.

12. Promover la coeducación en todos los niveles educativos, y

13. Promover y fomentar la educación sistemática del adulto.

CAPITULO IV

Centros Educativos

ARTICULO 19º. Definición. Los centros educativos son establecimientos de carácter público, privado o por cooperativas a través de los cuales se ejecutan los procesos de educación escolar.

ARTICULO 20º. Integración. Los centros educativos públicos, privados o por cooperativas están integrados por:

- Educandos
- Padres de Familia
- Educadores
- Personal Técnico, Administrativo y de Servicio.

#### TITULO III

Garantías Personales de Educación Derechos y Obligaciones

#### CAPITULO I

#### Obligaciones

ARTICULO 33º. Obligaciones del Estado. Son obligaciones del Estado las siguientes:

1. Garantizar la libertad de enseñanza y criterio docente.

2. Propiciar una educación gratuita y obligatoria dentro de los límites de edad que fija el reglamento de esta ley.

3. Propiciar y facilitar la educación a los habitantes sin discriminación alguna.

4. Garantizar el desarrollo integral de todo ser humano y el conocimiento de la realidad del país.

5. Otorgar a la educación prioridad en la asignación de recursos del Presupuesto Nacional.

6. Incrementar las fuentes de financiamiento de la educación empleándola con prioridad.

7. Promover la dignificación y superación efectiva del Magisterio Nacional.

8. Promover y garantizar la alfabetización con carácter de urgencia proporcionando y utilizando los recursos necesarios.

9. Propiciar acciones educativas que favorezcan la conservación y mejoramiento de los sistemas ecológicos.

10. Otorgar anualmente, a las escuelas normales oficiales, por medio del Ministerio de Educación, un mínimo de plazas a maestros recién graduados con alto rendimiento, buena conducta y aptitudes vocacionales en sus estudios, quien los nombrará sin más trámite.

11. Facilitar la libre expresión creadora y estimular la formación científica, artística, deportiva, recreativa, tecnológica y humanística.

12. Promover e intensificar la educación física y estética en todas sus manifestaciones.

13. Garantizar el funcionamiento de los centros educativos oficiales, privados y pro cooperativa en beneficio del desarrollo educativo.

15. Desarrollar e implementar programas recreativos, deportivos, culturales y artesanales durante el tiempo libre y de vacaciones.

16. Crear programas de atención de apoyo y de protección a la madre en los períodos pre y postnatal.

17. Atender y dar trámite a las peticiones que individual o colectivamente le hagan los sujetos que participan en el proceso educativo.

18. Otorgar bolsas de estudio, becas, créditos educativos y otros beneficios que la ley determine.

19. Subvencionar centros educativos privados gratuitos, de acuerdo a los límites regulados en el reglamento de esta ley.

20. Propiciar la enseñanza-aprendizaje en forma sistemática de la Constitución Política de la República y de los derechos Humanos.

ARTICULO 34º. Obligaciones de los Educandos. Son obligaciones de los educandos:

1. Participar en el proceso educativo de manera activa, regular y puntual en la instancia, etapas o fases que lo requieran.

2. Cumplir con los requisitos expresados en los reglamentos que rigen los centros educativos de acuerdo con las disposiciones que derivan de la ejecución de esta ley.

3. Respetar a todos los miembros de su comunidad educativa.

4. Preservar los bienes muebles o inmuebles del centro educativo.

5. Corresponsabilizarse con su comunidad educativa, del logro de una acción educativa conjunta que se proyecte en su beneficio y el de su comunidad.

6. Participar en la planificación y realización de las actividades de la comunidad educativa.

ARTICULO 35º. Obligaciones de los Padres de Familia. Son obligaciones de los padres de familia:

1. Ser orientadores del proceso educativo de sus hijos.

2. Enviar a sus hijos a los centros educativos respectivos de acuerdo a lo establecido en el artículo 74 de la Constitución Política de la República de Guatemala.

3. Brindar a sus hijos el apoyo moral y material necesario para el buen desarrollo del proceso educativo.

4. Velar porque sus hijos cumplan con las obligaciones establecidas en la presente ley y en los reglamentos internos de los centros educativos.

5. Informarse personalmente con periodicidad del rendimiento académico y disciplinario de sus hijos.

6. Asistir a reuniones y sesiones las veces que sea requerido por el centro educativo.

7. Colaborar activamente con la comunidad educativa de acuerdo a los reglamentos de los centros educativos.

8. Coadyuvar al cumplimiento de esta ley.

ARTICULO 36º. Obligaciones de los Educadores. Son obligaciones de los educadores que participan en el proceso educativo, las siguientes:

1. Ser orientador para la educación con base en el proceso histórico, social y cultural de Guatemala.

2. Respetar y fomentar el respeto para su comunidad en torno a los valores éticos y morales de esta última.

3. Participar activamente en el proceso educativo.

4. Actualizar los contenidos de la materia que enseña y la metodología educativa que utiliza.

5. Conocer su entorno ecológico, la realidad económica, histórica social, política, y cultural guatemalteca, para lograr congruencia entre el proceso de enseñanza-aprendizaje y las necesidades del desarrollo nacional.

6. Elaborar una periódica y eficiente planificación de su trabajo.

7. Participar en actividades de actualización y capacitación pedagógica.

8. Cumplir con los calendarios y horarios de trabajo docente.

9. Colaborar en la organización y realización de actividades educativas y culturales de la comunidad en general.

10. Promover en el educando el conocimiento de la Constitución Política de la República de Guatemala, la Declaración de Derechos Humanos y la Convención Universal de los Derechos del Niño.

11. Integrar comisiones internas en su establecimiento.

12. Propiciar en la conciencia de los educandos y la propia, una actitud favorable a las transformaciones y la crítica en el proceso educativo.

13. Propiciar una conciencia cívica nacionalista en los educandos.

ARTICULO 37º. Obligaciones de los Directores.

Son obligaciones de los directores de centros educativos las siguientes:

1. Tener conocimiento y pleno dominio del proceso administrativo de los aspectos técnicopedagógicos y de la legislación educativa vigente relacionada con su cargo y centro educativo que dirige.

2. Planificar, organizar, orientar, coordinar, supervisar y evaluar todas las acciones administrativas del centro educativo en forma eficiente.

3. Asumir conjuntamente con el personal a su cargo la responsabilidad de que el proceso de enseñanza-aprendizaje se realice en el marco de los principios y fines de la educación.

4. Responsabilizarse por el cuidado y buen uso de los muebles e inmuebles del centro educativo.

5. Mantener informado al personal de las disposiciones emitidas por las autoridades ministeriales.

6. Representar al centro educativo en todos aquellos actos oficiales o extraoficiales que son de su competencia.

7. Realizar reuniones de trabajo periódicas con el personal docente, técnico, administrativo, educandos y padres de familia de su centro educativo.

8. Propiciar y apoyar la organización de asociaciones estudiantiles en su centro educativo.

9. Apoyar y contribuir a la realización de las actividades culturales, sociales y deportivas de su establecimiento.

10. Propiciar las buenas relaciones entre los miembros del centro educativo e interpersonal de la comunidad en general.

11. Respetar y hacer respetar la dignidad de los miembros de la comunidad educativa.

12. Promover acciones de actualización y capacitación técnico-pedagógica y administrativa en coordinación con el personal docente.

13. Apoyar la organización de los trabajadores educativos a su cargo.

#### CAPITULO II

Derechos

ARTICULO 39º. Derechos de los Educandos. Son derechos de los educandos.

1. El respeto a sus valores culturales y derechos inherentes a su calidad de ser humano.

2. Organizarse en asociaciones estudiantiles sin ser objeto de represalias.

3. Participar en todas las actividades de la comunidad educativa.

4. Recibir y adquirir conocimientos científicos, técnicos y humanísticos a través de una metodología adecuada.

5. Ser evaluados con objetividad y justicia.

6. Optar a una capacidad técnica alterna a la educación formal.

7. Recibir orientación integral.

8. Optar a becas, bolsas de estudio y otras prestaciones favorables.

9. Participar en actividades deportivas, recreativas, sociales y culturales programadas en su comunidad educativa.

10. Ser estimulado positivamente en todo momento de su proceso educativo.

11. Tener derecho a la coeducación en todos los niveles.

12. Participar en programas de aprovechamiento educativo, recreativo, deportivo y cultural en tiempo libre y durante las vacaciones.

13. Ser inscritos en cualquier establecimiento educativo de conformidad a lo establecido en la Constitución Política de la República de Guatemala y demás ordenamientos legales.

ARTICULO 40º. Derechos de los Padres de Familia. Son derechos de los padres de familia:

1. Optar a la educación que consideren más conveniente para sus hijos.

2. Organizarse como padres de familia.

3. Informarse de los planes, programas y contenidos, por medio de los cuales son educados sus hijos.

4. Ser informados con periodicidad del avance del proceso educativo de sus hijos.

5. Exigir y velar por una eficiente educación para sus hijos.

ARTICULO 41º. Derechos de los Educadores. Son derechos de los educadores:

1. Ejercer la libertad de enseñanza y criterio docente.

2. Participar en las decisiones relacionadas con el proceso educativo dentro y fuera del establecimiento.

3. Organizarse libremente en asociaciones de educadores, sindicatos, cooperativas o en forma conveniente para el pleno ejercicio de sus derechos individuales y colectivos y para el estudio, mejoramiento y protección de sus intereses económicos y sociales.

4. Mantenerse en el goce y disfrute de los derechos establecidos en el Decreto Legislativo 1485, Ley de Dignificación y Catalogación del Magisterio Nacional, en las Leyes Laborales del país, Constitución Política de la República de Guatemala y Convenios Internacionales.

5. Optar a cargos dentro del sistema educativo que mejoren su posición profesional, social y económica de acuerdo con sus méritos.

6. Participar en actividades de recreación, culturales, sociales y deportivas.

7. Gozar de beneficios económicos y sociales, implementados por el Estado.

8. Optar a becas para su superación profesional.

9. Ser estimulados en sus investigaciones científicas y producción literaria.

10. Participar activamente por medio de organizaciones, en el estudio, discusión y aprobación de planes, programas y proyectos educativos.

11. Participar en la planificación y desarrollo del proceso de alfabetización.

12. Ser implementados de material didáctico.

13. Gozar de inamovilidad en su cargo de acuerdo a lo establecido en la Ley de Catalogación y Dignificación del Magisterio.

14. Ser ubicado oficialmente en el nivel que le corresponde.

15. Apelar ante las autoridades competentes en caso de inconformidad en su evaluación.

ARTUCULO 42º. Derechos de los Directores y Subdirectores. Son derechos de los directores y subdirectores:

1. Ejercer su autoridad para adecuar el modelo pedagógico que responda a los intereses de la comunidad educativa bajo su responsabilidad, en coordinación con el Personal Docente.

2. Ejercer la autoridad acorde al cargo que ostenta, para dirigir el centro educativo.

COMENTARIO: La ley de Educación Nacional también se elige para amparar al proyecto debido a que es la ley que da a conocer que la educación debe estar basada en principios humanos, científicos, técnicos, culturales y espirituales que formen integralmente al educando, lo preparen para el trabajo, la convivencia social y le permitan el acceso a otros niveles de vida. Dando a conocer las funciones que deben realizar los estudiantes, padres de familia y docentes para que puedan trabajar en equipo y poder alcanzar los objetivos propuestos en los centros educativos.

#### *2.2.3 LEY DE DELITOS INFORMÁTICOS*

#### *DECRETO NUMERO 4055*

El Congreso De La República De Guatemala.

#### Considerando:

Que es indispensable la aprobación de una ley especial que contenga disposiciones que tiendan a proteger los derechos de toda persona en cuanto a la integridad, disponibilidad y confidencialidad de los sistemas que utilicen tecnologías de la información y sus componentes, a fin de garantizar certeza jurídica en las transacciones propias del comercio electrónico y así, armonizar y contribuir con las disposiciones internacionales con relación a la prevención y sanción de los delitos informáticos.

#### *CONSIDERANDO:*

Que debido a que en nuestro país ya existe regulación sobre comercio electrónico, según el contenido de la Ley para el Reconocimiento de las Comunicaciones y Firmas Electrónicas, Decreto número 47-2008 del Congreso de la República de Guatemala, se hace necesario emitir una ley especial para prevenir y sancionar los delitos de naturaleza informática que pudieran afectar el objeto o materia de la normativa de comercio electrónico y todos aquellos actos ilícitos de naturaleza informática.

#### *CONSIDERANDO:*

Que para poder contrarrestar los ataques cibernéticos el Estado de Guatemala debe crear normas para prevenir y sancionar esas acciones, las cuales deben ser congruentes con la normativa internacional.

#### *CONSIDERANDO:*

Que es necesaria la efectiva creación y aplicación de normas especiales en materia de delitos informáticos, toda vez que, por la naturaleza de los actos de cibercrimen y que son delitos transfronterizos, se complica la aplicación de las actuales normas del Código Penal, lo que se traduce en lagunas legales que permiten al delincuente realizar actos ilícitos por medio de las nuevas tecnologías de la información.

c) Cuando el origen o los efectos de la acción se produzcan en el extranjero, utilizando medios que se encuentran en el territorio nacional; y,

d) Cuando se caracterice cualquier tipo de complicidad desde el territorio guatemalteco.

Artículo 3. Acción pública. Los delitos regulados en la presente Ley se consideran de acción pública, conforme a lo previsto en el Código Procesal Penal.

#### *DEFINICIONES*

**Artículo 4**. Definiciones. Además de las definiciones contenidas en la Ley para el Reconocimiento de las Comunicaciones y Firmas Electrónicas, Decreto 47-2008 del Congreso de la República, y para los efectos de la presente ley, se entenderá por:

a) Confidencialidad: Constituye un atributo de la información para prevenir su divulgación a personas o usuarios no autorizados.

b) Correo electrónico: Es un servicio de red que permite a los usuarios enviar y recibir mensajes mediante sistemas de comunicación electrónicos.

c) Datos informáticos: Toda representación de hechos, instrucciones, caracteres, información o conceptos expresados de cualquier forma que se preste a tratamiento informático, incluidos los programas diseñados para que un sistema informático ejecute una función.

d) Datos de tráficos: Designa todos los datos que tienen relación con una comunicación por medio de un sistema informático, producidos por este último, en cuanto elemento de la cadena de comunicación, indicando el origen, el destino, el itinerario, la hora, la fecha, el tamaño y la duración de la comunicación o el tipo de servicio subyacente.

e) Disponibilidad: Constituye una característica de la información para garantizar que ésta se encuentre disponible para quien tiene la autorización de acceder a ella, sean personas, procesos o aplicaciones en cualquier momento.

f) Documento Electrónico: Registro incorporado en un sistema en forma de escrito, video, audio o cualquier otro medio, que contengan información acerca de hechos o actos capaces de causar efectos jurídicos.

g) Hash: Se refiere a una función o método para generar claves o llaves que representen de manera univoca a un documento, registro y10 archivo.

h) Hi pertexto: Texto que contiene elementos a partir de los cuales se puede acceder a otra información.

i) lnfoestructura: Son infraestructuras reconocidas como el medio generador por el cual una nación convierte los activos, ya sea materiales en bruto, tecnologías o ideas, en productos de valor y servicios.

j) Integridad: Constituye un atributo de la información para asegurar que ésta, al almacenarse o al ser trasladada, no sea modificada de ninguna forma no autorizada.

k) lnternet: Conjunto descentralizado de redes de comunicación interconectadas que utilizan el protocolo de control de transporte y el protocolo de Internet, según sus siglas en ingles: TCPIIP; garantizando que las redes físicas heterogéneas que la componen funcionen como una red lógica única, de alcance mundial.

1) Página Web: Documento situado en una red informática, al que se accede mediante enlaces de hipertexto.

m) Proveedor de servicio: Toda entidad pública o privada que ofrece a los usuarios de sus servicios la posibilidad de comunicar a través de un sistema informática.

Cualquier otra entidad que trate o almacene datos informáticos para ese servicio de comunicación o sus usuarios.

n) Salario mínimo legal vigente: Es el salario mínimo que establece la ley como retribución mensual para un trabajador que realice actividades no agrícolas. Con relación a las penas establecidas en la presente ley, debe aplicarse el salario mínimo legal vigente al momento de la comisión del delito.

o) Sistema informático: Dispositivo aislado o conjunto de dispositivos interconectados o relacionados entre sí, que aseguran, en ejecución de un programa, el tratamiento automatizado de datos.

p) Sistema operativo: Programa especial que se carga en un computador luego de ser encendido y cuya función es gestionar los demás programas o aplicaciones, que se ejecutarán en dicho computador como, por ejemplo, un procesador de texto, una hoja de cálculo, la impresión de un texto en una impresora o una conexión a internet.

q) Software: Se refiere al equipamiento lógico o soporte lógico de un computador digital, y comprende el conjunto de los componentes lógicos necesarios para hacer posible la realización de una tarea específica.

r) Correo electrónico masivo: Constituye todos aquellos mensajes no solicitados o no deseados por el destinatario y de remitente desconocido, habitualmente de tipo publicitario, enviados en grandes cantidades que perjudican de alguna o varias maneras al receptor.

S) Tarjeta inteligente: Es una tarjeta con circuitos integrados que permite la ejecución de una lógica programada para proveer servicios de seguridad de la información.

t) Tecnologías de la información: Rama de la tecnología que se dedica al estudio, aplicación y procesamiento de información, lo cual involucra la obtención, creación, almacenamiento, administración, modificación, manejo, movimiento, control, visualización, distribución, protección, procesamiento, transmisión y recuperación de información, intercambio, transmisión o recepción de información en forma automática, así como el desarrollo y uso de equipos y programas, cualesquiera de sus componentes y todos los procedimientos vinculados con el procesamiento de información.

# **DEL CONGRESO DE LA REPUBLICA DE GUATEMALA REFORMADO SEGÚN DECRETO 115-97 DEL CONGRESO DE LA REPUBLICA LEY GENERAL DE TELECOMUNICACIONES**

## **INTERCONEXIÓN DE REDES**

ARTICULO 26. Interconexión. La interconexión de redes comerciales de telecomunicaciones será libremente negociada entre las partes, salvo lo indicado en el artículo 27. Ningún operador podrá interconectar equipos que ocasionen daño a equipos en uso.

Se entiende por interconexión, la función mediante la cual se asegura la operabilidad entre redes, de tal modo que se pueda cursar tráfico de telecomunicaciones entre ellas.

#### ACCESO A RECURSOS ESENCIALES

ARTICULO 27. Recursos esenciales. Para el propósito de esta ley, serán considerados como recursos esenciales solamente los siguientes:

a) Terminación en la red de una de las partes, de telecomunicaciones originadas en cualquier otra red comercial.

b) Transferencia de telecomunicaciones originadas en la red de una de las partes a cualquier otra red comercial de telecomunicaciones seleccionada por el usuario final, implícita o explícitamente.

c) Señalización

d) Datos necesarios para la facturación de los servicios prestados.

e) Derechos de publicación de datos y registro de usuarios en las páginas blancas de todo directorio telefónico

f) Derecho de acceso a las bases de datos de los directorios públicos de los clientes de otras empresas de servicios de telecomunicaciones, con la única finalidad de su publicación en las páginas blancas de su directorio telefónico.

g) Traspaso de identificación automática del número de identificación del usuario que origina la comunicación. ARTICULO 28. Acceso. Todo operador de redes comerciales de telecomunicaciones debe proporcionar acceso a recursos esenciales a cualquier operador que lo solicite mediante el pago correspondiente. El acceso deberá otorgarse con la calidad y en los nodos solicitados, siempre y cuando sea técnicamente factible.

Cuando un operador solicite el acceso a un recurso esencial, tendrá derecho a condiciones contractuales similares a las que el operador que otorgue dicho recurso mantenga vigentes con otros operadores en similares circunstancias.

ARTICULO 29. Suspensión de acceso. Los operadores no podrán suspender el acceso a recursos esenciales, excepto al vencimiento de las cláusulas contractuales respectivas, cuando la otra parte incumpla el contrato, o por caso fortuito o fuerza mayor.

ARTICULO 30. Solicitud. Cualquier operador que requiera el acceso a recursos esenciales deberá presentar su solicitud por escrito al operador que corresponda. De esta solicitud y de su constancia de recepción deberá remitirse copia a la Superintendencia.

ARTICULO 31. Negociación. Los precios y condiciones de acceso a cualquier recurso esencial serán negociados entre las partes.

ARTICULO 32. Plazo. Las partes tendrán un plazo de cuarenta (40) días contados a partir del día siguiente de recibida la solicitud para llegar a un acuerdo sobre los precios y condiciones del acceso a cualquier recurso esencial. Dicho plazo podrá ser ampliado de mutuo acuerdo.
# PROCEDIMIENTO PARA RESOLVER CONFLICTOS EN TORNO AL ACCESO A RECURSOS ESENCIALES

ARTICULO 33. Discordia. Si dentro del plazo establecido en el artículo 32 o de su prórroga, no se llegase a un acuerdo, las partes podrán remitir cada uno de los puntos en discordia a la Superintendencia, para que ésta resuelva al respecto, de acuerdo al procedimiento especificado en esta ley. Las propuestas de cada una de las partes podrán ser presentadas en forma conjunta o por separado, debiendo adjuntar los argumentos en apoyo a las mismas.

Si las propuestas se presentan por separado, la parte que desea remitir la disputa a la Superintendencia para su resolución, deberá otorgar a la otra parte, con cinco (5) días de anticipación a la presentación, copia certificada de la propuesta que remitirá.

El operador estará obligado a extender al operador solicitante una constancia de recepción de la propuesta recibida y a presentar a la Superintendencia en el mismo plazo señalado en el párrafo anterior su propuesta con copia certificada de la misma al operador solicitante. Si una parte no presenta su propuesta en un punto en disputa, se resolverá a favor de la otra parte.

La Superintendencia solamente conocerá los puntos en discordia una vez que haya transcurrido el plazo señalado en el artículo 32 de esta ley o su prórroga.

#### *DE LOS DELITOS*

Según: (https://transdoc.com/assets/images/users/dani/file/Dictamen\_4055.pdf, 2010) Delitos Contra La Confidencialidad, Integridad Y Disponibilidad De Datos Y Tecnologías De La Información:

**Artículo 5.** Acceso ilícito. Quien acceda a sistema que haga uso de tecnologías de la información, sin autorización o excediéndola, será sancionado con prisión de dos a cuatro años y multa de cien a quinientas veces el salario mínimo legal vigente.

La pena sera de tres a seis años de prisión y multa de doscientas a setecientas veces el salario mínimo legal vigente en los siguientes casos:

a) Cuando, para acceder al sistema se suplante la identidad del destinatario o del remitente;

b) El hecho de utilizar programa, equipo, material o dispositivo para obtener acceso a sistema que utilice tecnologías de la información o cualquiera de sus componentes, para ofrecer servicios que estos sistemas proveen a terceros, sin pagarlos a los proveedores de dichos servicios;

c) Cuando el acceso se realice al generar, copiar, grabar, capturar, utilizar, alterar, divulgar, traficar, desencriptar, decodificar o de cualquier modo descifrar los códigos de acceso, información o mecanismos similares o falsificando cualquier tipo de dispositivo de acceso al mismo;

d) El hecho de utilizar programa, equipo, material o dispositivo para obtener acceso a equipos o sistemas que utilicen tecnologías de la información o cualquiera de sus componentes, haciendo uso no autorizado del mismo, para procesar o realizar cualquier tipo de acción no autorizada por el propietario o legítimo usuario.

**Artículo 6.** Daño informático. Comete el delito de daño informático quien, sin estar autorizado, alterare, destruyere, inutilizare, suprimiere, modificare, o de cualquier modo o por cualquier medio, dañare un sistema que utilice tecnologías de la información o un componente de éste será sancionado con prisión de cuatro a ocho años y multa de cien a quinientas veces el salario mínimo legal vigente.

**Artículo 7.** Reproducción de dispositivos de acceso. Quien, de manera deliberada, cree, utilice, altere, capture, grabe, copie o transfiera de un dispositivo

de acceso a otro similar, o cualquier instrumento destinado a los mismos fines, los códigos de identificación y10 acceso al servicio o sistema que haga uso de tecnologías de la información, que permita la operación paralela, simultánea o independiente de un servicio legítimamente obtenido, será sancionado con prisión de cuatro a ocho años y multa de cien a quinientas veces el salario mínimo legal vigente.

**Artículo 8.** Dispositivos fraudulentos. Quien produzca, utilice, comercialice u ofrezca sin autorización o causa legítima, uno o varios programas informáticos, equipo, material o dispositivo cuyo uso principal sea el de emplearse como herramienta o medio para cometer los delitos regulados en la presente ley, se sancionará de la manera siguiente: a) Con pena de tres a siete años de prisión para el solicitante;

b) Con pena de cuatro a ocho años de prisión para el productor;

c) Con pena de cuatro a ocho años de prisión para el que comercializa u ofrece;

d) Con pena de tres a siete años de prisión para el que lo utiliza;

Cuando exista concurrencia de las agravantes específicas mencionadas, se aplicará la de mayor penalidad. Además de la pena de prisión que corresponda, el delito será sancionado con multa de cien a setecientas veces el salario mínimo legal vigente.

**Artículo 9.** Espionaje informático. Comete el delito de espionaje informático quien, sin estar facultado para ello, se apodere, obtenga, revele, transmita o difunda el contenido, parcial o total, de sistema que utilice tecnologías de la información o dato informático, de carácter público o privado, será sancionado con prisión de seis a diez años y multa desde doscientas a setecientas veces el salario mínimo legal vigente.

La pena será aumentada en una tercera parte, cuando para la realización del hecho, se creare o desarrollare sistema que utilice tecnologías de la información, dispositivo o dato informático que afecte la intimidad o privacidad de las personas.

**Artículo 10.** Violación a la disponibilidad. Quien, por cualquier medio, provoque la denegación de acceso a redes, información y sistemas que utilicen tecnologías de información, a las personas que están legitimadas para hacerlo, se sancionará con pena de seis a diez años de prisión y multa desde cien a quinientas veces el salario mínimo legal vigente.

Cuando se deniegue la confirmación de identidad del destinatario o del remitente, ocasionando repudiación de los sistemas a las personas que están autorizadas o legitimadas para hacerlo, la pena se elevará de doce a quince años de prisión y multa desde doscientas hasta ochocientas veces el salario mínimo legal vigente. 7

Igual pena se aplicará cuando la denegación de acceso sea provocada por el envío masivo de mensajes electrónicos, publicitarios o de cualquier otra índole.

**Artículo 11**. Fraude informático. Quien, para obtener algún beneficio para sí mismo o para un tercero, mediante cualquier artificio tecnológico o manipulación de sistema que haga uso de tecnologías de la información, o, a sus componentes, procure la transferencia no autorizada de cualquier activo patrimonial en perjuicio de otro, será penado con prisión de cuatro a ocho años y multa desde cien hasta mil veces el salario mínimo legal vigente.

**Artículo 12**. Interceptación ilícita. Quien intercepte de forma deliberada e ilegítima por cualquier medio, datos informáticos en transmisiones restringidas, dirigidas u originadas en un sistema que utilice tecnologías de la información, incluidas las emisiones electromagnéticas provenientes o efectuadas dentro del mismo, que transporte dichos datos informáticos, será penado con prisión de seis a diez años y multa desde cien hasta mil veces el salario mínimo legal vigente.

La pena se aumentará en una tercera parte, cuando la interceptación se cometa desde un sistema que utilice tecnologías de la información conectado a otro sistema de la misma naturaleza.

**Artículo 13**. Falsificación informática. Quien, a través de cualquier medio, copie, altere, sustituya deliberada e ilegítimamente datos informáticos de un sistema que haga uso de tecnologías de la información o uno de sus componentes, generando un resultado no auténtico o para inducir a usuarios a la provisión de datos personales y10 financieros, será penado con prisión de cuatro a ocho años y multa desde cien hasta mil veces el salario mínimo legal vigente.

La pena se aumentará en una tercera parte, si la intención es que el resultado sea utilizado a efectos legales como auténticos, con independencia de que los datos sean legibles e inteligibles directamente.

**Artículo 14.** Agravantes generales. En las acciones delictivas descritas en los artículos del 5 al 13, 16, 17, 18, 19 y 20 en cuanto sea aplicable, la pena se aumentará en una tercera parte, en los casos siguientes:

a) Cuando el hecho sea realizado por cualquier persona que preste o haya prestado sus servicios, directa o indirectamente a la persona física o jurídica afectada. En caso de que el delito hubiera sido realizado por empleado o funcionario público, además de la pena aplicable, será inhabilitado para ejercer funciones públicas por un período no menor de siete años;

b) Cuando de la acción realizada resulte la denegación de acceso, supresión o la modificación de datos confidenciales, reservados o de seguridad nacional, contenidos en el sistema que utilice tecnologías de la información;

c) Cuando el acto se realice para recibir ilícitamente beneficio pecuniario o de cualquier otra índole, ya sea propio o para terceros, o para gozar de los servicios ofrecidos a través de cualquiera de estos sistemas;

d) Quien, a sabiendas de la comisión de un hecho ilícito cometido por un tercero, obtuviere beneficio pecuniario o de cualquier otra índole, ya sea propio o para terceros, o para gozar de los servicios ofrecidos a través de cualquiera de estos sistemas;

e) Cuando el hecho cometido forma parte de una acción más amplia, que constituya un acto hostil; cuando el hecho cometido sea realizado para deteriorar la infraestructura del Estado de Guatemala.

2.3. ENSAYO (Ver anexos)

### **CAPITULO III: PLAN DE ACCIÓN**

### **3.1. Tema:**

Guía Para El Uso Adecuado Del Sistema Tecnológico Espalivon-Educación

#### **3.2. Hipótesis Acción:**

Si se implementa un programa tecnológico para llevar un control de las calificaciones del estudiante entonces los estudiantes y padres de familia estarán atentos para mejorar el rendimiento académico.

### **3.3. Problema seleccionado:**

¿Cómo implementar un sistema tecnológico, para un proceso eficiente en el llenado de notas por parte de los catedráticos?

#### **3.4. Ubicación Geográfica de la intervención:**

Cantón San José zona 5. Del municipio de Huehuetenango, del departamento de

Huehuetenango. Vías de acceso son:

Por el Norte Avenida de la Salle zona 1.

Por el oriente, aldea Canshac.

Por el poniente, Colonia Imvi

Por el sur, Residenciales Los Encinos Zona 5.

#### **3.5. Gerente/ ejecutora de la intervención**

PEM. Karina Yesenia Castillo Aguilar

#### **3.6. Unidad ejecutora.**

Facultad De Humanidades de la Universidad de San Carlos de Guatemala.

#### **3.7. Descripción de la intervención:**

Busqué al ingeniero para instalar página Web de asistencia y control de tareas. Con el propósito de implementar un sistema denominado ESPALIVON-EDUCACIÓN, debido a las necesidades que hoy en día surgen a nivel educacional ya que existen diferentes medios de automatizar los procesos administrativos como operacionales. Todo ello a través de la modalidad que hoy en día brindan los beneficios de las redes digitales a través de la Internet.

ESPALIVON cree que las tecnologías modernas deben facilitar los procesos de aprendizaje y el desarrollo académico íntegro del alumno(a) que pretende ser un profesional de alto nivel.

#### **3.8. Justificación:**

Como resultado del diagnóstico realizado en el INEEMBOOH. J.M. Se pudo detectar que no hay control de tareas, notas y bajo rendimiento escolar. Por lo que los padres de familia necesitan calendarización de tareas, control de asistencia a clases y el punteo que se les asigna por actividad a cada estudiante. Esto sucede porque no ha existido la actualización a través de un programa tecnológico donde toda la comunidad educativa pueda informarse y comunicarse. Entonces, es evidente que hacer la implementación tecnológica al sistema de notas ESPALIVON – EDUCACION para administración, docentes, padres de familia y estudiantes pensando en la institución educativa, con el propósito de hacer eficientes los procesos del control de Notas de los estudiantes, cuya finalidad es la pre-visualización e impresión del boletín informativo durante los períodos del ciclo escolar; todo ello a través de la modalidad que hoy en día brindan los beneficios de las redes digitales a través de la Internet. En ESPALIVON se cree que las tecnologías modernas deben facilitar los procesos de aprendizaje y el desarrollo académico íntegro del alumno(a) que pretende ser un profesional de alto nivel.

### **3.9. Objetivo:**

#### **3.9.1. Generales:**

Elaborar una guía para el uso de un sistema tecnológico de notas ESPALIVON-EDUCACIÓN, y hacer más eficiente los procesos en las calificaciones y mejorar el control del rendimiento escolar académico de los estudiantes.

### **3.9.2. Específicos:**

- $\checkmark$  Automatizar el sistema en el control de tareas y asistencias de los estudiantes.
- $\checkmark$  Agilizar datos de información de todos los cursos por los estudiantes, para llevar un mejor control de sus tareas.
- ✓ Reducir tiempo, esfuerzos en el desarrollo académico para los docentes, acorde a la distribución de notas por actividad.
- $\checkmark$  Mejorar el desarrollo integral de los estudiantes a través de los proyectos educativos que afiancen y rescaten los valores éticos universales.
- ✓ Comunicar e informar a padres de familia según calendarización, sobre el rendimiento educativo y control de tareas de sus hijos

### **3.10. Actividades para lograr objetivos:**

- ✓ Solicitar a la CTA, autorización para realizar una rifa en el INEEMBOOH.J.M. Para recaudar fondos.
- $\checkmark$  Gestionar a varias empresas regalos o fondos económicos
- ✓ Solicitud de autorización al gobernador departamental para la realización de una de una rifa para beneficio de El INEEMBOOH.J.M.
- $\checkmark$  Elaboración de un manual para la administración, docentes y estudiantes.
- $\checkmark$  Instalar un sistema tecnológico de notas ESPALIVON-EDUCACIÓN.
- $\checkmark$  Instalar página Web de asistencia y control de tareas
- $\checkmark$  Elaboración de contraseñas para los administrativos, docentes, estudiantes y padres de familia, para ingresar a la página del establecimiento.
- $\checkmark$  Elaboración de la guía para el uso adecuado ESPALIVON EDUCACIÓN, Administrativo, docente, alumnos y padres de familia.
- ✓ Transmitir información de ESPALIVON EDUCACIÓN, con 5 talleres a través de los siguientes temas;
- ✓ Rendimiento escolar y Panel Administrativo. (**directora, sub-director y secretaria**) por parte del Lic. En Pedagogía y Administración educativa Hostin Gómez.
- ✓ Evaluación educativa y Panel Docente por parte del Lic. En Pedagogía y Administración educativa Hostin Gómez.
- ✓ Informática y necesidades educativas especiales, Panel Alumnos con problemas o deficiencias especiales. Por parte del Magister Lic. Psicología Luis Palacios
- ✓ Relación de la tecnología con la evaluación educativa y el rendimiento escolar, Panel Alumno.
- ✓ El buen uso de las redes sociales, aspecto legal en la tecnología Padres de familia. Alumno.

3.11 Cronograma

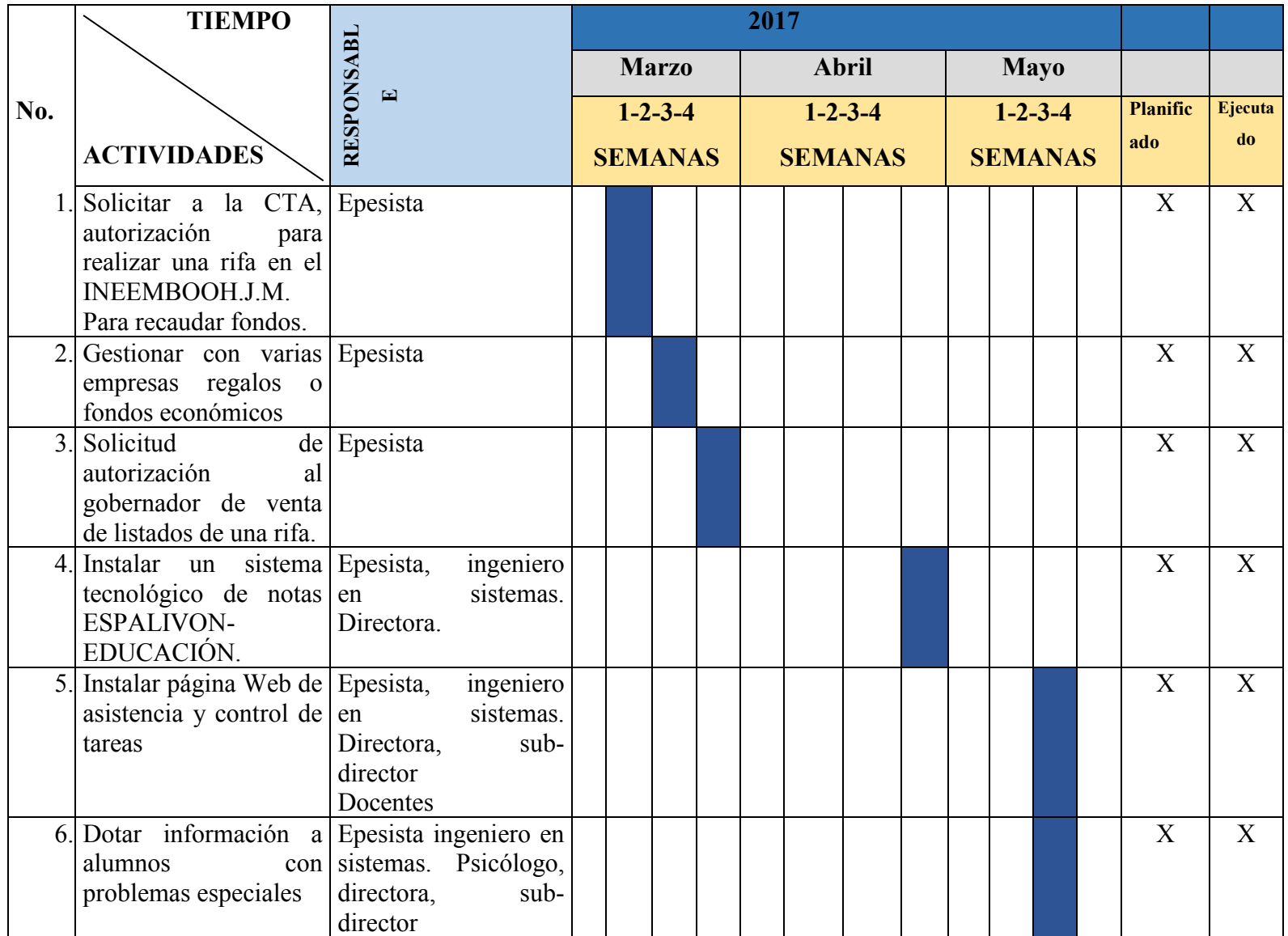

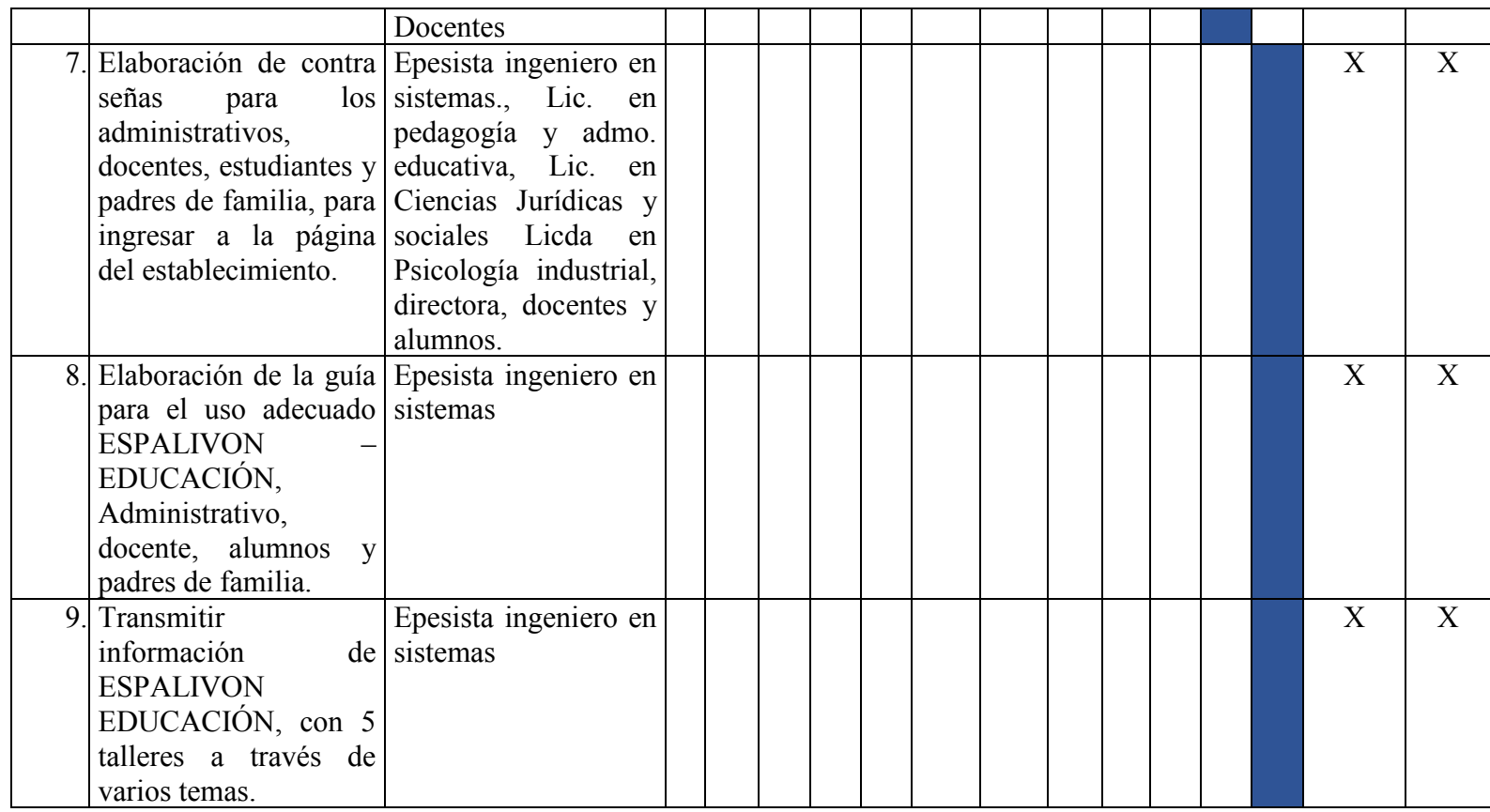

### **3.1.2. Recursos:**

Humano: Honorarios de una Psicóloga, abogado, Pedagogo y de ingeniero en sistemas.

### **Materiales:**

1 celular marca Tigo, 1 plancha, 2 lámparas, 1 bajilla, 1 camisa, 2 vales de servicio bufet para 3 personas, 1 vale para foto en marcado, 1 reloj de pared, 2 premios sorpresas. Dominio de la página, Programa ESPALIVON- EDUACATIVO, Listas de la rifa, Trifoliares, Imprevisto

### **3.13. Presupuesto**

### A. **Presupuesto:**

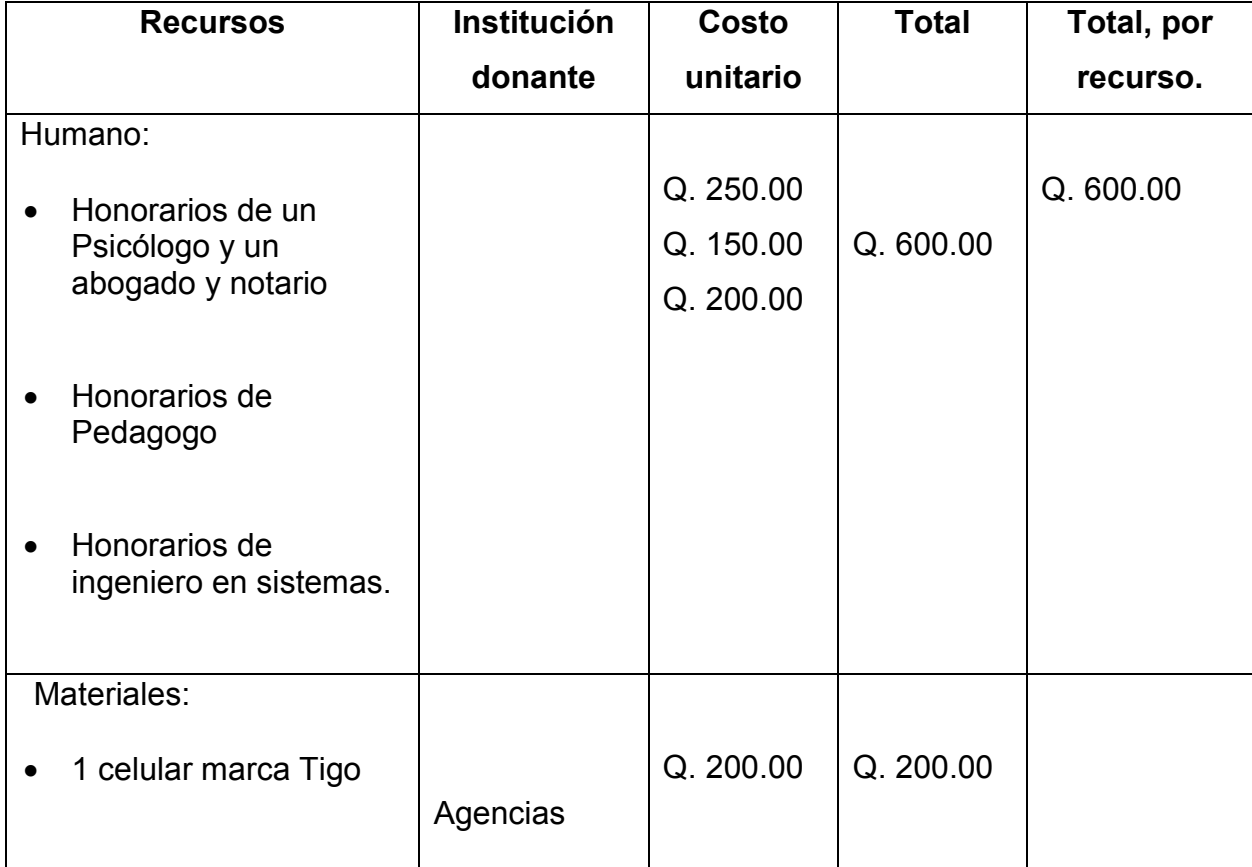

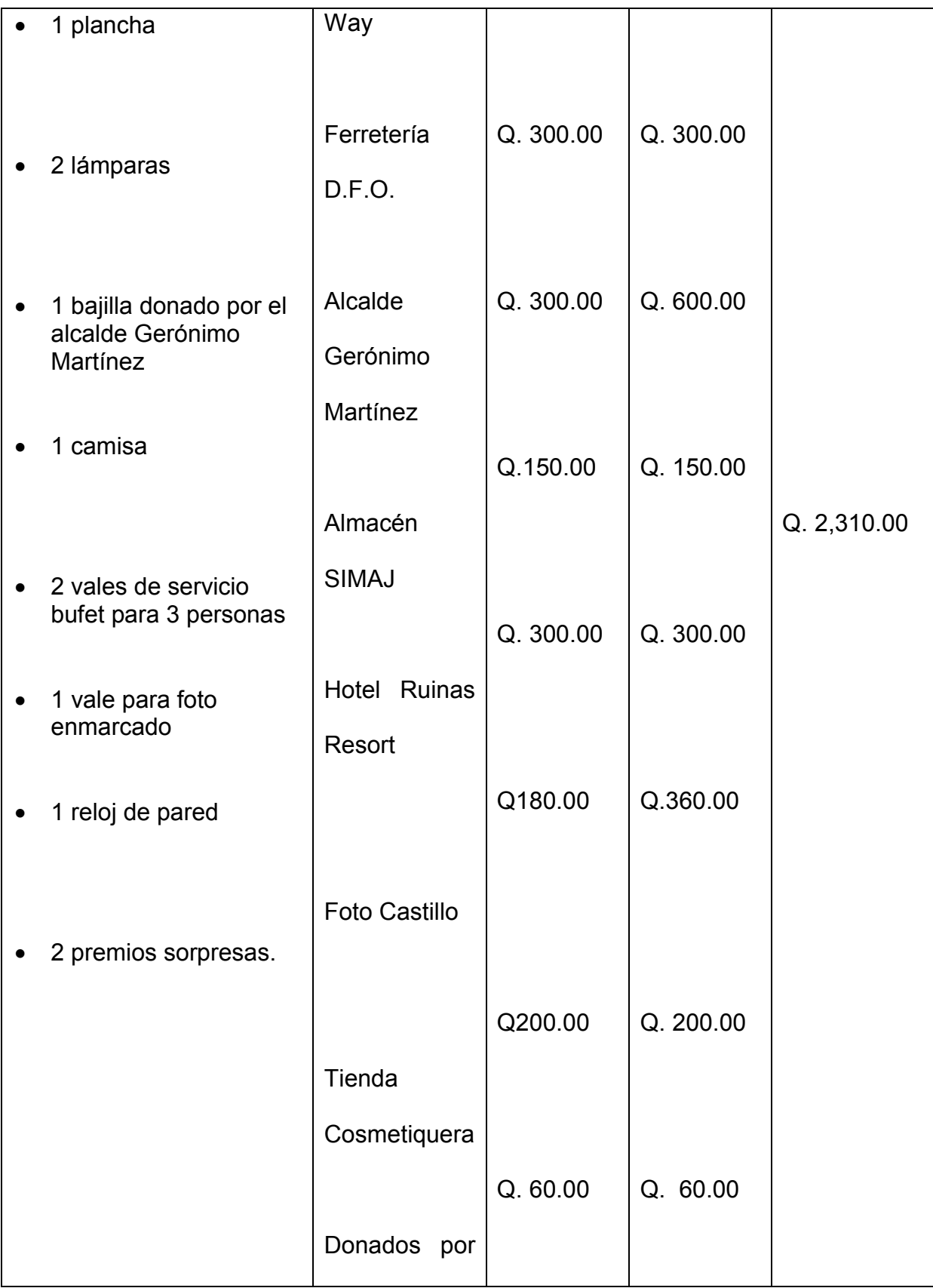

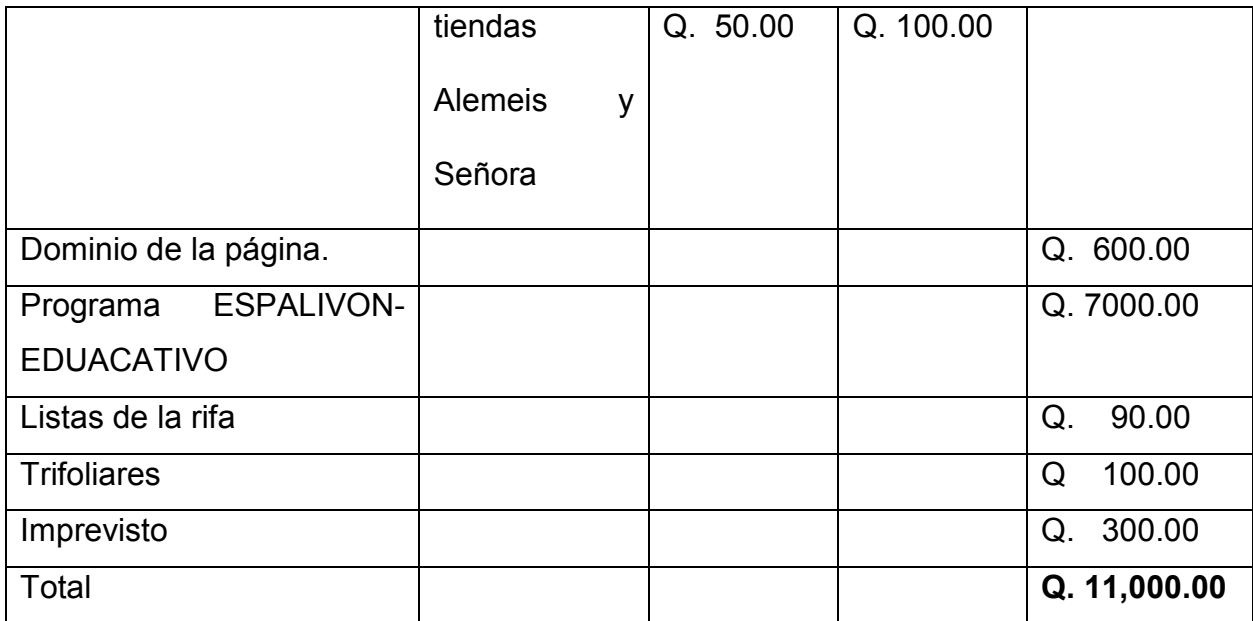

Total: Q 11,000.00.

**3.14.** Formato de instrumentos de control o evaluación de la intervención. (otros ver

apéndice)

# **LISTA DE COTEJO**

Ejercicio Profesional Supervisado (EPS) Nombre de la Institución: \_\_\_\_\_\_\_\_\_\_\_\_\_\_INEEMBOOH. J.M.

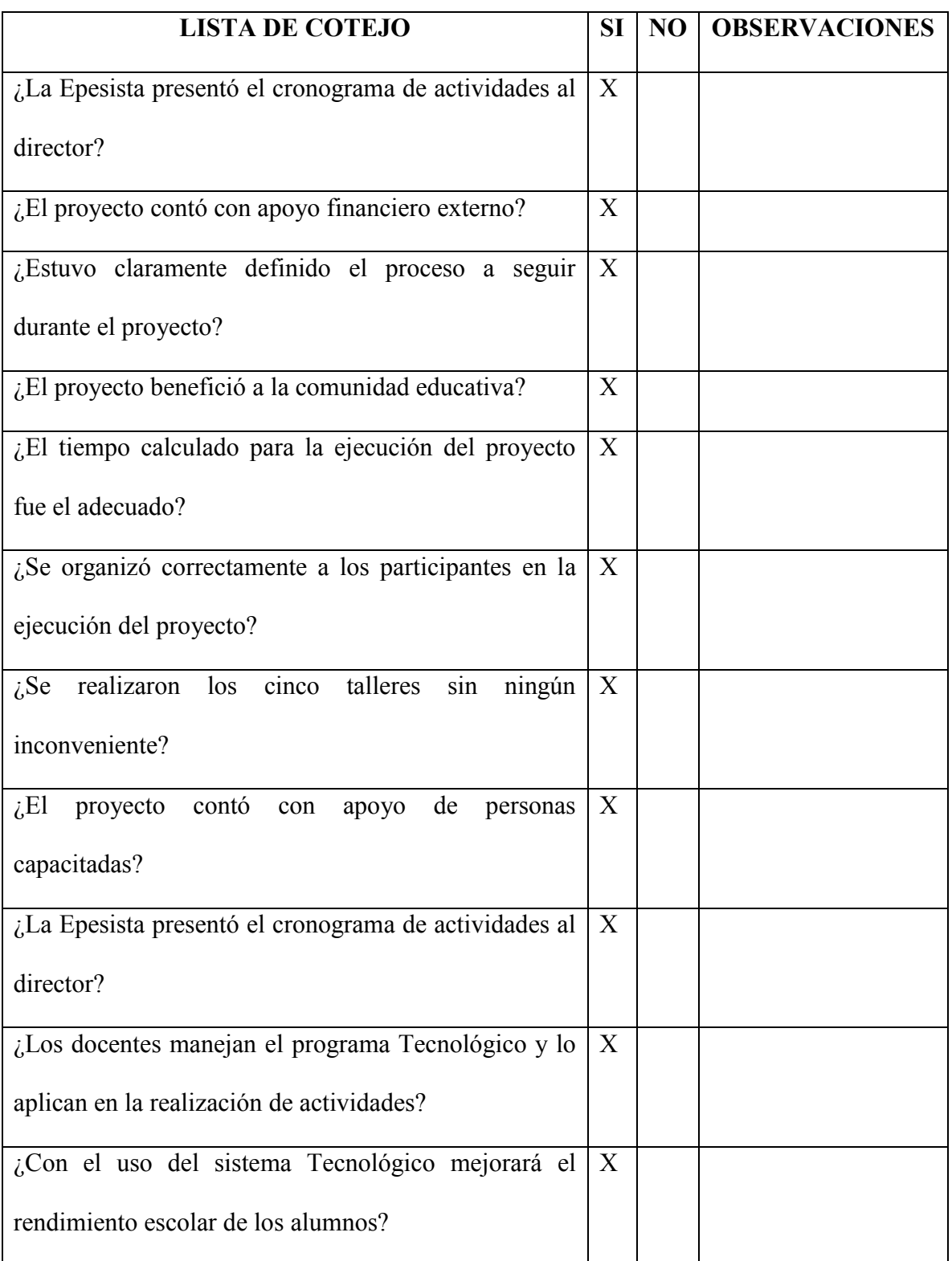

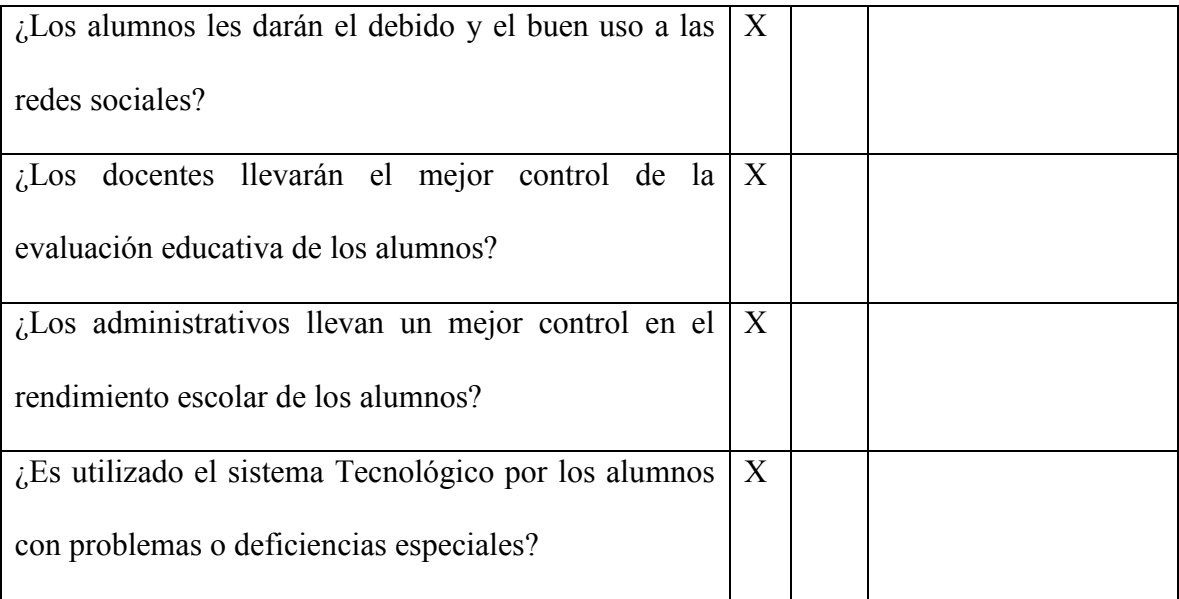

F \_\_\_\_\_\_\_\_\_\_\_\_\_\_\_\_\_\_\_\_\_\_\_\_\_\_\_\_\_\_

PEM. Karina Yesenia Castillo Aguilar. Epesista

# **PNI:**

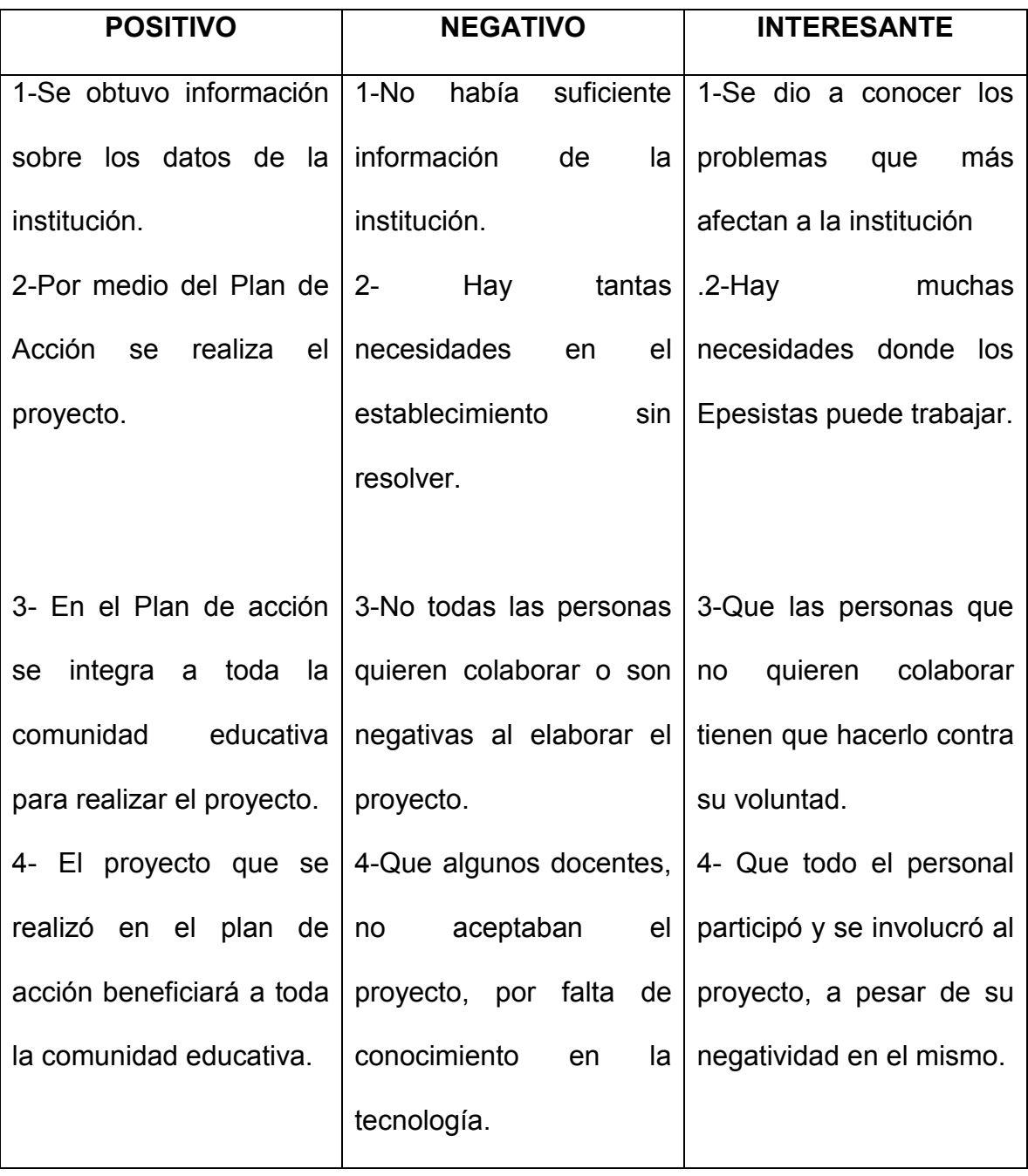

# **CAPITULO IV. EJECUCIÓN Y SISTEMATIZACIÓN DE LA**

# **INTERVENCIÓN:**

# **4.1. Descripción de las actividades realizadas.**

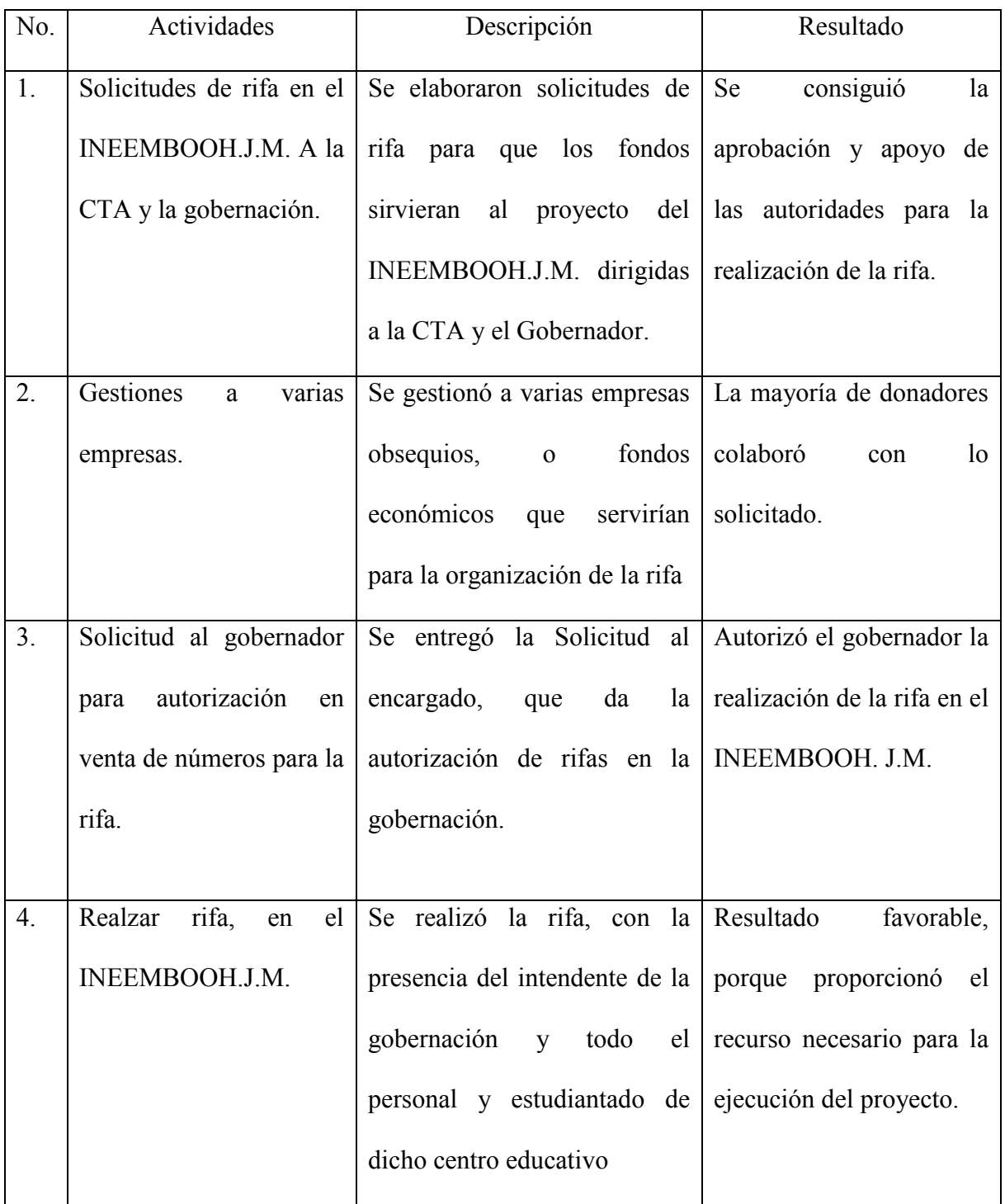

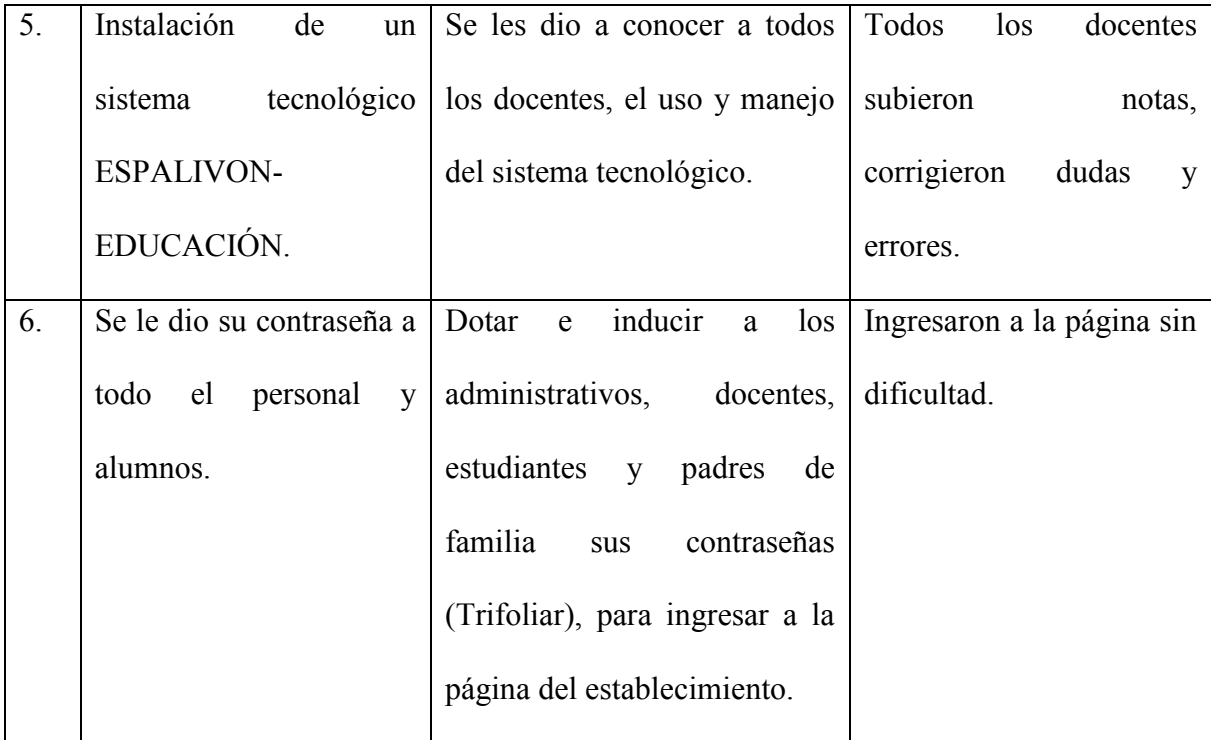

### **4.2. Productos, logros, y evidencias.**

*4.2.1. Productos: Guías de Orientación Para el Uso Adecuado del Sistema Tecnológico ESPALIVON EDUCACIÓN del INEMBOOH.J.M.*

### *4.2.2. Logros:*

- ✓ Mejoramiento de los resultados de calificaciones de los alumnos.
- $\checkmark$  Mejoro la comunicación del personal docente con los padres de familia.
- ✓ Actualización en el uso y manejo de la tecnología por los docentes y algunos padres de familia.
- $\checkmark$  Facilitar el llenado de los boletines al personal administrativo.
- *4.2.3. Evidencias.*

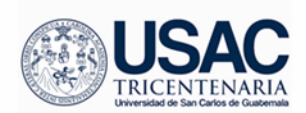

Universidad de San Carlos de Guatemala Facultad de Humanidades

# **Sección Huehuetenango Licenciatura En Pedagogía Y Administración Educativa**

# **MANUAL DE SISTEMA TECNOLÓGICO ESPALIVON-EDUCACIÓN PANEL ADMINSTRATIVO, DOCENTE Y ALUMNOS**

**Epesista: PEM. Karina Yesenia Castillo Aguilar**

**Huehuetenango, mayo de 2017**

Educación Superior, Incluyente y Proyectiva Edificio S-4, ciudad universitaria zona 12 Teléfonos: 2418 8601 24188602 24188620 2418 8000 ext. 85301-85302 Fax: 85320

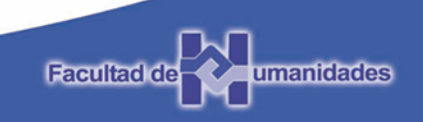

# INDICE

# No. de página

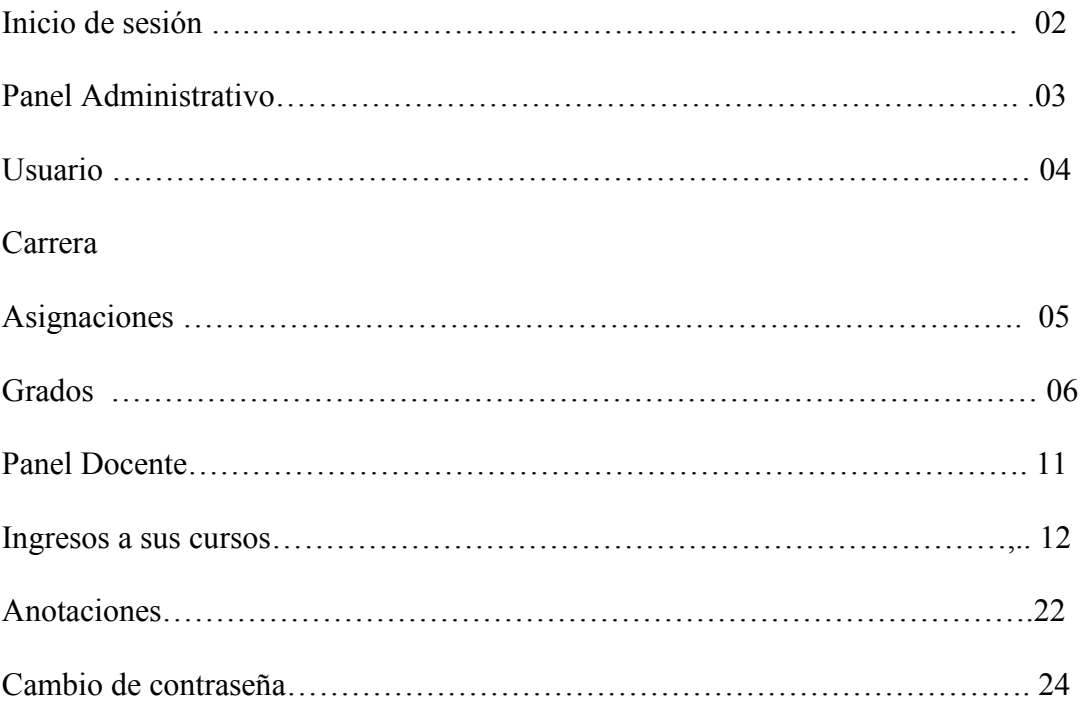

# **MANUAL DE USUARIO PERSONAL ADMINISTRATIVO**

# **Inicio de sesión**

1. Ingrese al navegador de su **difficial de la contra elección**, e ingrese la dirección electrónica **a contra la contra de la contra de la contra de la contra de la contra de la contra de la contra de la contra de la contra de la contra de la contra de la contra de la contra de la contra de la co** 

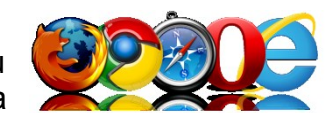

2. De clic en la opción iniciar sesión.

http://www.ineemboohjm.com/

3. Luego ingrese usuario y contraseña asignado previamente por el administrador en las casillas correspondientes.

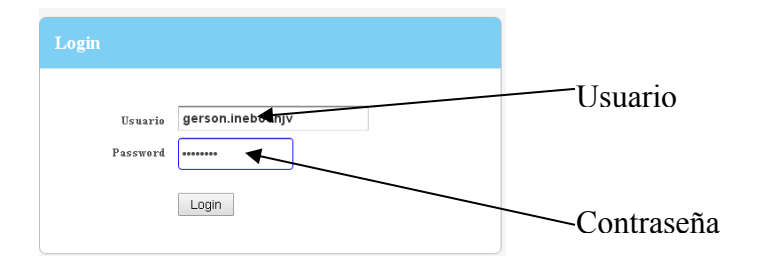

Recuerde que si usted no está registrado o ha olvidado su contraseña y/o usuario no podrá ingresar al panel principal y el sistema le dará aviso del mismo.

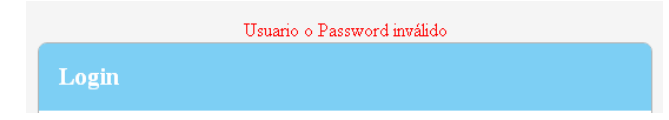

Una vez ingresado el usuario y contraseña correcta, el sistema lo redireccionará a la pantalla principal del Administrador

# **Panel de Administrador**

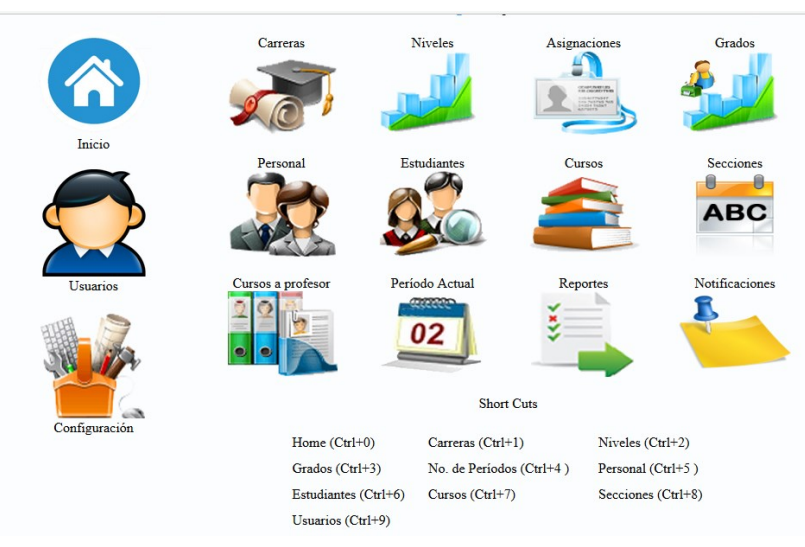

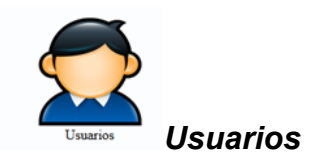

Esta opción permite el cambio de Clave o Password, mas no así el de usuario. Bastará con agregar nuestro usuario, escribir la contraseña nueva y dar clic en guardar

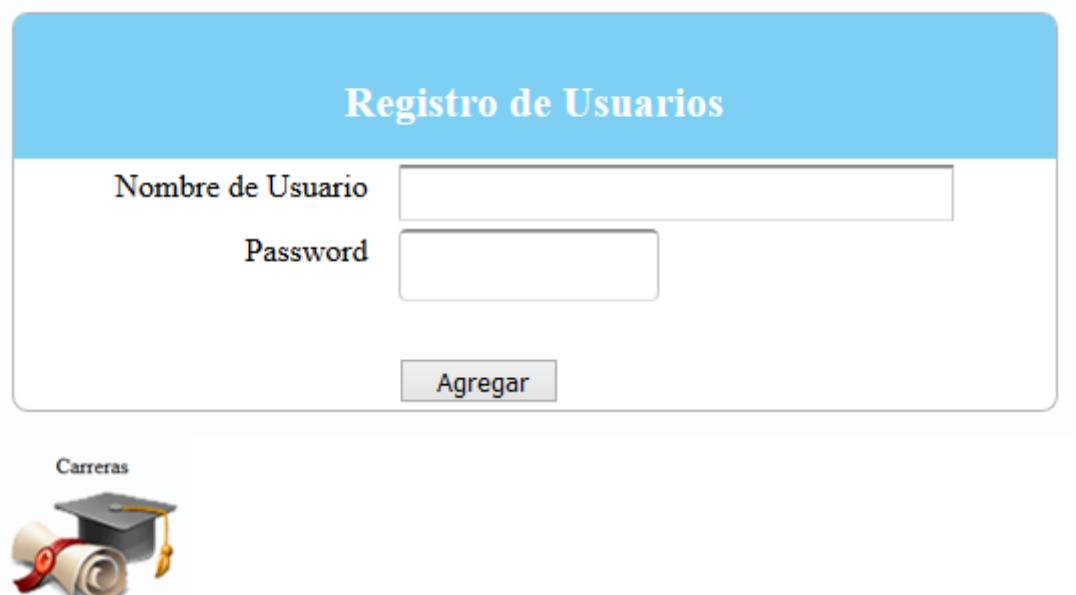

#### *Carreras*

Permite agregar los tres grados básicos que conforman el ciclo de nivel medio básico. Para ello daremos clic en **para agregar el grado correspondiente** 

(primero, Segundo y Tercero), en la casilla de carrera, como se ve en el ejemplo:

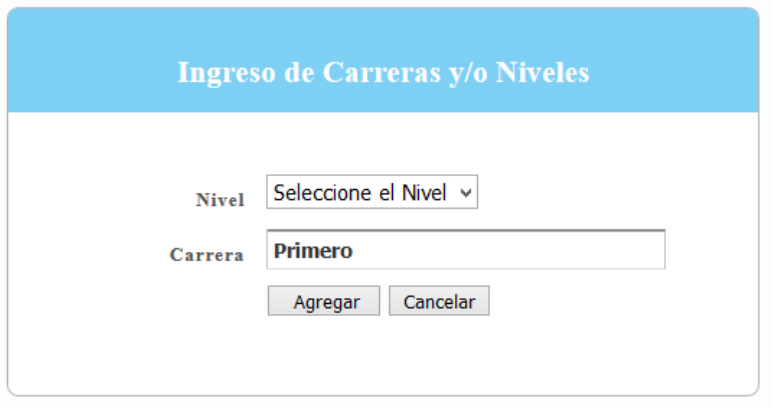

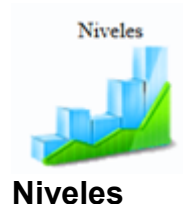

Al ingresar a esta opción nos permitirá agregar los niveles ya sea Básico o Diversificado, según el tipo de establecimiento. 1. Dar clic en Agregar 2. Agregar el nivel correspondiente (Básico y/o Diversificado Agregar según el establecimiento)

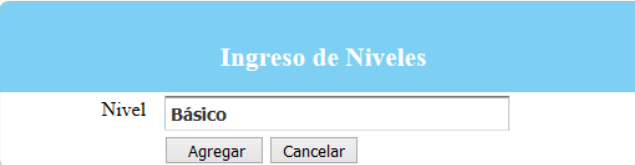

3. Clic en Aceptar.

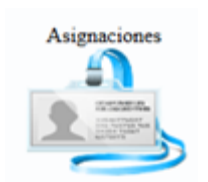

### **Asignaciones**

Se registran los cursos que se tengan creados a los grados o carreras previamente establecidas

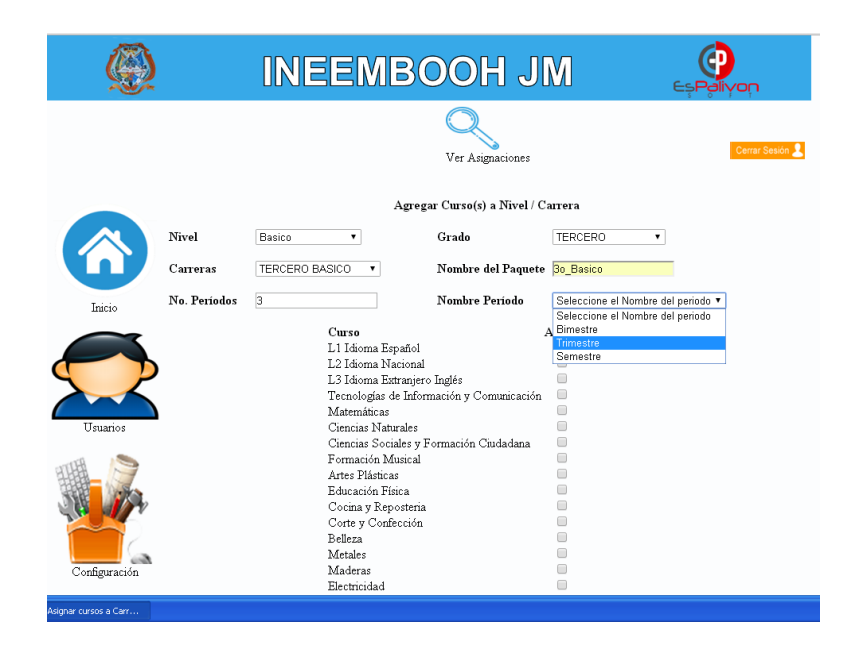

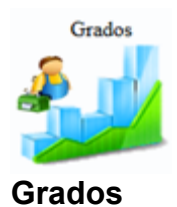

Servirá para agregar los grados que se atienden en el centro educativo ej. Primero, Segundo, Tercero. 1. Clic en Grados, 2. Clic en agregar, 3. Escribir el grado correspondiente y 4. Clic en Agregar.

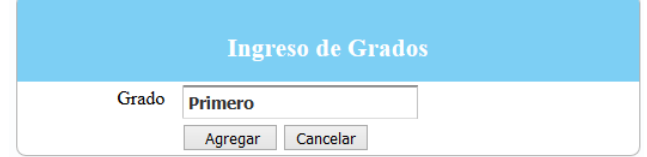

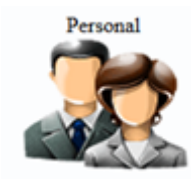

### **Personal**

Este botón permite agregar a los docentes y usuarios al sistema, así como asignarle su usuario y contraseña. 1. Clic en Personal, 2. Clic en Agregar 3. Escribir: El Primer nombre, Primer Apellido, Agregar

Nombre de usuario y su contraseña como se ve en el siguiente ejemplo

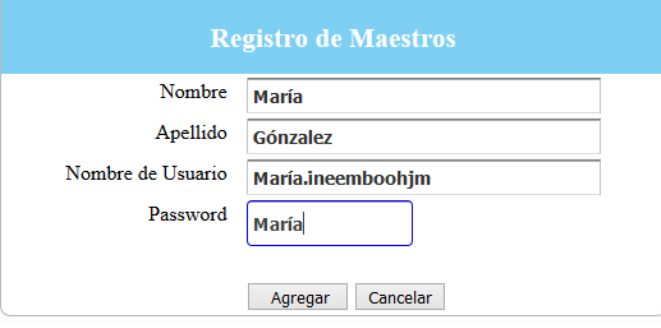

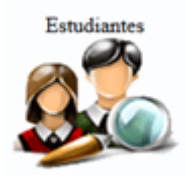

### **Estudiantes**

Opción por medio del cual se pueden agregar a todos los estudiantes del centro educativo agregando datos importantes como: Código Personal, Nombres y apellidos, grado, sección teléfono de padres o encarados, etc. Esto a través de: 1. Clic en Estudiantes, 2. Clic en Agregar, 3. Agregar datos requeridos del estudiante según formulario

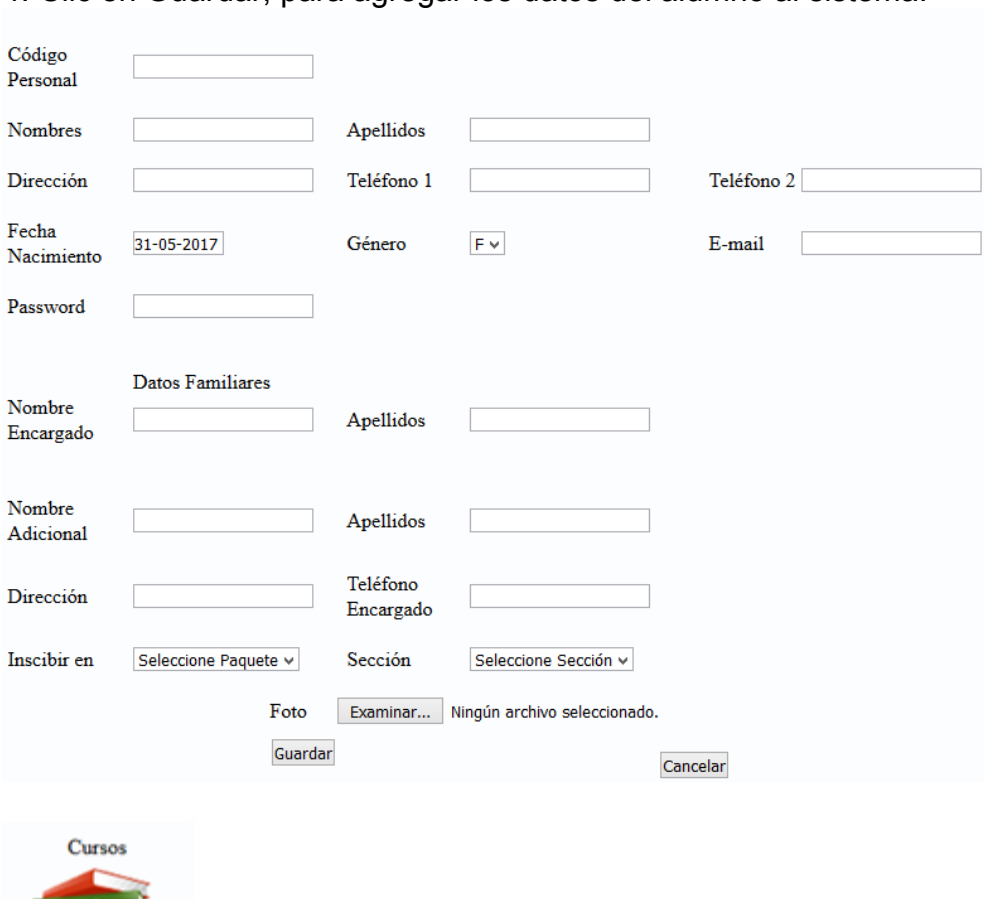

4. Clic en Guardar, para agregar los datos del alumno al sistema.

### **Cursos**

Para dar de alta los distintos cursos, áreas o subáreas, que se llevan en el centro educativo, realizar el proceso siguiente: 1. Clic en Cursos, 2. Clic en Agregar, 3. Escribir el nombre del curso, área o subárea, 4. Agregar.

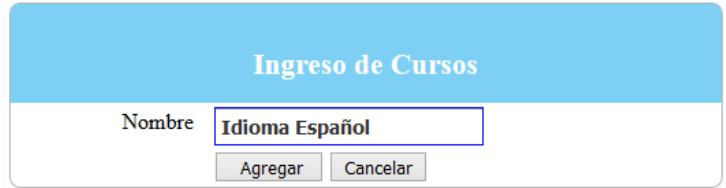

**Nota:** El nombre del curso puede ser editado, o eliminado según el caso en los siguientes botones: Editar, Eliminar, como se ve en la siguiente imagen:

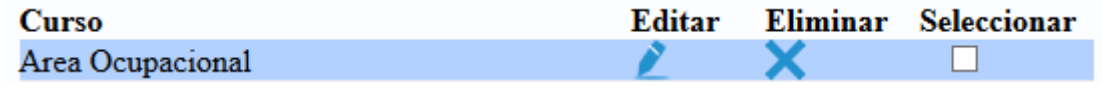

no olvidarnos después de modificar dar clic en Actualizar

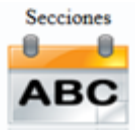

# **Secciones**

Permite ingresar las secciones (A,B,C,Detc) con las que se cuentan en el centro educativo, recordando que aquí no se agregan los grados únicamente secciones, así: 1. Clic en Secciones 2. Clic en Agregar, 3. Escribir la sección a agregar 4. Clic en Agregar.

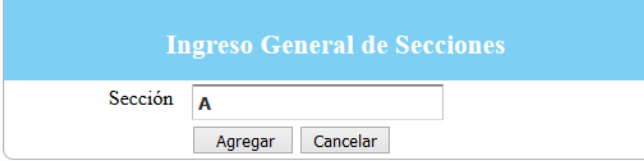

**Nota:** Al igual que en las opciones anteriores, las secciones pueden ser editadas, o eliminadas según el caso en los siguientes botones: Editar, Eliminar, como se ve en la siguiente imagen:

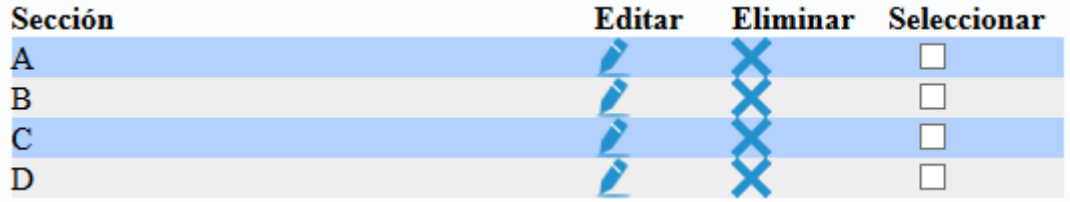

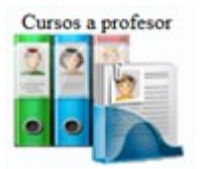

**Cursos a Profesor**

Asigna a cada docente el curso o cursos que imparte en las secciones que tiene a su cargo.

1. Seleccionar el grado donde imparte el docente(flecha color verde remarcadas en el círculo negro)

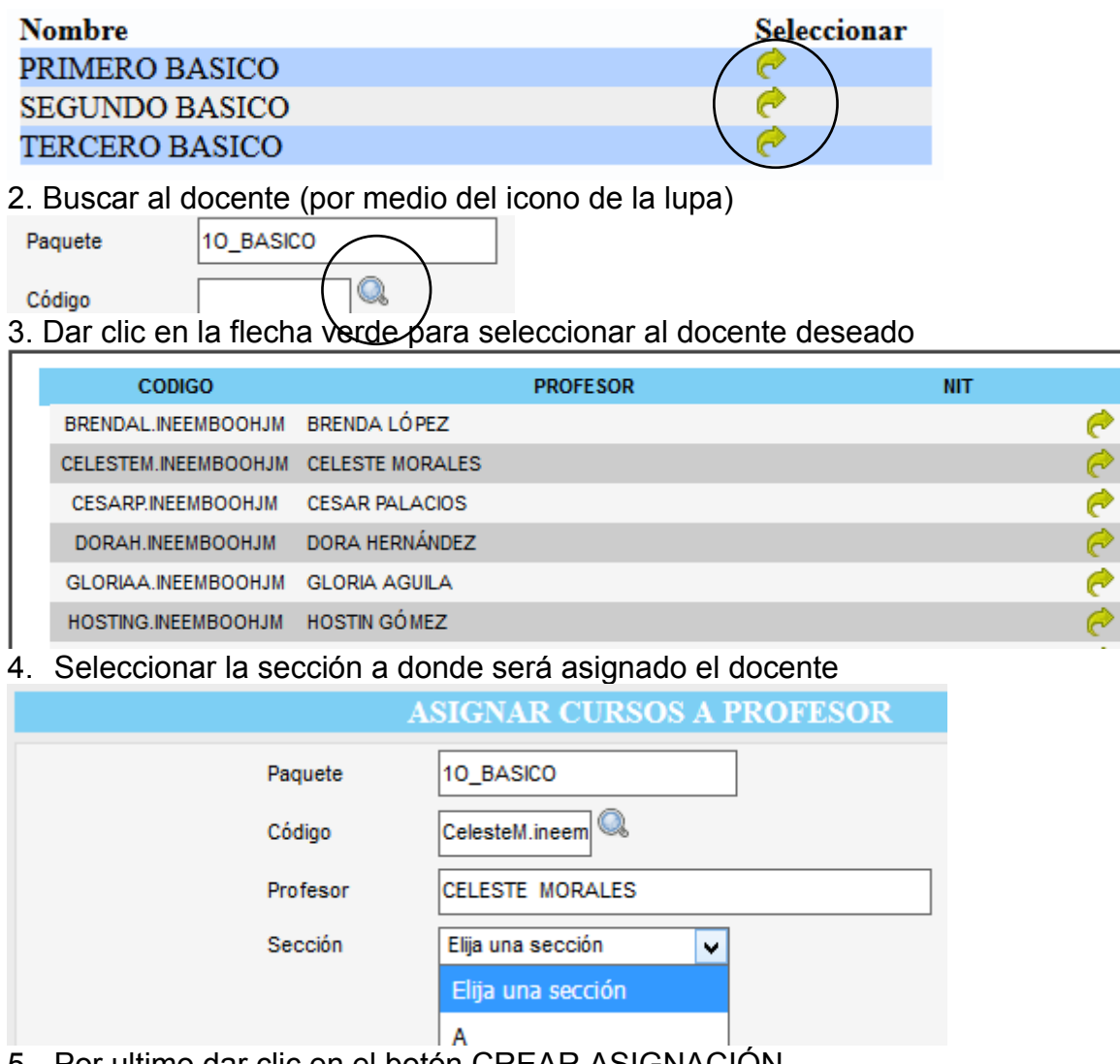

5. Por ultimo dar clic en el botón CREAR ASIGNACIÓN

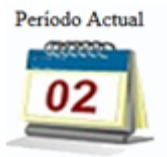

### **Período Actual**

Permite establecer el bimestre o trimestre, actual que se está trabajando, además de bloquear o desbloquear el sistema para que los docentes asignen notas a sus cursos y los estudiantes visualicen sus notas Así:

1. Clic en Periodo Actual, 2. Seleccionar el periodo actual (bimestre 1 o Trimestre1, según el caso)

2. Seleccionar el Estado del Sistema para Alumnos y docentes si se les desbloquea o bloquea.

3. Clic en Establecer para confirmar los cambios realizados.

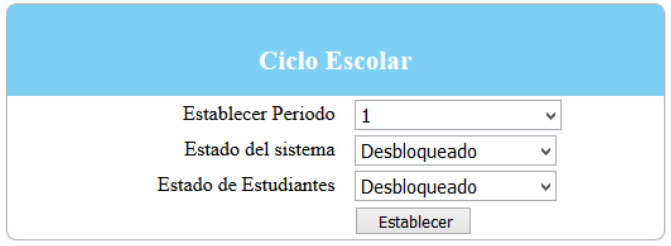

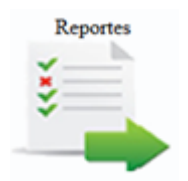

### **Reportes**

Opción que permite la generación de reportes como:

Impresión de boletines,

Impresión de boletines de recuperación (este proceso se activa al llegar al 3 trimestre final),

Listado de cuantos alumnos perdieron de tres o más cursos,

Generación de listados de alumnos por género,

Generación de listados de alumnos en promedios,

Generación de cuadros de resumen para posteriormente llenar los CUADROS MED DEL MINEDUC, etc.

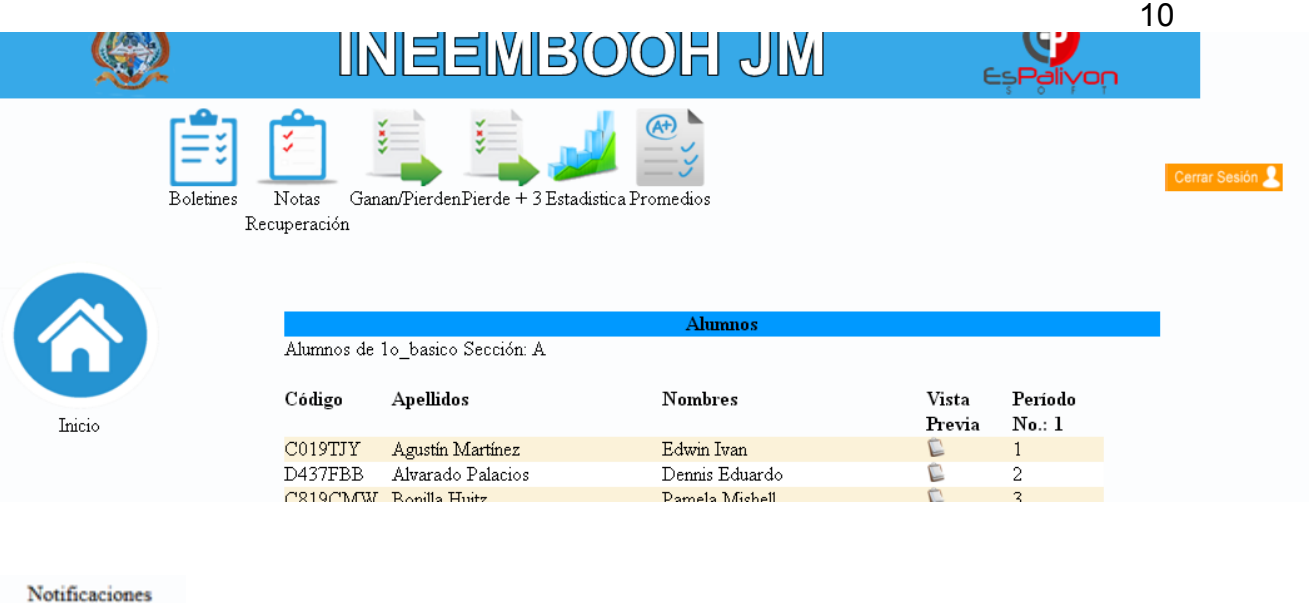

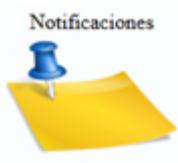

# **Notificaciones**

Botón por medio del cual podemos agregar alguna notificación ya sea al Docente (informando de alguna reunión), a estudiantes(informando de suspensión de clases por emergencia)

# **Notificación a Estudiantes y DOCENTES**

- 1. Clic en el botón Notificaciones
- 2. Clic en Estudiantes o docentes según el caso
- 3. Clic en Agregar
- Estudiantes Catedraticos
- 4. Agregar asunto, Describir el aviso y dar clic en el botón agregar. Ejemplo:

### **Aviso General**

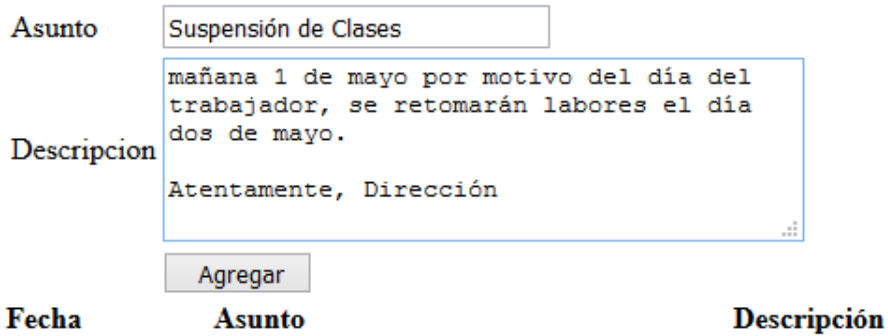

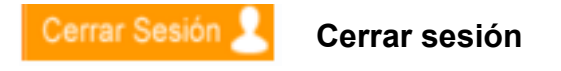

Al finalizar con cualquiera de los procesos anteriores es **IMPORTANTE**: finalizar la sesión por seguridad e integridad de la información.

En la pantalla principal se encuentra Cerrar Sesión en el que deberá pulsar para poder cerrar su sesión.

De no cerrar su sesión, está queda aperturada, es decir que si cierra el navegador y lo vuelve a abrir automáticamente su sesión se encuentra ya iniciada, con lo que queda vulnerable a cualquier tipo de cambio sin su consentimiento previo.

Al cerrar sesión de forma correcta el sistema le indicara el siguiente mensaje:

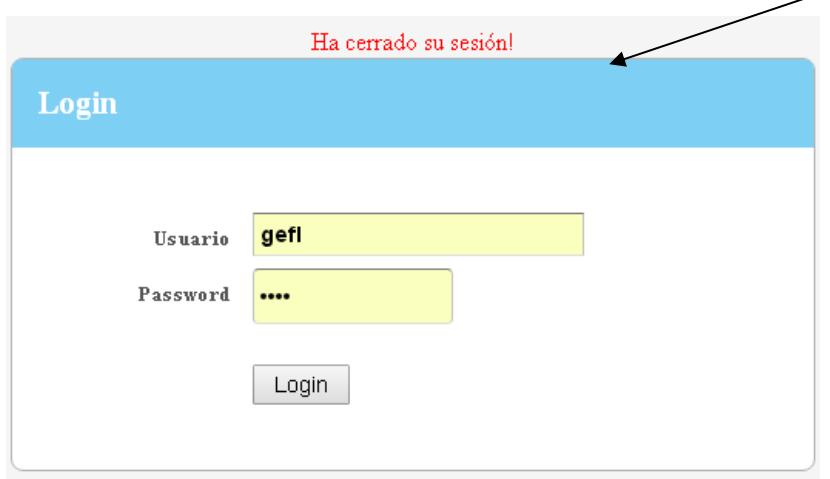

Y quedará el formulario para poder registrarse nuevamente para un nuevo inicio de sesión.

12

## **DOCENTES**

# **Inicio de sesión**

Ingrese al navegador de su elección, e ingrese la dirección electrónica asignada.

Luego ingrese usuario y contraseña asignado previamente por el administrador en las casillas correspondientes.

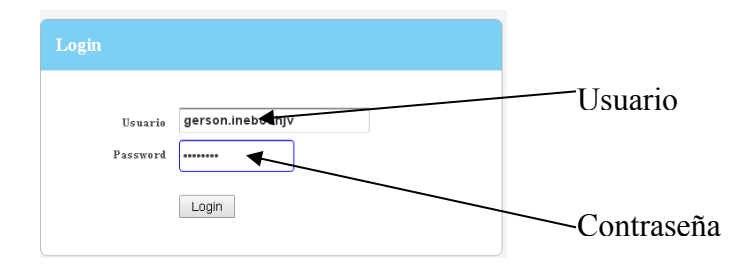

Recuerde que si usted no está registrado u olvidado su contraseña y/o usuario no podrá ingresar al panel principal y el sistema le dará aviso Login

Una vez ingresado el usuario y contraseña correcta, el sistema lo re-direccionará a la pantalla principal del docente. **Panel del Docente**

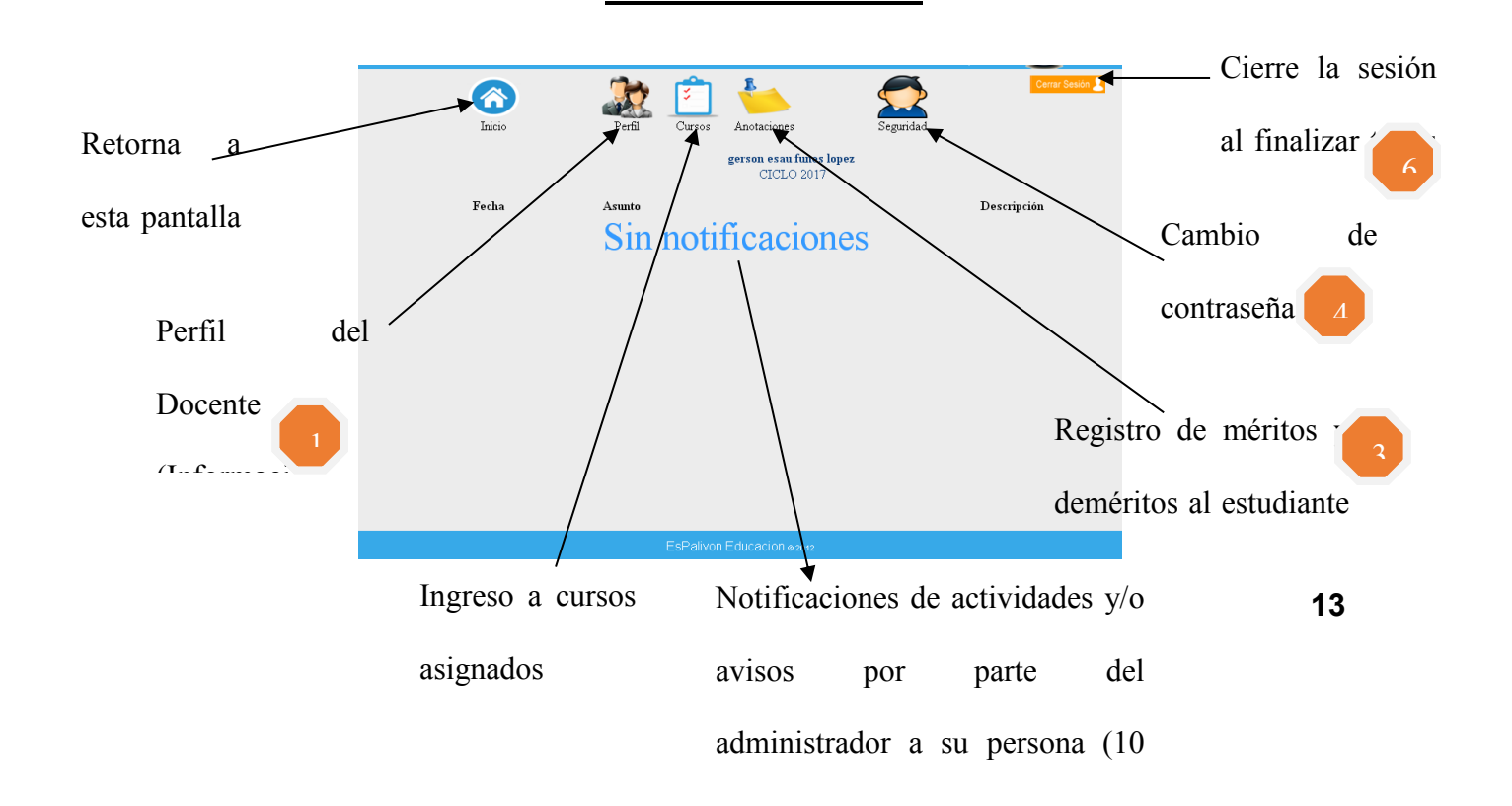

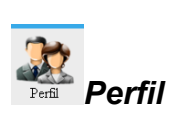

Contiene la información personal básica del catedrático y de su profesión. Datos que están disponibles al administrador y/o director para cualquier evento administrativo.

Datos personales como nombres, apellidos DPI, IGSS, NIT entre otros

Datos profesionales como títulos obtenidos entre otros.

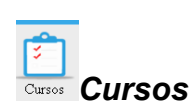

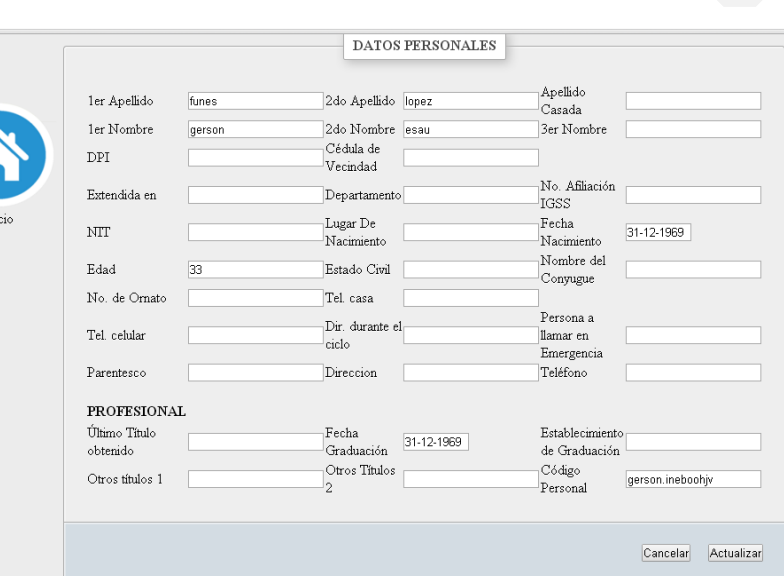

Denota las opciones de trabajo, los grados y secciones asignadas por el administrador durante el ciclo escolar. Aquí se listan los grados y secciones del docente que le fueron atribuidas, si tuviere más de un grado y/o secciones de la misma forma se listaran en los espacios respectivos.

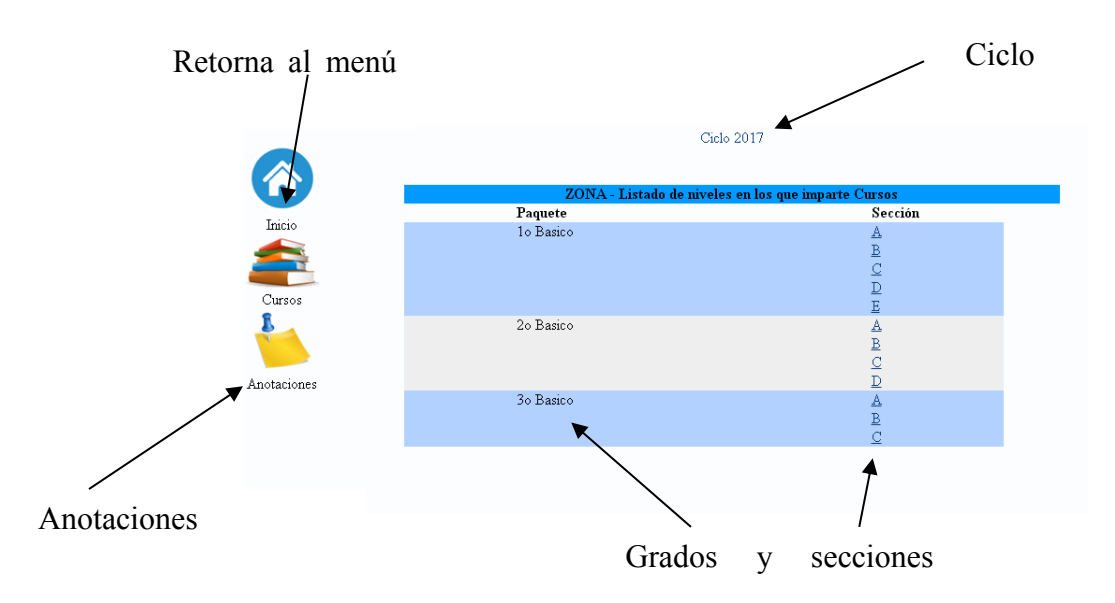

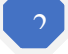

Al ingresar al grado y sección elegido podrá asignar actividades que corresponden a las zonas y notas correspondientes según el No. De periodo que actualmente se trabaje por parte del administrador del sistema.

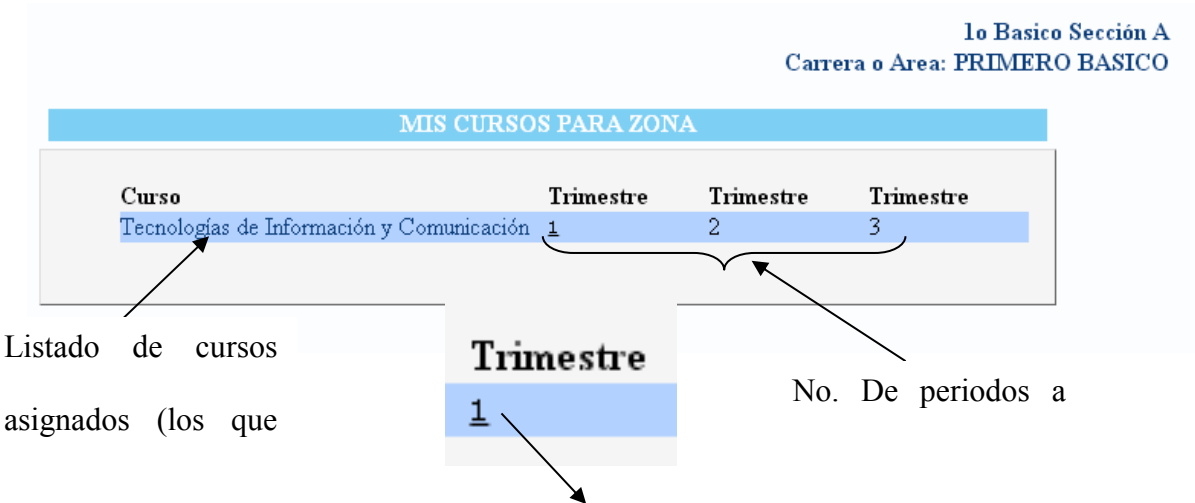

Periodo en el que actualmente se trabaja (estará subrayado). Si

## **Nota:**

En este manual se trabaja con Trimestres. Estos son asignados según el nivel y grado/carrera correspondiente según lo establecido por el Ministerio de Educación 15

y el administrador del sistema (en algunos casos: Bimestres, Semestres y Trimestres).

# **Pantalla de Actividades para el Periodo No. X**

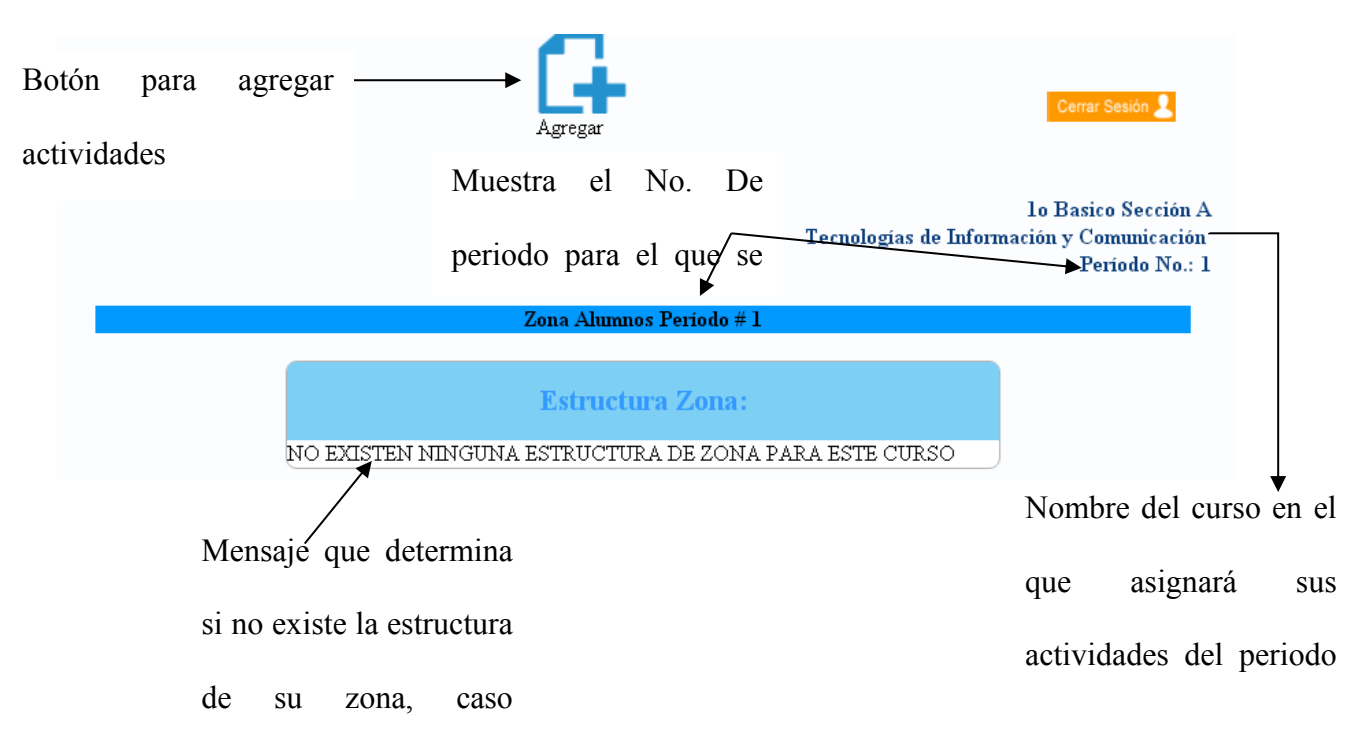
# **Agregado de actividades**

Al agregar una serie de actividades durante el periodo especifico que es visible para los padres de familia según el caso, se debe tomar en cuenta lo siguiente:

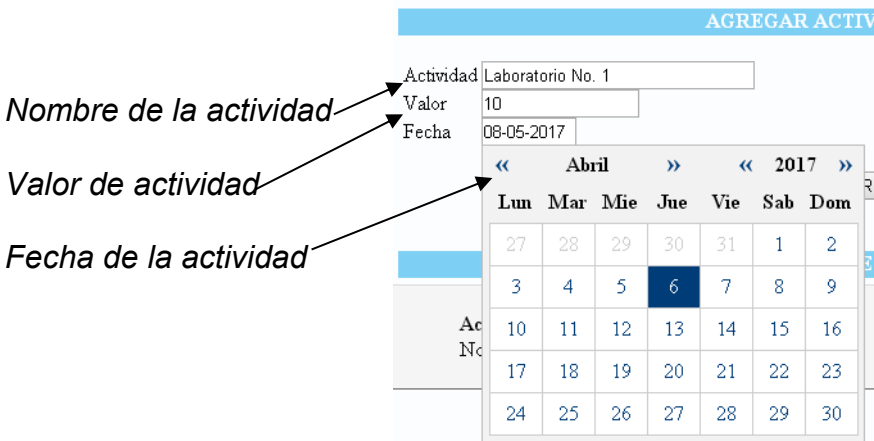

Para su caso el sistema le dividirá el total de puntos entre el total de actividades durante el periodo (bimestre, trimestre, etc.).

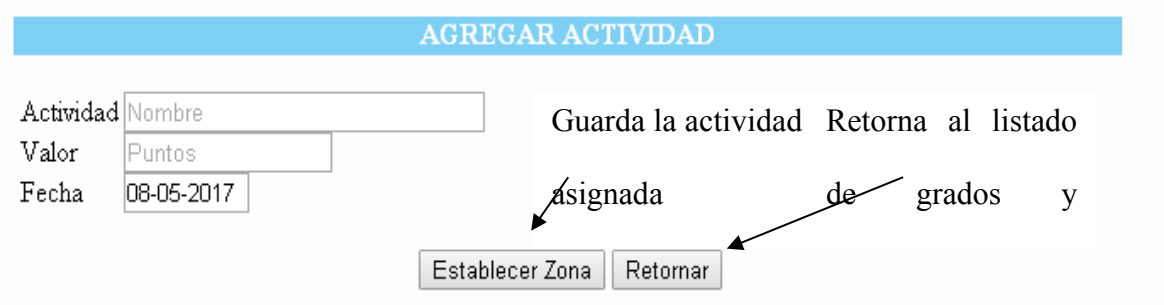

Al **Establecer zona** se agrega en el listado de actividades en el que podrá asignar y visualizar notas posteriormente, de creada las mismas.

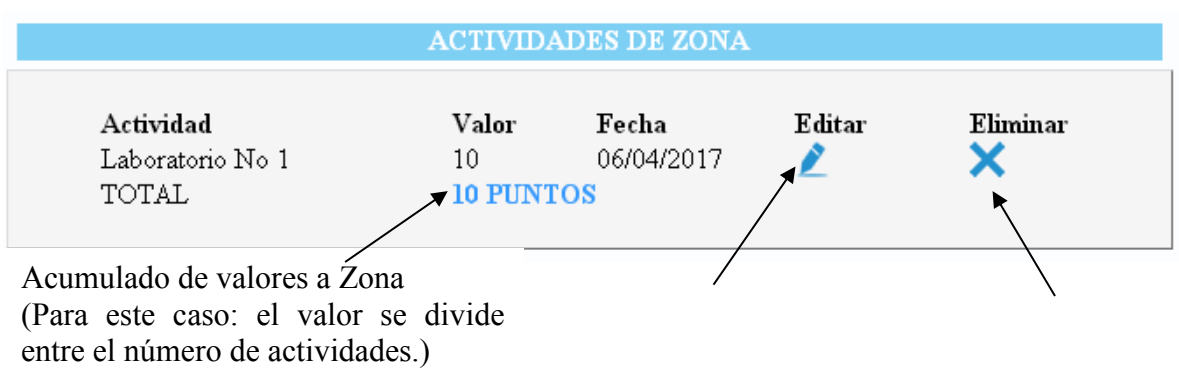

**15**

16 Editar actividad de Eliminar

zona

actividades

#### Icono **Editar** (Actividad)

Editar

Al presionar sobre este icono, usted podrá modificar: Nombre de la actividad, el valor y fecha del mismo.

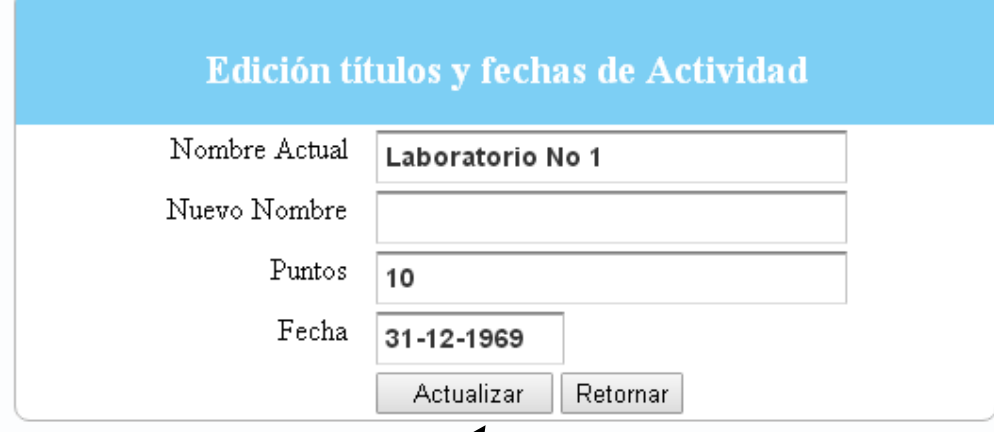

Si no se pulsa el botón **Actualizar** no quedará guardado el cambio que haya realizado en el mismo, esto tendrá reflejo en su cuadro de proceso como en el panel del estudiante y padre de familia.

## Icono **Eliminar** (Actividad)

17

# Eliminar

Este icono es muy importante ya que si se desea borrar la actividad seleccionada y el sistema le pedirá su confirmación para la eliminación correspondiente por actividad.

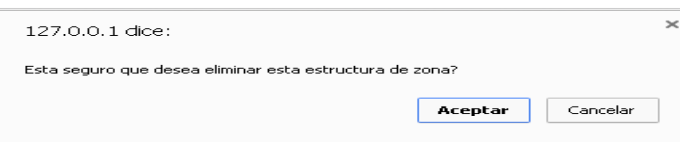

Tome en cuenta que si existen punteos, estos serán automáticamente eliminado y no podrán recuperarse.

Al Agregar cualquier actividad el panel de Estructura de zona cambia y agrega un nuevo icono y se activa el listado de actividades para el ingreso de notas respectivas.

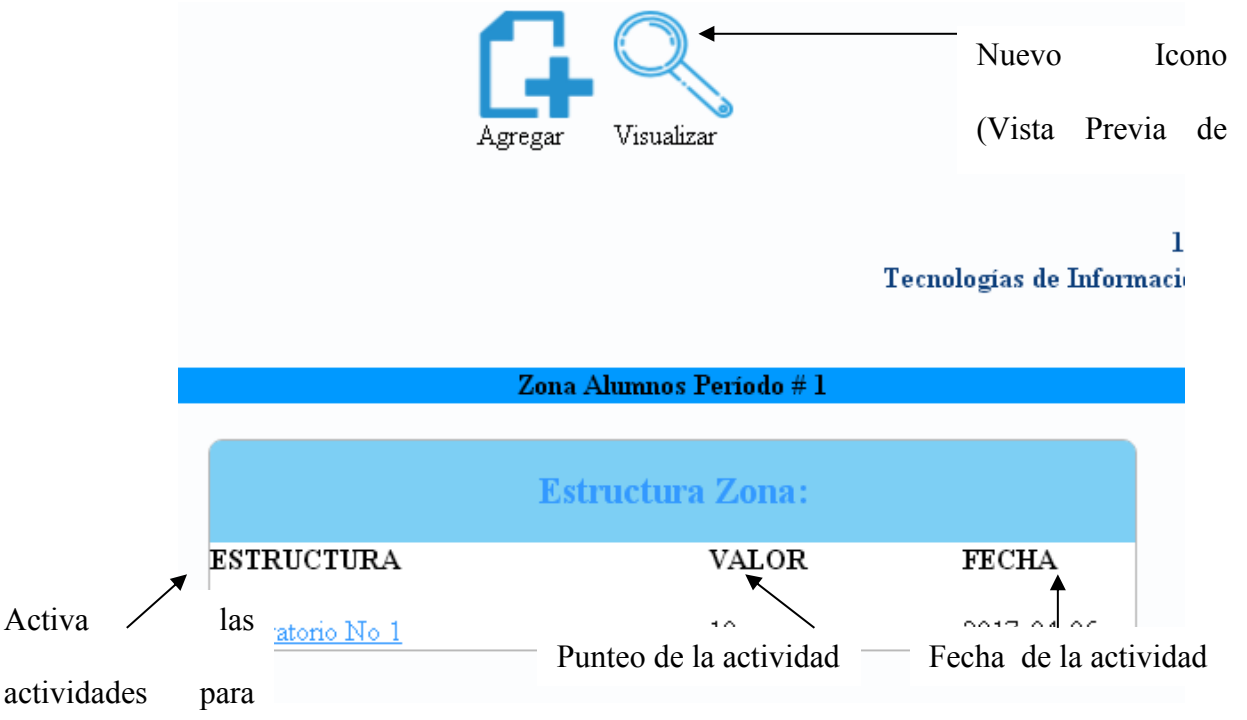

18

Al Presionar sobre el vínculo de  $\frac{\Box ab \cdot \text{extorio} \cdot \text{No} \cdot 1}{\Box}$  le muestra el listado de alumnos correspondientes y el valor de dicha actividad en el cual puede establecer los puntos asignados a dicha actividad

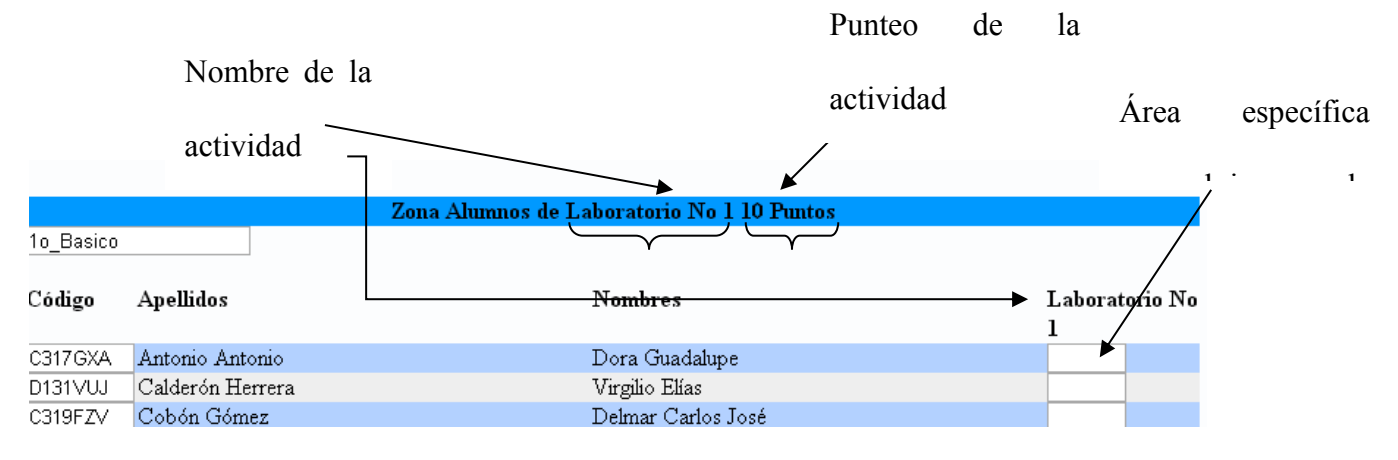

17

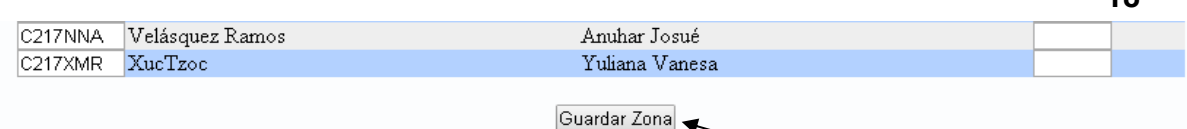

Al llegar al último estudiante, deberá pulsar el botón Guardar zona para poder registrar los punteos correspondientes a dicha actividad.

Si se confirma al sistema que realmente desea registrar los punteos deberá presionar sobre el botón Aceptar.

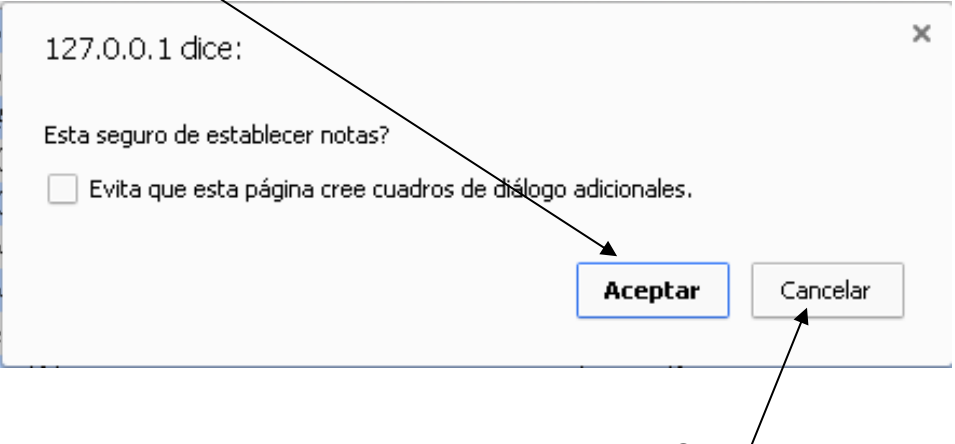

Caso contrario si por alguna razón no desea guarda debe pulsar Cancélar.

Nota:

Estos valores automáticamente son sumados a las actividades anteriores y así poder llegar al acumulado final y ser presentados en boletines y paneles de alumnos y padres de familia.

19

# **Qué hacer si se desea modificar el punteo de un estudiante?**

Para su efecto se retoma la actividad  $\frac{\Box ab \, \text{of} \, \text{A}}{\Box ab \, \text{of} \, \text{A}}$  y se procede a ingresar sobre el vínculo y le listará nuevamente los alumnos con los punteos asignados anteriormente.

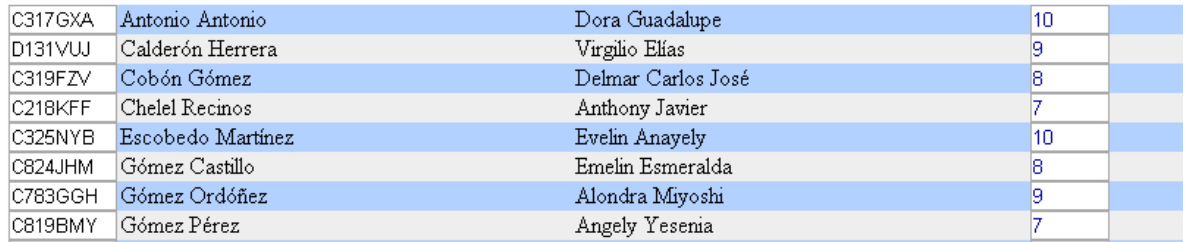

Simplemente bastará con seleccionar el estudiante y posicionar el cursor sobre la casilla correspondiente, y modificar.

**18**

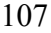

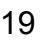

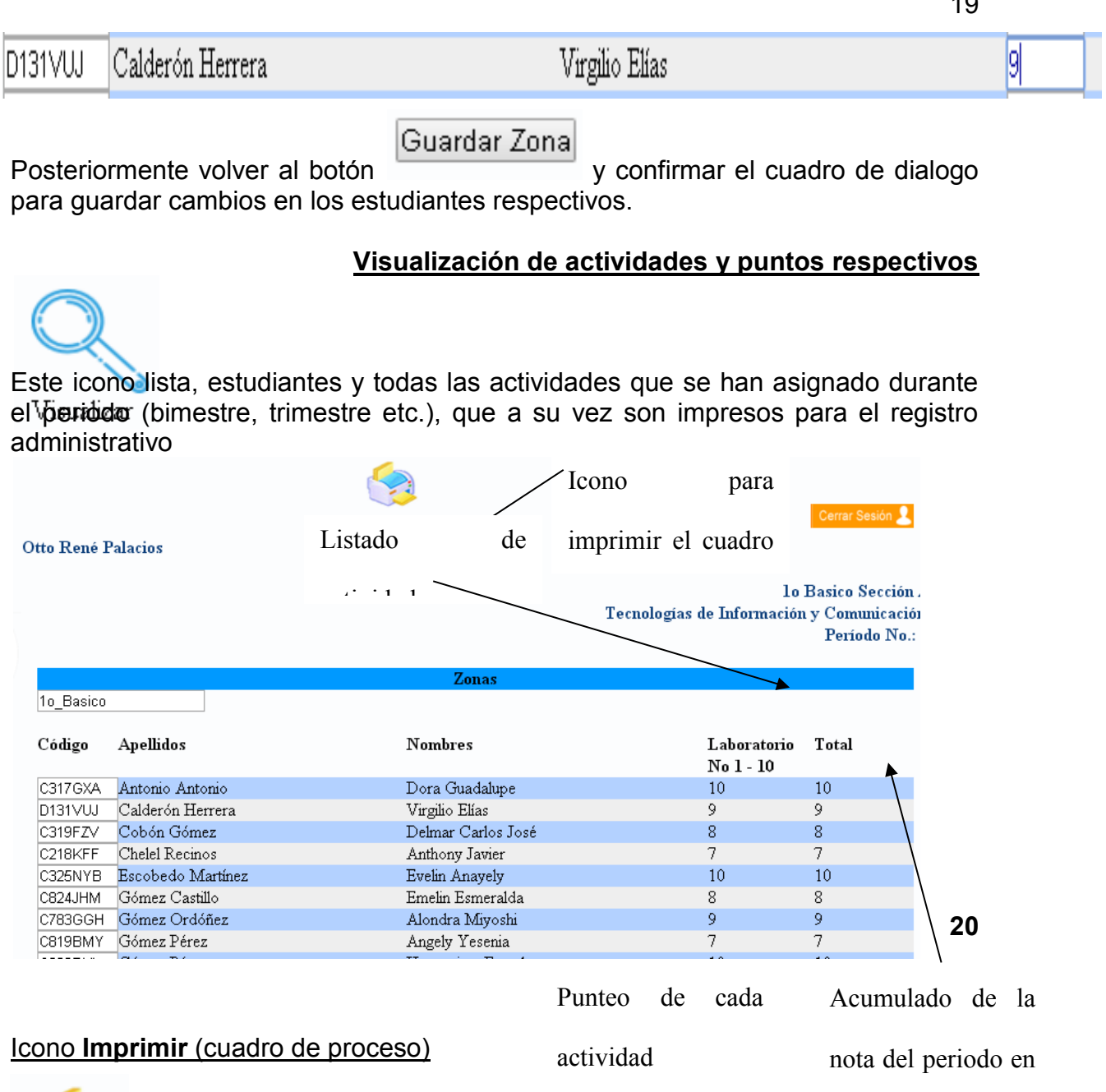

 $\mbox{Imprimir}$ 

Al pulsar sobre este icono desplegara el sistema en pantalla el cuadro de proceso del curso, grado y sección correspondiente en donde se enmarcan nuevamente las actividades y sus valores respectivos.

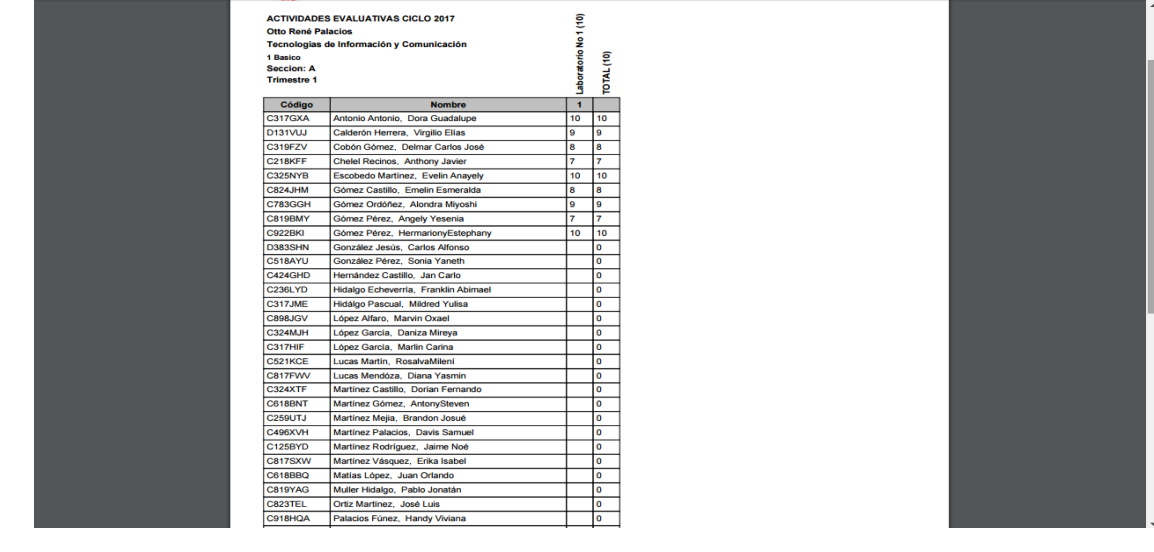

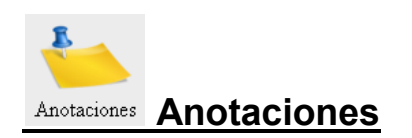

Para ingresar un merito o demerito en el historial de un estudiante debe pulsar sobre el icono ubicado en la pantalla principal.

En la venta siguiente es similar a la de **Cursos**, con la diferencia que en lugar de establecer actividades se asignara al estudiante su anotación correspondiente, pero para ello se necesita establecer que grado y sección proviene el estudiante para hacer la anotación correspondiente.

Para ello seleccionamos la sección en la que está asignado el estudiante.

20

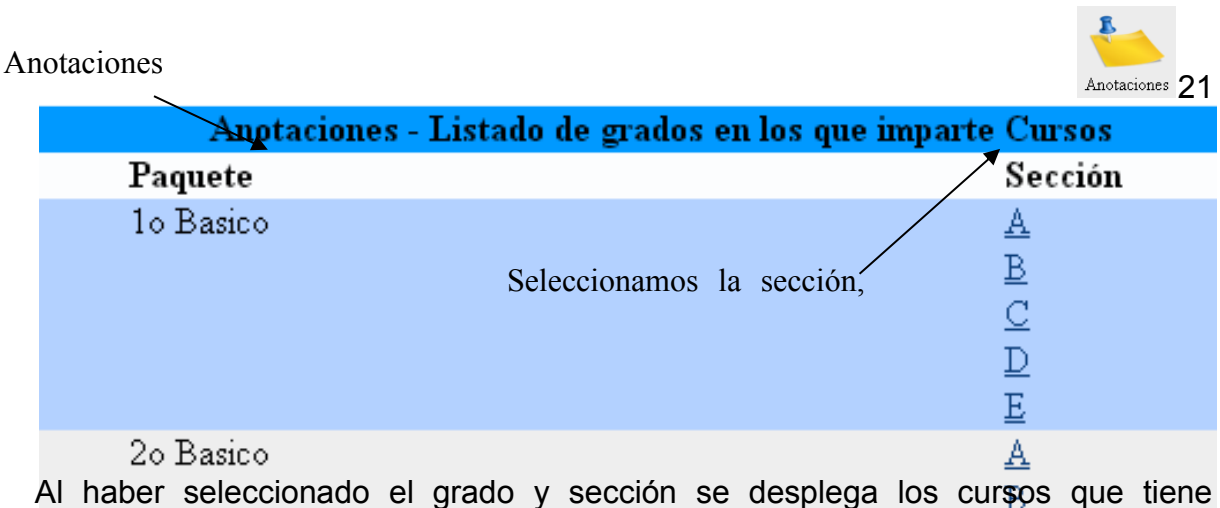

asignado en dicho nivel.

Seleccione el curso en el que el alumno hizo un reconocimiento o un demerito específicamente.

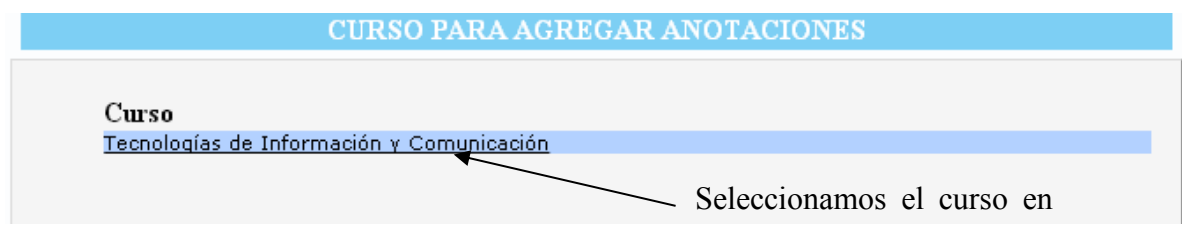

Como paso siguiente se muestra el listado de alumnos y se procede a seleccionar que alumno es el seleccionado para dicha asignación

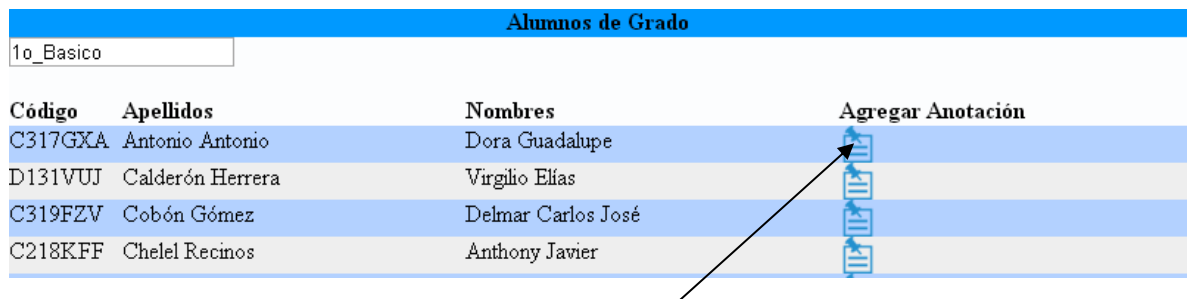

Para hacer la Anotación

En este formulario deberá tomar dos puntos importantes:

El **Asunto, Descripción** y que esta anotación se registrará automáticamente en el panel del alumno y padre de familia.

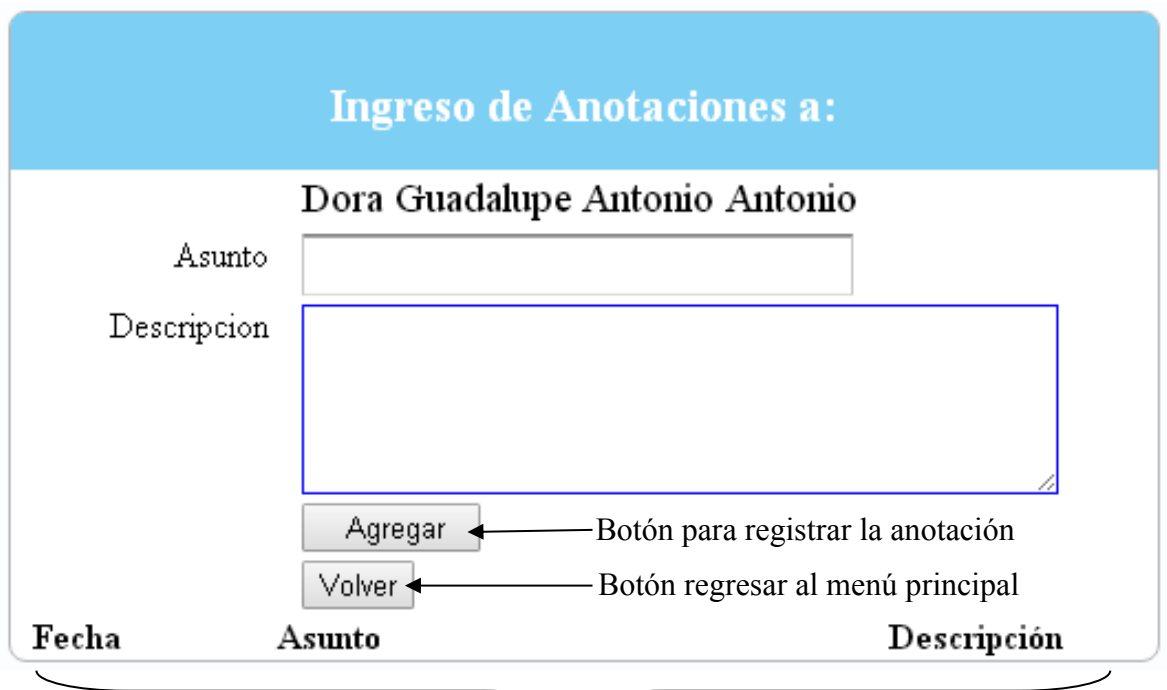

Listado de anotación (despliega

un máximo de 10 anotaciones, las

# Registro de la **Anotación**

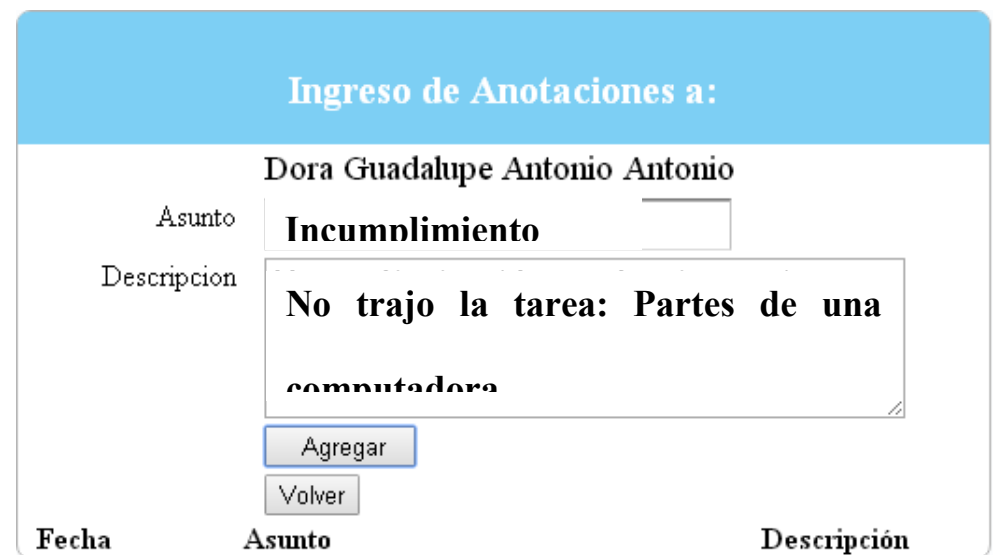

22

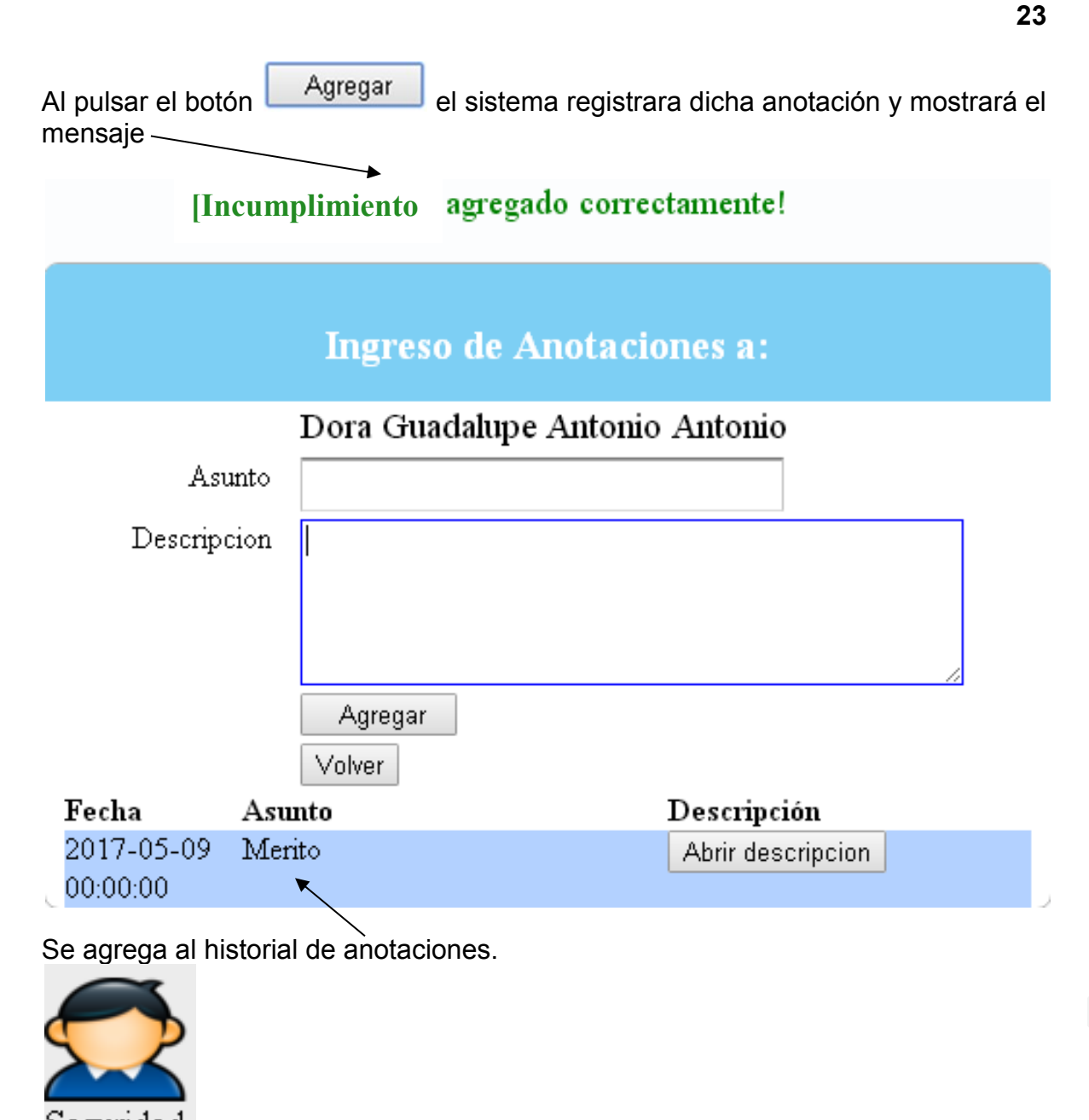

Seguridad **Cambio de Password**

Para modificar la contraseña en cualquier caso debe ingresar a Seguridad en la pantalla principal.

Tendrá esta pantalla y deberá ingresar lo siguiente:

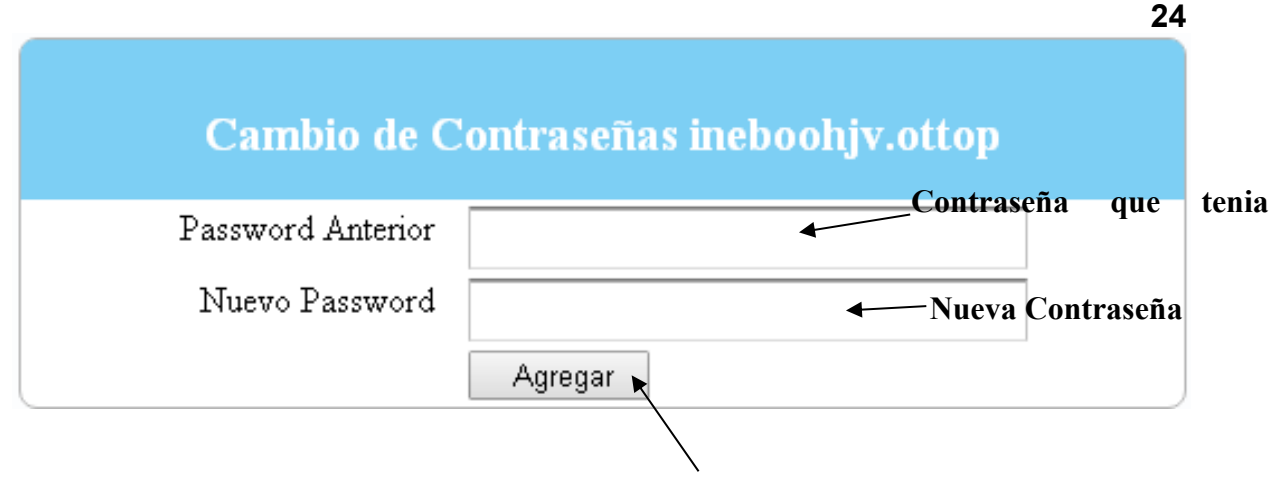

**Hace los cambios respectivos** 

Si la contraseña anterior no coincide el sistema le dará un mensaje de error y no se realizará el cambio esperado.

## **Notificaciones a Catedráticos**

Esta área de la pantalla principal lista los AVISOS que la administración tenga a bien hacer llegar a los catedráticos o directamente una persona especifica.

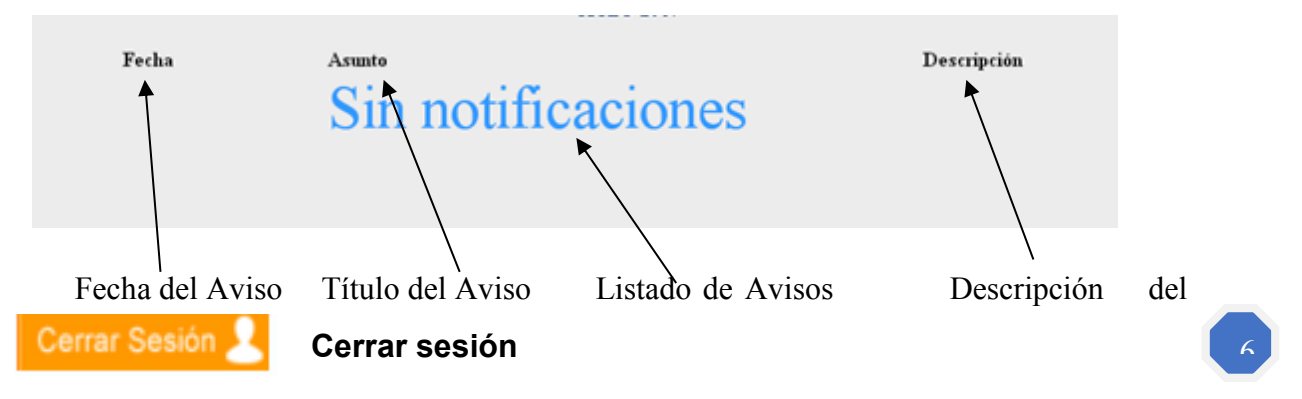

Al finalizar con cualquiera de los procesos anteriores es **IMPORTANTE**: como inició sesión en el sistema debe también finalizar la misma.

En la pantalla principal se encuentra Cerrar Sesión de en el que deberá pulsar para poder cerrar su sesión.

Caso contrario de no cerrar su sesión, está queda aperturada, es decir que si cierra el navegador y lo vuelve a abrir automáticamente su sesión se encuentra ya iniciada, con lo que queda vulnerable a cualquier tipo de cambio sin su consentimiento previo.

Al cerrar sesión de forma correcta el sistema le indicara el siguiente mensaje:

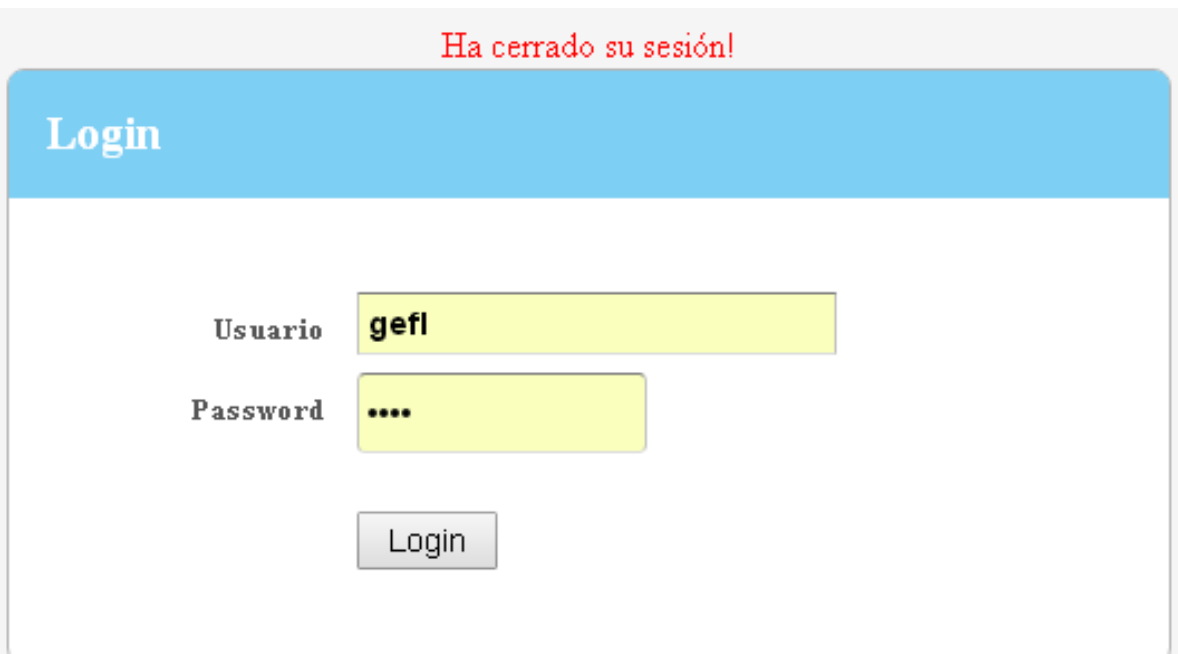

Y quedará el formulario para poder registrarse nuevamente para un nuevo inicio de sesión.

**25**

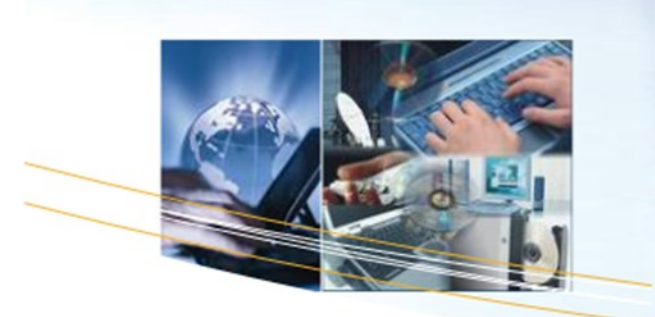

#### SERVICIOS DE INGENIERÍA

Desarrollo de sistemas Asesoramiento en implementación tecnológica

Soporte en línea Brindamos soluciones inmediatas

Desarrollo de sistemas a todo tipo de negocio, Para PALIVON es muy importante poder brindar un servicio de seguridad, integridad, fidelidad de la información

Palivon Inventarios está desarrollado con el propósito de automatizar los Procesos y transacciones de cualquier entidad comercial. Controlando Ingreso/Egreso de los productos y/o mercaderías que tenga movimiento dentro del mismo. Controlando detalle a detalle cada movimiento de los productos y su existencia.

· Lector de código de Barras. \* Punto de Venta (Compra-Venta). · Inventario del product y/o mercadería. · Reportes · Versatilidad en el manejo de usuarios.

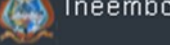

Ineemboohjm.com

EsPalivon

114

Asesoría Desarrollo Soporte

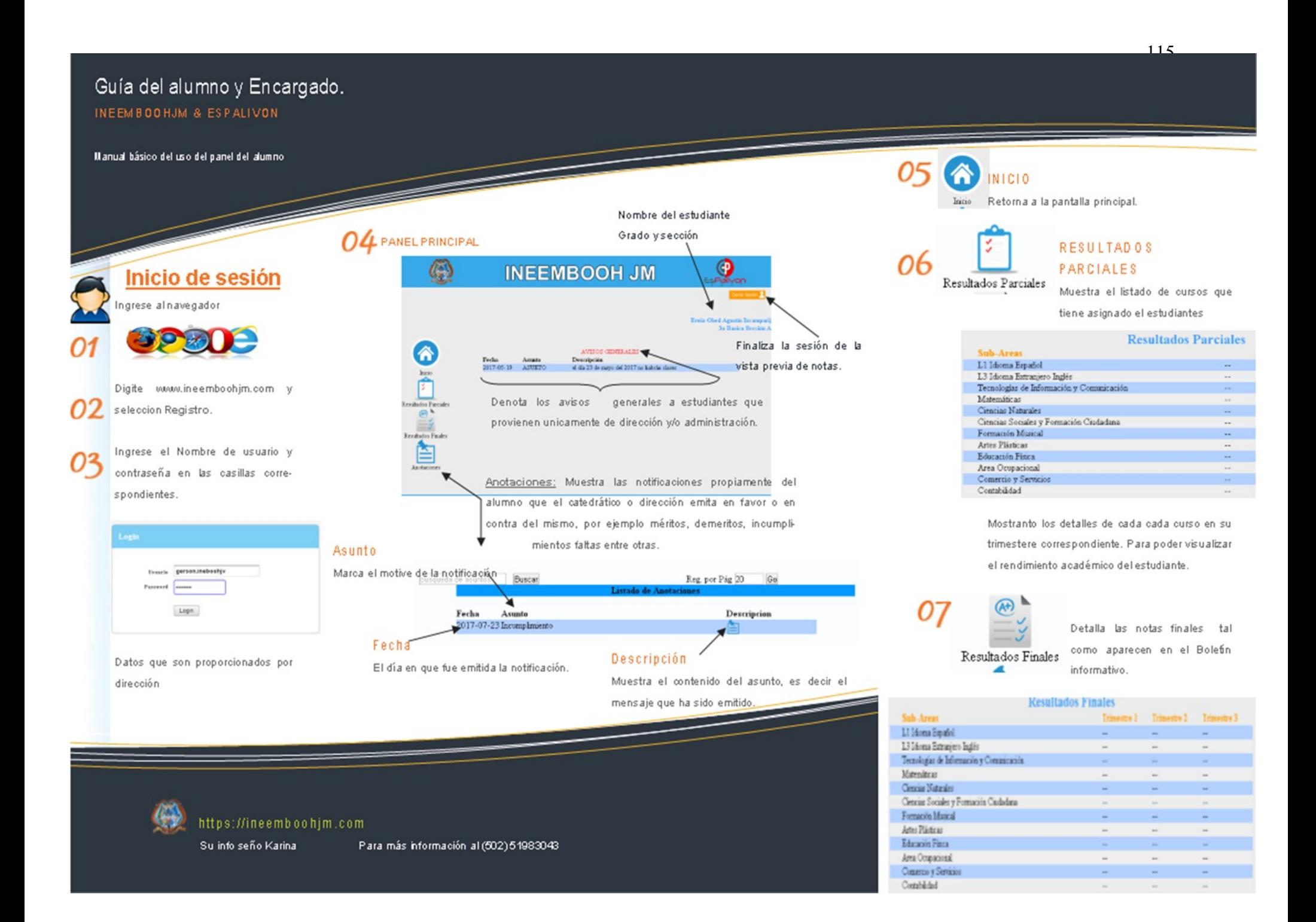

#### *4.3. Sistematización de la experiencia*

El 4 de junio se presentó la Epesista Karina Yesenia Castillo Aguilar con la PEM. Lilian Floridalma Molina Muñoz Coordinadora Técnico-Administrativa Distrito 13-01-050 Nivel Medio del municipio de Huehuetenango, a gestionar el lugar donde se haría el EPS, fue difícil al principio la CTA. quería que la epesista hiciera el EPS en la oficina, pero el horario era todo el día. Y tuvo que escoger un centro educativo con más necesidad y el más accesible.

Ese mismo día se visitó el INEEMBOOH. J.M. y se llevó la solicitud y la copia del nombramiento de asesor, a la directora Licda. Rosa María Acevedo de De Paz, quien con gusto la aceptó y la recibió.

El 5 de junio del 2016, la Epesista comenzó a realizar el diagnóstico en la institución, con dificultad pues como no la conocían algunos docentes no le daban información. En los siguientes días se colaboró con algunos trabajos administrativos, la secretaria del mismo establecimiento fue muy amable en darle algunos documentos sin autorización de la directora.

En la investigación se comenzó a poner al día los libros de permisos de los docentes, archivando hojas de correspondencia, boletas de indisciplina de los alumnos y los docentes; la directora de ver la eficiencia de la Epesista para trabajar, cada mañana antes de ir a hacer su diagnóstico le pedía favor que le ayudara y ella pensó que iba a regañar a la secretaria, pero lo que hizo fue felicitarla porque le puso al día todos sus documentos.

Esa semana se investigó si había PEI o un POA, para alguna información, pero no existían, La directora me dijo que yo tenía nuevas ideas y me pidió favor que se los realizara, me dio algunos datos para investigar. Yo elaboré el PEI y el POA de ese año. La primera semana para la Epesista fue complicada pues tenía que acomodar su horario para ir paso a paso al diagnóstico.

En la siguiente semana la directora le pidió colaboración a la Epesista en la selección de algunos cuentos escritos e inventados por alumnos que participaron en el concurso realizado por la CTA. Los docentes de los cursos de Idioma Español no estaban de acuerdo con la colaboración de la Epesista porque no conocía a los alumnos, los docentes no pudieron escoger el trabajo de los abanderados o de los alumnos que ellos querían, pues con el criterio de la Epesista y de la directora los trabajos de otros niños fueron los que concursaron.

Se colaboró en la consultoría de algunos padres de familia que se citaron por mala conducta de sus hijos, también se aprovechó en hacerles entrevistas que ayudaran para el diagnóstico.

 Algunos padres de familia colaboraban y otros se negaban en responder algunas preguntas que se les hacía pues creían que se tomarían represalías con sus hijos. En la siguiente semana se elaboró un plan del buen funcionamiento y organización del personal de servicio, ellos no tenían un horario ni lugares para trabajar por lo que perdía mucho tiempo, al elaborar ese plan y el horario se molestaron los conserjes pues se controlaba más su trabajo, esto arrojó mejores resultados.

Se elaboró una estadística del rendimiento académico de los alumnos, esto fue por grados y secciones, se utilizó para encontrar alguna debilidad. El 21 de junio de 2016 se entregó el plan general del EPS al Asesor MA. Alejandro Gudberto Camas Chávez, fue la primera reunión donde se dio algunas inducciones.

La siguiente semana, se observó la infraestructura del establecimiento, se entrevistó a los presidentes de cada comisión. Ellos hacían referencias de todas las carencias, amenazas, debilidades, oportunidades y fortalezas de la institución, así como de la comunidad.

Los primeros días de julio, se observó algunas debilidades; no había comunicación del docente con padres de familia y no les gusta mostrar las ponderaciones de tareas de los alumnos. Se logró con dificultad tomar fotos de las entradas y salidas que tiene el establecimiento, la cámara no tiene buen lente y no se alcanzaba a tomar, pues como tiene diferente dirección cada entrada y algunos no son accesibles no se sabía si existían.

En la siguiente semana fue autorizado el plan general del EPS por el asesor, a la Epesista le mandó a componer varios objetivos y actividades que no estaban bien redactadas. Se investigó el nombre del presidente del COCODE, se buscó y se le hizo unas llamadas para poder comunicarse con él, pero no contestó, se fue a buscar a su casa y no se encontró, la esposa del presidente del COCODE dijo que por la tarde se buscara y así fue como se pudo realizar una entrevista donde me dio a conocer las fortalezas y debilidades de la comunidad.

En el mes de agosto realicé varias visitas a instituciones, para tener información de la comunidad, entre ellas: La municipalidad que no me dio suficiente información. Varias veces fui al INE en horario de atención, pero no había quien me diera información, ya que estaban en reunión o salía hacer algún trámite, ASOTEHUE y Gobernación, sólo me daban algunas páginas de internet para que me sirvieran en internet. En el Centro de Salud sólo por la jornada de la tarde me dieron información.

En el mes de septiembre se realizó la siguiente reunión con el asesor, donde nos dio otras recomendaciones y nos resolvió algunas dudas en la elaboración del diagnóstico. Ese día estaba lloviendo muy fuerte, no se tenía vehículo en que ir a la reunión. La Epesista tuvo que pagar un taxi y todavía así llegó tarde a la reunión. Las actividades socio culturales del 15 de septiembre del establecimiento, se realizaron en el parque Central, La Epesista no lo sabía y se fue para el establecimiento y estaba cerrado, llamó por teléfono a la directora y le respondieron donde se encontraban, se regresó al parque y no había donde estacionarse con la moto de tantas personas que se encontraban, la sorpresa que se llevó que los representantes de las 33 municipalidades de los distintos municipios de Huehuetenango estaban presentes en la actividad planificada por la comisión de cultura del establecimiento. Y eso le sirvió para conocer la proyección que realizaban hacia el departamento.

En el mes de octubre se ejecutaron las evaluaciones finales a los alumnos, y se detectaron varias debilidades como: el llenado de boletines, que es el resultado del rendimiento académico de los alumnos. Se priorizó el problema, sometiendo un análisis de viabilidad y factibilidad, y arrojó la problemática o necesidad. Ponerle el nombre al proyecto era lo que más costó, porque necesitaba la ayuda de experto en sistemas tecnológicos.

El 30 de noviembre por la tarde se presentó la Epesista con el asesor, para la revisión y corrección del diagnóstico. En diciembre al diagnóstico se le hicieron los cambios detectados y lo fundamentaros con base legal. Luego se presentó de nuevo al asesor para su autorización. En mes de enero el asesor les dio la autorización y el dictamen para poder pasar a la otra etapa del EPS

El 25 de enero se consultó y se cotizó con el docente que imparte el curso de Tecnología, el precio de un sistema que llenara todas las perspectivas a la solución del problema diagnosticado, refiriéndose a un ingeniero en Sistemas, que tuvieran un programa con un sistema tecnológico de control de notas y una mejor comunicación entre docentes y padre de familia.

Se fue con tres ingenieros que cobraban mucho dinero y otros con programas menos factibles a lo que se solicitaba.

El 30 de enero se llamó por teléfono al ingeniero Gerson Funes que dio a conocer un programa tecnológico que llenaban todas las expectativas que requería la solución al problema más urgente. Del 1 al 3 de febrero le di a conocer a la CTA, directora y docentes el proyecto que se realizará y que arrojó el diagnóstico. Algunos docentes estaban de acuerdo y otros no, el programa requiere de más tiempo para subir notas, decían que era doble trabajo.

El 7 de febrero se realizó la primera reunión con los docentes, donde se dio a conocer sobre el costo del proyecto, la forma de conseguir el financiamiento del mismo y para obtener el apoyo de ellos.

El 17 de febrero se dio a conocer en una reunión a padres de familia sobre el proyecto, la cual se pretendía dar una cuota anual de Q15.00, que no estuvieron de acuerdo por falta de conocimiento a la tecnología. La Epesista se sentía desesperada por no tener éxito en las reuniones y pensó que tendría que cambiar el proyecto, luego surgió la idea de realizar una rifa para el financiamiento del proyecto.

El 24 de febrero, se realizó la primera gestión a la directora del establecimiento, donde se solicitó la recaudación de los fondos por medio de una rifa, que también se tuvo que gestionar el permiso y la autorización a la gobernación y la CTA.

La CTA no quería que realizaran dicha rifa y sugirió que se hiciera interna o sea en el establecimiento. Pero los docentes y las diferentes comisiones no querían porque ellos

querían realizarlas para fondos propios. Pero sugirió que fuera primero a la gobernación y si la aprobaban ella ayudaría.

Del 1 al 17 de marzo, se realizaron todos los trámites a la gobernación, pero al llegar dieron un listado de documentos que servirían para la organización de la rifa. Cuando la Epesista tuvo todos los documentos tenía que llegar de nuevo a la gobernación.

Se realizó un listado de posibles donadores de premios y se visitaron; unos respondieron que llegara al otro día y otros fueron muy amables en recibir la solicitud, las empresas son: Tienda Alemeis, Agencias Way, Ferretería D.F.O., alcalde Gerónimo Martínez, Almacén SIMAJ, Hotel Ruinas Resort, Foto Castillo, Tienda la Cosmetiquera, Banco BANRURAL, Señor Otto Mont, Super mercado, farmacia la MODERNA, S.A., electrónica Dios de Pacto, Salón de Belleza Ladies Nails y Señora Voluntaria. Le dieron regalos y tuvo que especificar en un documento el modelo, marca y detalles de cada obsequio. Del 28 al 30 de marzo se hicieron los listados, se tuvo que imprimir por bloques porque la numeración era muy grande y tenía que agregarle tinta a cada poco a la impresora, se echaron a perder varias hojas, pero al final se obtuvieron como lo solicitaron. Se llevaron a la gobernación donde fueron autorizadas y selladas 450 listas. Se tuvo que ayudar a sellar para que se agilizara el permiso y así las autorizaran.

El 3 de abril se entregaron los listados a todos los alumnos con la ayuda de cada asesor de grado, para que se vendieran los números, cada número tenía el valor de Q 2.00 y cada alumno vendió una lista de 10 números.

El Asesor de segundo A se niega apoyar a dicho proyecto; se pidió permiso a la dirección y con la ayuda de la presidenta de grado, Se entregaró a cada alumno su listado. Los listados se recogieron llenos y vendidos el 21 de abril, la cual en el momento de recoger cada asesor entregaba el dinero y la lista llena, Algunos docentes no estaban de acuerdo, pues querían que el dinero se pasara a la comisión de finanzas, y la Epesista no lo permitió y tuvo que hacer notas a la CTA y directora donde ellos dieran a conocer a todo el personal del establecimiento el respaldo en el buen manejo del dinero del proyecto. En la siguiente semana se tuvo la respuesta positiva de la mayoría de docentes que no estaban de acuerdo, y se recogió el dinero de Segundo A.

El 4 de abril el ingeniero le dio una inducción a Epesista de cómo manejar el programa solicitado. Le costó llegar a la oficina del ingeniero a la hora indicada pues estaba lloviendo y se tuvo que pagar un taxi para que llevara a la Epesista. Del 6 al 21 se visitó a todos los donadores para recoger los regalos. No le dieron algunas empresas regalos, porque ellos ayudan a instituciones no gubernativas como los de los ancianitos o niños de la calle.

El 20 de abril la Epesista fue al salón Ladies Nails a arreglarse el pelo y le comentó a la señorita que le atendió del proyecto y que fue de visita al salón a enseñarlo, a ella le gustó el proyecto y le dijo que ella le donaría unos regalos, pero no como salón, si no como señora voluntaria. Ella motivó mucho a la Epesista porque ya estaba decepcionada de que no había apoyo de empresas para estas actividades. La Epesista entregó el listado a la gobernación de todos los donadores descartando a los que no me dieron los regalos. El dueño del salón se dió cuenta y también felicitó a la Epesista y le donó un topper (Trasto plástico) que ya no estaba incluido en el listado de la gobernación. Pero la motivó a seguir.

El 25 de abril en el salón de usos múltiples, se realizó la rifa con la autorización del intendente de gobernación Lic. Erickzon Gómez, apoyaron en la cantada de la rifa dos maestros del INEBOOH. J.V. Lic. Álvaro Magdiel Alvarado Martínez y Lic. Fredy Eduardo Martínez. Ese día se le pidió ayuda a una concuña, del esposo y a un hijo para que la ayudaran a repartir refacción a todos los docentes de apoyo y autoridades de la gobernación. Fue un día muy corrido ya que se tenía que tener lista la refacción, platos, vasos, café, sillas en el salón, tómbolas, numeración, listados en orden, mesa donde estaban exhibiéndose los regalos.

La Mecánica para utilizar en el sorteo era de tener dos tómbolas y la función de cada una de ellas era: En la primera se sacaba un número de lista vendida, pero se sacaba tres números, y el tercero era la lista donde estaba el número premiado. En la segunda tómbola se sacaba un número del uno al diez que será el premiado. Se comenzaban a sortear del premio más pequeño hasta llegar al más grande. Estos eran 1- Premios sorpresas, 2- Reloj de pared, 3- Dos vales para servicio bufet en Restaurante Ruinas Resort, 4- Vale para foto, 5- Camisa, 6- Bajilla, 7- Lámparas, 8- Planchas, 9- Teléfono, que fueron entregados a los ganadores el 25 de abril al 1 de mayo, en cada entrega se levantó un conocimiento donde daba fe que se le entregaba el premio, además se solicitó fotocopia de DPI, que se llevó a la gobernación para que me dieran un finiquito.

El 2 de mayo se realizó la segunda reunión con el ingeniero en sistemas Gerson Funes, y me dio las instrucciones para realizar los folletos que se entregarían al personal administrativo, docentes, padres de familia y alumnos.

Del 3 al 5 de mayo se realizó una calendarización donde indicaba las fechas para la inducción al programa ESPALIVON- EDUCACIÓN a toda la comunidad educativa. Del 8 al 16 de mayo se elaboran todos los documentos a utilizar, se imprimió los folletos de administración, maestros, y trifoliares para los alumnos. Se dio un poco de problema la impresora y llenada de tinta los cartuchos.

Del 17 al 23 de mayo se realizaron las capacitaciones donde algunos docentes no estaban de acuerdo con las reuniones ya planificadas a la calendarización, por algunas actividades que ellos tenían, y no les interesaba porque decían que era más trabajo lo que se les iba a dar y traslapaban las reuniones del proyecto con lo que ellos tenían planificado. Eso dio tiempo a cambiar fecha, hacer unas invitaciones a los que le facilitaron las charlas y a la CTA. Esto le dio más resultado a las reuniones que se les había programado para dicho proyecto.

Todos los docentes llegaron a la reunión, tres maestros enojados entraron obligados por la CTA a que presenciaran la capacitación, la Epesista de sintió satisfecha porque fueron los que más se interesaron en el programa, ya que ellos no conocían el uso adecuado del sistema y la felicitaron. La Epesista lloró de la emoción y le dijeron que ya era una profesional porque a pesar de todos los obstáculos que tuvo, salió adelante el proyecto. La directora y la CTA le dijeron que en acta iban a poner que tenía seguimiento este programa y los padres de familia a principio de año darían su cuota.

El viernes 26 de mayo el Ingeniero en Sistemas Gerson Esaú Funes López impartió la charla al panel administrativo y docente con los temas: El buen manejo del programa ESPALIVON- EDUCACIÓN, y El Pedagogo. Lic. Hostin Gómez con los temas: rendimiento escolar y evaluación Educativa.

Jueves 29, 30 y 31 de mayo, de las 8:05 a 10:30 con el panel padres de familia y de 11:00 a 12:30 con los alumnos, los temas: Informática y necesidades educativas especiales, Panel Alumnos con problemas o deficiencias especiales. Relación de la tecnología con la evaluación educativa y el rendimiento escolar, El buen uso de las redes sociales, Aspecto legal en la tecnología, con los siguientes profesionales: Magister Lic. Psicología Luis Palacios, Ingeniero En Sistemas Gerson Esaú Funes López, Lic. En Pedagogía y administración educativa Hostin Gómez, Abogado y notario Lic. Jonathan Rolando Escobar.

El 31 de mayo fue entregado ya formalmente el proyecto ESPALIVON EDUCACION, a la dirección dándoles a todo el personal administrativo, docentes, y alumnos, la clave que usarán como usuarios y sus contraseñas, como también la presentación del encargado del buen funcionamiento del proyecto.

La evaluación del proyecto se realizó con una lista de cotejo y un PNI, que al final arrojó que todos estaban muy positivos en participar, ya que se facilita el trabajo en el rendimiento y mejoramiento escolar.

El 2 de junio, se entregó el plan del Voluntariado para revisión al asesor, Luego se realizaron varias gestiones solicitando que se les donara 600 arbolitos. Los donantes eran: El Ingeniero Otto Salguero director de la Facultad de ingeniería de la Universidad de San Carlos De Guatemala Noroccidente (CUNOROC). Quien las remitió a la Coordinación de la facultad de ingeniería forestal de la cual no se obtuvo respuesta de lo solicitado. La secretaria les dio un número de teléfono para que llamaran para darnos la respuesta, a diario llamábamos y este nunca fue contestado. Otras de las gestiones fueron a la Municipalidad dirigida al alcalde la cual fue remitida al ingeniero Edson Villatoro encargado de la oficina de ambiente, por parte de esta entidad se obtuvo una respuesta positiva a lo requerido.

Se pidió el apoyo a la academia de policía para que brindaran mano de obra de parte de los estudiantes para realizar el ahoyado. El director encargado del establecimiento estuvo en la disposición de brindar su apoyo por lo que delegó a un grupo de 30 estudiantes para que realizaran dicha acción.

Posteriormente se hizo presencia en el INEEMBOOH. J.M. para gestionar el apoyo de los estudiantes en la plantación de los arbolitos en la comunidad de Canshac, exponiéndole a la directora el plan de ejecución y los beneficios sociales que el mismo brindara tanto como concientización a la población y cuidado del medio ambiente.

La directora vio con gran positivismo el proyecto, por lo que no dudó de dar su respuesta efectiva, y autorizó que dos docentes que dan los cursos de floricultura y horticultura se organizaran para realizar dicha actividad.

Las condiciones de la municipalidad era que la Epesista plantara los arbolitos en la comunidad, por lo que se realizó gestión al COCODE quienes muy amables dieron los lugares comunitarios.

Un jueves llegaron los alumnos de la academia a realizar el ahoyado, La Epesista se levantó muy temprano para realizar la refacción, y esperarlos en la comunidad, pero al llegar no llevaban todas sus herramientas por lo que se tuvo que prestar unas herramientas al INEEMBOOH. J.M. y llevar pintura para poner señas que no se confundieran con los que ellos llevaban. Luego el presidente del COCODE de la comunidad muy amable dio dos lugares comunitarios porque eran muchos árboles los que plantarían, uno fue en los alrededores del cementerio y el otro terreno cerca del centro de la comunidad. Eso dio problema ya que tenía que transportar a los alumnos de la academia como a los del instituto a esos lugares.

Ese día se presentaron medios de comunicación a entrevistar entre ellos estaba: CV Galaxy, Noticiero la Súper y Astro Satélite, donde dieron a conocer el proyecto a la sociedad. Toda la mañana se realizó la actividad porque estaban retirado los dos lugares asignados para dicho proyecto.

El lunes siguiente a los alumnos del INEEMBOOH. J.M. se les obligó por parte de la directora para que los alumnos se presentaran al lugar destinado, ese día había eclipse, Pero los alumnos llegaron dos horas y se aprovechó a lo máximo que se plantaron los arbolitos en un terreno, el siguiente día lo llegaron a plantar los árboles que sobraron en el otro terreno.

#### *4.3.1. Actores:*

Epesista, directora, sub-director, secretaria, docentes, Ingeniero, conferencista, Psicólogo, padres de familia, estudiantes, personas del COCODE de la zona 5 y de Canshac, alcalde, Gobernador, patrocinadores, Conferencista, docentes de otras jornadas, academia de policía.

#### *4.3.2. Acciones:*

- $\checkmark$  Gestiones a patrocinadores
- $\checkmark$  Realización de talleres y charlas con el tema: El buen uso y manejo de una plataforma llamada ESPLIVON- EDUCACIÖN, a la directora, sub-director, alumnos, y padres de familia.
- $\checkmark$  Realización de una rifa en beneficio del establecimiento educativo.
- ✓ Elaboración de guías de orientación para el uso Adecuado del Sistema Tecnológico ESPALIVON- EDUCACIÖN

#### *4.3.3. Resultados:*

- ✓ Dirección, Sub- dirección, docentes alumnos, padres de familia, se actualizaron y le dan el buen uso y manejo a una plataforma tecnológica ESPALIVON - EDUCACIÓN.
- ✓ Administradores, docentes, alumnos y padres de familia, llevan un mejor control de fechas en la entrega de tareas y en control de notas.
- $\checkmark$  Mejoró la comunicación entre docentes y padres de familia,

 $\checkmark$  Los patrocinadores dieron respuestas favorables a lo solicitado.

#### *4.3.4. Implicaciones*

- ✓ Algún docente no quiere actualizarse en la tecnología.
- ✓ Algunos padres de familia no quieren colaborar en el uso de la plataforma ESPALIVON -EDUCACIÓN.
- $\checkmark$  Las gestiones solicitadas algunas no fueron atendidas, ni con resultados positivos.
- $\checkmark$  Se complicó la plantación de los arbolitos por el fenómeno natural (Eclipse) por que el alumno no se quería asolear ni a exponer al daño de sus ojos y se cambió la otra mitad de mañana para otra fecha.

#### **4.3.5. Lecciones aprendidas.**

#### *4.3.5.1. Académico:*

- $\checkmark$  Ser paciente, porque muchas personas no colaboran en el momento solicitado. Y hay que repetir el trabajo o las visitas.
- $\checkmark$  Mayor conocimiento en la tecnología.
- *4.3.5.2. Social:*
- $\checkmark$  No perder las oportunidades que se me presentan. Porque a veces no vuelven a ocurrir.

## *4.3.5.3. Económico:*

- $\checkmark$  La situación en la que vivimos, aunque las instituciones tengan crisis, tenemos que ver en ella una oportunidad de crecimiento.
- $\checkmark$  Capacidad de Gestionar para lograr los recursos necesarios

## *4.3.5.4. Político:*

 $\checkmark$  No todas las empresas colaboran a las gestiones que se les solicita.

# *4.3.5.5. Profesional:*

✓ Se Debe aprender a asumir los errores con la cabeza en alto. El ser humano se equivoca y comete errores.

# **CAPÍTULO V. EVALUACIÓN DEL PROCESO**

# **5.1 Del diagnóstico:**

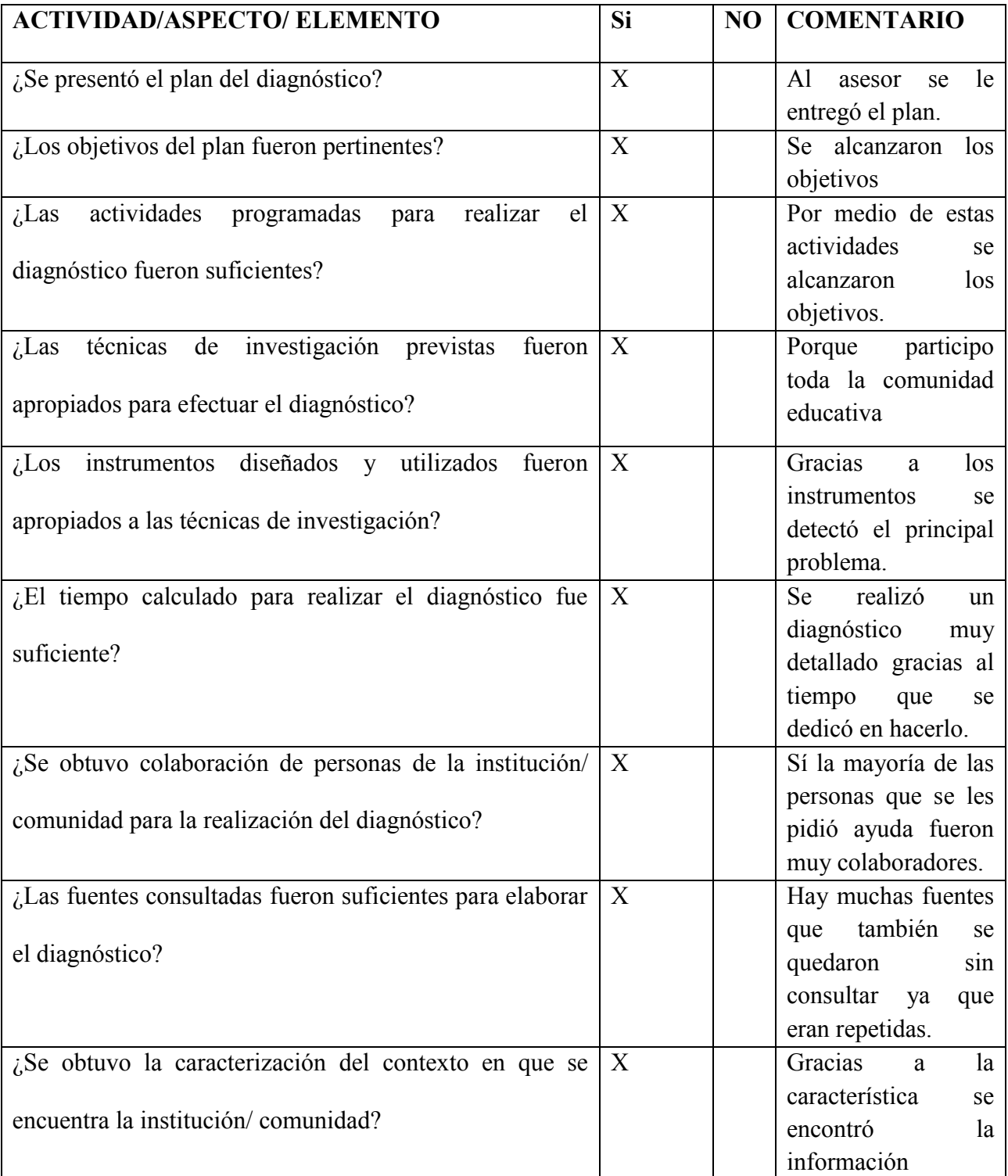

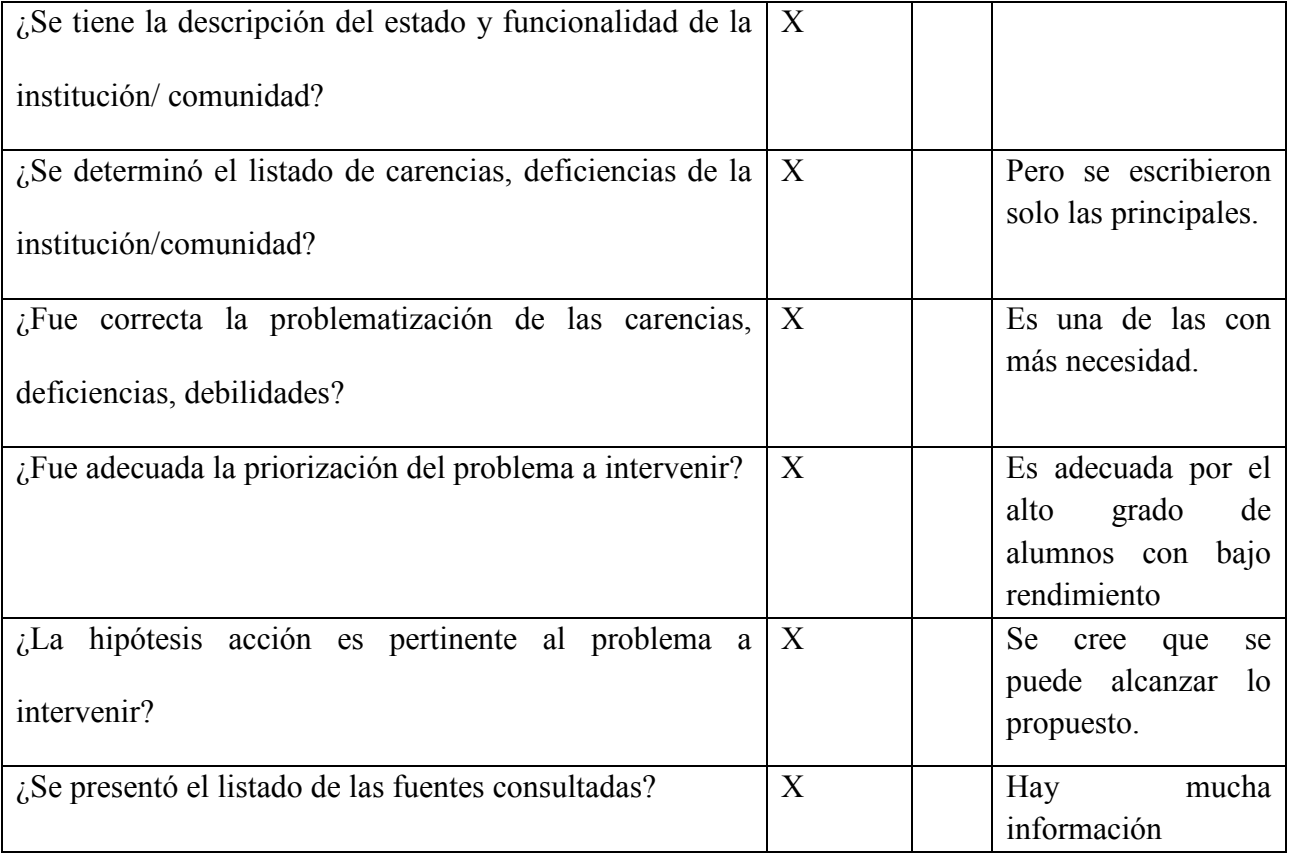

# **5.2. De la fundamentación Teórica:**

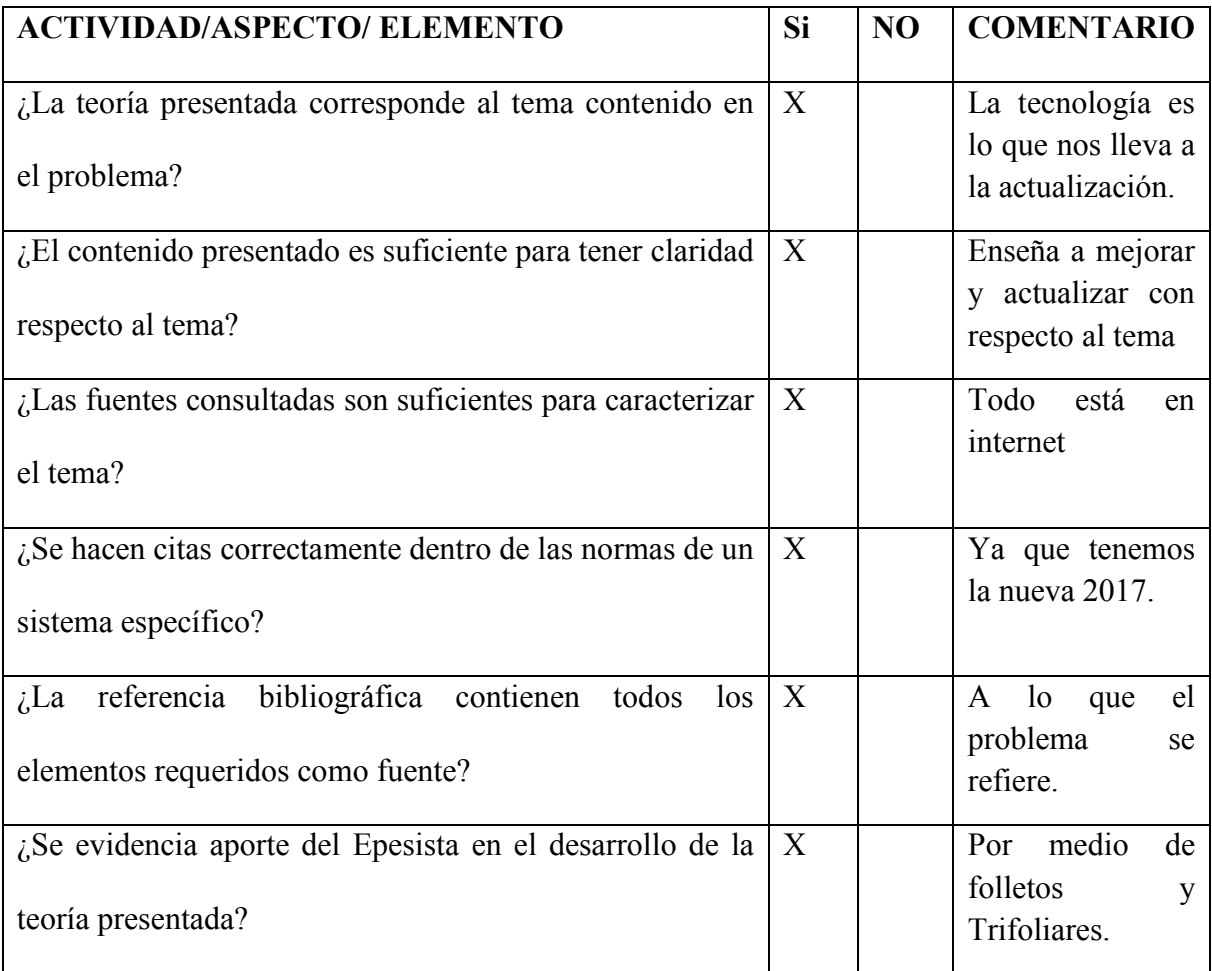

# **5.3 Del diseño de plan de intervención:**

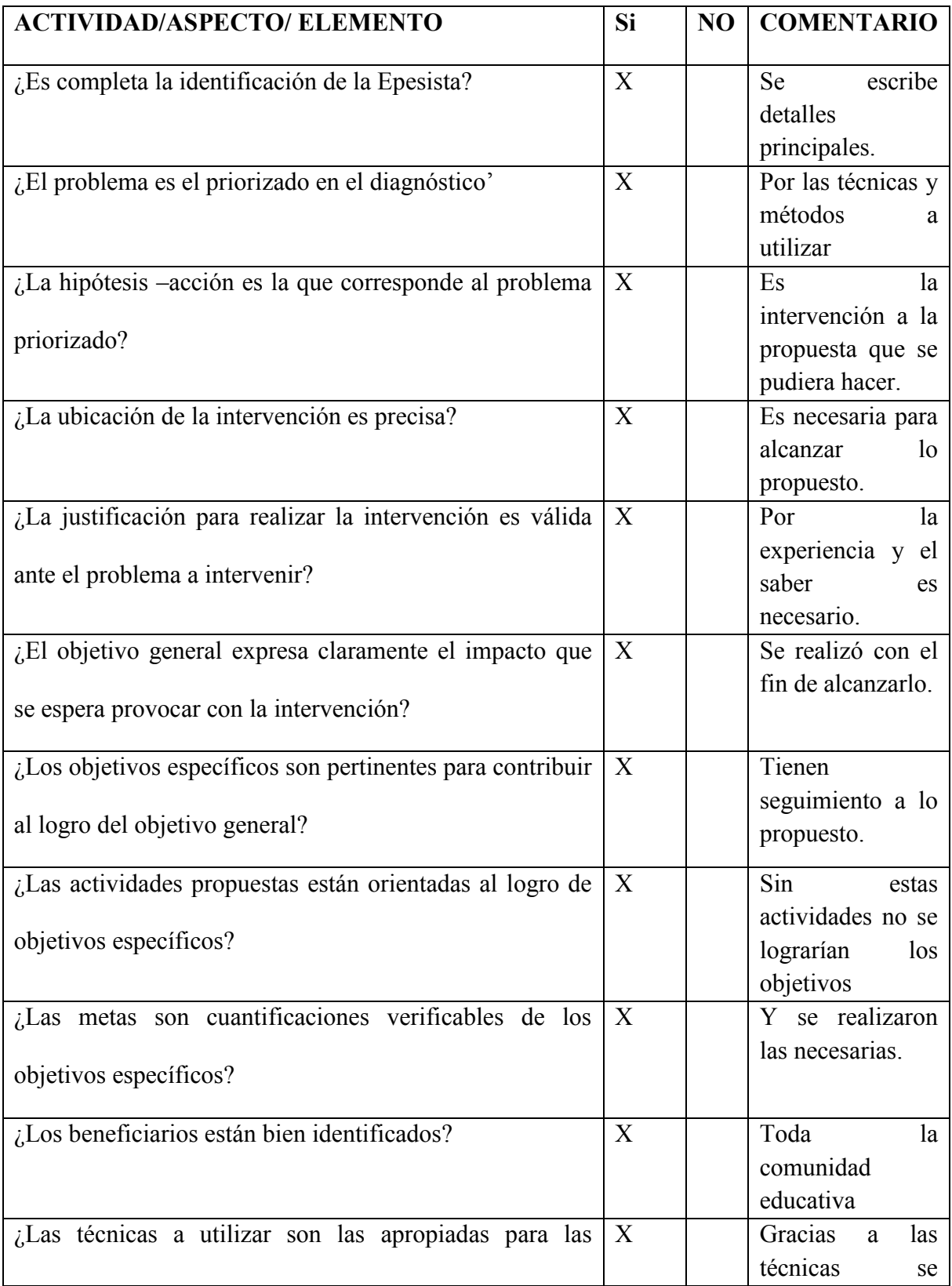

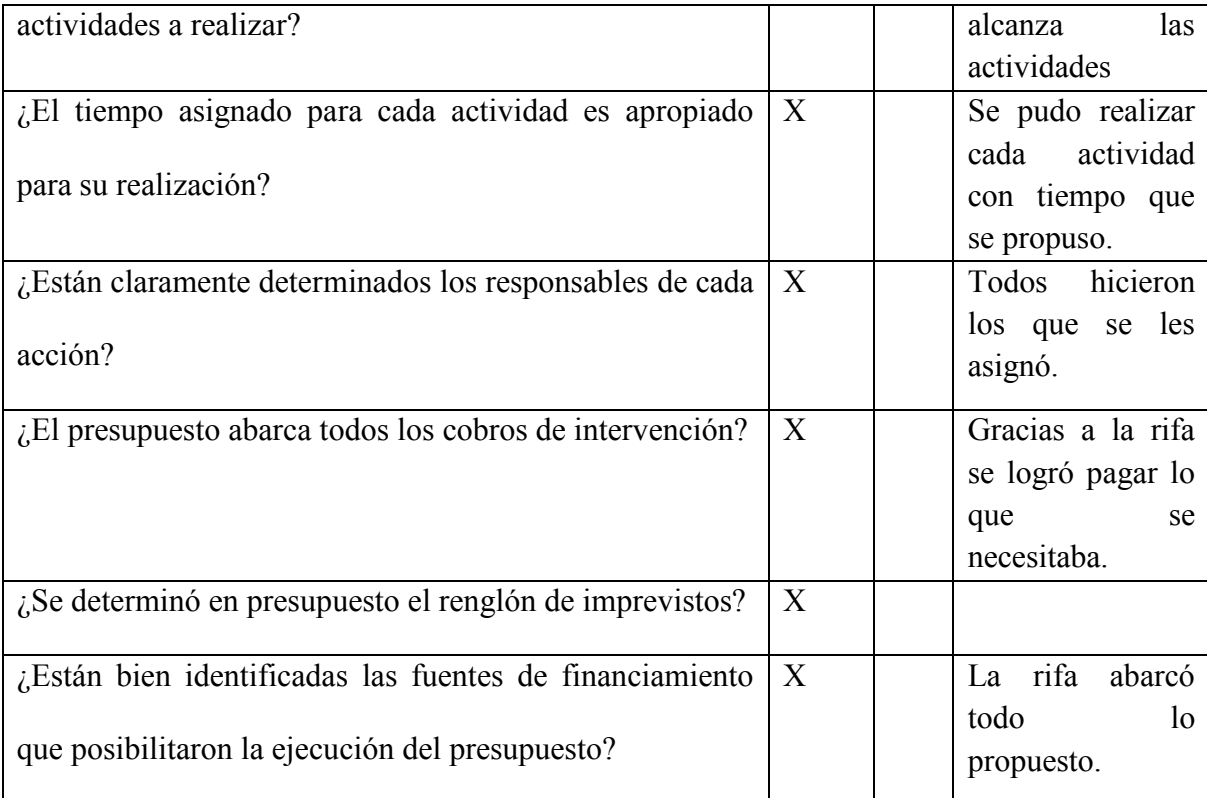

#### **ACTIVIDAD/ASPECTO/ ELEMENTO** Si NO COMENTARIO ¿Se da con claridad un panorama de la experiencia vivida en el EPS? X Bastante se da, ya que es nuevo lo que se experimenta.  $\chi$  Los datos surgen de la realidad vivida?  $\chi$  | La mayoría. ¿Es evidente la participación de los involucrados en el proceso de EPS? X | Todos apoyaron para beneficiar al establecimiento.  $\chi$  Se valoriza la intervención ejecutada?  $\chi$  | Reconociendo con documentos o economicamete. ¿Las lecciones aprendías son valiosas para futuras intervenciones?  $X \mid$  Ya que es una experiencia diferente.

#### **5.4 De la ejecución y sistematización de la intervención**

# **5.5. Para evaluar el informe final**

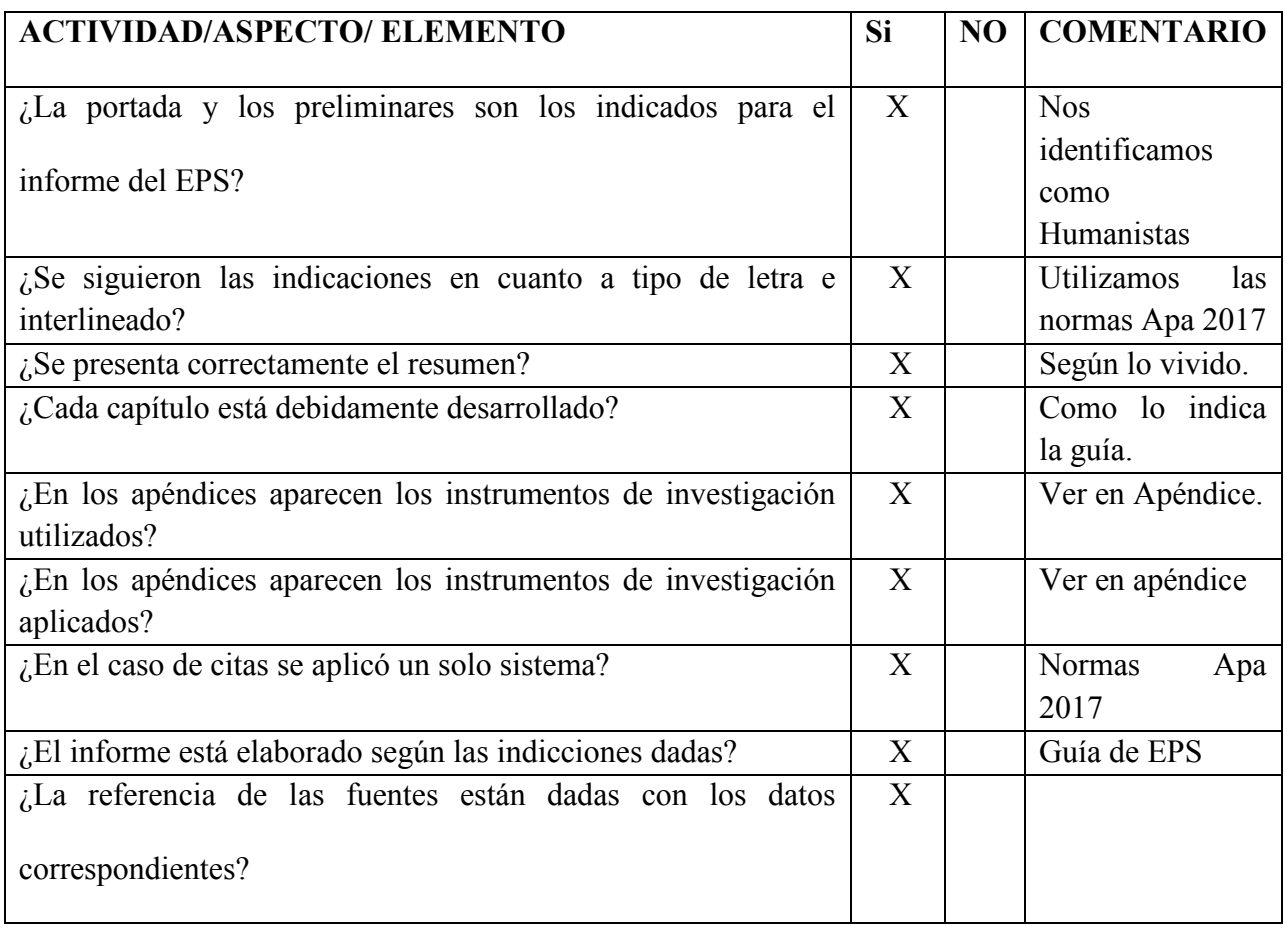
#### **CAPITULO VI: EL VOLUNTARIADO.**

#### 6.1. **Descripción:**

 Es un beneficio social, realizado además del proyecto ejecutado en la institución. Aquí la Epesista decide prestar un servicio o realizar un trabajo por voluntad propia, sin que esté obligado a hacerlo por motivos legales, contractuales o económicos.

En el Voluntariado puede realizarse actividades de reforestación en áreas comunales o municipales, como también limpieza y conservación de fuentes naturales de agua, senderos ecológicos, eliminación de basureros ilegales, recuperación de áreas para la recreación o deportes u otras actividades similares.

#### **PLAN GENERAL DEL VOLUNTARIADO**

#### **Ubicación de la plantación de 600 arbolitos:**

• Canshac zona 5 Huehuetenango.

#### **Justificación:**

Los bosques son fundamentales para la vida del planeta porque constituyen en ser uno de los ecosistemas más valiosos del mundo. Actualmente necesitamos un cambio ya, sólo nosotros podemos ayudar a la naturaleza, mediante programas que incentiven a todas las personas especialmente a los jóvenes, para que no desperdicien los recursos naturales, que se han ido agotando.

Para tener un futuro mejor debemos empezar con sembrar 600 arbolitos, haciendo campañas contra la tala excesiva y procurando no votar basura.

#### **Objetivo General:**

• Impulsar a todas las personas a llevar a cabo programas de reforestación en cada comunidad.

## **Objetivo Específico:**

- ✓ *Crear conciencia entre los alumnos y todo el personal que labora en la misma de lo importante que es mantener en buen estado nuestras áreas verdes.*
- ✓ *Crear un nuevo paisaje ecológico, que lleve a la oxigenación de la zona en la comunidad.*

### **Metas:**

- ✓ *Que las personas seamos conscientes de las malas acciones con nuestro medio ambiente.*
- ✓ *Promover y fomentar el desarrollo forestal del país.*
- ✓ *Recuperar terrenos baldíos o espacios verdes.*
- ✓ *Buscar áreas deforestadas.*
- ✓ *Sembrar diferentes árboles.*
- ✓ *Impartir capacitaciones sobre cómo sembrar árboles.*
- ✓ *Contribuir a la conservación y mejoramiento ambiental.*
- ✓ *Reciclar la basura para evitar la contaminación de los bosques.*
- ✓ *Reusar todo lo que podamos.*
- ✓ *Pedir la colaboración de los ciudadanos.*
- ✓ *Incrementando el número de árboles.*

#### **Actividades:**

- $\checkmark$  Gestión para la donación de arbolitos
- ✓ *Gestión para el lugar en la comunidad donde se plantarán los arbolitos.*
- ✓ *Ubicar un lugar que no haya cables eléctricos.*
- ✓ *Ubicar el espacio a reforestar que esté libre de tuberías o alcantarillados.*
- ✓ *Solicitar a centros educativos la colaboración de los estudiantes*
- ✓ *Explicar al o los estudiantes sobre los pasos para la plantación*
- ✓ *Inducción a estudiantes para la correcta plantación de los arbolitos*
- ✓ *Preparar el terreno*
- ✓ *Llevar los arbolitos al lugar donde se van a plantar.*
- ✓ *Hacer agujero más grande que el envase donde viene el árbol*
- ✓ *Desempacar el árbol y ponerlo en agua por unas tres a seis horas.*
- ✓ *Plantar el árbol hasta donde está el crecimiento de sus raíces.*

#### **Recursos:**

#### **Materiales**

- ✓ *Azadón,*
- ✓ *Palas*
- ✓ *Piocha*
- ✓ *Arbolitos*
- ✓ *Abono*

#### **Humanos:**

✓ Patrocinadores

- ✓ *Jefe inmediato*
- ✓ *Docentes*
- ✓ *Alumnos*
- ✓ *Epesista*

## **Presupuesto:**

Donante

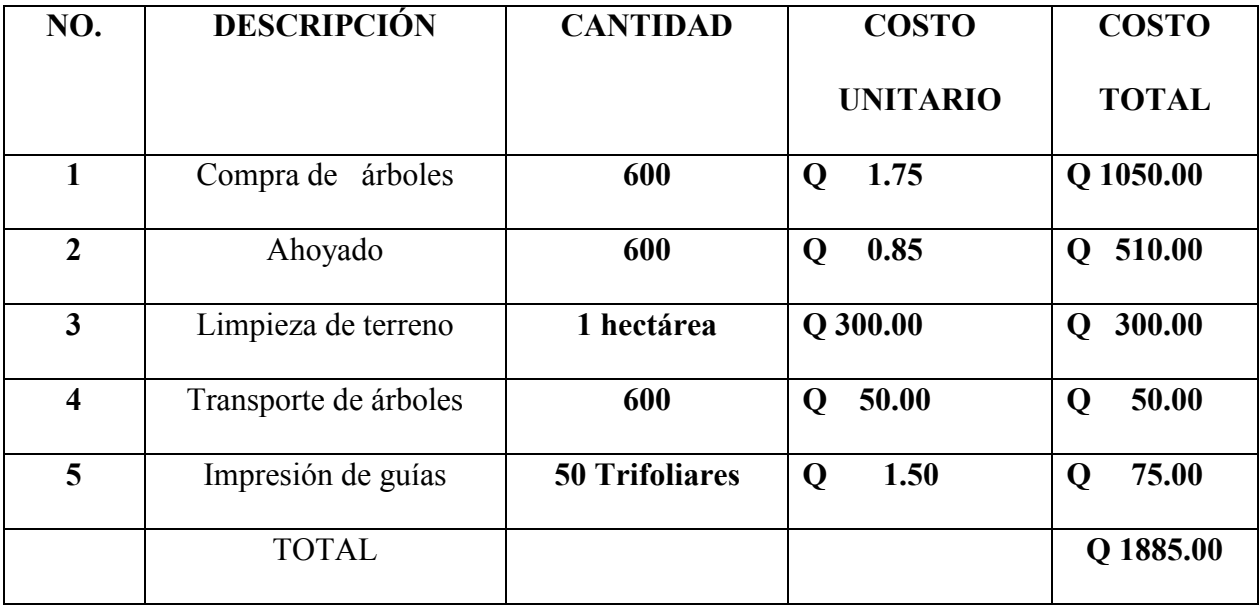

## **Evaluación:**

Se evaluó a través del cronograma de ejecución, actividades planificadas y ejecutadas, del planteamiento de los resultados, productos y logros de la etapa, así como la reforestación como medio para la preservación de nuestro planeta

## **CRONOGRAMA**

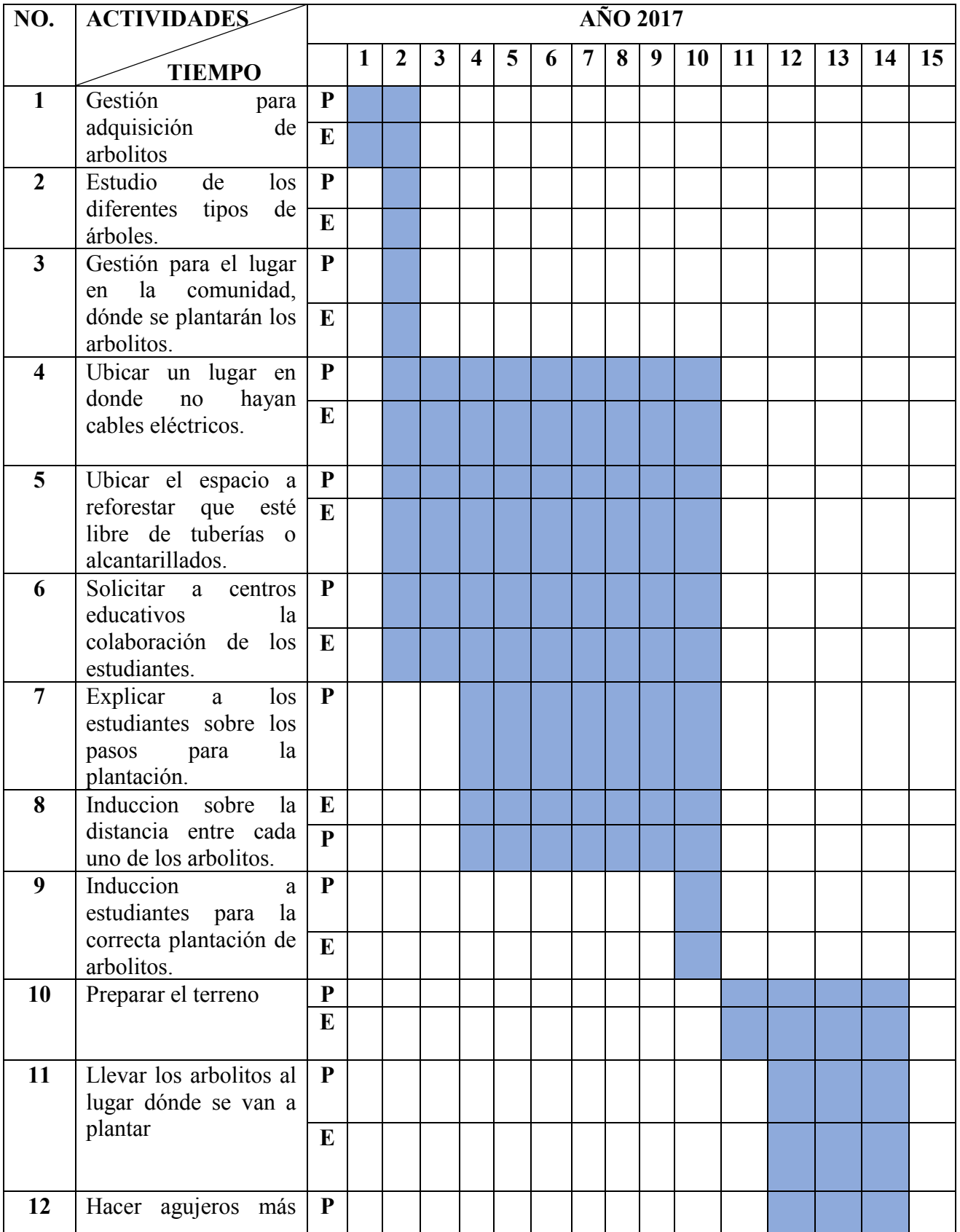

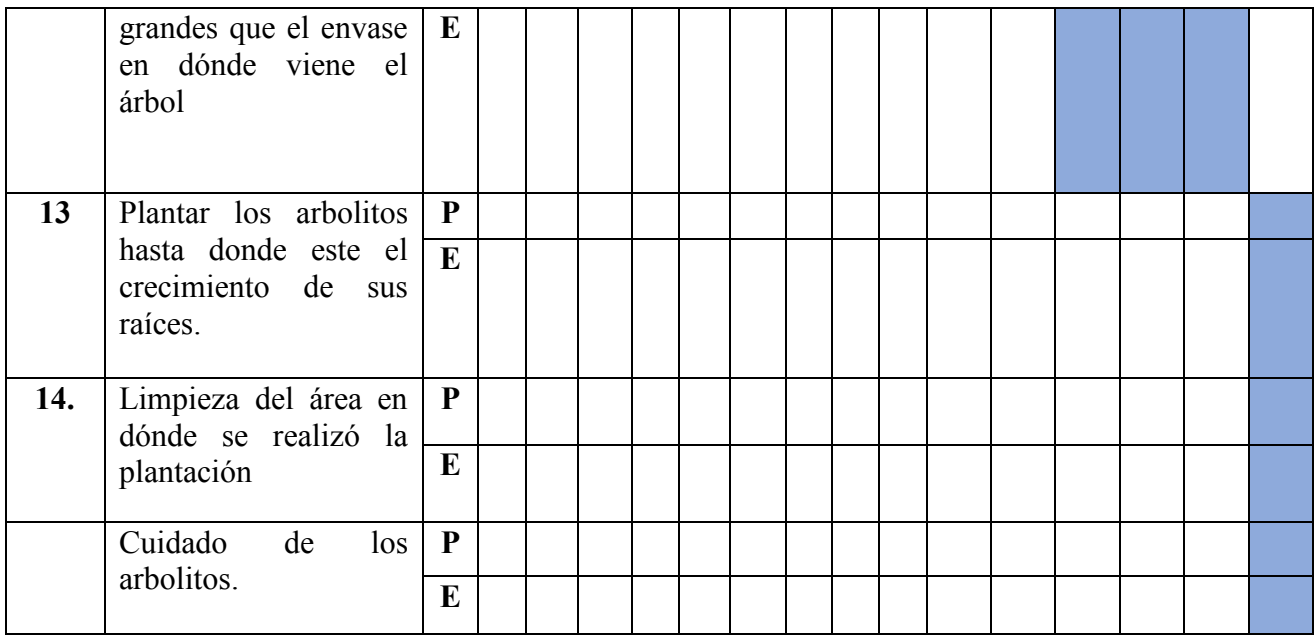

## **LISTA DE COTEJO**

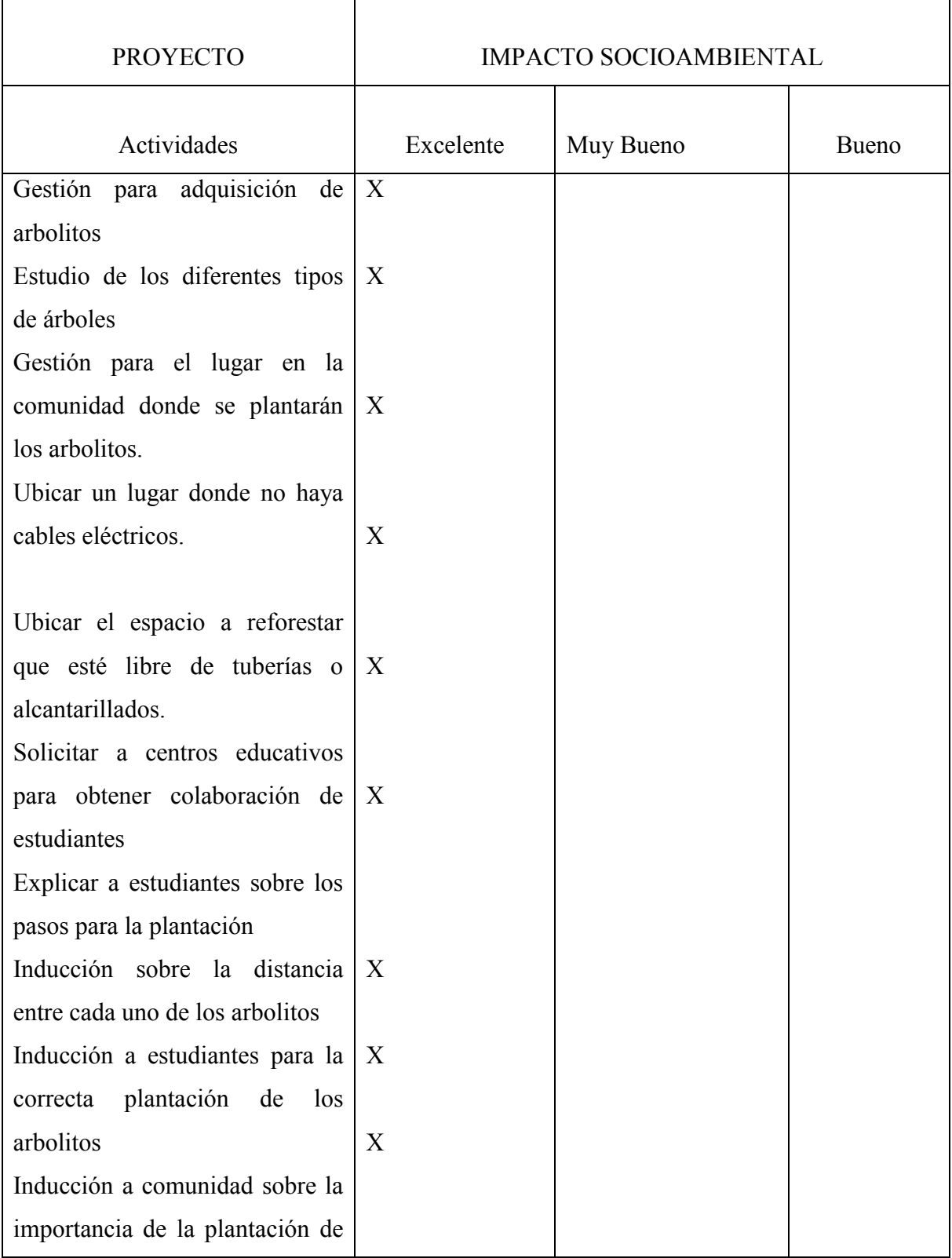

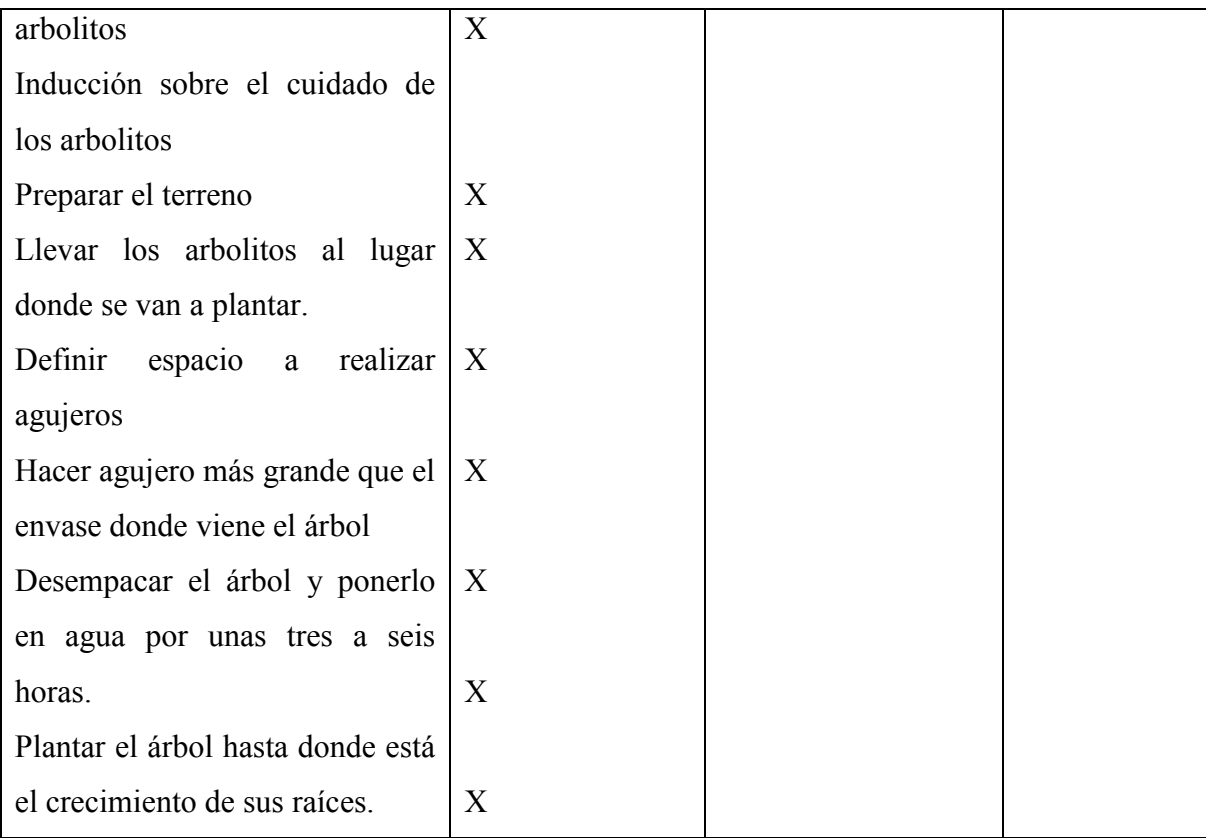

## **SOSTENIBILIDAD DEL PROYECTO**

- A- Ubicación de la plantación:
	- $\checkmark$  Canshac zona 5 Huehuetenango.
- B- Nombre de la institución:

Alumnos del INEEMBOOH. J.M.

- C- Objetivos:
	- ✓ General:
		- Contribuir a la conservación del medio ambiente en la comunidad de Canshac, Zona 5 Huehuetenango.
	- $\checkmark$  Especifico:
		- Participar en las diferentes actividades ambientales programas dentro de la conservación y siembra de árboles de distintas especies.
- D- Encargados:
	- ✓ Los alumnos del INEEMBOOH. J. M.
	- ✓ Epesista de la universidad de San Carlos de Guatemala.
- E- Periodo de duración:
	- $\checkmark$  15 días de la primera fase, Plantar todos los arbolitos.
	- ✓ 3 años aproximadamente la segunda fase, sostenibilidad

## **COMPROBACIÓN DE OBJETIVOS CONCLUSIONES Y RECOMENDACIONES**

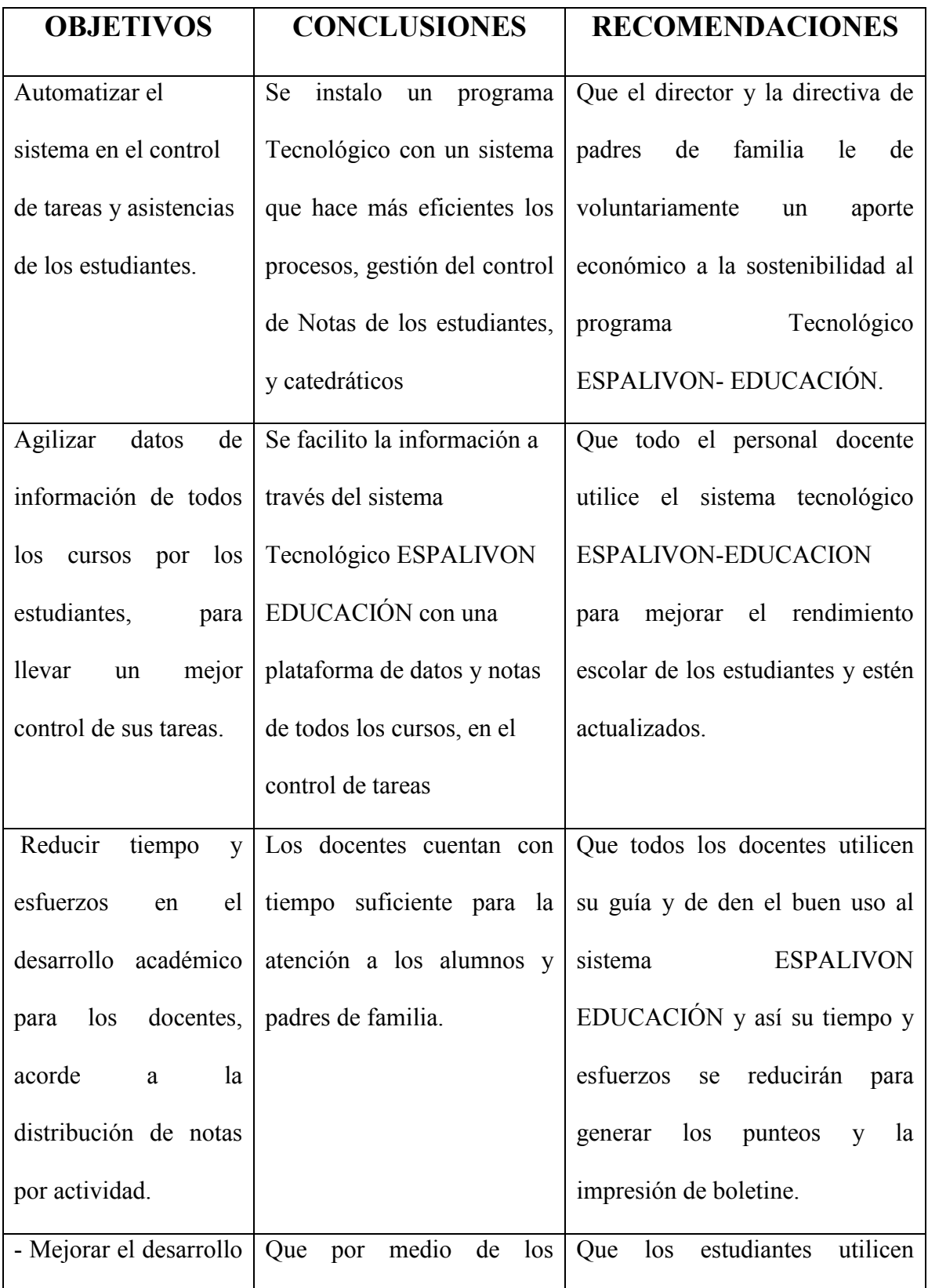

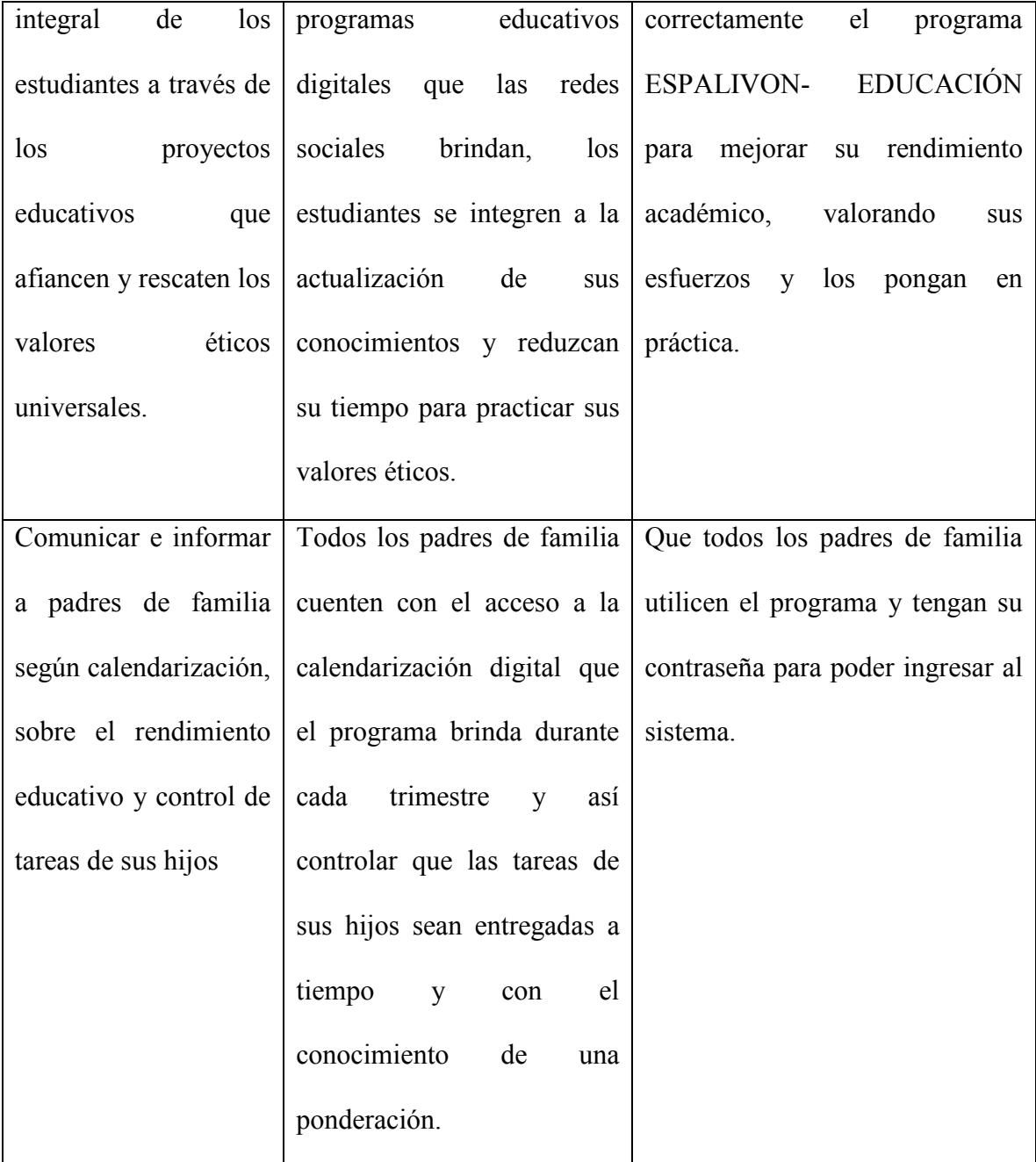

### **CONCLUSIONES**

- ✓ Se instalo un programa Tecnológico con un sistema que hace más eficientes los procesos, gestión del control de Notas de los estudiantes, y catedráticos
- ✓ Se facilito la información a través del sistema Tecnológico ESPALIVON EDUCACIÓN con una plataforma de datos y notas de todos los cursos, en el control de tareas
- $\checkmark$  Los docentes cuentan con tiempo suficiente para la atención a los alumnos y padres de familia.
- $\checkmark$  Que por medio de los programas educativos digitales que las redes sociales brindan, los estudiantes se integren a la actualización de sus conocimientos y reduzcan su tiempo para practicar sus valores éticos.
- $\checkmark$  Que todos los padres de familia cuenten con el acceso a la calendarización digital que el programa brinda durante cada trimestre y así controlar que las tareas de sus hijos sean entregadas a tiempo y con el conocimiento de una ponderación.

#### **RECOMENDACIONES**

- $\checkmark$  El director y la asociación de padres de familia le dé voluntariamente un aporte económico a la sostenibilidad al programa Tecnológico ESPALIVON-EDUCACIÓN.
- ✓ Que todo el personal docente utilice el sistema tecnológico ESPALIVON-EDUCACION para mejorar el rendimiento escolar de los estudiantes y estén actualizados.
- ✓ Que todos los docentes utilicen su guía y de den el buen uso al sistema ESPALIVON EDUCACIÓN y así su tiempo y esfuerzos se reducirán para generar los punteos y la impresión de boletine.
- $\checkmark$  Los estudiantes utilicen correctamente el programa ESPALIVON- EDUCACIÓN para mejorar su rendimiento académico, valorando sus esfuerzos y los pongan en práctica.
- $\checkmark$  Todos los padres de familia utilicen el programa y tengan su contraseña para poder ingresar al sistema.

## **BIBLIOGRAFIA**

- 1. PEI. INEMBOOH. J.M. 2015
- 2. POA. INEEMBOOH.J.M. 2015

#### **EGRAFIA**

- 1. (julio de 2016).
- 2. *https://es.wikipedia.org/wiki/Tecnología*. (s.f.).
- 3. https://transdoc.com/assets/images/users/dani/file/Dictamen\_4055.pdf. (8 de Diciembre de 2010).
- 4. *https://www.importancia.org/tic-en-educacion.php*. (s.f.).
- 5. libre, W. l. (2014). *https://es.wikipedia.org/wiki/Tecnolog%C3%ADa*. Obtenido de Doval, Luis y Aquiles Gay, Tecnología: finalidad educativa y acercamiento didáctico, Programa Prociencia-CONICET y Ministerio de Cultura y Educación de la Nación, Buenos Aires (Argentina), 1995, ISBN 950-687-018-7.
- 6. libre, W. l. (s.f.). *https://es.wikipedia.org/wiki/Tecnolog%C3%ADa*. Obtenido de https://es.wikipedia.org/wiki/Tecnolog%C3%ADa.
- 7. old.congreso.gob.gt/archivos/iniciativas/registro4055.pdf. (s.f.).
- 8. Wikipedia®. (s.f.). *es.wikipedia.org/wiki/Huehuetenango*. Obtenido de https://es.wikipedia.org/wiki/Huehuetenango: https://es.wikipedia.org/wiki/Huehuetenango

# **APENDICE**

- A. Plan general del EPS
- B. Instrumentos de Evaluación utilizados en el diagnostico
- C. Ensayo La Tecnología
- D. Instrumentos de Evaluación del Proyecto
- E. Manual del proyecto ( Administrativo, Docentes y Trifoliar alumnos)
- F. Guía del proyecto
- G. Guía del voluntariado

## **PLAN GENERAL DEL EJERCICIO PROFESIONAL SUPERVISADO (EPS)**

#### **Datos generales de la institución**

- **1. Nombre de la institución:** Instituto Nacional Experimental De Educación Media Básica Con Orientación Ocupacional Jornada Matutina, Huehuetenango
	- Dirección electrónica: [intitutoexperimentaljm@gmail.com](mailto:intitutoexperimentaljm@gmail.com)
	- Número de teléfono: 7768-1904
	- Código del establecimiento: 13-01-0064-45
	- Área: Urbana
	- Categoría: Experimental
	- Sector: Oficial
	- Modalidad: Plan Diario
	- Tipo de Institución: Estatal/Educativa.
	- Ubicación Geográfica**:** El instituto se localiza en Cantón San José zona 5.
	- Descripción: Los Institutos Experimentales con orientación ocupacional, se definen como: "Unidades integrales de formación de los adolescentes", cuyos estudios están comprendidos dentro del ciclo de Educación Media, los cuales comprenden dos divisiones;
		- ✓ Área Académica o de cultura general
		- ✓ Área Práctica o de naturaleza técnica especial: Agrícola, Industrial, Economía Doméstica y Comercial.
	- Período de Ejecución: 4 de junio de 2016, al 30 de julio de 2,017.

## **2. Identificación de la Epesista:**

- Epesista: Karina Yesenia Castillo Aguilar.
- Carné: 201116113
- Dirección de Residencia: 6ta. Avenida 3-221 zona 4
- Licenciatura En Pedagogía y Administración Educativa
- Facultad Humanidades
- Departamento Pedagogía.
- Universidad: San Carlos de Guatemala.

## **PRIMERA ETAPA: DIAGNOSTICO**

Esta etapa sirve para obtener información, de carencias, debilidades, fallas, deficiencias y amenazas tanto institucional como contextual, también nos indica por dónde iniciar las estrategias de cambio y realizar un análisis mediante problematización y a través de hipótesis-acción se priorizará un problema al cual se le realizará un estudio de viabilidad y factibilidad.

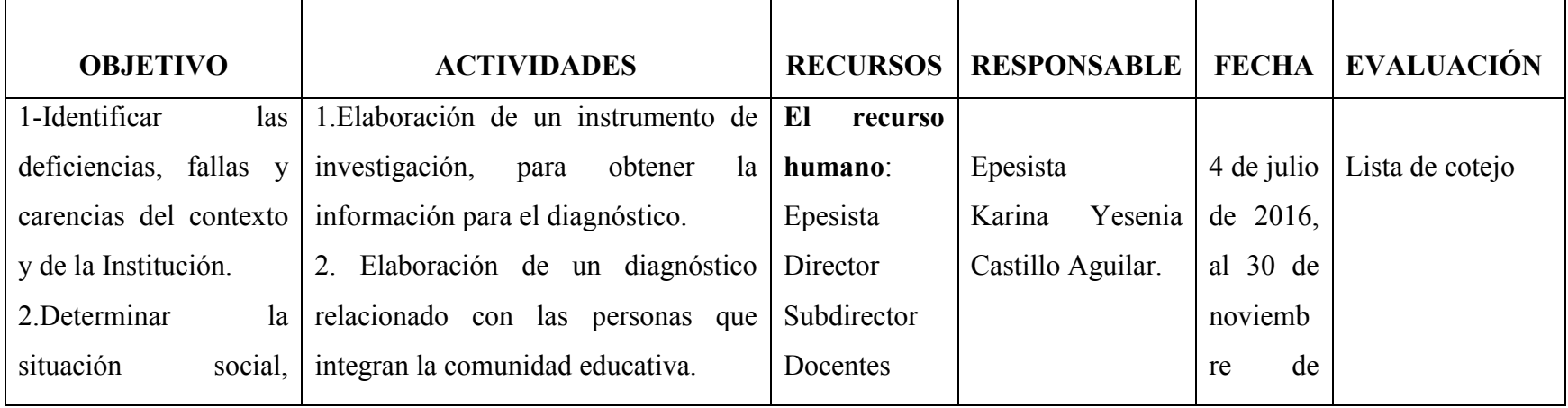

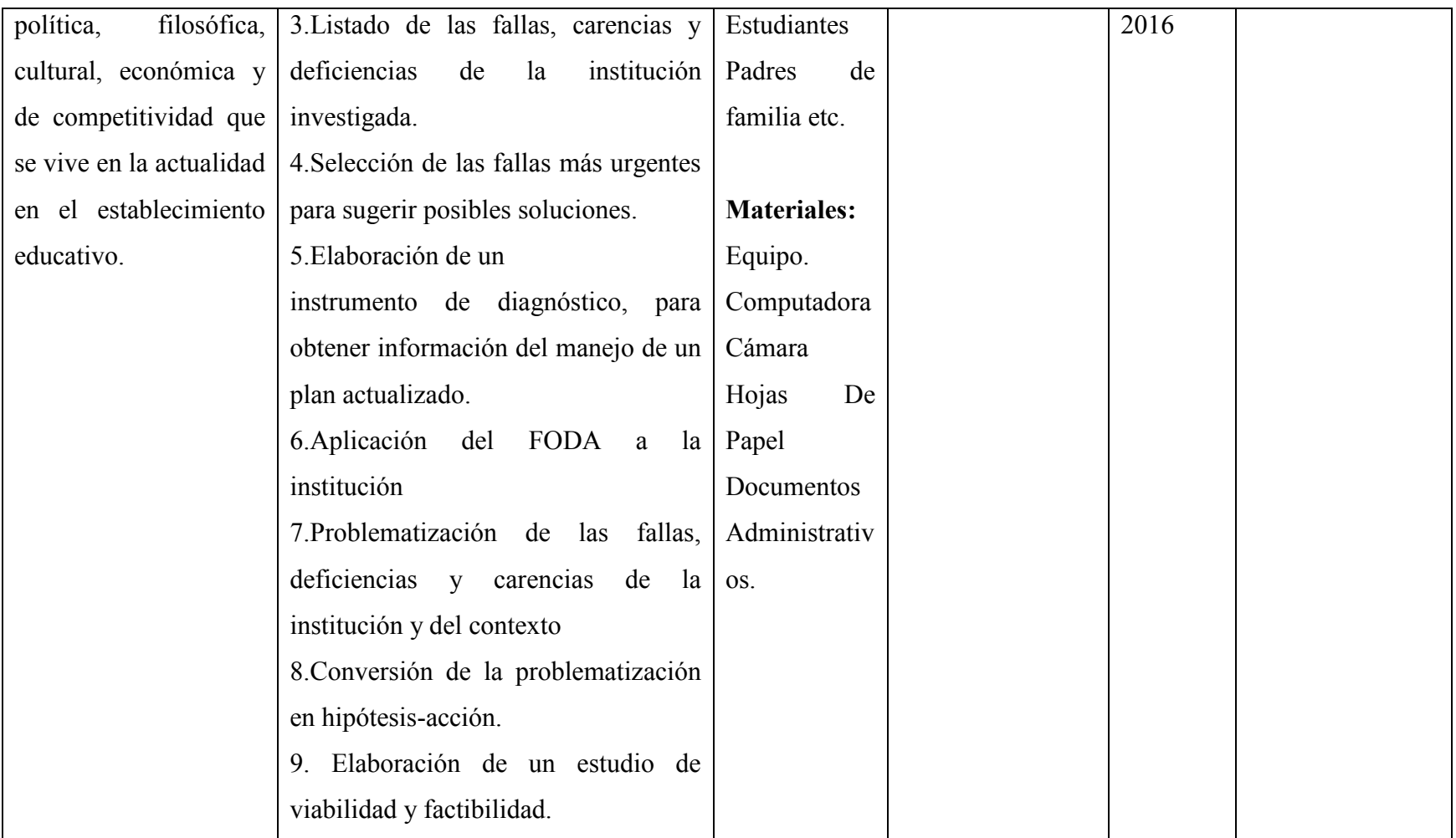

## **SEGUNDA ETAPA: FUNDAMENTACIÓN TEÓRICA**

Consiste en obtener la teoría relacionada con la deficiencia encontrada en el diagnóstico, con objetivo de solución, para la realización del proyecto y encontrar la base legal, con el propósito de fundamentar la intervención.

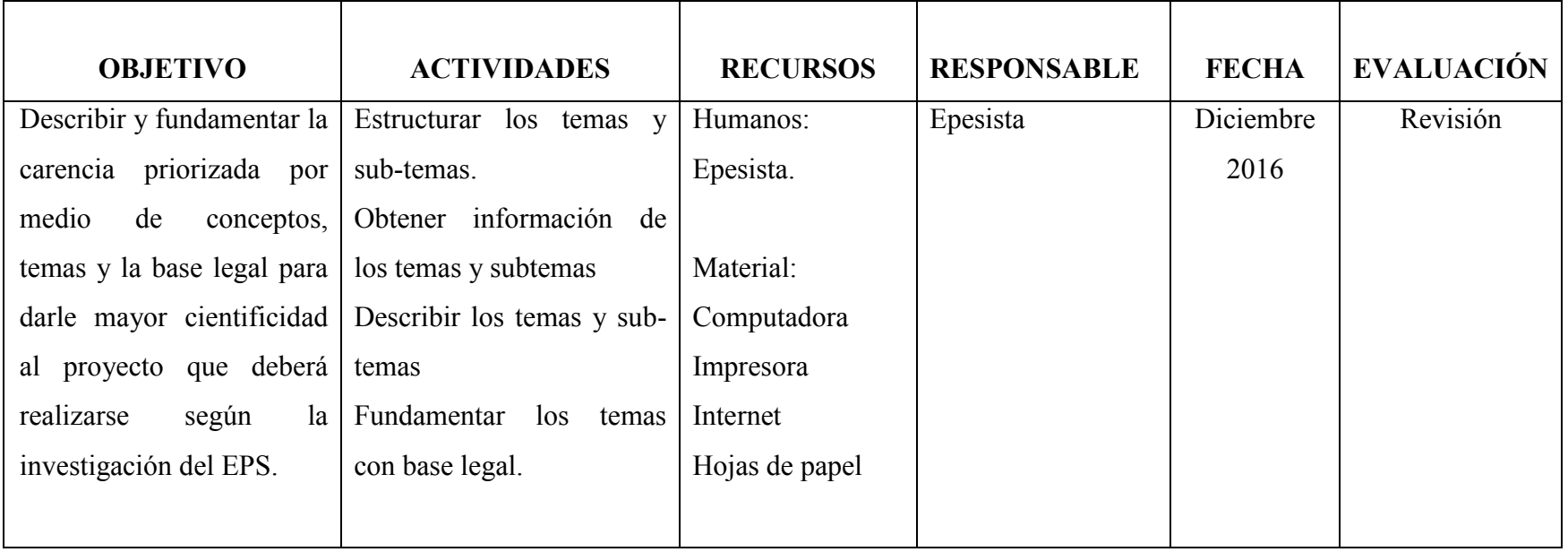

## **TERCERA ETAPA: PLAN DE ACCIÓN**

Consiste en planificar la ejecución del proyecto con base en la carencia obtenida en el diagnóstico, el cual toma en cuenta los elementos fundamentales como: los objetivos, actividades, metas, cronograma, presupuesto y recursos.

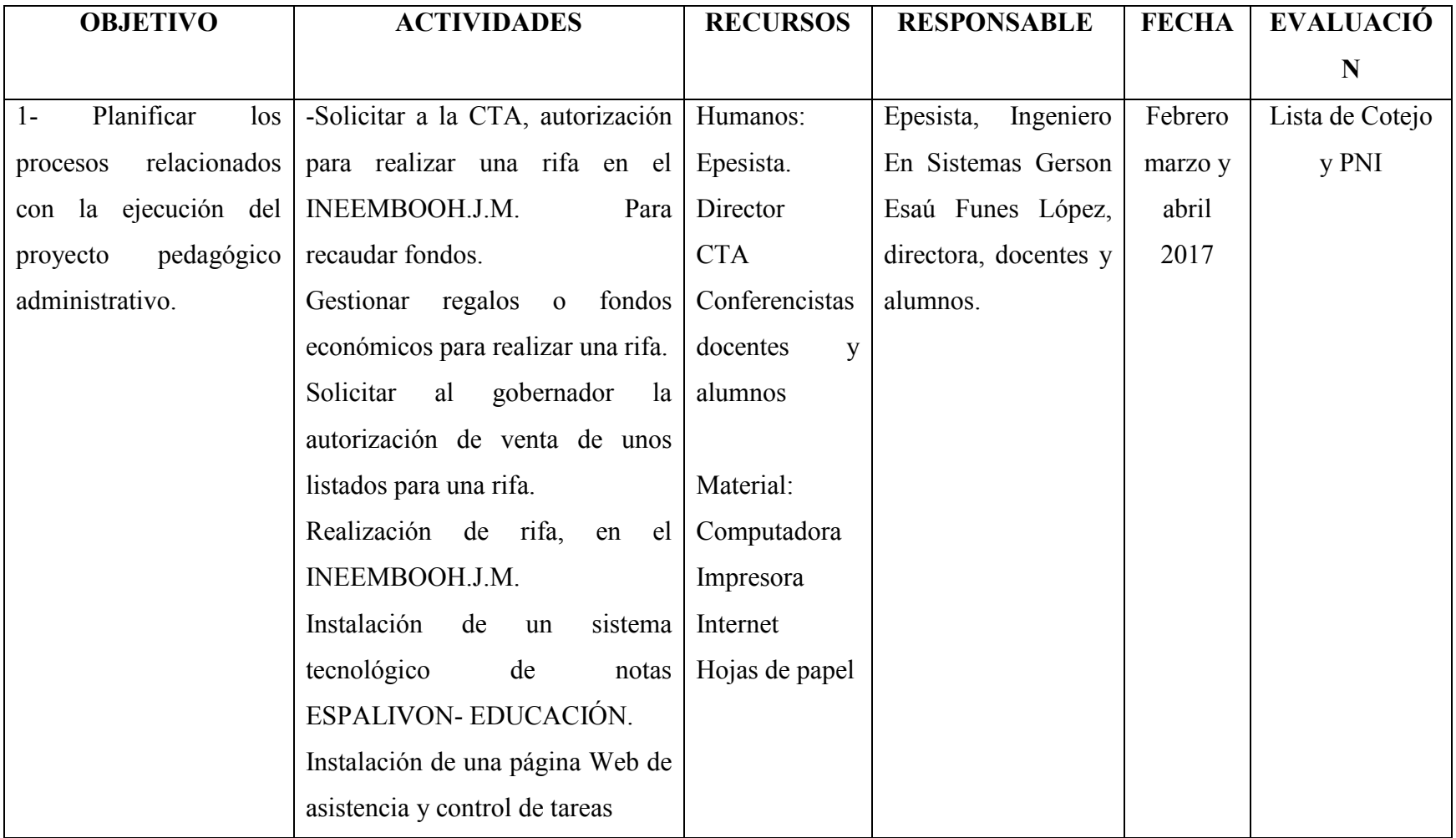

## **CUARTA ETAPA: SISTEMATIZACIÓN DE LAS EXPERIENCIAS Y EVALUACIÓN)**

Realizar todas las acciones planificadas y establecidas en la etapa de la elaboración del plan de acción. Organizar los medios humanos y materiales del proyecto para poder asignar los recursos adecuados a cada tarea, para asegurar la adecuada ejecución.

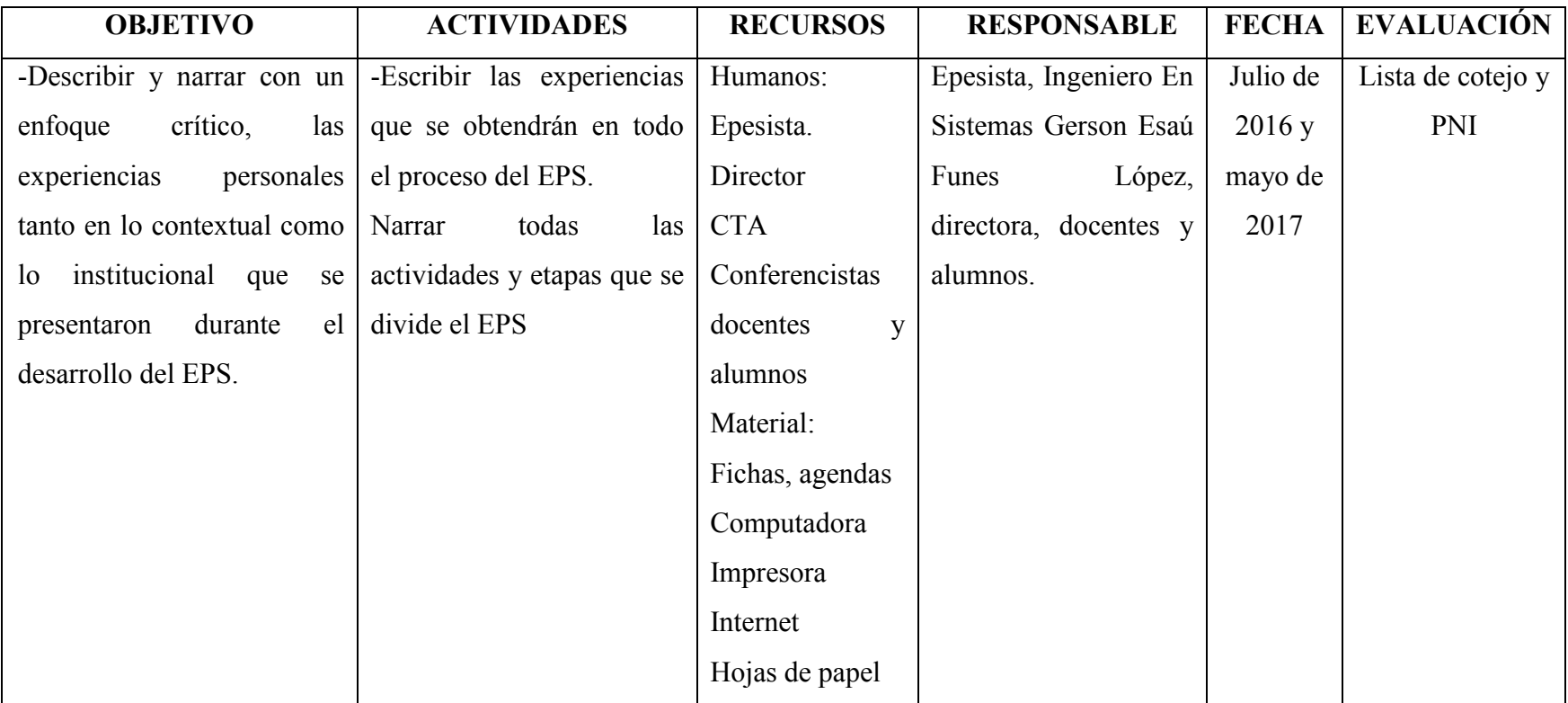

## **QUINTA ETAPA: EVALUACIÓN**

Esta etapa consiste en verificar los objetivos, actividades, recursos y si se lograron desarrollar efectivamente durante el proceso de las distintas fases del EPS.

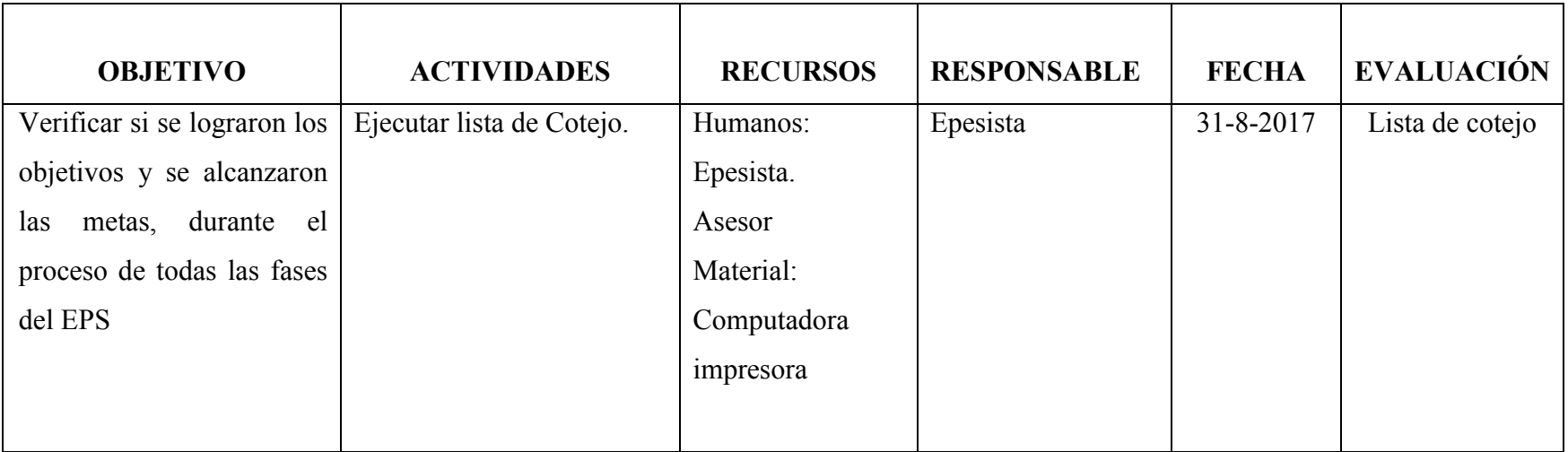

## **SEXTA ETAPA: VOLUNTARIADO**

Es un beneficio social que consiste en la realización de actividades de reforestación en áreas comunales o municipales, como también limpieza y conservación de fuentes naturales de agua, senderos ecológicos, eliminación de basureros ilegales, recuperación de áreas para la recreación o deportes u otras actividades similares.

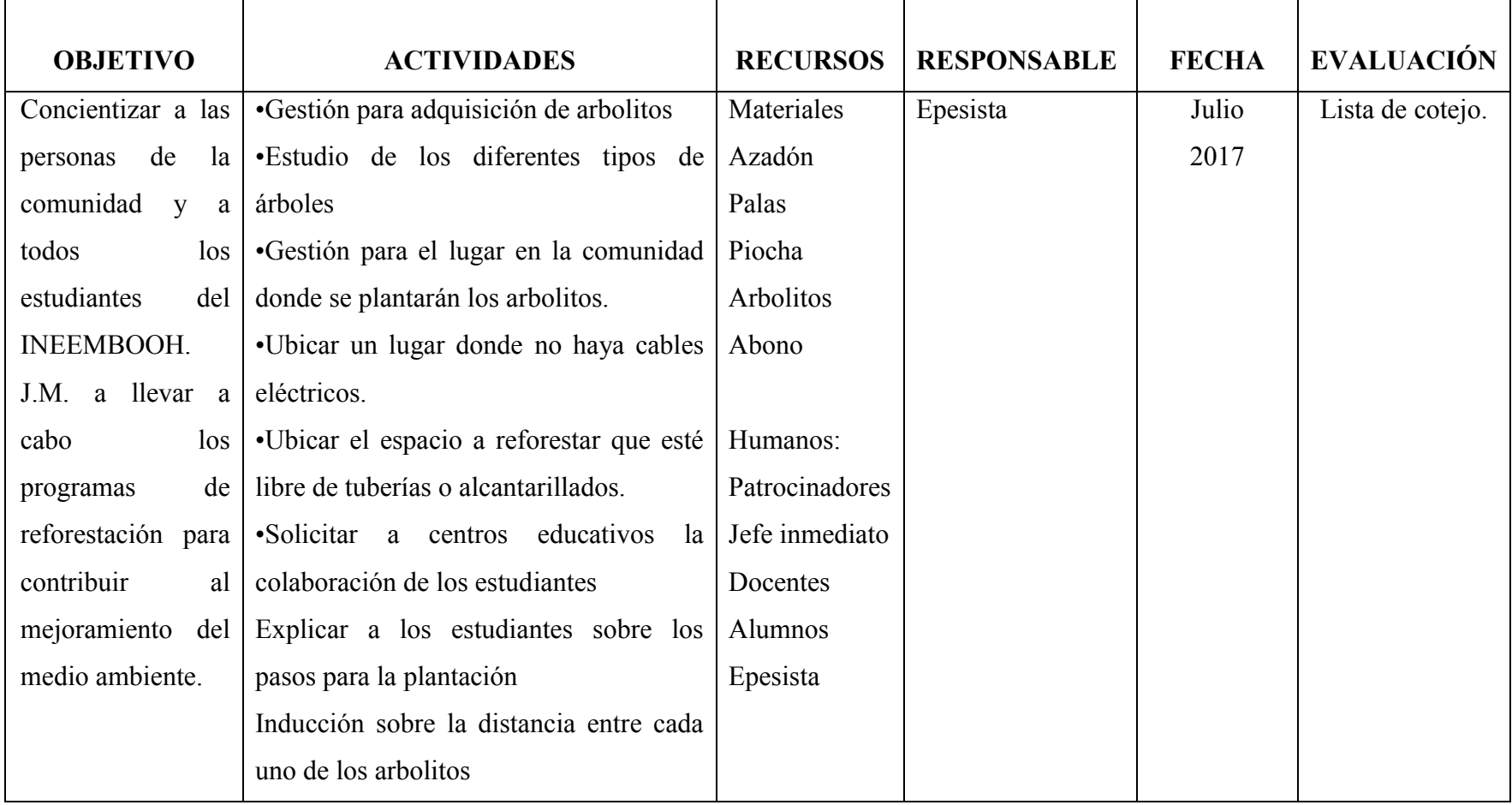

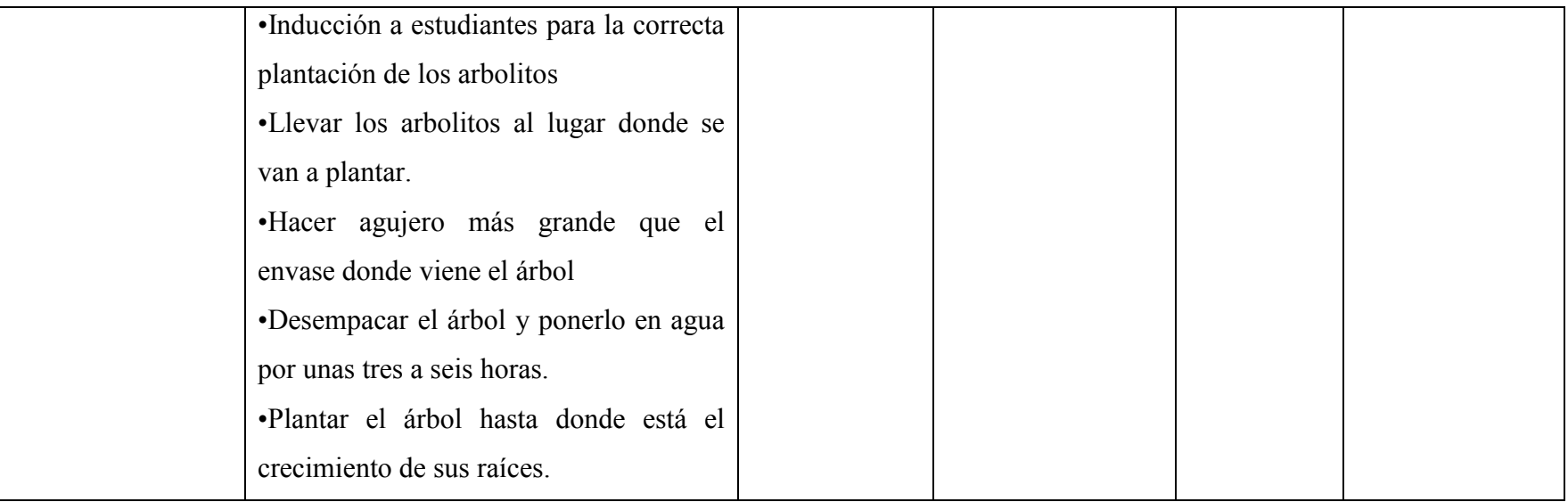

## **SEXTA ETAPA: INFORME FINAL**

Es detallar los pasos que debe llevar el informe final constituye desde el diagnóstico de la comunidad e institución hasta el voluntariado

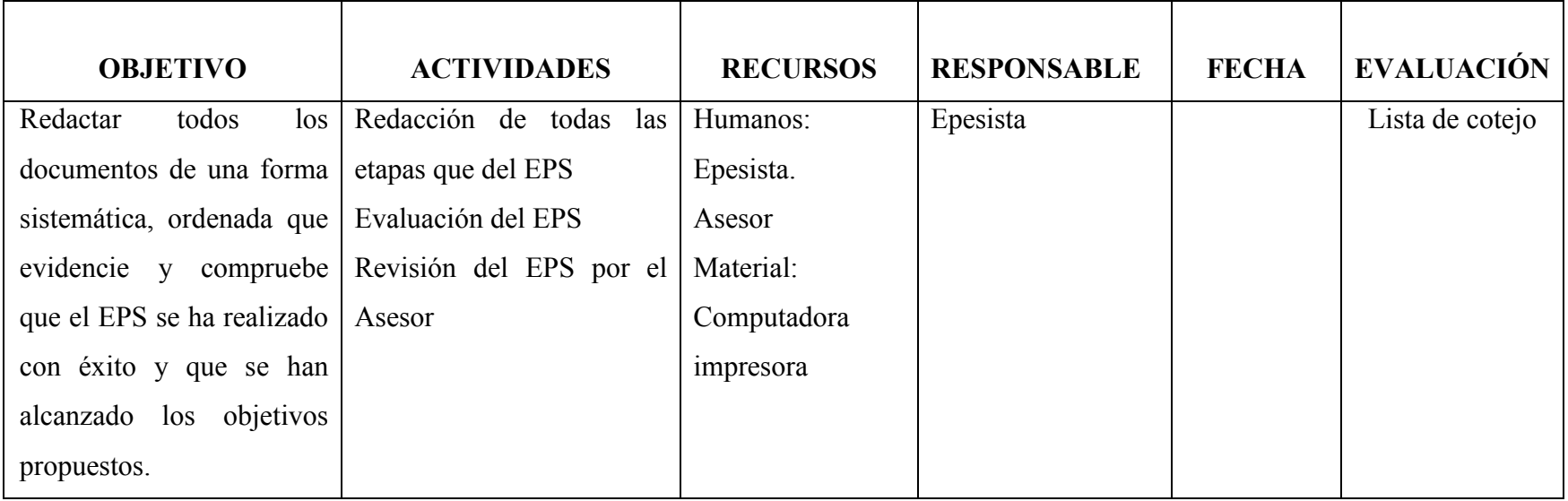

Huehuetenango, julio de 2017

 $F_{\perp}$  , which is the set of the set of the set of the set of the set of the set of the set of the set of the set of the set of the set of the set of the set of the set of the set of the set of the set of the set of the PEM. Karina Castillo Aguilar Epesista

### ✓ **INSTRUMENTOS DE EVALUACIÓN UTILIZADOS EN EL DIAGNOSTICO**

**Universidad de San Carlos de Guatemala Facultad de Humanidades Licenciatura en Pedagogía y Administración Educativa Ejercicio Profesional Supervisado (EPS)**

## **ENTREVISTA SECTOR DE LA INSTITUCIÓN**

Nombre de la Institución: **INEEMBOOH. J.M.** Fecha de aplicación: **AGOSTO 2016** Nombre del Entrevistado: \_**LIC. ROSA MARIA ACEVEDO DE DE PAZ**\_\_\_\_\_

- 1- ¿Cómo se puede distribuir y abastecer de agua potable en el instituto? \_**En el instituto cuenta con el servicio de agua potable, su distribución no es continua para el uso adecuado. Por lo que se utiliza el pozo y se distribuye de una forma proporcional en las dos jornadas.**
- 2- ¿Cuál es la forma adecuada que trata y usa los desechos sólidos el instituto? **En el instituto hay cubos para que todos coloquen su basura. Y en el área de manualidades se les enseñan cómo aprovechar los desechos y reciclarlos.**
- 3- ¿Qué hacen los alumnos para que cuiden el medio ambiente del establecimiento y coloquen la basura en su lugar? **Los alumnos participan en charlas, proyectos, seminarios, donde les dan a conocer el cuidado de medio ambiente.**
- 4- ¿Qué se puede hacer para que los drenajes estén en buen estado? **Este año se les hizo un pequeño arreglo, pero sí se debe cambiar toda la tubería, ya que esta existe desde que se construyó el edificio.**
- 5- ¿Qué hace cómo directora para incrementar los programas de apoyo educativo? **Participamos en los que el MINEDUC tiene programados y también solicitamos a las diferentes Universidades, iglesias y a instituciones educativas,**
- 6- ¿Qué hacer para que la colaboración y mantenimiento al establecimiento, por el centro educativo fin de semana sea positiva? **Nos reunimos con el ingeniero, donde él se compromete que además de hacerles sus servicios en general, debe hacer pequeños proyectos ambientales.**
- 7- ¿Existen pocas posibilidades de tener un laboratorio de Ciencias Naturales? **Si existen pocas posibilidades, pues la ayuda por el MINEDUC es nula, y otras instituciones no dan lo necesario para equiparla y lo poco que se tiene se lo llevan personas que se dedican al hurto.**
- 8- ¿Utiliza todo el personal el internet o programas tecnológicos, que benefician a la institución? **No, porque no se tiene el equipo necesario** e**ste servicio lo pagan los padres de familia,**
- 9- ¿Qué hacen para tener los recursos tecnológicos (Proyectores, computadoras etc.) para desarrollar las clases magistrales? **En el establecimiento se cuenta con una computadora y un reproductor, si se va a utilizar debe pedirse con anticipación en la dirección.**
- 10- ¿Qué se puede hacer para tener más personal operativo?

**Solo esperar las asignaciones que da el MINEDUC o la municipalidad para tener más personal operativo. Hasta el momento no se han nombrado las plazas vacantes conserjería y guardineria.**

- 11- ¿Cuáles son las razones por que no hay atención por parte del patrocinador a la gestión administrativa? **Porque no cuentan con los recursos que se les solicita, falta de interés en apoyar a la institución.**
- 12- ¿Tienen en el instituto programa tecnológico de Control de Calificaciones de Estudiantes? **No, porque no hay apoyo económico por parte del MINEDUC.**
- 13- ¿De qué manera participan los docentes en la elaboración del PEI? **Se nombra Comisión de la comunidad educativa.**
- 14- ¿Colabora el Personal Docente en todas las actividades de la institución?

**La mayoría del personal participa, si se le solicita por parte de su jefe inmediato.**

- 15- ¿Cuentan con instrumentos de supervisión académica? **Sí, porque la directora y el sub director se inventan algunas técnicas o instrumentos para realizar la supervisión académica.**
- 16- ¿Qué hace la administración para atender departamento de orientación encaminado a la solución de los problemas que enfrentan los alumnos? **La directora y Sub- dirección atiende los casos más graves con la ayuda de las comisiones correspondientes. (Evaluación, orientación o simplemente con su asesora) con el apoyo de la federación de padres de familia**
- 17- ¿Saben utilizar el sistema y las metodologías innovadoras en la elaboración de sus planes? **Un 50% de los docentes le hacen cambios innovadores, y el otro 50% no lo utilizan y siguen usando métodos antiguos.**
- 18- ¿En el establecimiento cuentan con estudiantes que tienen problemas económicos y de salud? **Sí los hay, algunos son apoyados por el establecimiento dándoles seguimiento a resolver los problemas que ellos enfrentan.**
- 19- ¿Cómo motivan a los docentes y alumnos para que los alumnos expongan sus trabajos que realizan en las áreas hacia la comunidad? **Los docentes incentivan a los alumnos, dándoles una ponderación a su participación y los motivan a que los vendan.**
- 20-¿Qué estrategias utilizan para capacitar a los docentes en diversas áreas pedagógicas? La educación debe responder a las necesidades, intereses y problemas del educando y de la comunidad, al desarrollo científico y tecnológico y a las proyecciones del desarrollo social, económico y cultural del país. Por ello requiere de un proyecto educativo global y de proyectos educativo
- 21-¿Actualizan al personal docente en la Metodología y la elaboración de evaluaciones? Sí, se les actualiza. En el establecimiento existe una comisión de evaluación que revisa los exámenes y las metodologías que se utiliza para elaborar cada evaluación.
- 22-¿Tienen estrategias para mejorar las relaciones humanas con el personal docente, administrativo y operativo de la institución? Sí se trata la manera de utilizar estrategias para que todo el personal tenga buenas relaciones para mejorar el ambiente educativo.
- 23-¿Tienen buena comunicación entre las instituciones de las dos jornadas y también la de fin de semana? Es muy escasa, por ser de diferentes jornadas. La comunicación se hace por medio de oficios.

Sello

Epesista. Karina Yesepia Castillo Aguilar.

Vo.Bo.

Lic. Rosa María Acevedo De De Paz. Jefe Inmediato Del Ejercicio Profesional

167

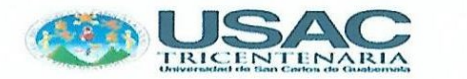

# **FODA**

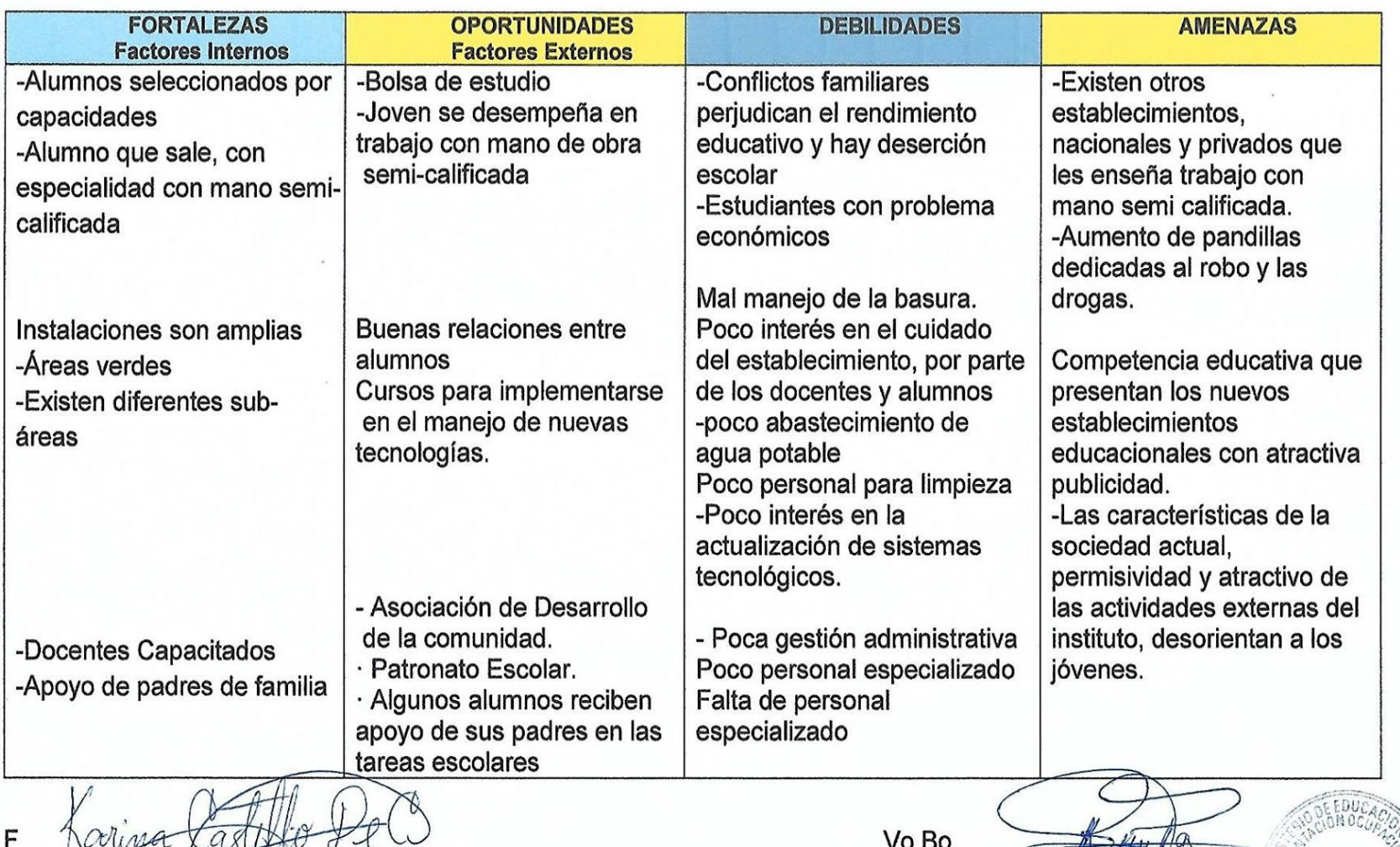

Epesista. Karina Yesenia Castillo Aguilar.

Lic. Rosa María Acevedo De De Paz Jefe Inmediato Del Ejercicio Profesional

Sello

 $\frac{4}{3}$ 

168

Universidad de San Carlos de Guatemala

Facultad de Humanidades Licenciatura en Pedagogía y Administración Educativa Ejercicio Profesional Supervisado (EPS) Nombre de la Institución: \_\_\_\_\_\_\_\_\_\_\_INEEMBOOH. J.M. \_\_\_\_\_\_\_\_\_\_\_\_\_ Fecha de aplicación: \_\_\_\_\_\_\_AGOSTO 2016\_\_\_\_\_\_\_\_\_\_\_\_\_\_\_\_\_\_\_\_\_\_\_\_

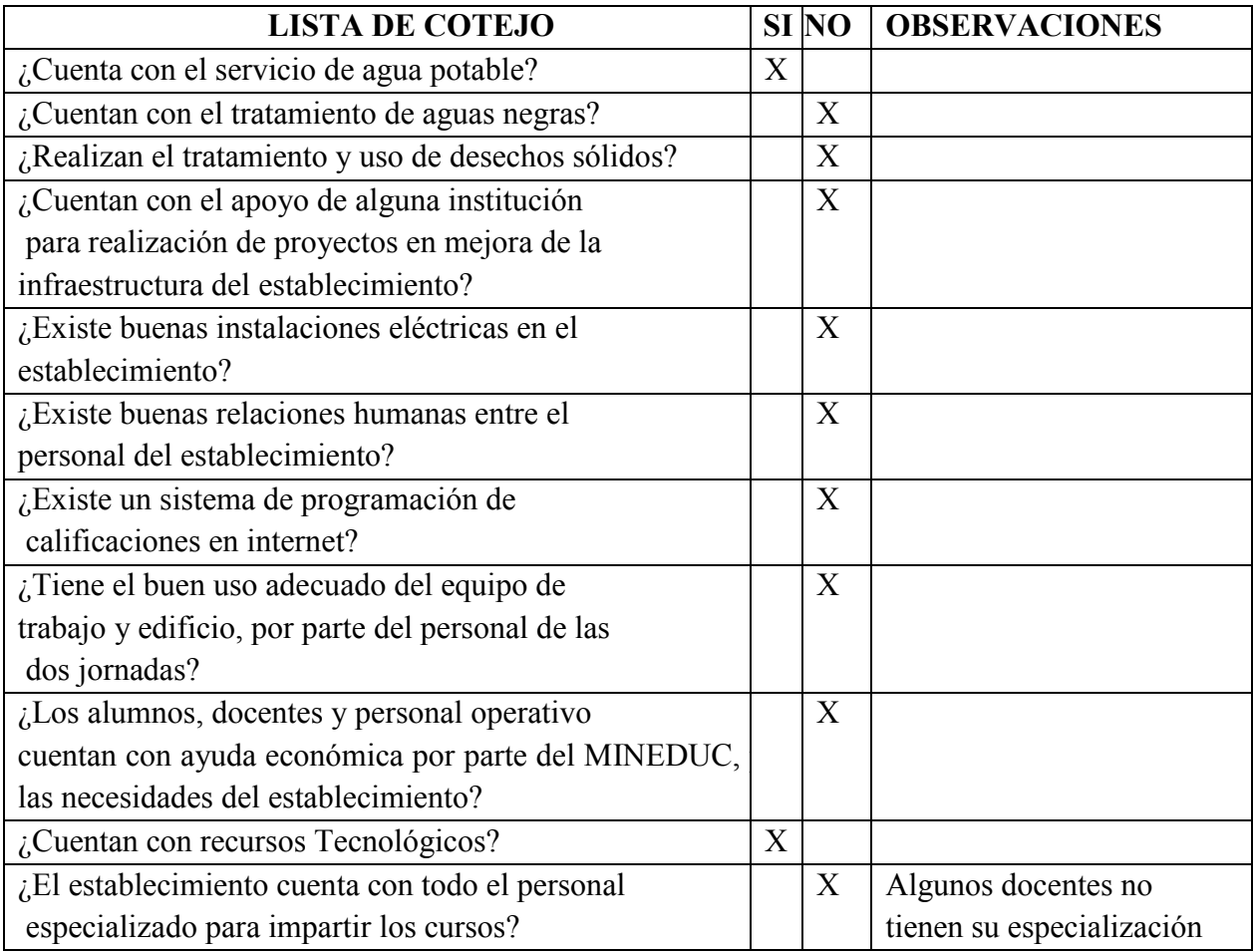

F wa

Karina Yesenia Castillo Aguilar Epesista

Sello

F Lic. Rosa María Acevedo de De Paz<sub>IRECCION</sub><br>Jefe inmediato del Ejercicio Profesional engo Guat

#### **ENSAYO:**

#### **LA TECNOLOGÍA**

La tecnología es el conjunto de técnicas utilizadas en forma científica y sistemática, el concepto de tecnología se encuentra formado de los términos griegos "techne", que significa técnica, y del también griego "logia", que significa estudio de algo, para el caso, estudio de una técnica. Así, la tecnología no es sólo un saber intelectivo, sino que es una disciplina práctica que abarca las más diversas áreas del conocimiento y que, de una u otra forma, interactúa con cualquier tipo de saber o de ciencia.

El tiempo pasa y la tecnología avanza, es decir, el manejo y uso de la tecnología impactan de forma positiva a la humanidad, convirtiendo el mundo de hoy en la era tecnológica. La tecnología ha servido de mucho apoyo en la comunicación, empresas privadas, gobiernos entre otros. Pero, así como ha dado muchos beneficios también ha dado problemas que realmente no han sido resueltos por la incredulidad humana.

Parte de la ciudadanía rechaza los beneficios de la tecnología, ya que piensan que es una herramienta inútil y que hace tener un descontrol humano, por otra parte, los avances tecnológicos han servido y utilizado en las instituciones educativas, ya que esto permitirá que la educación sea más avanzada.

Los beneficiados de esta implementación son los estudiantes y maestros debido a que pueden desarrollar su nivel de entendimiento. Porque crean relación entre una enseñanza y aprendizaje activo y el poder de la integración tecnológica. Como sabemos la educación ha existido desde las primeras civilizaciones y nos hemos dado cuenta de que cada época está cambiando cada vez se enseñan nuevas cosas, actualizamos los métodos de estudio se han introducimos nuevas cosas para el aprendizaje, haciéndolo más fácil de entender y aprender; Porque más que una herramienta didáctica pienso y aseguro que genera que la educación y el aprendizaje se cree más atractivo para el estudiante. La educación tecnológica genera aprendizaje por sí sólo, ya que cada cosa nueva que sale en esta generación tenemos que aprender a manejarla y a vivir con ellas.

A pesar de lo importante que la innovación de la tecnología y creación de nuevas herramientas estas influyen no sólo en la sociedad, si no en la educación, porque se encuentran muchos percances. No todos los niños y niñas estudiantes del país tienen las posibilidades de adquirir estas herramientas en la casa, sino también en los colegios, ya que en nuestro país hay un rango de pobreza

En la Tecnología también se define todo lo que tiene que ver con el sistema de Delitos Informáticos, la informática jurídica que contempla los delitos informáticos. En la actualidad las computadoras que se utilizan como herramientas auxiliares de apoyo en diferentes actividades humanas, también se obtienen y se consiguen toda clase de informaciones, lo que las ubica también como un nuevo medio de comunicación, y condiciona su desarrollo informática.

La informática está hoy presente en casi todos los campos de la vida moderna. Con mayor o menor rapidez todas las ramas del saber humano se rinden ante los progresos tecnológicos, y comienzan a utilizar los sistemas de información para ejecutar tareas que en otros tiempos realizaban manualmente.

El Congreso De La República De Guatemala, considera: Que es indispensable la aprobación de una ley especial que contenga disposiciones que tiendan a proteger los derechos de toda persona en cuanto a la integridad disponibilidad y confidencialidad de los sistemas que utilicen tecnologías de la información y sus componentes, a fin de garantizar certeza jurídica en las transacciones propias del comercio electrónico y así, armonizar y contribuir con las disposiciones internacionales con relación a la prevención y sanción de los delitos informáticos.

La Tecnología a pesar de que el término "tecnología" haya cobrado en los últimos años una gran repercusión en todos los ámbitos de la vida, lo cierto es que el concepto que encierra dicha palabra ha acompañado a los hombres desde el comienzo de su propia historia.

Hoy, la tecnología es ampliamente relacionada a los artefactos que han sido elaborados mediante los parámetros de la ciencia y el avance del conocimiento del hombre, llegando a desarrollar innovaciones tecnológicas que han revolucionado y continuarán revolucionando el mundo.

Devenida de la fusión de la técnica y la ciencia, en la actualidad la tecnología es definida como el conjunto de conocimientos técnicos ordenados científicamente, a través de los cuales es posible diseñar y crear bienes y servicios en pos de satisfacer las necesidades esenciales del hombre.

Por tal motivo, es lógico que toda la actividad y el desarrollo de la tecnología influya directamente en la sociedad, a través de sus diversos ambientes, tanto culturales, como económicos, educativos y demás. Asimismo, debido a que existen una gran variedad de tipos de tecnología, puede aplicarse cada una de ellas para fines específicos. Tal es el caso de la llamada Tecnología Informática, también conocida por las siglas IT.

La denominada IT, como su nombre lo indica se basa en el estudio, el desarrollo y la práctica de los sistemas informáticos, especialmente en lo que se refiere al uso del software y el hardware, por lo que podríamos definir brevemente su actividad dentro del mundo de las computadoras. Por ende, la tecnología informática se ocupa de todos los procesos y los medios requeridos para tratar la información.

No obstante, lo cierto es que, con el avance exponencial del campo de la tecnología, en la actualidad el término tecnología informática debe ser utilizado para una mayor plataforma en lo que respecta a la computación. Tengamos en cuenta que, en definitiva, detrás de cada nuevo equipamiento, detrás de cada nueva tarea desarrollada por el software, se encuentra la tecnología, permitiendo extender sus usos a lugares inimaginables.

Por todo ello, si reflexionamos nos encontramos ante la realidad de que en la actualidad sería impensable la vida sin la tecnología, ya que la misma se halla presente en cada espacio frecuente de nuestro diario desenvolvimiento. La tecnología está en nuestro hogar, en nuestros vehículos, en nuestros lugares de trabajo, haciéndonos parte activa de una verdadera revolución informática y digital. En definitiva, no debemos olvidar que la tecnología debe estar al servicio del hombre, y siempre perseguir el fin de brindarle una vida más fácil y placentera, a través de las innovaciones tecnológicas que mejoran y simplifican nuestra existencia.

Importancia De Las Tic En La Educación hoy en día, muchos creen que la tecnología mejora considerablemente y es por eso, que debemos, como futuros profesores de educación primaria, secundaria, conocer Importancia de las Tic en la educación. Esta realidad nos desafía más, porque los profesores deben modificar el aprendizaje de sus alumnos con la tecnología educativa. Debemos, tan pronto como sea posible, aprender para hacer frente a esta realidad. Incluso hoy en día, podemos ver que algunos educadores no incluyen prácticamente ninguna de las TIC en la enseñanza.

Los beneficios de las Tics en la educación son extra ordinario, pero existe una razón de que los profesores no utilizan las Tics, es posiblemente debido a que todavía no ven el valor de su importancia. Es por eso que en la escuela deben proporcionar cursos para comprender mejor la futura generación.

Las computadoras permiten que los estudiantes tengan acceso a las fuentes más completas de información. Ellos aprenden habilidades básicas relacionadas con la recuperación de información.

Ley De Delitos Informáticos Decreto Numero 4055, El Congreso De La República De Guatemala. Nos da a conocer varios considerandos: Que es necesaria la efectiva creación y aplicación de normas especiales en materia de delitos informáticos, toda vez que, por la naturaleza de los actos de cibercrimen y que son delitos transfronterizos, se complica la aplicación de las actuales normas del Código Penal, lo que se traduce en lagunas legales que permiten al delincuente realizar actos ilícitos por medio de las nuevas tecnologías de la información. Al final la Tecnologías de la información Rama de la tecnología que se dedica al estudio, aplicación y procesamiento de información, lo cual involucra la obtención, creación, almacenamiento, administración, modificación, manejo, movimiento, control, visualización, distribución, protección, procesamiento, transmisión y recuperación de información, intercambio, transmisión o recepción de información en forma automática, así como el desarrollo y uso de equipos y programas, cualesquiera de sus componentes y todos los procedimientos vinculados con el procesamiento de información.

En el proyecto del EPS se elaboró un manual, de usuario personal administrativo, docente y alumno que también tiene acceso el padre de familia. Y para eso se comienza con: Inicio de sesión, luego Ingresa al navegador de su elección, e ingresa a la dirección electrónica asignada. Le debe dar clic en la opción iniciar sesión. http://www.ineemboohjm.com/ Luego ingrese usuario y contraseña asignado previamente por el administrador en las casillas correspondientes. Recordando que si no está registrado o se ha olvidado la contraseña y/o usuario no podrán ingresar al panel principal y el sistema le dará aviso del mismo. Una vez ingresado el usuario y contraseña correcta, el sistema lo
re- direccionará a la pantalla principal del Administrador, docente o alumno. Encontrará el Panel de Administrador, Usuarios Esta opción permite el cambio de Clave o Password, mas no así el de usuario. Bastará con agregar nuestro usuario, escribir la contraseña nueva y dar clic en guardar. Y encontraran módulos fáciles de trabajar.

Todos cambiamos y todos podemos dejar de hacer lo que asemos si lo aplicamos con responsabilidad y puntualidad. La tecnología es buena desde el punto de vista de nosotros y como la utilizamos.

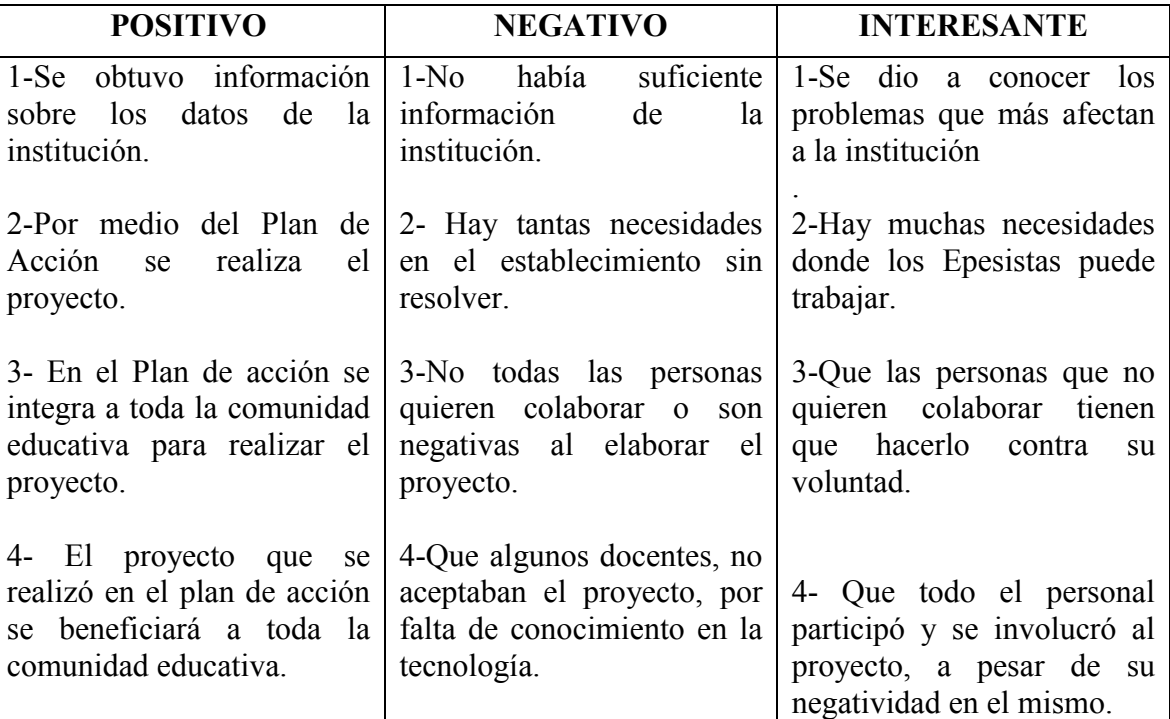

**PNI:**

## **LISTA DE COTEJO**

Ejercicio Profesional Supervisado (EPS) Nombre de la Institución: \_\_\_\_\_\_\_\_\_\_\_INEEMBOOH. J.M. \_\_\_\_\_\_\_\_\_\_\_\_\_\_

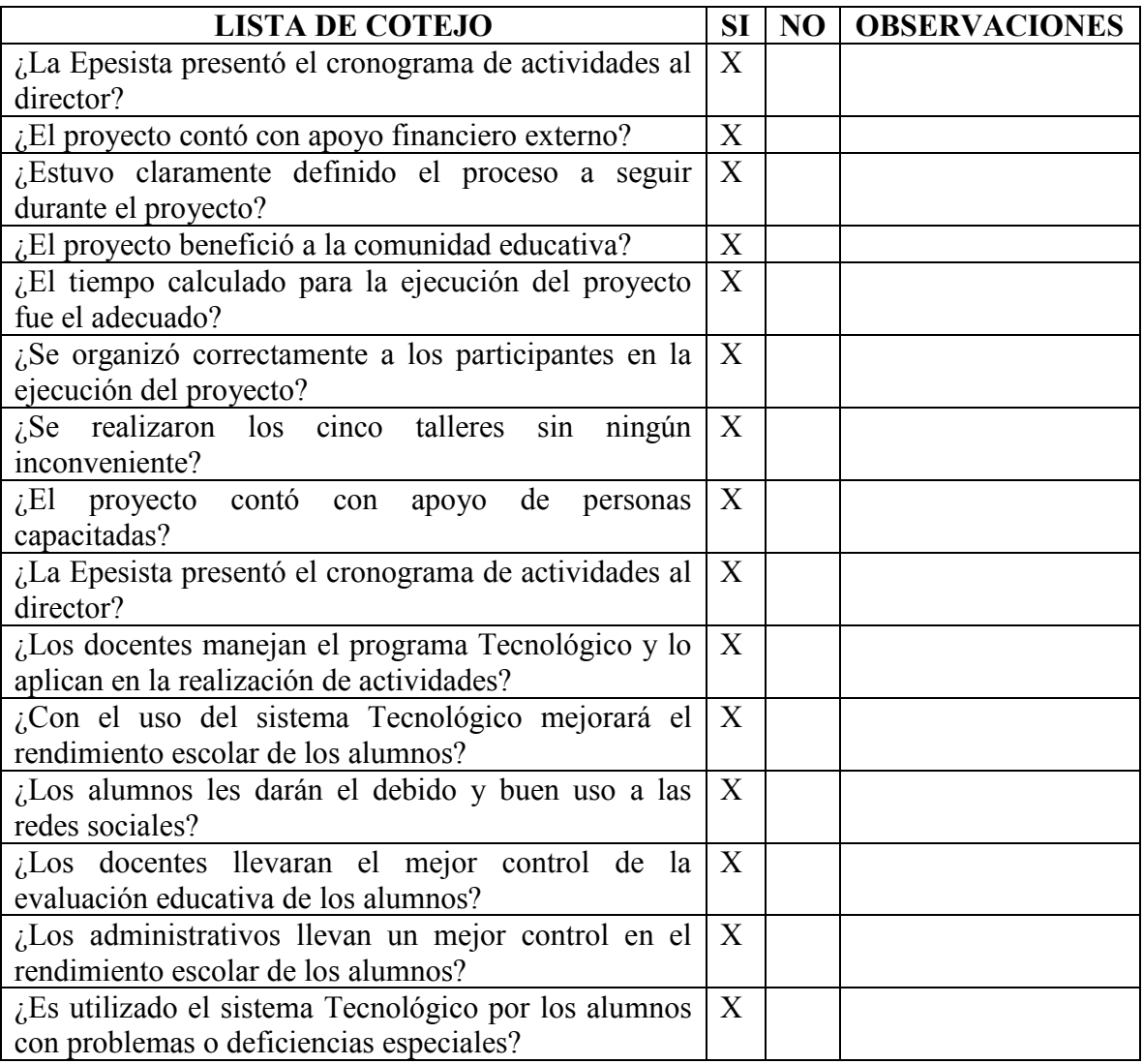

 $\mathbf{F}$ PEM. Karina Yesenia Castillo Aguilar. Epesista

## **GUÍA D EL VOLUNTARIADO**

Por qué es importante **PLANTAR ÁRBOLES?** 

➢ Proveer productos importantes para el hombre, tales como leña, madera, carbón y otros.

 $\triangleright$  Contribuyen a la producción de agua y a evitar las inundaciones, así como evitar que se laven los suelos. ➢ Recuperar zonas hostigadas.

➢ Proporcionar belleza al paisaje y recreación de las personas y animales que visitan los bosques.

➢ Porque los bosques están disminuyendo aceleradamente en todo el mundo.

➢ Contribuyen a descontaminar el ambiente, a liberar oxígeno y tomar el dióxido de Carbono que existe en la atmosfera.

#### **¿Cómo Plantar árboles? 1 SELECCIÓN DEL TERRENO:**

Es seleccionar el lugar adecuado para plantar los árboles. Esto depende de los objetivos para los que se necesite la plantación y requerimientos de la especie.

madera,

Con fines de extraction de la companya de la companya de la companya de la companya de la companya de la companya de la companya de la companya de la companya de la companya de la companya de la companya de la companya de la companya d

## **lllllllllllllllllllllllllllll**

 La selección del terreno también depende de los requerimientos de la especie, tales como: fertilidad, profundidad, drenaje de suelos, así como la pendiente del terreno. Las condiciones del clima, que incluye cantidad de lluvia, altura sobre

el nivel del mar, temperaturas y exposición del terreno al sol.

**2 SELECCIÓN DE LA ESPECIE**

Para seleccionar se debe tener en cuenta árboles que sean nativos del lugar. Sin embargo, en algunos casos, pueden elegirse arboles de otras regiones que se adapten a las condiciones del lugar. También se eligen los arboles por algunas características particulares, tales como rápido crecimiento y mejor desarrollo. También hay que elegir las especies según el objetivo de la deforestación. Hay diferentes usos entre los cuales están:

- Producción de leña o madera
- Producción de nacimientos de agua o de cauces de ríos
- Conservación de los suelos
- Cercas y cortinas rompe vientos
- Sombra para cultivos, pastos o animales

- Fines estéticos, es decir para adornar el paisaje.

### **3 PREPARACIÓN DEL TERRENO**

El objetivo de dar al arbolito las mejores condiciones para su establecimiento. Se realizan actividades como:

#### **A. LIMPIEZA DEL TERRENO:**

Donde se va a plantar los arboles debe limpiarse de hierbas y matorrales. Si se va a plantar un solo árbol, o árboles muy espaciados, se limpia solamente un área circular alrededor del sitio de la plantación.

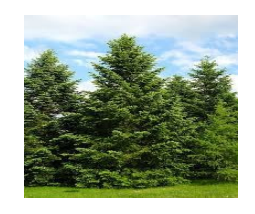

De ½ a 2 metros de ancho según la altura de la vegetación. Un área de <sup>1</sup>/<sub>2</sub> metro, debe limniarse metro, debe limpiarse alrededor del árbol con azadón, removiendo completamente las hierbas.

## **B. CERCADO**:

Consiste en colocar alambre de púa y postes alrededor del área a plantar. Esto es necesario únicamente cuando en las áreas vecinas se tiene ganado y otro tipo de animales que puedan dañar la plantación.

#### **C. TRAZADO Y MARCACIÓN:**

- Existen varias formas de trazado, las comunes son: Cuadrada: para terrenos con pendiente; Tresbolillo: para terrenos con pendiente fuerte. Se marcan las líneas de los surcos donde van a plantar los árboles, con un distanciamiento que previamente se estableció según la especie a plantar de acuerdo con los objetivos de la plantación.
	- **D. AHOYADO:**
	- Es la actividad que se realiza después del trazado y marcado donde se debe plantar. Consiste en abrir agujeros al terreno, utilizando barra, piocha o pala doble. Los hoyos se hacen de 30 centímetros de ancho por 30 centímetros de profundidad. En todo caso, la profundidad de los hoyos debe ser de 5 a 8 centímetros más profunda que las raíces del arbolito y el diámetro debe ser igual a la profundidad.

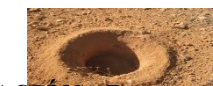

**E. PLANTACIÓN**: En esta fase se realizan diferentes actividades:

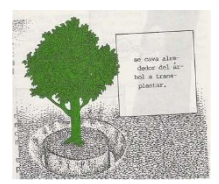

• **PLANTACIÓN DE LOS ÁRBOLES:** se corta el fondo de la bolsa unos 2 ½ centímetros.

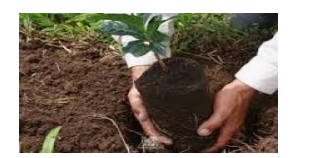

• **LA REGLA PRINCIPAL ES EL SIGUIENTE**: el cuello de la planta, es decir la parte del tallo que corresponde con el nivel del suelo, debajo del cual empiezan las raíces deben mantenerse encima de la superficie del suelo. Se coloca el arbolito en el hoyo, procurando quede recto. La bolsa plástica debe retirarse.

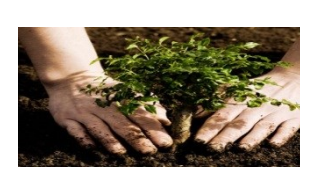

## **CUIDADOS DEL NUEVO ÁRBOL:**

Se recomienda hacer una cerca alrededor del árbol y colocarle un tutor (palo de soporte), para que crezca recto y así evitar que el viento lo derribe.

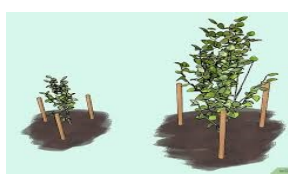

Actividades que se deben realizar posteriormente a la plantación son:

• **CHAPEO**: limpieza periódica de maleza.

- **RONDAS**: limpias alrededor de la plantación.
- **PLATEO**: es necesario hacer una zanja alrededor.

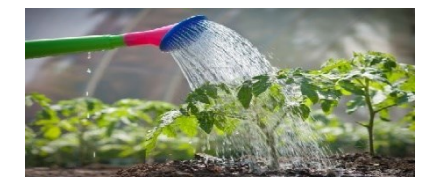

La plantación se efectúa en época lluviosa, por lo cual el suelo se mantiene húmedo, no obstante, si es necesario se debe regar los arbolitos en la medida de lo posible.

**AYUDEMOS A CUIDAR NUESTRO PLANETA. PLANTEMOS ARBOLES PARA PODER DAR VIDA A LOS ANIMALES Y A LAS PERSONAS.**

- Depositemos la basura en su lugar.
- Evitemos quemar la basura
- Evitar el uso de aerosoles
- No contaminemos los ríos
- Seamos considerados al utilizar la energía eléctrica.
- Hay que reciclar
- Clasifiquemos la basura
- Soñemos y hagamos realidad el planeta que queremos tener.

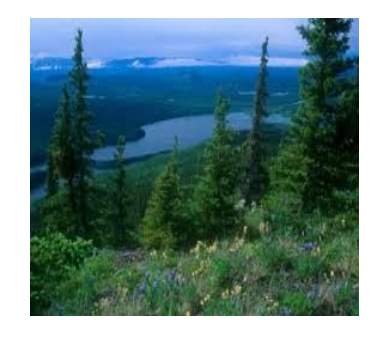

**Universidad De San Carlos De Guatemala, Facultad De Humanidades, Sección Huehuetenango.**

**Voluntariado Del** 

**Ejercicio** 

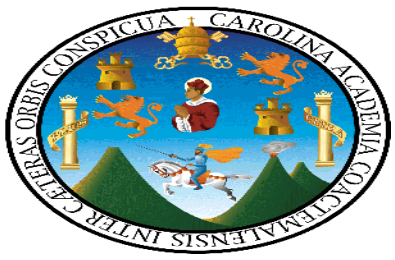

**Profesional** 

**Supervisado –EPS**

**Licenciatura En** 

**Pedagogía Y** 

**Administración** 

**Educativa**

**Epesista:**

**Karina Yesenia** 

**Castillo Aguila**

# ANEXOS

**Solicitudes, respuestas y acta del COCODE**

**Foto**

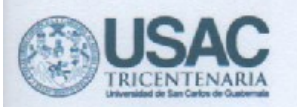

Huehuetenango, 23 de marzo de 2017

Señor(a): **Wilson Gonzales.** Gerente Cosmetiquera.

Estimado señor (a):

Atentamente le saludo, deseándole bendiciones de Dios y éxitos en sus labores diarias.

#### Seguidamente Expongo:

- 11. Que la Facultad de Humanidades de la Universidad de San Carlos de Guatemala, con el objetivo de participar en la solución de los problemas educativos a nivel nacional, realiza el Ejercicio Profesional Supervisado -EPS-, con estudiantes de la carrera de Licenciatura en Pedagogía y Administración Educativa.
- 12. Identificándome como Epesista, yo: Karina Yesenia Castillo Aguilar, con No. de carné 201116113, realizo dicho Ejercicio en el Instituto Nacional Experimental de Educación Media Básica con Orientación Ocupacional de Huehuetenango, Jornada Matutina, ubicado en Cantón San José zona 5 de Huehuetenango.
- 13. Que el provecto a desarrollar consiste en la implementación tecnológica del sistema de notas ESPALIVON - EDUCACION con una plataforma completa como medio para el establecimiento de notas finales de unidad, asignación de tareas, control de asistencia, control de docentes, de estudiantes, entre otros.
- 14. El objetivo principal del proyecto es: "implementar el sistema y mejorar los procesos de enseñanza aprendizaje en el desarrollo académico en toda la comunidad educativa".
- 15. Para dar cumplimiento a lo anterior, es necesario contar con los recursos económicos que implica la puesta en marcha de un programa como el que he descrito anteriormente y se deben gestionar diversas acciones para el logro de dichos recursos, una de las actividades a realizar es una rifa con premios atractivos, lo que vendría a minimizar los costos del proyecto en mención.

Sabiendo de su espíritu de colaboración, generosidad y compromiso social que proyecta junto a su empresa, vengo para SOLICITAR:

- 5. Se dé por recibida la presente.
- 6. Que bondadosamente sea donado, por parte suya, algún artículo que pueda ser rifado para beneficio de la actividad antes mencionada.

En espera de contar con su apoyo y colaboración para el proyecto a desarrollarse, dejo a su disposición el número de teléfono 41577349 para lo que haya al respecto, y con mi agradecimiento profundo, es grato poder suscribirme de usted, como atenta servidora.

Deferentemente.

PEM. Karina Yesenia Castillo Aguilar. Epesista

**Ca can me** 

**Facultad d** 

umanidades

Educación "IDALENSENADA JODOSiva Edificio S-4, ciudad universitaria zona 12 Teléfonos: 2418 8601 24188602 24188620

2418 8000 ext. 85301-85302 Fax: 85320

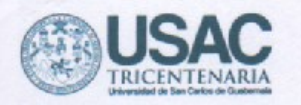

Huehuetenango, 23 de marzo de 2017

Señor(a): Nidia Jiménez Gerente **BANRURAL** 

Estimado señor (a):

Atentamente le saludo, deseándole bendiciones de Dios y éxitos en sus labores diarias.

#### Seguidamente Expongo:

- 1. Que la Facultad de Humanidades de la Universidad de San Carlos de Guatemala, con el objetivo de participar en la solución de los problemas educativos a nivel nacional, realiza el Ejercicio Profesional Supervisado -EPS-, con estudiantes de la carrera de Licenciatura en Pedagogía y Administración Educativa.
- 2. Identificándome como Epesista, yo: Karina Yesenia Castillo Aguilar, con No. de carné 201116113, realizo dicho Ejercicio en el Instituto Nacional Experimental de Educación Media Básica con Orientación Ocupacional de Huehuetenango, Jornada Matutina, ubicado en Cantón San José zona 5 de Huehuetenango.
- 3. Que el proyecto a desarrollar consiste en la implementación tecnológica del sistema de notas ESPALIVON - EDUCACION con una plataforma completa como medio para el establecimiento de notas finales de unidad, asignación de tareas, control de asistencia, control de docentes, de estudiantes, entre otros.
- 4. El objetivo principal del proyecto es: "implementar el sistema y mejorar los procesos de enseñanza aprendizaje en el desarrollo académico en toda la comunidad educativa".
- 5. Para dar cumplimiento a lo anterior, es necesario contar con los recursos económicos que implica la puesta en marcha de un programa como el que he descrito anteriormente y se deben gestionar diversas acciones para el logro de dichos recursos, una de las actividades a realizar es una rifa con premios atractivos, lo que vendría a minimizar los costos del proyecto en mención.

Sabiendo de su espíritu de colaboración, generosidad y compromiso social que proyecta junto a su empresa, vengo para SOLICITAR:

- 1. Se dé por recibida la presente.
- 2. Que bondadosamente sea donado, por parte suya, algún artículo que pueda ser rifado para beneficio de la actividad antes mencionada.

En espera de contar con su apoyo y colaboración para el proyecto a desarrollarse, dejo a su disposición el número de teléfono 41577349 para lo que haya al respecto, y con mi agradecimiento profundo, es grato poder suscribirme de usted, como atenta servidora.

Deferentemente.

PEM, Karina Yesenia Castillo Aguilar Epesista

Facultad

umanidades

Educación Hapt ENSENAD A JODOSiva

Edificio S-4, ciudad universitaria zona 12 Teléfonos: 2418 8601 24188602 24188620 2418 8000 ext. 85301-85302 Fax: 85320

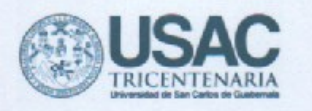

Huehuetenango, 27 de marzo de 2017

Señor(a): Julio Lima Salón de Belleza "Ladies Nails"

Estimado señor (a):

Atentamente le saludo, deseándole bendiciones de Dios y éxitos en sus labores diarias.

#### Seguidamente Expongo:

- 1. Que la Facultad de Humanidades de la Universidad de San Carlos de Guatemala, con el objetivo de participar en la solución de los problemas educativos a nivel nacional. realiza el Ejercicio Profesional Supervisado -EPS-, con estudiantes de la carrera de Licenciatura en Pedagogía y Administración Educativa.
- 2. Identificándome como Epesista, yo: Karina Yesenia Castillo Aguilar, con No. de carné 201116113, realizo dicho Ejercicio en el Instituto Nacional Experimental de Educación Media Básica con Orientación Ocupacional de Huehuetenango, Jornada Matutina, ubicado en Cantón San José zona 5 de Huehuetenango.
- 3. Que el proyecto a desarrollar consiste en la implementación tecnológica del sistema de notas ESPALIVON - EDUCACION con una plataforma completa como medio para el establecimiento de notas finales de unidad, asignación de tareas, control de asistencia. control de docentes, de estudiantes, entre otros.
- 4. El objetivo principal del proyecto es: "implementar el sistema y mejorar los procesos de enseñanza aprendizaje en el desarrollo académico en toda la comunidad educativa".
- 5. Para dar cumplimiento a lo anterior, es necesario contar con los recursos económicos que implica la puesta en marcha de un programa como el que he descrito anteriormente y se deben gestionar diversas acciones para el logro de dichos recursos, una de las actividades a realizar es una rifa con premios atractivos, lo que vendría a minimizar los costos del proyecto en mención.

Sabiendo de su espíritu de colaboración, generosidad y compromiso social que provecta junto a su empresa, vengo para SOLICITAR:

- 1. Se dé por recibida la presente.
- 2. Que bondadosamente sea donado, por parte suya, algún artículo que pueda ser rifado para beneficio de la actividad antes mencionada.

En espera de contar con su apoyo y colaboración para el proyecto a desarrollarse, dejo a su disposición el número de teléfono 41577349 para lo que haya al respecto, y con mi agradecimiento profundo, es grato poder suscribirme de usted, como atenta servidora.

Deferentemente.

PEM. Karina Yesenia Castillo Agu Epesista.

#### "ID Y ENSEÑAD A TODOS"

Educación Superior, Incluyente y Proyectiva Edificio S-4, ciudad universitaria zona 12 Teléfonos: 2418 8601 24188602 24188620 2418 8000 ext. 85301-85302 Fax: 85320

**Imanidades** 

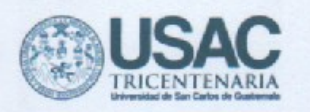

Huehuetenango, 27 de marzo de 2017

Señor(a): Juan Diego Simaj Gerente SIMAJ

Estimado señor (a):

Atentamente le saludo, deseándole bendiciones de Dios y éxitos en sus labores diarias.

#### Seguidamente Expongo:

- 1. Que la Facultad de Humanidades de la Universidad de San Carlos de Guatemala, con el objetivo de participar en la solución de los problemas educativos a nivel nacional. realiza el Ejercicio Profesional Supervisado -EPS-, con estudiantes de la carrera de Licenciatura en Pedagogía y Administración Educativa.
- 2. Identificándome como Epesista, yo: Karina Yesenia Castillo Aguilar, con No. de carné 201116113, realizo dicho Ejercicio en el Instituto Nacional Experimental de Educación Media Básica con Orientación Ocupacional de Huehuetenango, Jornada Matutina, ubicado en Cantón San José zona 5 de Huehuetenango.
- 3. Que el proyecto a desarrollar consiste en la implementación tecnológica del sistema de notas ESPALIVON - EDUCACION con una plataforma completa como medio para el establecimiento de notas finales de unidad, asignación de tareas, control de asistencia, control de docentes, de estudiantes, entre otros.
- 4. El objetivo principal del proyecto es: "implementar el sistema y mejorar los procesos de enseñanza aprendizaje en el desarrollo académico en toda la comunidad educativa".
- 5. Para dar cumplimiento a lo anterior, es necesario contar con los recursos económicos que implica la puesta en marcha de un programa como el que he descrito anteriormente y se deben gestionar diversas acciones para el logro de dichos recursos, una de las actividades a realizar es una rifa con premios atractivos, lo que vendría a minimizar los costos del proyecto en mención.

Sabiendo de su espíritu de colaboración, generosidad y compromiso social que proyecta junto a su empresa, vengo para SOLICITAR:

- 1. Se dé por recibida la presente.
- 2. Que bondadosamente sea donado, por parte suya, algún artículo que pueda ser rifado para beneficio de la actividad antes mencionada.

En espera de contar con su apoyo y colaboración para el proyecto a desarrollarse, dejo a su disposición el número de teléfono 41577349 para lo que haya al respecto, y con mi agradecimiento profundo, es grato poder suscribirme de usted, como atenta servidora.

Deferentemente.

**PFM Karit** esenia Castillo Aguilar.

Epesista.

AG.

<u>ımanidades</u>

"ID Y ENSEÑAD A TODOS"

Educación Superior, Incluyente y Proyectiva Edificio S-4, ciudad universitaria zona 12 Teléfonos: 2418 8601 24188602 24188620 2418 8000 ext. 85301-85302 Fax: 85320

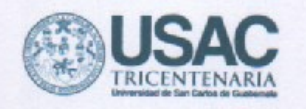

Huehuetenango, 23 de marzo de 2017

Licenciado: Jacobo Galicia Gerente Ferreteria D.F.O.

Estimado señor (a):

Atentamente le saludo, deseándole bendiciones de Dios y éxitos en sus labores diarias.

#### Seguidamente Expongo:

- 6. Que la Facultad de Humanidades de la Universidad de San Carlos de Guatemala, con el objetivo de participar en la solución de los problemas educativos a nivel nacional, realiza el Ejercicio Profesional Supervisado -EPS-, con estudiantes de la carrera de Licenciatura en Pedagogía y Administración Educativa.
- 7. Identificándome como Epesista, yo: Karina Yesenia Castillo Aguilar, con No. de carné 201116113, realizo dicho Ejercicio en el Instituto Nacional Experimental de Educación Media Básica con Orientación Ocupacional de Huehuetenango, Jornada Matutina, ubicado en Cantón San José zona 5 de Huehuetenango.
- 8. Que el proyecto a desarrollar consiste en la implementación tecnológica del sistema de notas ESPALIVON - EDUCACION con una plataforma completa como medio para el establecimiento de notas finales de unidad, asignación de tareas, control de asistencia, control de docentes, de estudiantes, entre otros.
- 9. El objetivo principal del proyecto es: "implementar el sistema y mejorar los procesos de enseñanza aprendizaje en el desarrollo académico en toda la comunidad educativa".
- 10. Para dar cumplimiento a lo anterior, es necesario contar con los recursos económicos que implica la puesta en marcha de un programa como el que he descrito anteriormente y se deben gestionar diversas acciones para el logro de dichos recursos, una de las actividades a realizar es una rifa con premios atractivos, lo que vendría a minimizar los costos del proyecto en mención.

Sabiendo de su espíritu de colaboración, generosidad y compromiso social que proyecta junto a su empresa, vengo para SOLICITAR:

- 3. Se dé por recibida la presente.
- 4. Que bondadosamente sea donado, por parte suya, algún artículo que pueda ser rifado para beneficio de la actividad antes mencionada.

En espera de contar con su apoyo y colaboración para el proyecto a desarrollarse, dejo a su disposición el número de teléfono 41577349 para lo que haya al respecto, y con mi agradecimiento profundo, es grato poder suscribirme de usted, como atenta servidora.

PEM, Karina Yesenia Castillo Aguilar Epesista. **LE BENDIGA** Educación"ID<sub>P</sub>V<sub>V</sub>ENSENAD<sub>1</sub>AJ ODOSiva Distribuidora Edificio S-4, ciudad universitaria zona 12 Ferretera de Occidente Teléfonos: 2418 8601 24188602 24188620 2418 8000 ext. 85301-85302 Fax: 85320 West Trading Co **Facultad d umanidades** 

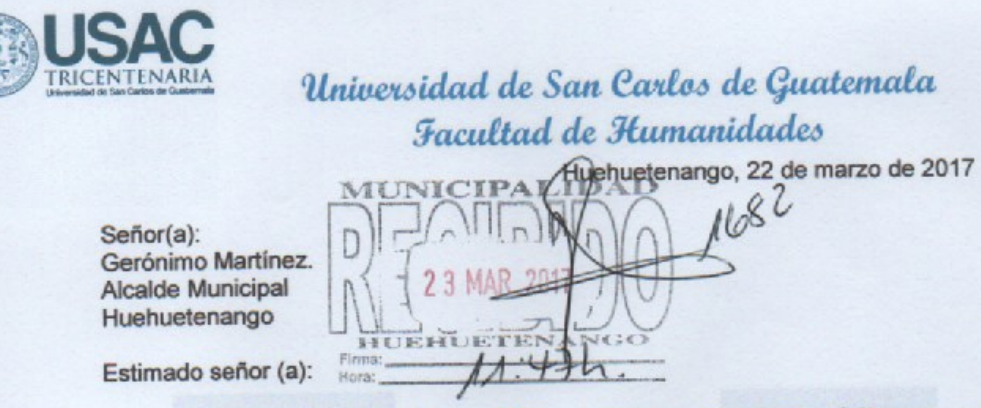

Atentamente le saludo, deseándole bendiciones de Dios y éxitos en sus labores diarias.

#### Sequidamente Expongo:

- 16. Que la Facultad de Humanidades de la Universidad de San Carlos de Guatemala, con el objetivo de participar en la solución de los problemas educativos a nivel nacional, realiza el Ejercicio Profesional Supervisado - EPS-, con estudiantes de la carrera de Licenciatura en Pedagogía y Administración Educativa.
- 17. Identificándome como Epesista, yo: Karina Yesenia Castillo Aguilar, con No. de carné 201116113, realizo dicho Ejercicio en el Instituto Nacional Experimental de Educación Media Básica con Orientación Ocupacional de Huehuetenango, Jornada Matutina, ubicado en Cantón San José zona 5 de Huehuetenango.
- 18. Que el proyecto a desarrollar consiste en la implementación tecnológica del sistema de notas ESPALIVON - EDUCACION con una plataforma completa como medio para el establecimiento de notas finales de unidad, asignación de tareas, control de asistencia, control de docentes, de estudiantes, entre otros.
- 19. El objetivo principal del proyecto es: "implementar el sistema y mejorar los procesos de enseñanza aprendizaje en el desarrollo académico en toda la comunidad educativa".
- 20. Para dar cumplimiento a lo anterior, es necesario contar con los recursos económicos que implica la puesta en marcha de un programa como el que he descrito anteriormente y se deben gestionar diversas acciones para el logro de dichos recursos, una de las actividades a realizar es una rifa con premios atractivos, lo que vendría a minimizar los costos del proyecto en mención.

Sabiendo de su espíritu de colaboración, generosidad y compromiso social que proyecta junto a su empresa, vengo para SOLICITAR:

- 7. Se dé por recibida la presente.
- 8. Que bondadosamente sea donado, por parte suya, algún artículo que pueda ser rifado para beneficio de la actividad antes mencionada.

En espera de contar con su apoyo y colaboración para el proyecto a desarrollarse, dejo a su disposición el número de teléfono 41577349 para lo que haya al respecto, y con mi agradecimiento profundo, es grato poder suscribirme de usted, como atenta servidora.

Deferentemente.

Yesenia Castillo Aguila PEM. Karina

Facultad d

umanidades

Epesista.

Educación De MENSENADA JODOSiva Edificio S-4, ciudad universitaria zona 12 Teléfonos: 2418 8601 24188602 24188620 2418 8000 ext. 85301-85302 Fax: 85320

185

- 1- Premios sorpresas
- 2- Reloj de pared
- 3- Vales para servicio bufet en Restaurante Ruinas Resort
- 4- Vale para foto
- 5- Camisa
- 6- Bajilla
- 7- Lamparas
- 8- Planchas
- 9- Teléfono.

Esperando mi agradecimiento profundo, es grato poder suscribirme de usted.

PEM. Karina Yesenia Castillo Aguilar Epesista

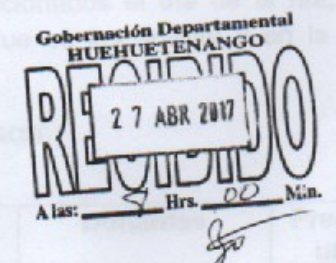

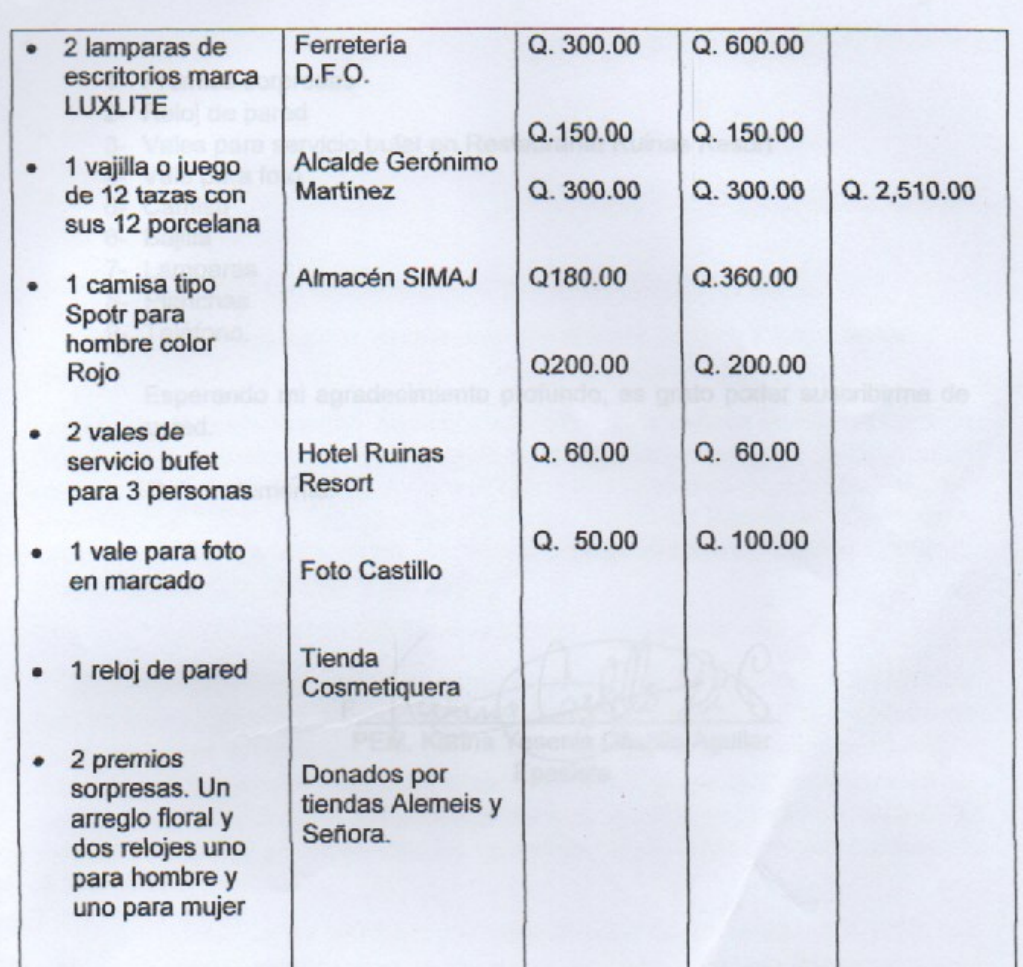

El sorteo se realizará el 22 de mayo de 2017 en el salón de usos múltiples del establecimiento a las 10:0 A.M.

La Mecánica a utilizar en el sorteo será:

- · Habrá dos tómbolas
- · En la primera se sacará el número de lista donde se sacarán tres números, y el tercero será la lista donde estará el número premiado, por cada premio.
- · En la segunda tómbola se sacará un número del uno al diez que será el premiado.
- · Se comenzarán a sortear del premio más pequeño hasta llegar al más grande.

Huehuetenango, 27 de abril de 2017

Señor: Julio René Calderón Flores Gobernador

#### Estimado gobernador:

Atentamente le saludo, deseándole bendiciones de Dios y éxitos en sus labores diarias.

Yo: Karina Yesenia Castillo Aguilar, Estudiante de la carrera en Licenciatura en Pedagogía y administración educativa de la Universidad San Carlos de Guatemala con No. de carné 201116113, realizo el Ejercicio Profesional Supervisado - EPS-, en el Instituto Nacional Experimental de Educación Media Básica con Orientación Ocupacional de Huehuetenango, Jornada Matutina, ubicado en Cantón San José zona 5 de Huehuetenango.

#### SOLICITO: Se me autorice realizar una rifa.

Con el fin de implementar un sistema denominado ESPALIVON - EDUCACION que ha sido diseñado pensando en instituciones educativas, con el propósito de hacer eficientes los procesos, gestión del control de Notas de los estudiantes, y catedráticos respectivamente, cuya finalidad es la pre-visualización e impresión del boletín informativo durante los períodos del ciclo escolar; todo ello a través de la modalidad que hoy en día brindan los beneficios de las redes digitales a través de la Internet.

Con una cantidad de 450 listas y el valor de cada número será de Q. 2.00. Los ganadores serán mencionados el día de la rifa, como también llamarlos por el número de teléfono que se les solicita y en la radio Stereo Mam y la voz de Huehuetenango.

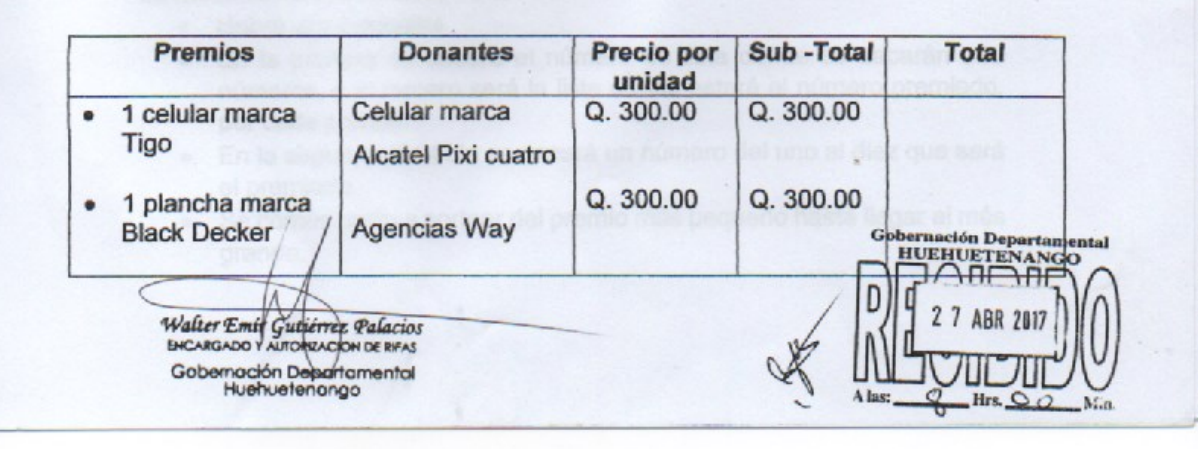

Los premios son:

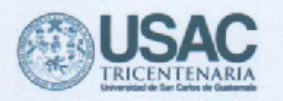

## Universidad de San Carlos de Guatemala Facultad de Humanidades Huehuetenango, 22 de marzo de 2017

Señor(a): Gerente **AGENCIAS WUAY** 

#### Estimado señor (a):

Atentamente le saludo, deseándole bendiciones de Dios y éxitos en sus labores diarias.

#### Seguidamente Expongo:

- 11. Que la Facultad de Humanidades de la Universidad de San Carlos de Guatemala, con el objetivo de participar en la solución de los problemas educativos a nivel nacional, realiza el Ejercicio Profesional Supervisado - EPS-, con estudiantes de la carrera de Licenciatura en Pedagogía y Administración Educativa.
- 12. Identificándome como Epesista, yo: Karina Yesenia Castillo Aguilar, con No. de carné 201116113, realizo dicho Ejercicio en el Instituto Nacional Experimental de Educación Media Básica con Orientación Ocupacional de Huehuetenango, Jornada Matutina, ubicado en Cantón San José zona 5 de Huehuetenango.
- 13. Que el proyecto a desarrollar consiste en la implementación tecnológica del sistema de notas ESPALIVON - EDUCACION con una plataforma completa como medio para el establecimiento de notas finales de unidad, asignación de tareas, control de asistencia, control de docentes, de estudiantes, entre otros.
- 14. El objetivo principal del proyecto es: "implementar el sistema y mejorar los procesos de enseñanza aprendizaje en el desarrollo académico en toda la comunidad educativa".
- 15. Para dar cumplimiento a lo anterior, es necesario contar con los recursos económicos que implica la puesta en marcha de un programa como el que he descrito anteriormente y se deben gestionar diversas acciones para el logro de dichos recursos, una de las actividades a realizar es una rifa con premios atractivos, lo que vendría a minimizar los costos del proyecto en mención.

Sabiendo de su espíritu de colaboración, generosidad y compromiso social que proyecta junto a su empresa, vengo para SOLICITAR:

- 5. Se dé por recibida la presente.
- Que bondadosamente sea donado, por parte suya, algún artículo que pueda ser rifado para beneficio de la actividad antes mencionada.

En espera de contar con su apoyo y colaboración para el proyecto a desarrollarse, dejo a su disposición el número de teléfono 41577349 para lo que haya al respecto, y con mi ágradecimiento profundo, es grato poder suscribirme de usted, como atenta servidora.

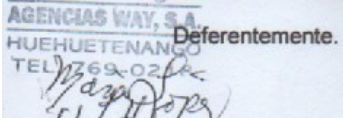

PEM. Karina **eserva** Castillo Aquilar Epesista.

**Facultad de** 

umanidades

ución" HDpVxENSENADA JODOSIva Edificio S-4, ciudad universitaria zona 12 Teléfonos: 2418 8601 24188602 24188620

2418 8000 ext. 85301-85302 Fax: 85320

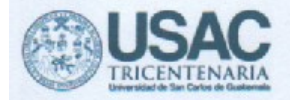

Huehuetenango, 27 de marzo de 2017

Señor(a): Luis David Flores Castillo **Foto Castillo** 

Estimado señor (a):

Atentamente le saludo, deseándole bendiciones de Dios y éxitos en sus labores diarias.

#### Seguidamente Expongo:

- 1. Que la Facultad de Humanidades de la Universidad de San Carlos de Guatemala, con el objetivo de participar en la solución de los problemas educativos a nivel nacional. realiza el Ejercicio Profesional Supervisado -EPS-, con estudiantes de la carrera de Licenciatura en Pedagogía y Administración Educativa.
- 2. Identificándome como Epesista, yo: Karina Yesenia Castillo Aguilar, con No. de carné 201116113, realizo dicho Ejercicio en el Instituto Nacional Experimental de Educación Media Básica con Orientación Ocupacional de Huehuetenango, Jornada Matutina, ubicado en Cantón San José zona 5 de Huehuetenango.
- 3. Que el proyecto a desarrollar consiste en la implementación tecnológica del sistema de notas ESPALIVON - EDUCACION con una plataforma completa como medio para el establecimiento de notas finales de unidad, asignación de tareas, control de asistencia, control de docentes, de estudiantes, entre otros.
- 4. El objetivo principal del proyecto es: "implementar el sistema y mejorar los procesos de enseñanza aprendizaje en el desarrollo académico en toda la comunidad educativa".
- 5. Para dar cumplimiento a lo anterior, es necesario contar con los recursos económicos que implica la puesta en marcha de un programa como el que he descrito anteriormente y se deben gestionar diversas acciones para el logro de dichos recursos, una de las actividades a realizar es una rifa con premios atractivos, lo que vendría a minimizar los costos del proyecto en mención.

Sabiendo de su espiritu de colaboración, generosidad y compromiso social que proyecta junto a su empresa, vengo para SOLICITAR:

- 1. Se dé por recibida la presente.
- 2. Que bondadosamente sea donado, por parte suya, algún artículo que pueda ser rifado para beneficio de la actividad antes mencionada.

En espera de contar con su apoyo y colaboración para el proyecto a desarrollarse, dejo a su disposición el número de teléfono 41577349 para lo que haya al respecto, y con mi agradecimiento profundo, es grato poder suscribirme de usted, como atenta servidora.

Deferentemente.

PEM. Karina Yesenia Castillo Aguilar. Epesista.

"ID Y ENSEÑAD A TODOS" Educación Superior, Incluyente y Proyectiva Edificio S-4, ciudad universitaria zona 12 Teléfonos: 2418 8601 24188602 24188620 2418 8000 ext. 85301-85302 Fax: 85320

Castill **Racultad do** umanidades

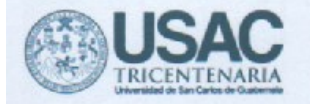

Señor(a): Yesica Yolanda López Soto Gerente **MANUALIDADES ALEMEYS** 

Estimado señor (a):

Atentamente le saludo, deseándole bendiciones de Dios y éxitos en sus labores diarias.

#### Seguidamente Expongo:

- 26. Que la Facultad de Humanidades de la Universidad de San Carlos de Guatemala, con el objetivo de participar en la solución de los problemas educativos a nivel nacional, realiza el Ejercicio Profesional Supervisado -EPS-, con estudiantes de la carrera de Licenciatura en Pedagogía y Administración Educativa.
- 27. Identificándome como Epesista, yo: Karina Yesenia Castillo Aguilar, con No. de carné 201116113, realizo dicho Ejercicio en el Instituto Nacional Experimental de Educación Media Básica con Orientación Ocupacional de Huehuetenango, Jornada Matutina. ubicado en Cantón San José zona 5 de Huehuetenango.
- 28. Que el proyecto a desarrollar consiste en la implementación tecnológica del sistema de notas ESPALIVON - EDUCACION con una plataforma completa como medio para el establecimiento de notas finales de unidad, asignación de tareas, control de asistencia. control de docentes, de estudiantes, entre otros.
- 29. El objetivo principal del proyecto es: "implementar el sistema y mejorar los procesos de enseñanza aprendizaje en el desarrollo académico en toda la comunidad educativa".
- 30. Para dar cumplimiento a lo anterior, es necesario contar con los recursos económicos que implica la puesta en marcha de un programa como el que he descrito anteriormente y se deben gestionar diversas acciones para el logro de dichos recursos, una de las actividades a realizar es una rifa con premios atractivos, lo que vendría a minimizar los costos del proyecto en mención.

Sabiendo de su espíritu de colaboración, generosidad y compromiso social que proyecta junto a su empresa, vengo para SOLICITAR:

11. Se dé por recibida la presente.

12. Que bondadosamente sea donado, por parte suya, algún artículo que pueda ser rifado para beneficio de la actividad antes mencionada.

En espera de contar con su apoyo y colaboración para el proyecto a desarrollarse, dejo a su disposición el número de teléfono 41577349 para lo que haya al respecto, y con mi agradecimiento profundo, es grato poder suscribirme de usted, como atenta servidora.

Deferentemente.

PEM. Karina resenia Castillo Aguilar Epesista.

**Facultad de** 

umanidades

"ID Y ENSEÑAD A TODOS" Educación Superior, Incluyente y Proyectiva

Edificio S-4, ciudad universitaria zona 12 Teléfonos: 2418 8601 24188602 24188620 2418 8000 ext. 85301-85302 Fax: 85320

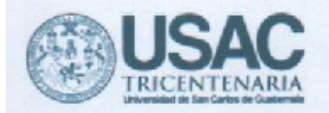

Huehuetenango, 22 de marzo de 2017

Licenciado: Edgar Calderón. Gerente COMISARIATO Y FARMACIA LA MODERNA

Estimado señor (a):

Atentamente le saludo, deseándole bendiciones de Dios y éxitos en sus labores diarias.

#### Seguidamente Expongo:

- 6. Que la Facultad de Humanidades de la Universidad de San Carlos de Guatemala, con el objetivo de participar en la solución de los problemas educativos a nivel nacional, realiza el Ejercicio Profesional Supervisado -EPS-, con estudiantes de la carrera de Licenciatura en Pedagogía y Administración Educativa.
- 7. Identificándome como Epesista, yo: Karina Yesenia Castillo Aguilar, con No. de carné 201116113, realizo dicho Ejercicio en el Instituto Nacional Experimental de Educación Media Básica con Orientación Ocupacional de Huehuetenango, Jornada Matutina, ubicado en Cantón San José zona 5 de Huehuetenango.
- 8. Que el proyecto a desarrollar consiste en la implementación tecnológica del sistema de notas ESPALIVON - EDUCACION con una plataforma completa como medio para el establecimiento de notas finales de unidad, asignación de tareas, control de asistencia. control de docentes, de estudiantes, entre otros.
- 9. El objetivo principal del provecto es: "implementar el sistema y mejorar los procesos de enseñanza aprendizaje en el desarrollo académico en toda la comunidad educativa".
- 10. Para dar cumplimiento a lo anterior, es necesario contar con los recursos económicos que implica la puesta en marcha de un programa como el que he descrito anteriormente y se deben gestionar diversas acciones para el logro de dichos recursos, una de las actividades a realizar es una rifa con premios atractivos, lo que vendría a minimizar los costos del provecto en mención.

Sabiendo de su espíritu de colaboración, generosidad y compromiso social que proyecta junto a su empresa, vengo para SOLICITAR:

- 3. Se dé por recibida la presente.
- 4. Que bondadosamente sea donado, por parte suya, algún artículo que pueda ser rifado para beneficio de la actividad antes mencionada.

En espera de contar con su apoyo y colaboración para el proyecto a desarrollarse, dejo a su disposición el número de teléfono 41577349 para lo que haya al respecto, y con mi agradecimiento profundo, es grato poder suscribirme de usted, como atenta servidora.

Deferentemente.

PEM. Karina Yesenia Castillo Aguilar. Epesista:

Educación"ID<sub>D</sub>Y<sub>ENSENAD:AJODOSiva</sub> Edificio S-4, ciudad universitaria zona 12 Teléfonos: 2418 8601 24188602 24188620 2418 8000 ext. 85301-85302 Fax: 85320

Departamento de Atención al Citente La Moderna, S.A Nit.54

umanidades

Huehuetenango, 27 de abril de 2017

Asesor del EPS: Lic. Alejandro Camas Chávez **Facultad de Humanidades** Universidad de San Carlos de Guatemala

Estimado Licenciado:

Atentamente le saludo, deseándole bendiciones de Dios y éxitos en sus labores diarias.

Nos consta que la Facultad de Humanidades de la Universidad de San Carlos de Guatemala, donde su objetivo es el de participar en la solución de los problemas educativos a nivel nacional y que realiza el Ejercicio Profesional Supervisado - EPScon estudiantes. Tiene que contar con los recursos económicos para dar el cumplimiento a lo que se proponen.

Yo Nohe Rodríguez, de la tienda Movilshop Expreso mi voluntad de donar un Celular marca Alcatel Pixi cuatro, con un valor de Q. 300.00, que servirá para realizar una rifa, donde recaudarán fondos. Y a favor del proyecto de la Epesista Karina Yesenia Castillo Aguilar con No. de Carné 201116113. Que tiene como finalidad en la implementación tecnológica de un sistema de notas ESPALIVON -EDUCACION con una plataforma completa, para el establecimiento INEEMBOOH.  $J.M.$ 

Es grato poder suscribirme de usted, como atento colaborador.

 $\nu^{\prime\prime}$ Sello:

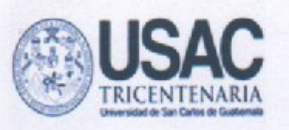

Huehuetenango, 10 de Julio de agosto de 2017

Señor: Gerónimo Martínez Alcalde Huehuetenango.

Respetable Ingeniero:

Atentamente le saludo deseándole bendiciones de Dos y éxitos en sus labores

diarias.

Seguidamente expongo:

- Que soy estudiante inscrita legalmente en la Facultad de Humanidades de la Universidad de San Carlos de Guatemala, Sección Huehuetenango, con numero de Carné 201116113

- Que me encuentro en el proceso del Ejercicio Profesional Supervisado (EPS) de la carrera de Licenciatura en Pedagogía y Administración Educativa, dicho proceso exige un voluntariado que consiste en la plantación de 600 arbolitos como mínimo, que es parte de la campaña humanista de reforestar áreas comunales y comunitarias y conociendo de su alto espíritu de colaboración, generosidad y compromiso social.

#### **SOLICITO:**

#### 1.Se dé por recibida la presente.

2.Que bondadosamente se pueda donar 600 arbolitos, para plantar en el terreno comunitario ubicado en Canshac zona 5 de esta ciudad, y Chuscaj Chiantla zona 4 Huehuetenango, con estudiantes del INEEMBOOH. J.M. y alumnos de la EODP Mario Méndez Montenegro.

Recent cont Agradeciendo de antemano su fina comprensión y colaboración me suscitio de usted.

Deferentemente.

PEM. Karina Yesenia Castillo Aguilar Epesista

Nota: Para sostenibilidad de nuestro proyecto, me permito adjuntar ciertas cartas en as cuales las autoridades del INEEMBOOH. J.M. y de la EODP Mario Méndez Montenegro se comprometen darle mantenimiento a los arbolitos como mínimo durante tres años.

04 da no. 028-2017 Huehutenango venteance de agoste del dos mil desisiete, sundo las ocho horas con diez minutar), reinidor en la comunidad<br>de Canrac de Aldea de Huchwetenango, parti cipan las siguentes personas Edwin Rogel Homez de dem, Presidente del Cocode, duis Alfredo Rivas Villatoro Vice Presidente del Cocode, Luis Dustavo Kivas Sainy Essorero loocode y los docentes del INSENBOOTI. JH 4 PF Wufredo Orlando Rivas Somez. del curso de Herticultura. PEN Victor Manuel bardona del aura Isloncultura, las epesistas de la Universidad de San bartos de Tuatemala, Facultad de Humandades de Cuelvilevango Karna yesenia Coolillo Aguilar, Wataly Helisa Cescobedo Mérida, Aura Marina Saeuz Domez suscribindo y dejando constancia de lo siguiente: Bremero: Las epesistas de la Universidad de San Carlos de Suatemala, d'acultad de Bumanidades de Huebuitenango, se presentaron el dia luner catorce de agosto del año en curso, con la propuesta de un proyecto de reforestación como parte de un voluntariado y solicitarón el permiso para la plantación de arboles en el terreno comunitario de Cantac; seguido por parte del Cocode dicha acción que vistã can beneficio para la sacedad y el medio ambiente por lo que agradeciena y autorysión la guardin del proyecto, Degundo dar d estudiantes Universitarias aplicaron su plan de acción donde indicaron que el proyecto contaria con el ajogo de los sotudiantes de la Academia de la Policia de la cindad.

 $6$ decredre de ageste, y con les alumnes les docentes TPF Weigredo Orlando Livas Domg del cueso de tooticultura, PEM. Victor Manuel lardona del curso de Hibercultura del miemo establecimiento, encargados de hacer la plan tacion el dia rientenco de agosto corcero: En la actividad también asistièrem les medios de comunicácion CUC Halaey, La Super Noticiero, para das a conocas la acción que servira para concentijar y motivos a la sociedad con el cuidad de Me. dia ambiente Cuarto: El Cocade somo representante de la comunidad de baneac agrade cen a las especiatas, dando fé y dejando este documento como constancia de que el proyecto fue desandlado con exito. Quinto: We habinde mas que hacer constar se finaliza la presente en el mismo lugar y featre de su énicio a les odro hoias con escrito y bien expecto de su contenido y efector legales, la presente se ratifica, acupta fama por quenos interiementos damos

196

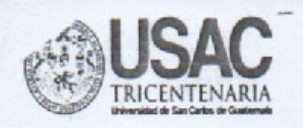

Huehuetenango, 10 de julio de 2

Señor: Gerónimo Martínez Alcalde Huehuetenango.

Respetable Señor alcalde:

Atentamente le saludo deseándole bendiciones de Dios y éxitos en sus labores

diarias.

Seguidamente expongo:

- Que somos estudiantes inscritas legalmente en la Facultad de Humanidades de la Universidad de San Carlos de Guatemala, Sección Huehuetenango, con números de Carné 201116113, 201116722 y 201116126.

- Que nos encontramos en el proceso del Ejercicio Profesional Supervisado (EPS) de la carrera de Licenciatura en Pedagogía y Administración Educativa, dicho proceso exige un voluntariado que consiste en la plantación de 600 arbolitos como mínimo por estudiante, que es parte de la campaña humanista de reforestar áreas comunales y comunitarias.

-También conociendo de su alto espíritu de colaboración, generosidad y compromiso social. **SOLICITO:** 

1.Se dé por recibida la presente.

2.Que bondadosamente se nos sea donado 1,800 arbolitos, que serán plantados en el terreno comunitario ubicado en Canshac zona 5 de esta ciudad.

3. Se nos sea donado una guía o trifoliar de como plantar un árbol.

4. Que el ingeniero nos dé una charla a los alumnos del INEEMBOOH.J.M. de cómo plantar un arbolito.

5. Se nos colabore con personas para realizar los agujeros donde van plantados los arbolitos, y que también puedan darle mantenimiento por lo menos durante tres años.

Agradeciendo de antemano su fina comprensión y colaboración me suscribo de usted, Deferentemente.

F. corne

PEM. Karina Yesenia Castillo Aguilar Epesista

PEM. Nátaly Melissa Escobedo Mérida. Epesista

PEM. Aura Marina Sáenz Epesista

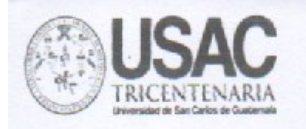

Huehuetenango, 05 de julio de 2017

Señora: Licda. Rosa María Acevedo de De Paz Director INEEMBOOH. J.M. Huehuetenango.

Respetable directora:

Atentamente le saludo deseándole bendiciones de Dios y éxitos en sus labores

diarias.

Seguidamente expongo:

- Que somos estudiante inscritas legalmente en la Facultad de Humanidades de la Universidad de San Carlos de Guatemala, Sección Huehuetenango, con números de Carné 201116113, 201116722 y 201116126.

- Que nos encontramos en el proceso del Ejercicio Profesional Supervisado (EPS) de la carrera de Licenciatura en Pedagogía y Administración Educativa, dicho proceso exige un voluntariado que consiste en la plantación de 600 arbolitos como mínimo por estudiante, que es parte de la campaña humanista de reforestar áreas comunales y comunitarias.

-También conociendo de su alto espíritu de colaboración, generosidad y compromiso social que proyecta él INEEMBOOH. J.M. y su persona con los Epesistas. Y en la cual sus estudiantes tienen conocimiento sobre la plantación, cuidados y mantenimiento de los arbolitos.

-Y con la ayuda de personas de la comunidad y los integrantes del COCODE

#### **SOLICITO:**

1.Se dé por recibida la presente.

2. Que bondadosamente participen los estudiantes en la plantación de 1,800 arbolitos, en el terreno comunitario ubicado en Canshac zona 5 de esta ciudad.

3- Y se nos pueda dar un comprobante donde los estudiantes del establecimiento. de las áreas donde llevan agricultura y floricultura, puedan darles mantenimientos por lo menos durante tres años

Agradeciendo de antemano su fina comprensión y colaboración me suscribo de usted, Deferentemente.

PEM. Karika Yesenja Castillo Aguil taly Melissa Escobedo Mérida. Epesista Epesista PEM. Aura Marina Sáenz Epesista

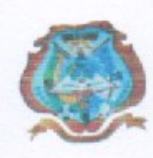

Instituto Nacional Experimental de Educación Media Básica con Orientación Ocupacional

de

Huehuetenango Jornada Matutina Cantón San José Zona 5 de Huehuetenango, Huehuetenango Teléfono 77681904

Huehuetenango, 6 de junio de 2017

Señor: Ma. Alejandro Gudberto Camas Chávez Asesor del EPS

**Respetable Asesor:** 

Me dirijo a usted deseándole bendiciones de Dios y éxitos en sus labores diarias.

El motivo de la presente es para comunicarle que estamos en la entera disposición de colaborar con las estudiantes Epesistas: PEM. Karina Yesenia Castillo Aguilar, PEM. Nátaly Melissa Escobedo Mérida, PEM. Aura Marina Sáenz de la Facultad de Humanidades de la Universidad de San Carlos de Guatemala, Sección Huehuetenango.

Quienes han solicitado el apoyo de los docentes y estudiantes del establecimiento a mi cargo, para plantar 1,800 arbolitos en el terreno comunitario ubicado en Canshac zona 5 de esta ciudad; y así mismo que se les dé seguimiento a los cuidados durante tres años.

Deseando que el mismo sea una operación positiva en el ámbito y servicio ambiental y destinado a repoblar estas zonas boscosa de Huehuetenango. Debido a que en el pasado estaban cubiertas de vegetación y que ha sido eliminada por diversos motivos.

Me suscribo de usted.

**Atentamente** 

Licda. Rosa María Acevedo de De Paza pIRECCION **Directora** 

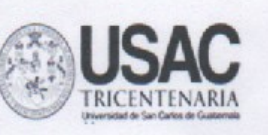

Huehuetenango, 12 de Agosto de 2017

Señor: Darwin Obel Fuentes Monzón Sub Comisario de la Policía Nacional Civil Huehuetenango.

Respetable Comisario:

Atentamente le saludo deseándole bendiciones de Dios y éxitos en sus labores diarias.

Seguidamente expongo:

1. Que soy estudiante inscrita legalmente en la Facultad de Humanidades de la Universidad de san Carlos de Guatemala, Sección Huehuetenango. 2. Que me encuentro en el proceso del EPS (Ejercicio Profesional Supervisado) de la carrera de Licenciatura en Pedagogía y Administración Educativa, dicho proceso nos lleva a realizar un voluntariado como parte de la campaña humanista de reforestar al país. Sabiendo de su espíritu de colaboración, generosidad y compromiso social que proyecta la Academia de Policia de Huehuetenango.

SOLICITO:

1. Se dé por recibida la presente.

2. Que bondadosamente puedan apoyarme en la elaboración del ahoyado, para la siembra de arbolitos de cualquier especie, en el terreno comunitario ubicado en Canishac zona 5 Huehuetenango,

Agradeciendo de antemano su fina comprensión y colaboración me suscribo de usted,

RACADEMIA DE POMCIA NACIONAL CIVIL EXTENSIÓN REGIONAL DE OCCIDENTE HUEHUETENANGO, HUEHUETENANGO SECRETARÍA DE DIRECCIÓN n r  $\mathbf{r}$ 30 ZD PEM.Karina Yesenia Castilo Aguila Epesista **HORA lo. REG FIRM** 

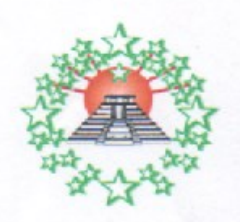

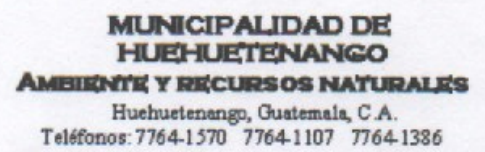

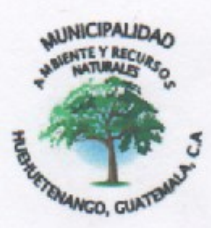

## HUEHUETENANGO 20 DE AGOSTO DEL 2,017

Señor: MA. Alejandro Gudberto Camas Chávez Asesor de EPS.

Un cordial saludo deseándole éxitos en sus labores cotidianas.

Sirva la presente para hacer de su conocimiento que se le hizo entrega de 600 árboles a la estudiante Epesista PEM. Karina Yesenia Castillo Aguilar con número de carné 201116113 de la Facultad de Humanidades de la Universidad de San Carlos de Guatemala, Sección Huehuetenango; árboles que serán plantados en el terreno comunitario ubicado en Canshac zona 5 de esta ciudad, los cuidados y seguimiento de la plantación serán por alumnos del INEBOOH. J.M. por el lapso de tres años.

Deseando que la actividad que realizará la estudiante Karina Castillo sea positiva en el ámbito y servicio ambiental y sea destinado a repoblar las zonas boscosas de Huehuetenàngo, ya que en el pasado estaban cubiertas de vegetación y han sido eliminadas por diversos motivos.

Sin ningún otro particular me suscribó de usted.

Atentamente,

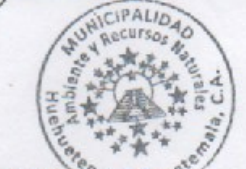

Ing. Edson Villatoro Alvarado Jefe de Dependencia Municipalidad de Huehuetenango.

"Municipalidad de Huehuetenango: Por un Huehuetenango Mejor"

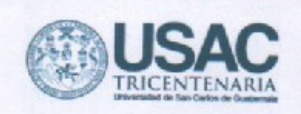

Huehuetenango, 8 de febrero de 2017

Licda. Rosa María Acevedo de De Paz Directora INEEMBOOH JM Ciudad.

Reciban un cordial saludo y al mismo tiempo desearle éxitos en sus labores diarias.

La presente es para informarle que la reunión planificada con fecha martes 7 de los corrientes, se desarrolló de acuerdo con lo establecido, brindando la información general sobre el programa tecnológico de registro de notas ESPALIVON - EDUCACION; de igual forma se solicitó el apoyo de los docentes en la realización de la RIFA, que tiene como objetivo obtener los recursos económicos para la elaboración del proyecto mencionado.

Dentro de la socialización realizada, las sugerencias dadas por los profesores fueron las siguientes:

- 1- Que cada docente por medio de un listado dé un voto, SI o NO, al programa tecnológico.
- 2- Si en los resultados de la votación la mayoría de docentes aprueba el programa, se busque otra estrategia diferente a la rifa, para obtener los recursos y darle seguimiento al proyecto.
- 3- Dentro de las opciones sugeridas para recaudar los fondos, se solicite a la comisión de finanzas, las ganancias de dos semanas de tiendas.
- 4- Que se emita una circular para los docentes, informando lo que se realizara con dicho proyecto, según lo resuelto por su persona en base a las sugerencias dadas.

Me suscribo de usted rogando tomar nota de lo expuesto y agradeciendo de antemano resolver lo solicitado por los docentes con la celeridad pertinente.

Atentamente,

P.E.M. Karina Yesenia Castillo Aguilar Epesista Carneé 201116113 Educación Superior, Incluyente y Proyectiva Edificio S-4, ciudad universitaria zona 12 Teléfonos: 2418 8601 24188602 24188620 2418 8000 ext. 85301-85302 Fax: 85320 **Racultad Imanidades** 

Huehuetenango, 28 de abril de 2017

A: Catedrático Guías. INEEMBOOH. J.M.

Oficio No. 187

Respetuosamente me dirijo a usted deseando la bendición de Dios y éxitos en sus labores diarias.

Respetuosamente por este medio se les comunica que la P.E.M. Karina Yesenia Castillo Aguilar, realizo las gestiones de una rifa. Se agencio de premios para realizar el proyecto ESPALIVON - EDUCACIÓN, del cual ella ya les platico anterior mente, y que es de beneficio para el registro de actividades para el plantel.

Por lo que solicitamos su apoyo incentivando a los alumnos para que vendan las respectivas listas.

Se adjunta documentos legales.

Agradeciendo desde ya su buena voluntad y colaboración con lo anterior. Deferente.

F Lic. Rosa María Acevedo de De PazpIRECCIO

Directora INEEMBOOH.J.M.

Huehuetenango, 24 de abril de 2017

Asesor del EPS: Lic. Alejandro Camas Chávez Facultad de Humanidades Universidad de San Carlos de Guatemala

Estimado gobernador:

Atentamente le saludo, deseándole bendiciones de Dios y éxitos en sus labores diarias.

Nos consta que la Facultad de Humanidades de la Universidad de San Carlos de Guatemala, donde su objetivo es el de participar en la solución de los problemas educativos a nivel nacional y que realiza el Ejercicio Profesional Supervisado - EPScon estudiantes. Tiene que contar con los recursos económicos para dar el cumplimiento a lo que se proponen.

Yo Yesica Yolanda López Soto de la Tienda de manualidades Alemeis. Expreso mi voluntad de donar un regalo sorpresa con un valor de Q. 50.00, que servirá para realizar una rifa, donde recaudarán fondos. Y a favor del proyecto de la Epesista Karina Yesenia Castillo Aguilar con No. de Carné 201116113. Que tiene como finalidad en la implementación tecnológica de un sistema de notas ESPALIVON - EDUCACION con una plataforma completa, para el establecimiento INEEMBOOH, J.M.

Es grato poder suscribirme de usted, como atento colaborador.

Sello: MANUALIDADES Y MUNDO **AS FLORES** 

Asesor del EPS: Lic. Alejandro Camas Chávez **Facultad de Humanidades** Universidad de San Carlos de Guatemala

Estimado Licenciado:

Atentamente le saludo, deseándole bendiciones de Dios y éxitos en sus labores diarias.

Nos consta que la Facultad de Humanidades de la Universidad de San Carlos de Guatemala, donde su objetivo es el de participar en la solución de los problemas educativos a nivel nacional y que realiza el Ejercicio Profesional Supervisado - EPScon estudiantes. Tiene que contar con los recursos económicos para dar el cumplimiento a lo que se proponen.

Yo Juan Diego Simaj de la Almacén SIMAJ. Expreso mi voluntad de donar 1 Playera tipo Sport con un valor de Q. 300.00, que servirá para realizar una rifa, donde recaudarán fondos. Y a favor del proyecto de la Epesista Karina Yesenia Castillo Aguilar con No. de Carné 201116113. Que tiene como finalidad en la implementación tecnológica de un sistema de notas ESPALIVON - EDUCACION con una plataforma completa, para el establecimiento INEEMBOOH. J.M.

Es grato poder suscribirme de usted, como atento colaborador.

Deferentemente.

fün luger einjante Reno de clasel<br>alle 7-tae: Zoma 1, Huiahwetenango Calle<sub>7</sub>

Sello:

Asesor del EPS: Lic. Alejandro Camas Chávez **Facultad de Humanidades** Universidad de San Carlos de Guatemala

Estimado Licenciado:

Atentamente le saludo, deseándole bendiciones de Dios y éxitos en sus labores diarias.

Nos consta que la Facultad de Humanidades de la Universidad de San Carlos de Guatemala, donde su objetivo es el de participar en la solución de los problemas educativos a nivel nacional y que realiza el Ejercicio Profesional Supervisado - EPScon estudiantes. Tiene que contar con los recursos económicos para dar el cumplimiento a lo que se proponen.

Yo Fredy de León Gerente, del Hotel y Restaurante Ruinas Resort . Expreso mi voluntad de donar Dos Vales de servicio Bufett para tres personas. Con un valor de Q. 180.00 cada Vale, que servirá para realizar una rifa, donde recaudarán fondos. Y a favor del proyecto de la Epesista Karina Yesenia Castillo Aguilar con No. de Carné 201116113. Que tiene como finalidad en la implementación tecnológica de un sistema de notas ESPALIVON - EDUCACION con una plataforma completa, para el establecimiento INEEMBOOH. J.M.

Es grato poder suscribirme de usted, como atento colaborador.

Sello:

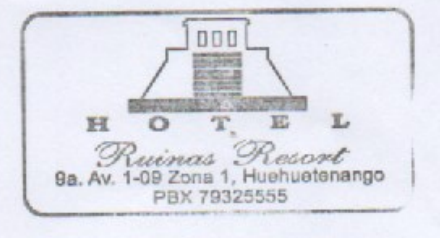

Asesor del EPS: Lic. Alejandro Camas Chávez **Facultad de Humanidades** Universidad de San Carlos de Guatemala

Estimado Licenciado:

Atentamente le saludo, deseándole bendiciones de Dios y éxitos en sus labores diarias.

Nos consta que la Facultad de Humanidades de la Universidad de San Carlos de Guatemala, donde su objetivo es el de participar en la solución de los problemas educativos a nivel nacional y que realiza el Ejercicio Profesional Supervisado - EPScon estudiantes. Tiene que contar con los recursos económicos para dar el cumplimiento a lo que se proponen.

Yo Luis David Flores Castillo de la empresa Foto Castillo. Expreso mi voluntad de donar una Foto con Cuadro con un valor de Q. 200.00, que servirá para realizar una rifa, donde recaudarán fondos. Y a favor del proyecto de la Epesista Karina Yesenia Castillo Aguilar con No. de Carné 201116113. Que tiene como finalidad en la implementación tecnológica de un sistema de notas ESPALIVON - EDUCACION con una plataforma completa, para el establecimiento INEEMBOOH. J.M.

Es grato poder suscribirme de usted, como atento colaborador.

Sello:

**ENTICATE** still.

Asesor del EPS: Lic. Aleiandro Camas Chávez **Facultad de Humanidades** Universidad de San Carlos de Guatemala

Estimado Licenciado:

Atentamente le saludo, deseándole bendiciones de Dios y éxitos en sus labores diarias.

Nos consta que la Facultad de Humanidades de la Universidad de San Carlos de Guatemala, donde su objetivo es el de participar en la solución de los problemas educativos a nivel nacional y que realiza el Ejercicio Profesional Supervisado - EPScon estudiantes. Tiene que contar con los recursos económicos para dar el cumplimiento a lo que se proponen.

Yo Mario López Gerente general de la empresa Agencias WAY. Expreso mi voluntad de donar una plancha con un valor de Q. 200.00, que servirá para realizar una rifa, donde recaudarán fondos. Y a favor del proyecto de la Epesista Karina Yesenia Castillo Aguilar con No. de Carné 201116113. Que tiene como finalidad en la implementación tecnológica de un sistema de notas ESPALIVON -EDUCACION con una plataforma completa, para el establecimiento INEEMBOOH.  $J.M.$ 

Es grato poder suscribirme de usted, como atento colaborador.

Deferentemente.

F

Sello:

**HUEHUETEN** TEL. 769-0218

Asesor del EPS: Lic. Alejandro Camas Chávez **Facultad de Humanidades** Universidad de San Carlos de Guatemala

Estimado Licenciado:

Atentamente le saludo, deseándole bendiciones de Dios y éxitos en sus labores diarias.

Nos consta que la Facultad de Humanidades de la Universidad de San Carlos de Guatemala, donde su objetivo es el de participar en la solución de los problemas educativos a nivel nacional y que realiza el Ejercicio Profesional Supervisado - EPScon estudiantes. Tiene que contar con los recursos económicos para dar el cumplimiento a lo que se proponen.

Yo Jacobo Galicia de la empresa Ferretería D.F.O. Expreso mi voluntad de donar Dos lamparas con un valor de Q. 300.00 cada una, que servirá para realizar una rifa, donde recaudarán fondos. Y a favor del proyecto de la Epesista Karina Yesenia Castillo Aguilar con No. de Carné 201116113. Que tiene como finalidad en la implementación tecnológica de un sistema de notas ESPALIVON -EDUCACION con una plataforma completa, para el establecimiento INEEMBOOH.  $J.M.$ 

Es grato poder suscribirme de usted, como atento colaborador.

Deferentemente.

F. Sello:

**DIOS LE BENDIGA** Distribuidora Ferretera de Occidente West Trading Company, S. A.

Asesor del EPS: Lic. Alejandro Camas Chávez **Facultad de Humanidades** Universidad de San Carlos de Guatemala

Estimado Licenciado:

Atentamente le saludo, deseándole bendiciones de Dios y éxitos en sus labores diarias.

Nos consta que la Facultad de Humanidades de la Universidad de San Carlos de Guatemala, donde su obietivo es el de participar en la solución de los problemas educativos a nivel nacional y que realiza el Ejercicio Profesional Supervisado - EPScon estudiantes. Tiene que contar con los recursos económicos para dar el cumplimiento a lo que se proponen.

Yo Wilson Gonzalez de la tienda Cosmetiquera. Expreso mi voluntad de donar 1 reloj de pared con un valor de Q. 60.00, que servirá para realizar una rifa, donde recaudarán fondos. Y a favor del proyecto de la Epesista Karina Yesenia Castillo Aguilar con No. de Carné 201116113. Que tiene como finalidad en la implementación tecnológica de un sistema de notas ESPALIVON - EDUCACION con una plataforma completa, para el establecimiento INEEMBOOH. J.M.

Es grato poder suscribirme de usted, como atento colaborador.

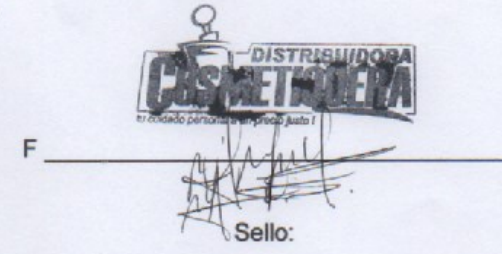
Huehuetenango, marzo de 2017

Asesor del EPS: Lic. Aleiandro Camas Chávez Facultad de Humanidades Universidad de San Carlos de Guatemala

Estimado Licenciado:

Atentamente le saludo, deseándole bendiciones de Dios y éxitos en sus labores diarias.

Nos consta que la Facultad de Humanidades de la Universidad de San Carlos de Guatemala, donde su objetivo es el de participar en la solución de los problemas educativos a nivel nacional y que realiza el Ejercicio Profesional Supervisado - EPScon estudiantes. Tiene que contar con los recursos económicos para dar el cumplimiento a lo que se proponen.

Yo Gerónimo Martínez\_ Alcalde Municipal de Huehuetenango. Expreso mi voluntad de donar una Vajilla con un valor de Q. 200.00 que servirá para realizar una rifa, donde recaudarán fondos. Y a favor del proyecto de la Epesista Karina Yesenia Castillo Aguilar con No. de Carné 201116113. Que tiene como finalidad en la implementación tecnológica de un sistema de notas ESPALIVON - EDUCACION con una plataforma completa, para el establecimiento INEEMBOOH. J.M.

Es grato poder suscribirme de usted, como atento colaborador.

Deferentemente.

Sello:

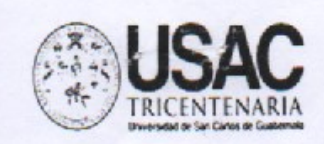

Universidad de San Carlos de Guatemala Facultad de Humanidades

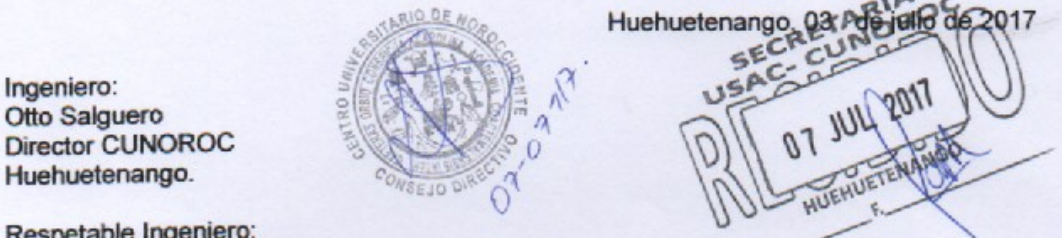

Respetable Ingeniero:

Huehuetenango.

Ingeniero: Otto Salguero

Atentamente le saludo deseándole bendiciones de Dos y éxitos en sus labores diarias.

#### Sequidamente expongo:

- Que soy estudiante inscrita legalmente en la Facultad de Humanidades de la Universidad de San Carlos de Guatemala, Sección Huehuetenango, con numero de Carné 201116113

- Que me encuentro en el proceso del Ejercicio Profesional Supervisado (EPS) de la carrera de Licenciatura en Pedagogía y Administración Educativa, dicho proceso exige un voluntariado que consiste en la plantación de 600 arbolitos como mínimo, que es parte de la campaña humanista de reforestar áreas comunales y comunitarias y conociendo de su alto espíritu de colaboración, generosidad y compromiso social que proyecta el **CUNOROC.** 

#### SOLICITO:

1. Se dé por recibida la presente.

2.Que bondadosamente se pueda donar 600 arbolitos, para plantar en el terreno comunitario ubicado en Canshac zona 5 de esta ciudad, y Chuscaj Chiantla zona 4 Huehuetenango, con estudiantes del INEEMBOOH. J.M. y alumnos de la EODP Mario Méndez Montenegro.

Agradeciendo de antemano su fina comprensión y colaboración me suscribo de usted,

Deferentemente.

PEM. Karina Yesenia Castillo Aguilar Epesista

Vo. Bo M.A/Alejandro Camas sesor del EPS.

Nota: Para sostenibilidad de nuestro proyecto, me permito adjuntar ciertas cartas en las cuales las autoridades del INEEMBOOH. J.M. y de la EODP Mario Méndez Montenegro se comprometen darle mantenimiento a los arbolitos como mínimo durante tres años.

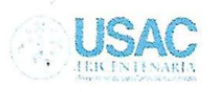

Universidad de San Carlos de Guatemala Facultad de Humanidades

Huehuetenango, 4 de Julio de 2016

Señor (a) Lic. Rosa María Acevedo de Paz Presente

Estimado señor(a)

Atentamente le saludo y a la vez le informo que la Facultad de Humanidades de la Universidad de San Carlos de Guatemala, con el objetivo de participar en la solución de los problemas educativos a nivel nacional, realiza el Ejercicio Profesional Supervisado - EPS-, con los estudiantes de la carrera de Licenciatura en Pedagogía y Administración Educativa.

Por lo anterior, solicito autorice el Ejercicio Profesional Supervisado al (la) estudiante Karina Yesenia Castillo Aguilar carné No. 201116113 En la institución que dirige.

El asesor -supervisor asignado Lic. Alejandro Gudberto Camas Chávez realizará visitas constantes, durante el desarrollo de las fases del diagnóstico, perfil, ejecución y evaluación del proyecto.

Deferentemente,

"ID Y ENSEÑAD A TODOS"  $\mathcal{L}$ lejandro Gudberto Cam&s Пc Chávez Asesor del EPS MA Lic. Hugo Mendoza Vásquez Copxdinador mygo/mdss. Educación Superior, Incluyente y Proyectiva DIRECCION Edificio S-4, ciudad universitaria zona 12 Teléfonos: 2418 8601 24188602 24188620 2418 8000 ext. 85301-85302 Fax: 85320 **Cultad** de umanidades

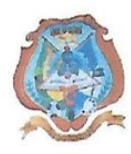

Instituto Nacional Experimental de Educación Media Básica con Orientación Ocupacional de Huehuetenango Jornada Matutina Cantón San José Zona 5 de Huehuetenango, Huehuetenango

Teléfono 77681904

Huehuetenango, 6 de julio de 2016

Señor Asesor: Alejandro Gudberto Camas Chávez. Facultad de Humanidades, USAC. Huehuetenango.

Respetuosamente me dirijo a usted deseando éxitos en sus labores diarias. En calidad de Directora del instituto Nacional Experimental de Educación Media Básica con Orientación Ocupacional de Huehuetenango, Jornada Matutina, AUTORIZO que la estudiante de la Facultad de Humanidades de la Universidad de San Carlos de Guatemala, Sección Huehuetenango: Karina Yesenia Castillo Aguilar con Numero de Carné 201116113 pueda realizar su Ejercicio Profesional Supervisado -EPS- en esta institución.

Atentamente

F Licda. Rosa María Acevedo de De P Directora

Huehuetenango, 6 de julio de 2016

Señor Asesor Lic. Alejandro Gudberto Camas Chávez. Facultad de Humanidades, USAC. Huehuetenango.

Respetuosamente me dirijo a usted deseando éxitos en sus labores diarias. En calidad de Coordinador Técnico Administrativa Distrito 13-01-50 Nivel Medio. AUTORIZO que la estudiante de la Facultad de Humanidades de la Universidad de San Carlos de Guatemala, Sección Huehuetenango, Karina Yesenia Castillo Aguilar con número de Carné 201116113, pueda realizar su Ejercicio Profesional Supervisado - EPS- en el Instituto Nacional Experimental de Educación Media Básica con Orientación Ocupacional de Huehuetenango, Jornada Matutina, ubicado en Cantón San José Zona 5 de Huehuetenango, Huehuetenango.

Atentamente.

F

**DISTRITO** 

PEM. Lilian Floridalma Molina Muñoz Coordinadora Técnico Administrativa Distrito 13-01-050 Nivel Medio.

 $\nu$ 

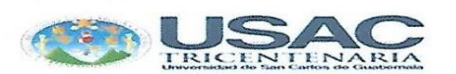

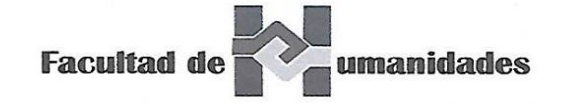

**FACULTAD DE HUMANIDADES** DEPARTAMENTO DE PEDAGOGIA EJERCICIO PROFESIONAL SUPERVIZADO SUPERVISOR Y ASESOR MA Lic. Alejandro Gudberto Camas Chávez

### Hoja de Reporte

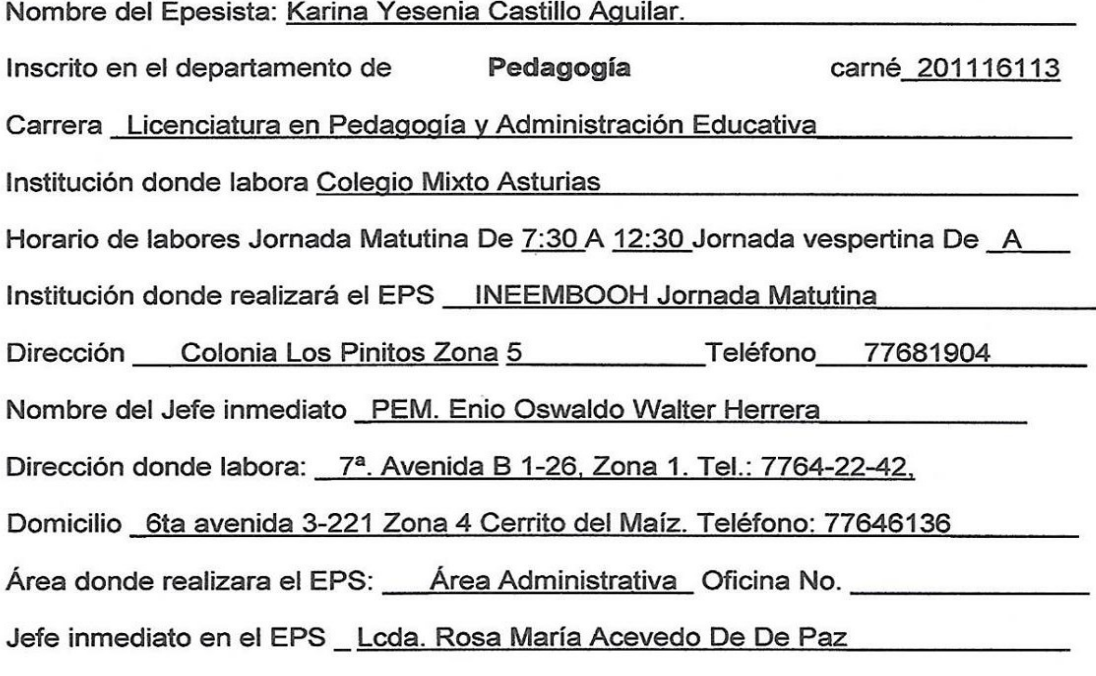

Cargo: Directora del INEEMBOOH. J. M.

#### Horario del EPS

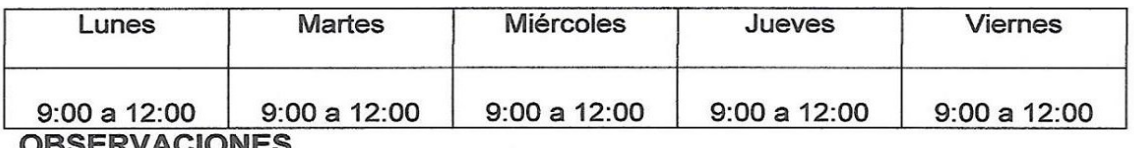

F Karina Yesenia Castillo Aguilar Epesista F Lic. Rosa/María Acevedo de De PañiRECCIO Sello Jefe inmediato del Ejercicio Profesional

**Cres Guas** 

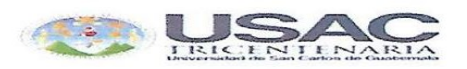

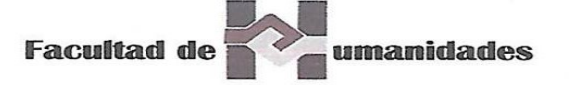

**FACULTAD DE HUMANIDADES** DEPARTAMENTO DE PEDAGOGIA EJERCICIO PROFESIONAL SUPERVIZADO SUPERVISOR Y ASESOR MA Lic. Alejandro Gudberto Camas Chávez.

#### **Información Básica**

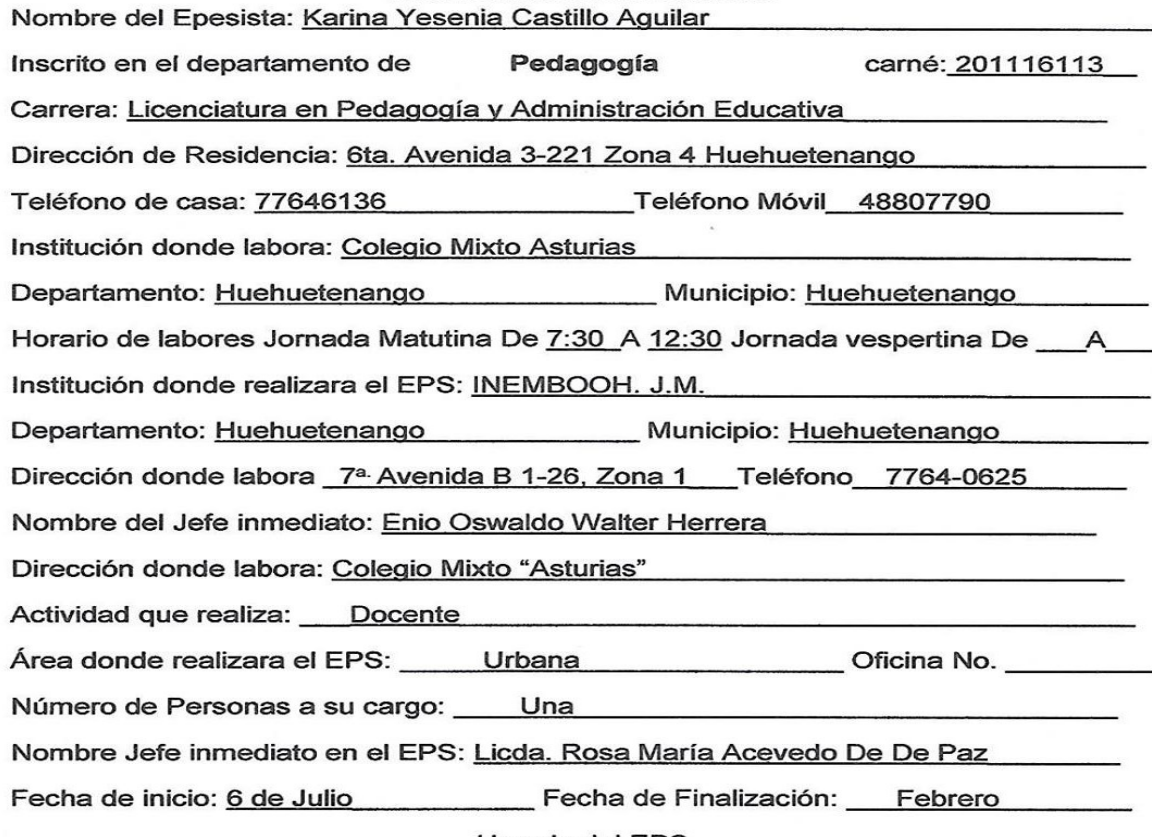

Horario del EPS

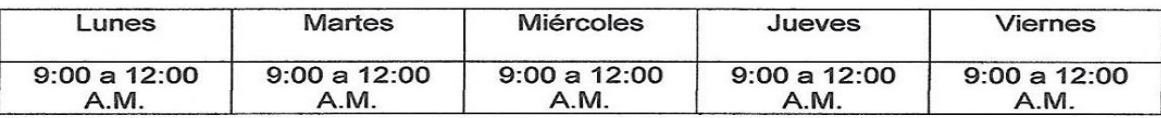

Sello

Adjuntar croquis de localización de la institución del EPS

rene Æ O  $\vec{a}$ 

Epesista: Karina-Yesenia Castillo Aguilar.

EEDU  $(F)$ . Licda. Rosa María Acevedo De De Paz IRECEM Jefe inmediato del Ejercicio Profesional ango, Guater

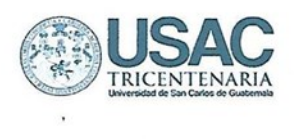

#### Universidad de San Carlos de Guatemala Facultad de Humanidades

Huehuetenango, 29 de junio de 2016

Señora PEM. Lilian Floridalma Molina Muñoz Coordinadora Técnico Administrativa Distrito 13-01-050 Nivel Medio.

#### Estimado señora

Atentamente le saludo y a la vez le informo que la Facultad de Humanidades de la Universidad de San Carlos de Guatemala, con el objetivo de participar en la solución de los problemas educativos a nivel nacional, realiza el Ejercicio Profesional Supervisado - EPS-, con estudiantes de la carrera de Licenciatura en Pedagogía y Administración Educativa.

Por lo anterior, Yo la estudiante Karina Yesenia Castillo Aguilar, con No. De carné No.201116113. Solicito: autorice el Ejercicio Profesional Supervisado en el Instituto Nacional Experimental de Educación Media Básica con Orientación Ocupacional de Huehuetenango, Jornada Matutina, ubicado en Cantón San José zona 5 de Huehuetenango, Huehuetenango.

El asesor -supervisor Lic. Alejandro Gudberto Camas Chávez. realizará visitas constantes, durante el desarrollo de las fases del diagnóstico, perfil, ejecución y evaluación del proyecto.

Agradeciendo de antemano.

Deferentemente,

PEM. Karina Yesenia Castillo Aquilar. Epesista.

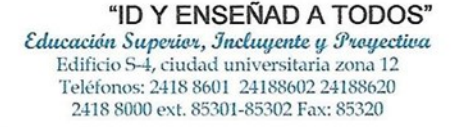

**Facultad de** umanidades

#### **FOTOS**

#### **HUEHUETENANGO**

#### **Parque Central de Huehuetenango**

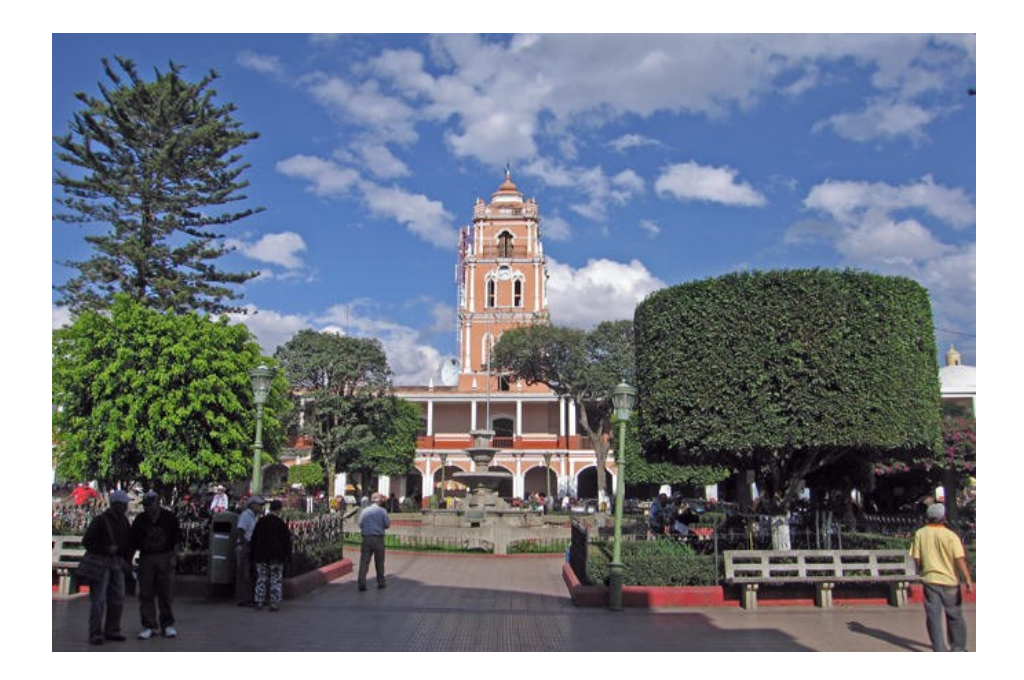

**Calles que llevan al INEBOOH.J.V. del instituto hacia Residenciales Los Encinos Zona 5, Calle del instituto hacia Colonia Imvi, Calle del instituto hacia Avenida de la Salle, Calle hacia la aldea Canxac**.

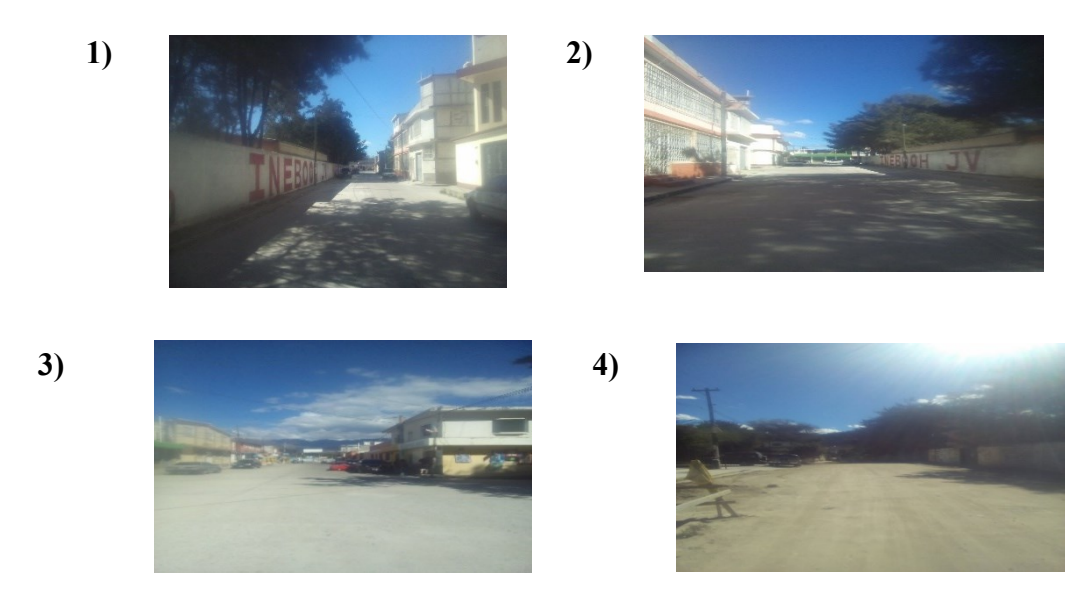

#### **DIAGNOSTICO AL ESTABLECIMIENTO**

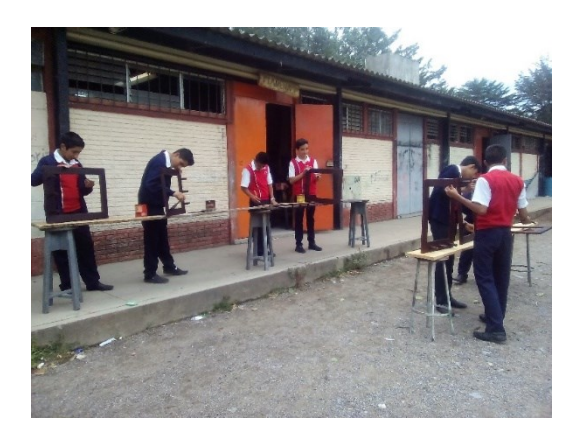

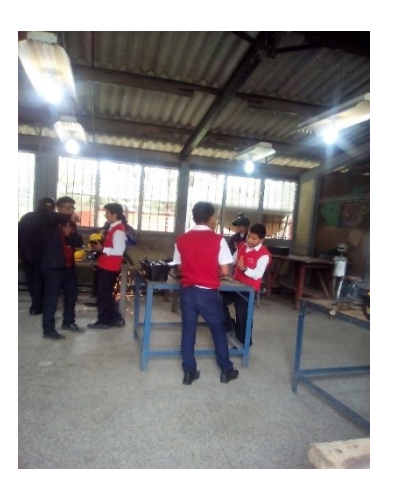

## **GESTIONES A PATROCINADORES Y DONADORES DE LAS GESTIONES**

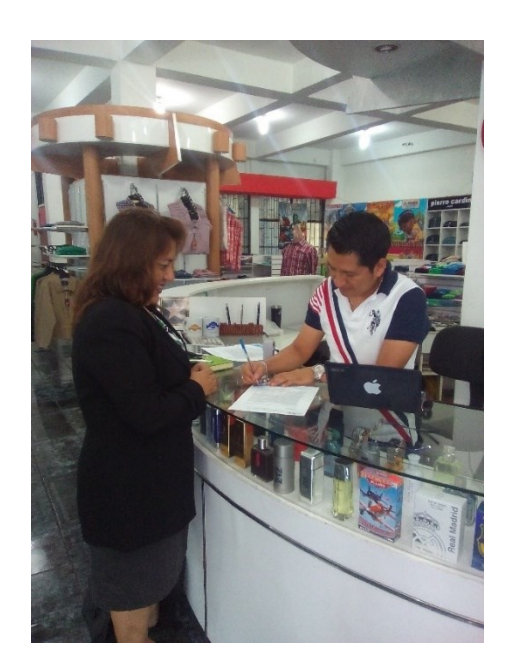

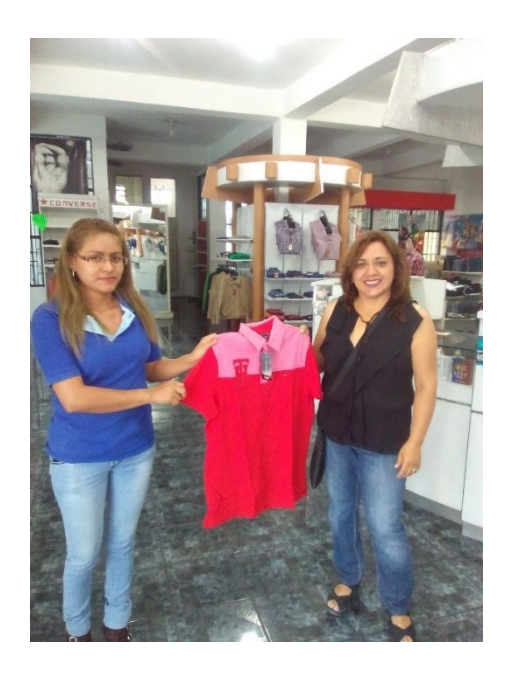

# ELABORACIÓN DE LA RIFA PARA RECAUDAR FONDOS PARA EL PROYECTO.

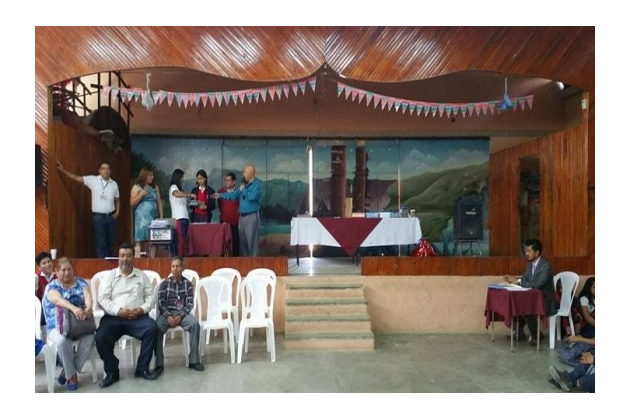

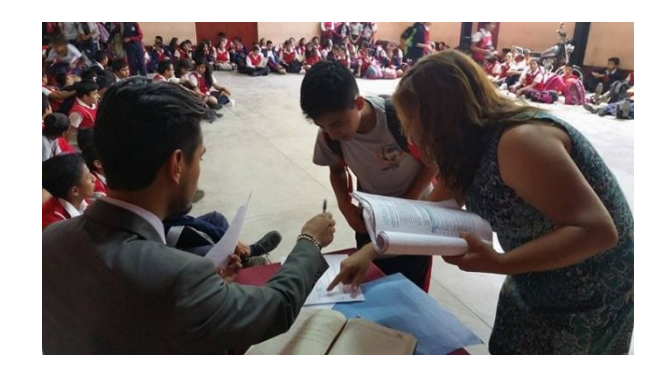

# **FOTOS SOBRE LA INDUCCIÓN DEL PROYECTO**

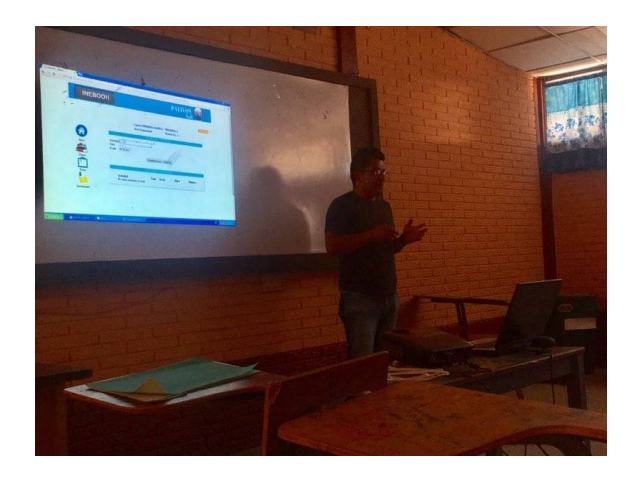

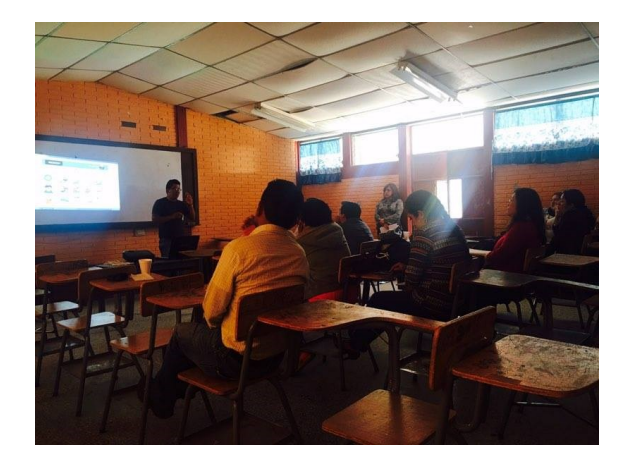

**Entrega de contraseñas de ESPALIVON EDUCACIÓN.**

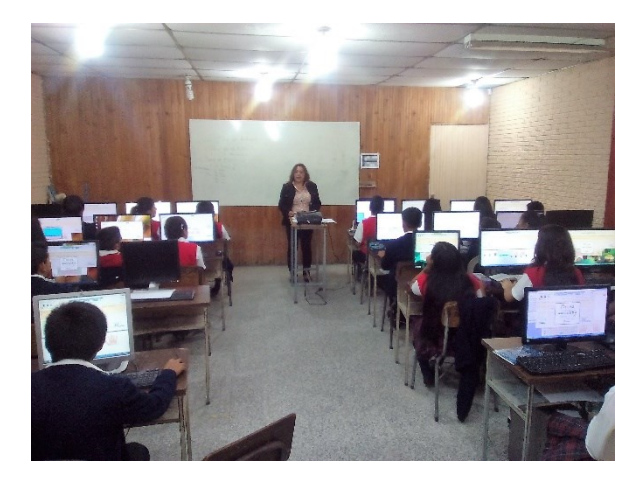

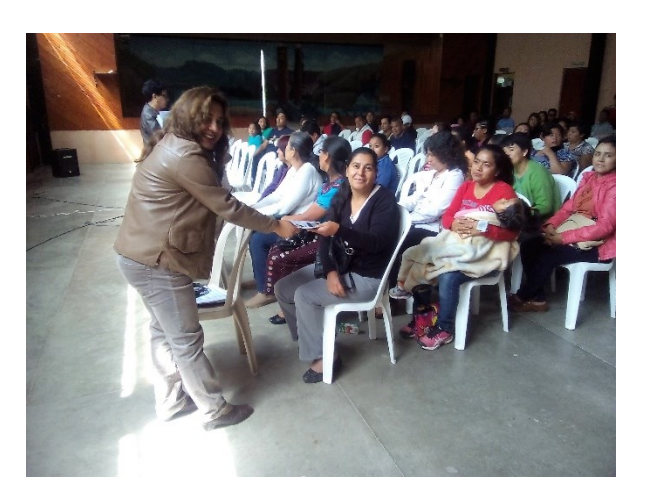

# INDUCCIÓN DEL PROYECTO

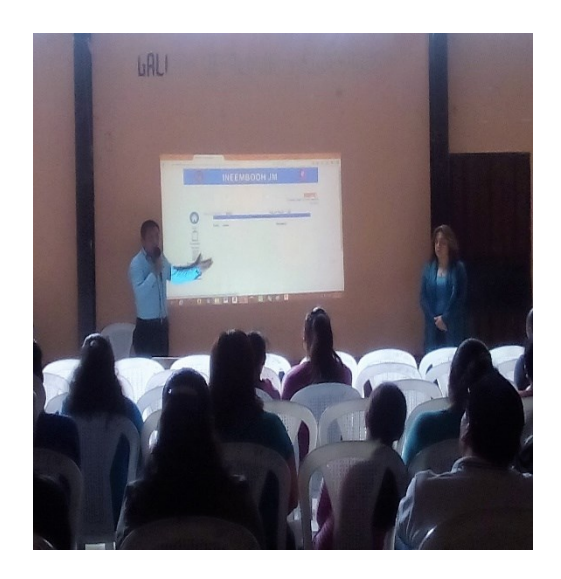

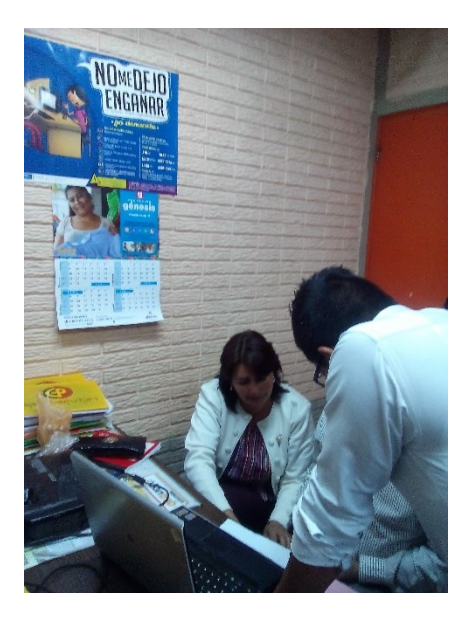

# CHARLAS A LOS DOCENTES EN EL SISTEMA ESPALIVON EDUCACIÓN

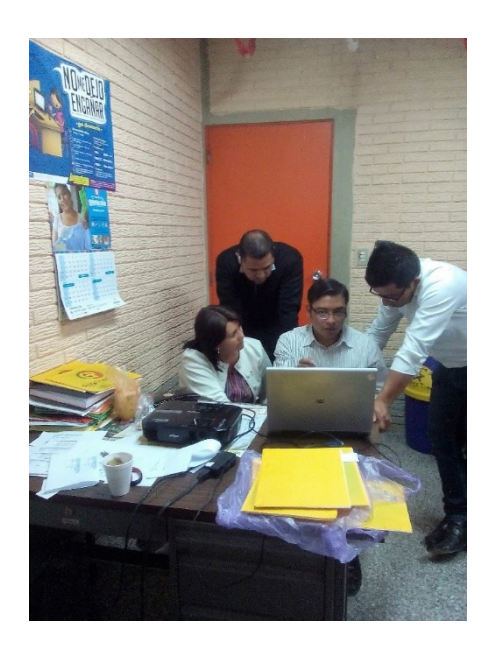

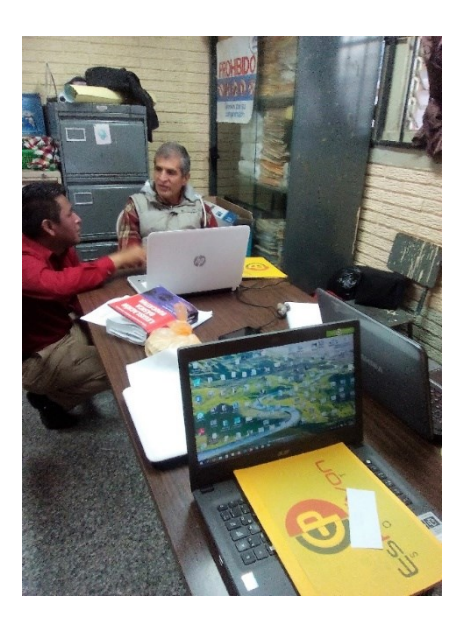

# VOLUNTARIADO: CHARLA

# PROYECTO DE FORESTACIÓN

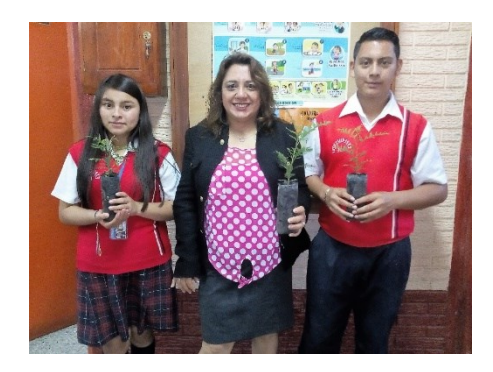

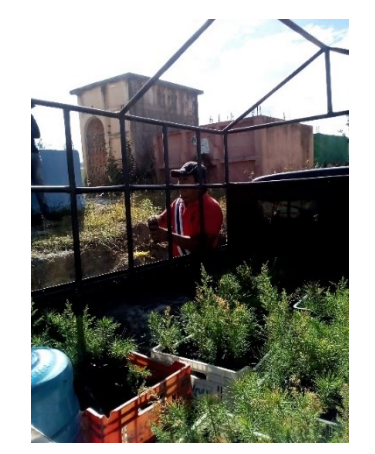

## PLANTACIÓN DE ARBOLITOS

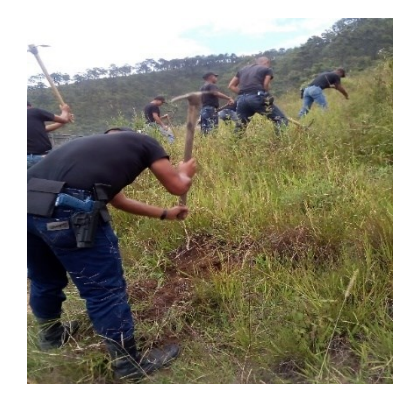

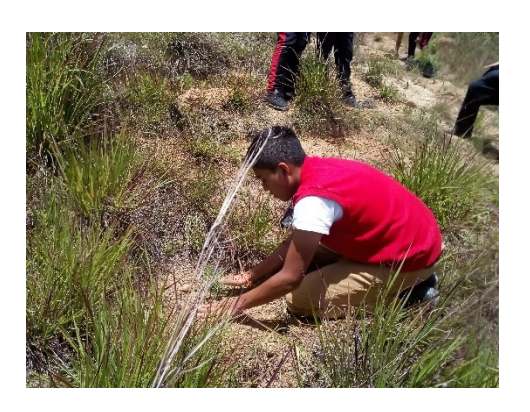

**Voluntariado en la construcción de la FAHUSAC. Huehuetenango.**

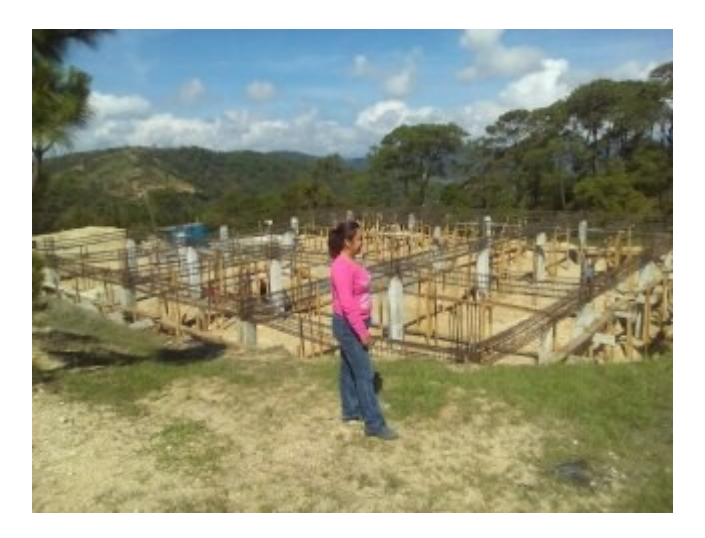

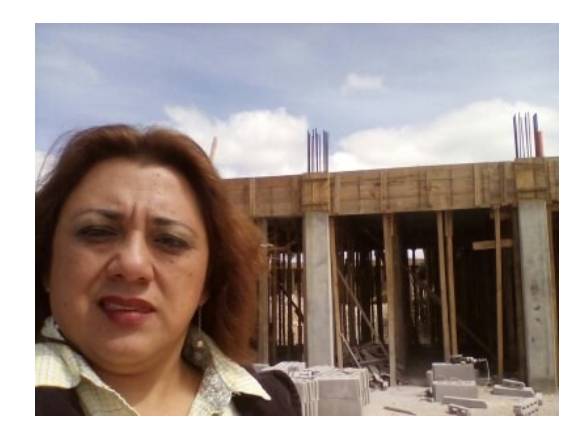

**El contenido del presente trabajo es responsabilidad única y exclusiva de la autora.**